## Воркшоп Топологии платформенных команд

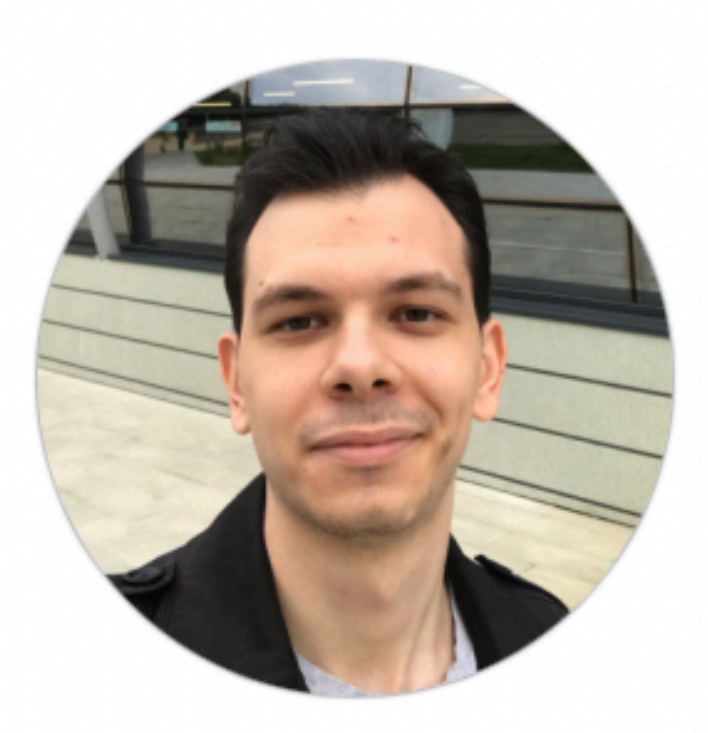

Андрей Александров Evil Martians

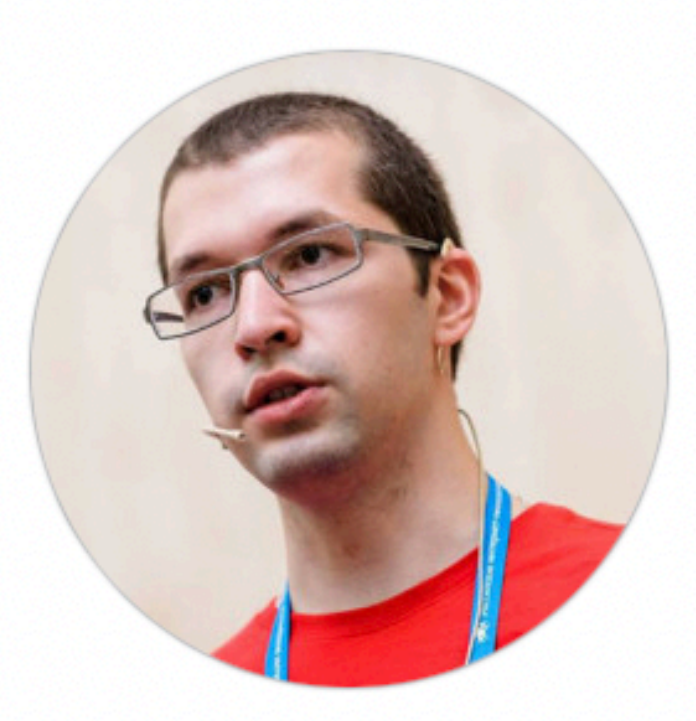

Игорь Курочкин Enabling.team

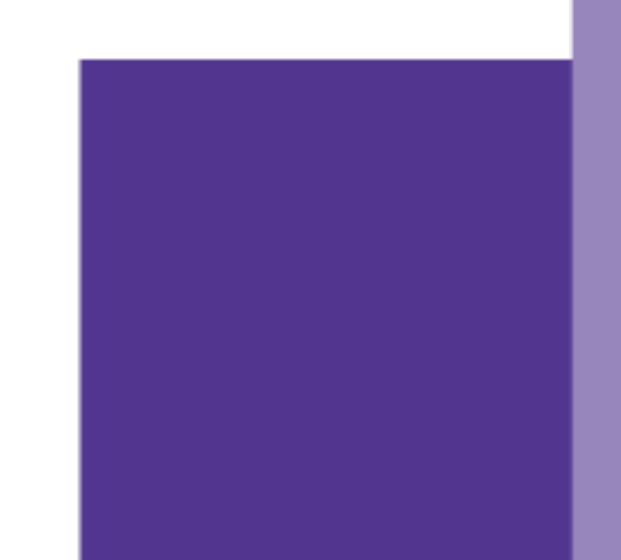

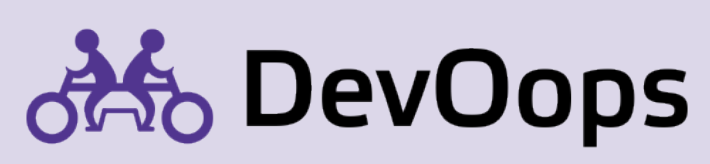

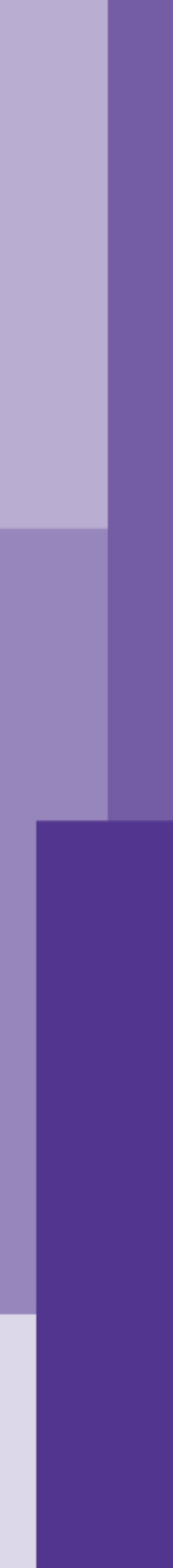

## Расписание

17:30-18:30 - Теория

18:30-19:00 - Перерыв 30 минут

19:00-20:00 - Практика в Miro

20:00-21:00 - Ответы на вопросы в Zoom

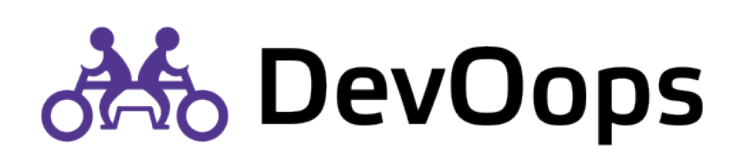

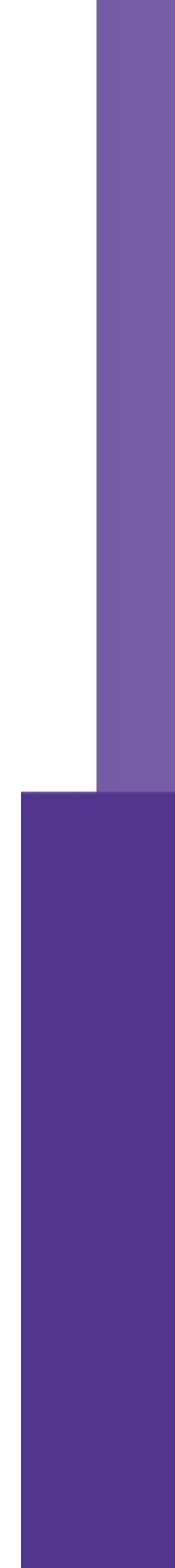

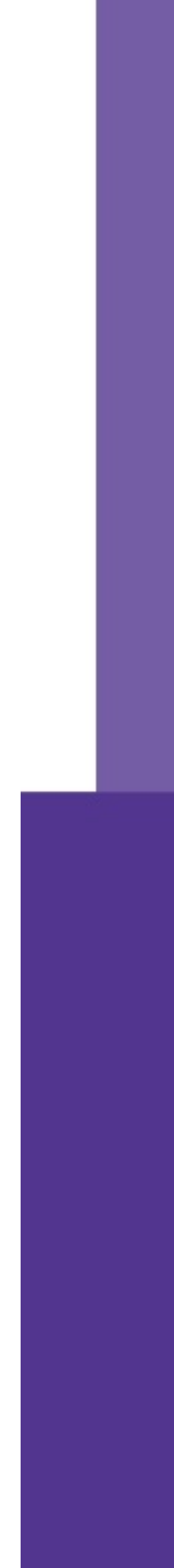

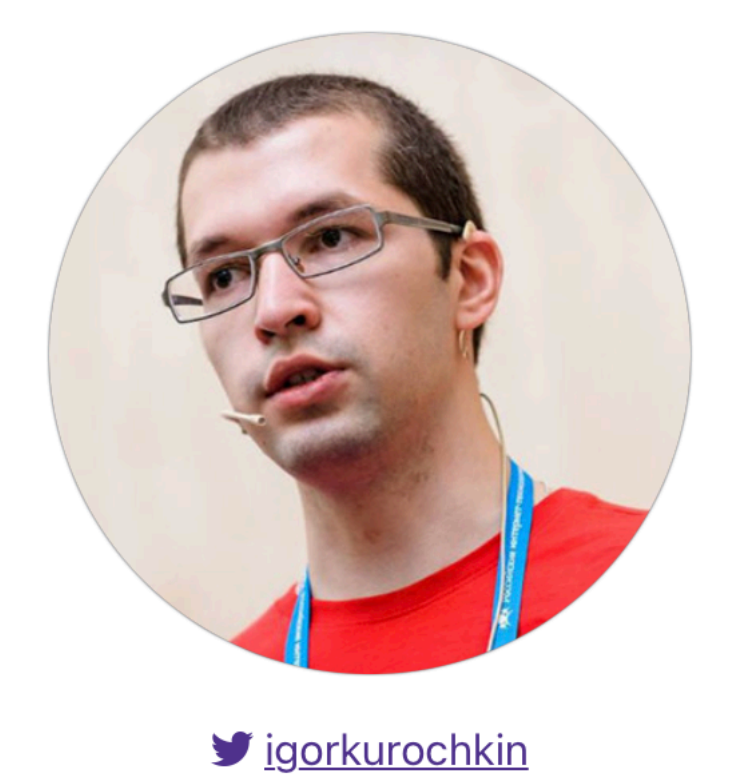

### **Игорь Курочкин**

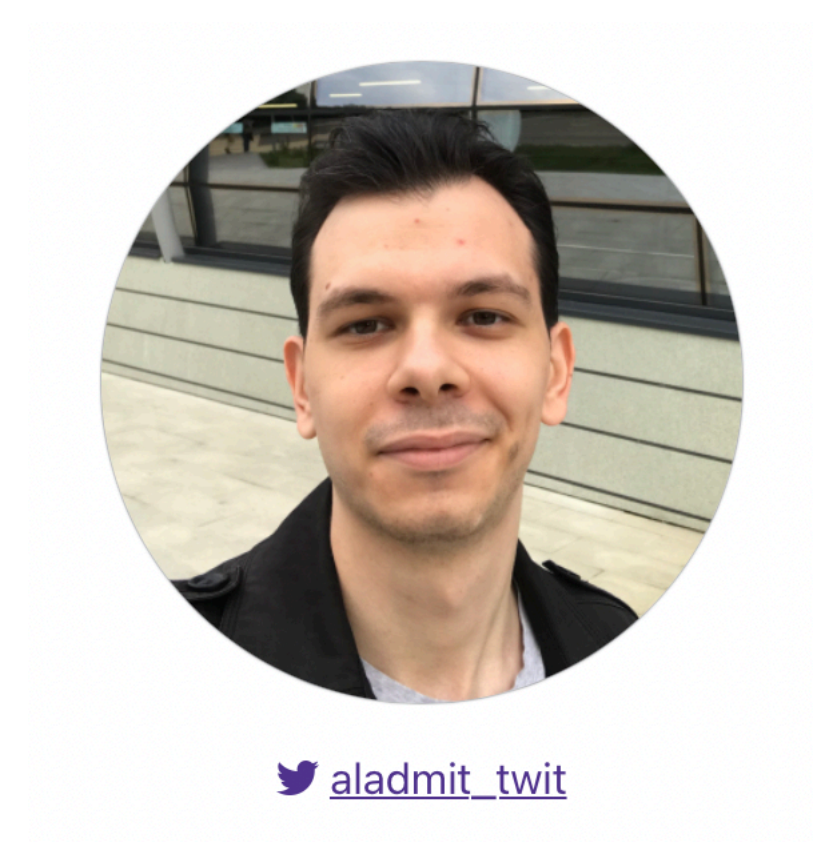

### ex-Express42, ex-Microsoft, ex-Skype, ex-Qik

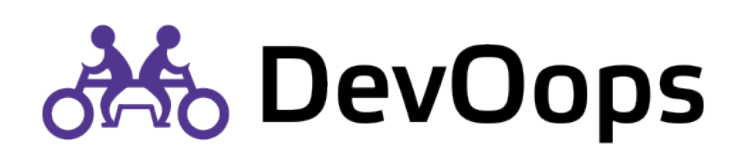

### **Андрей Александров**

[Evil Martians](https://evilmartians.com/), ex-Arenum, ex-Mafin, ex-Express42, ex-DevOps deflope

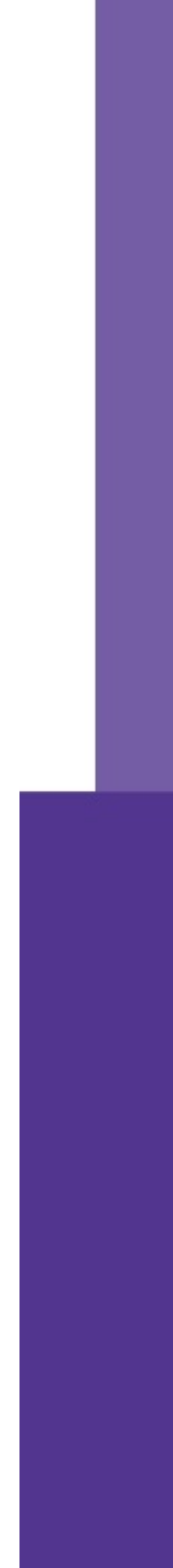

### Топологии команд

### Платформенная команда

### Топологии Команда Платформа

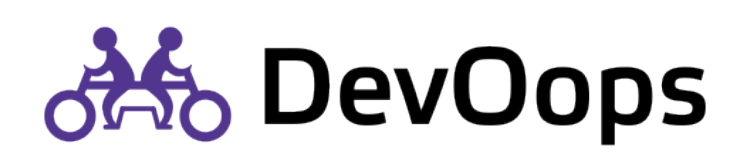

### Топологии платформенных команд

## Команда

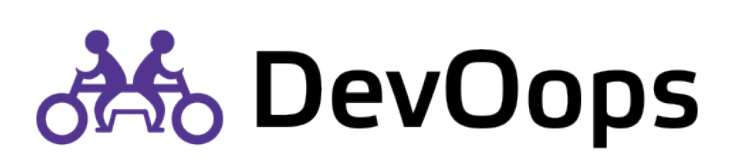

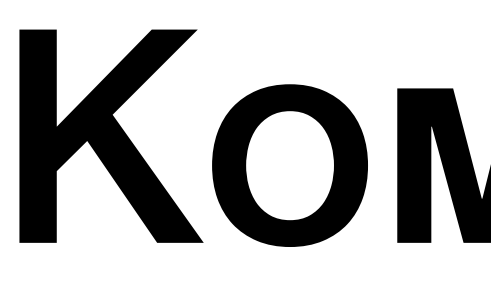

Как все успевать?

А мы точно команда?

Как снизить нагрузку?

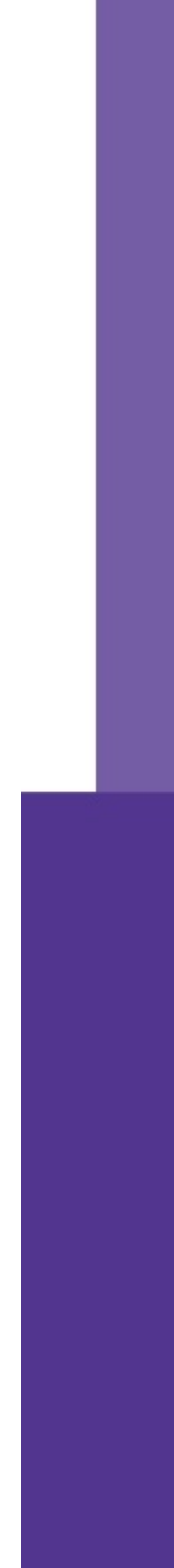

## Платформа

- В чем отличие от инфраструктуры?
- Как продать платформу разработчикам?
- Как предоставлять платформу как сервис?

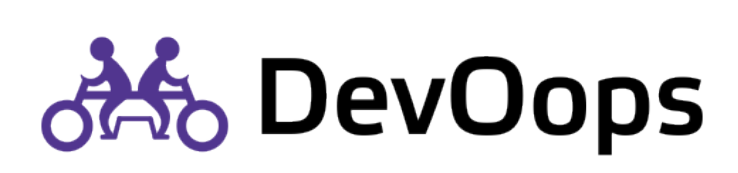

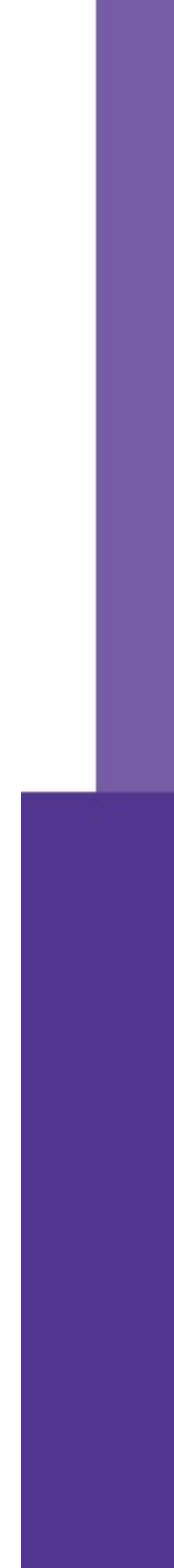

## Платформенная команда

Как ей стать?

В чем отличие?

Как работает такая команда?

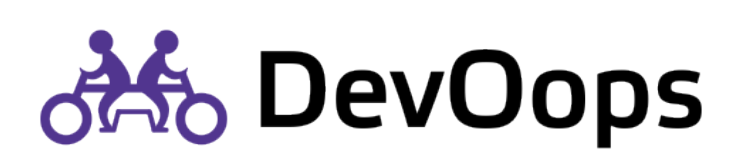

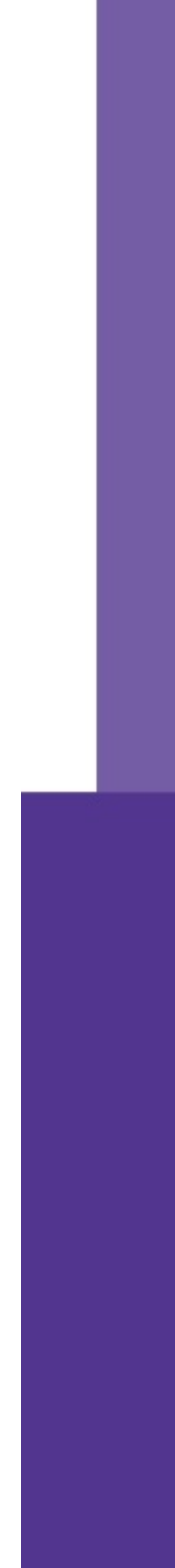

## Топологии команд

- Как наладить взаимодействие?
- Сколько и каких команд нужно?
- Как понять границы ответственности?
- Как снизить зависимость между командами?

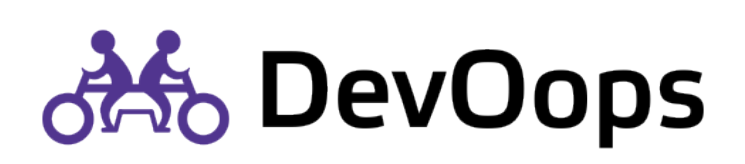

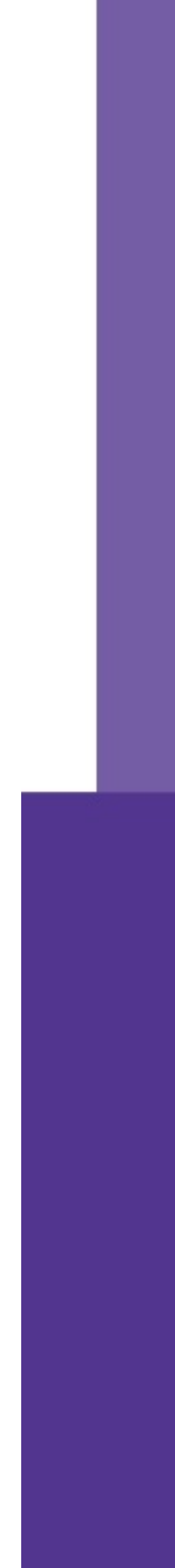

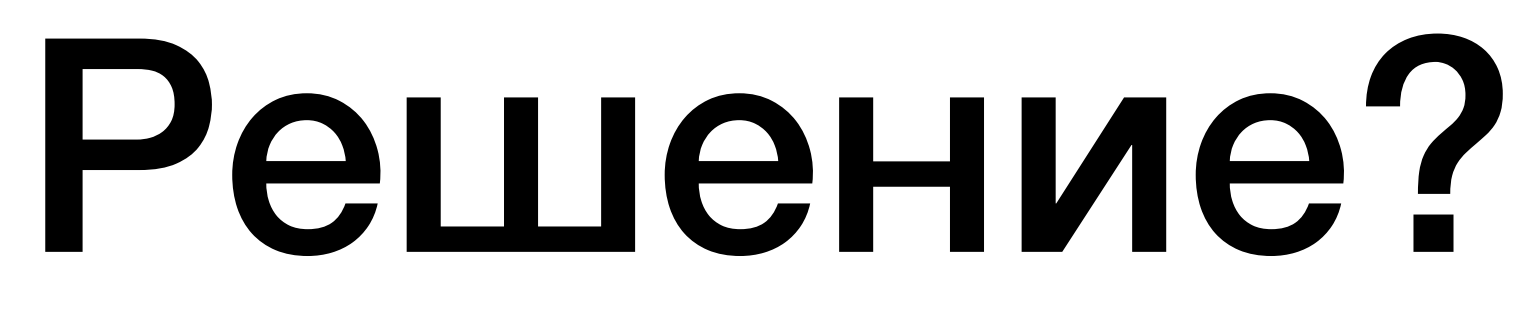

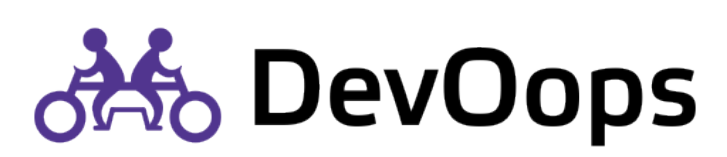

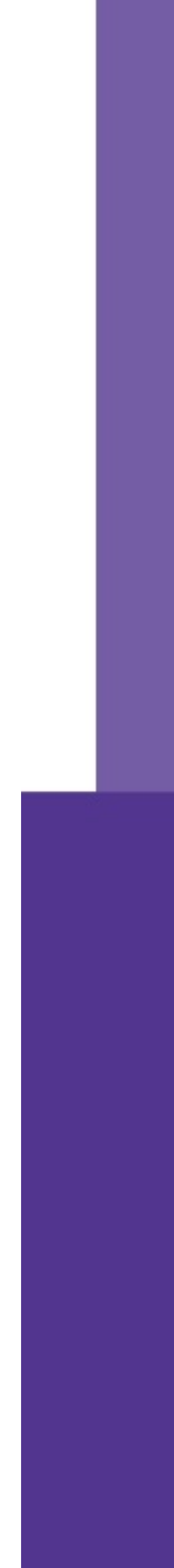

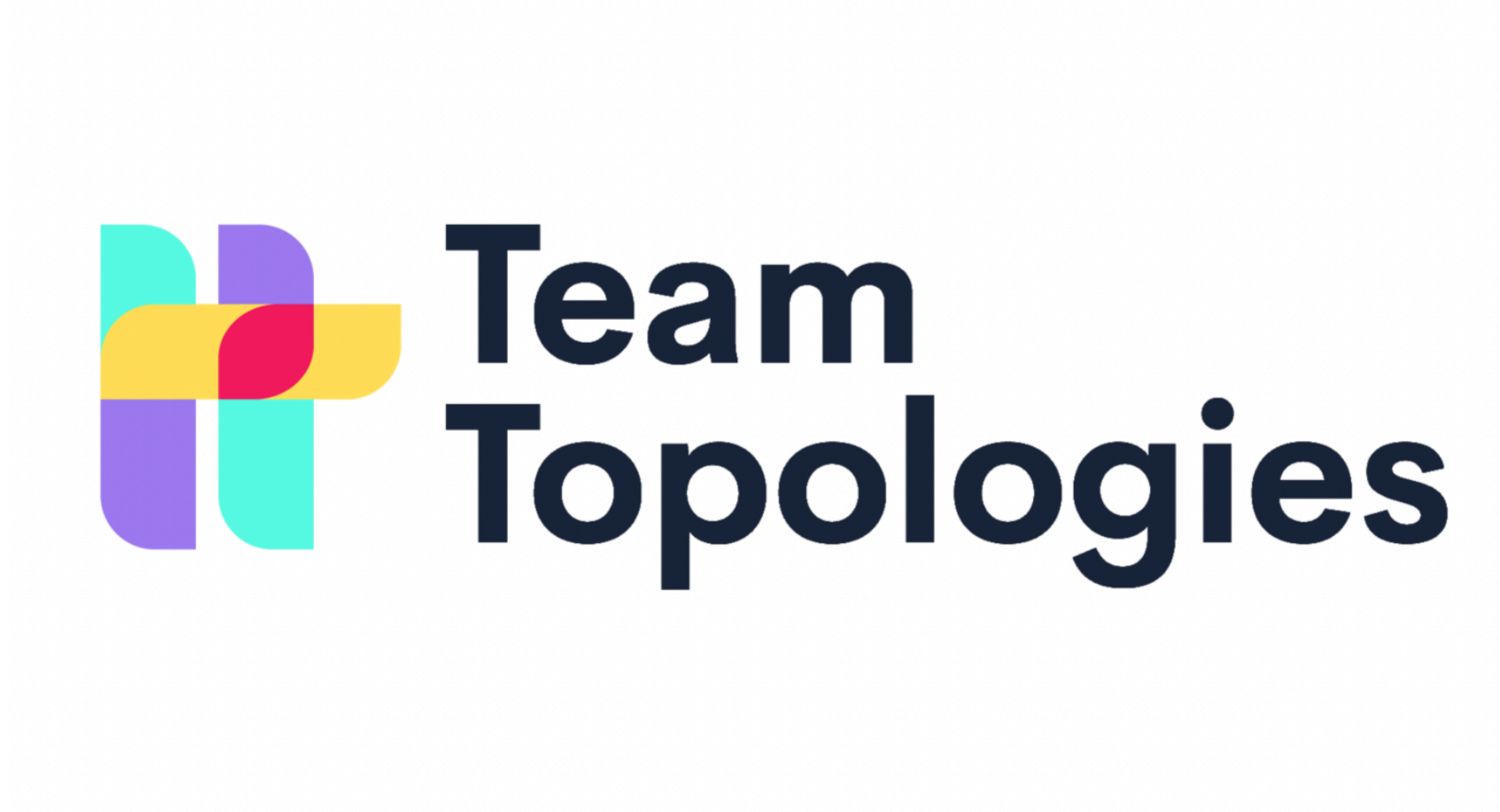

<sup>9</sup> <https://teamtopologies.com>

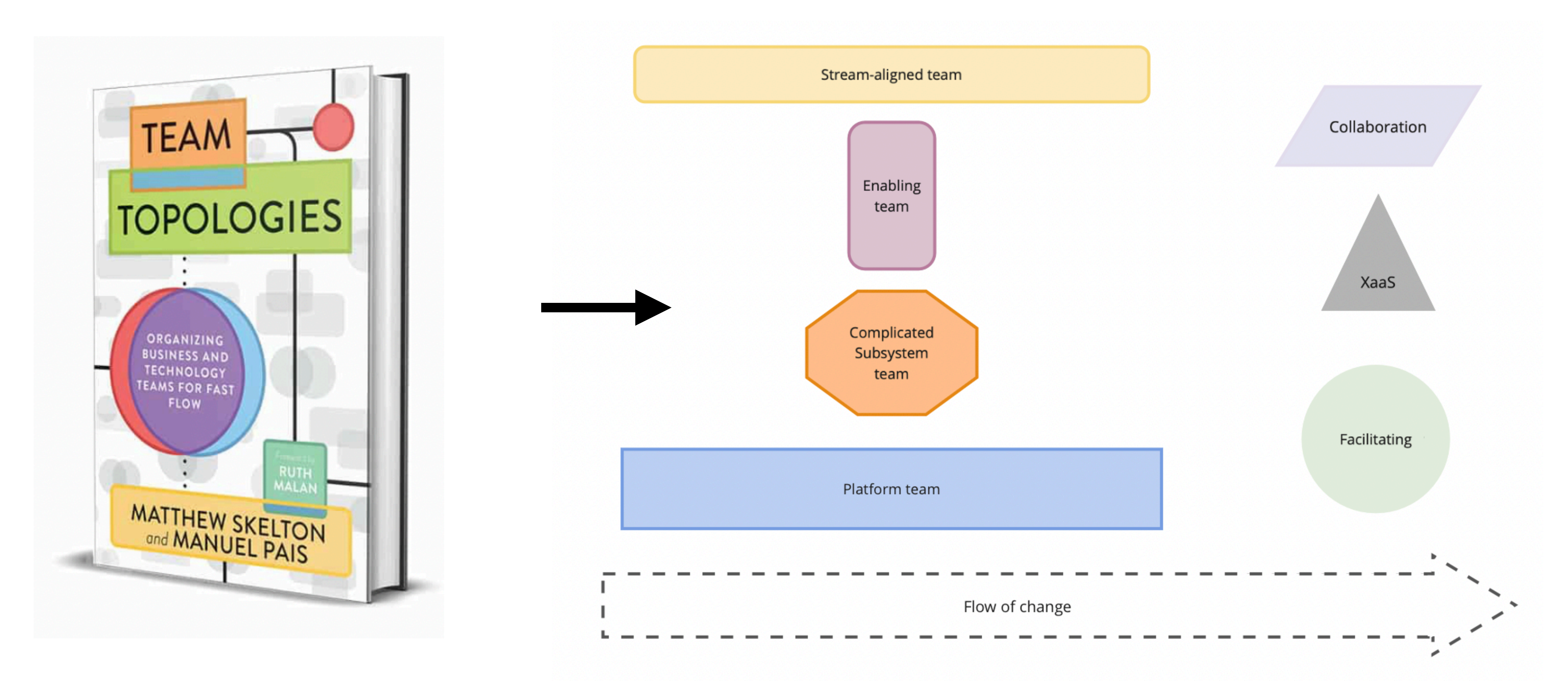

### <https://teamtopologies.com/book> 10

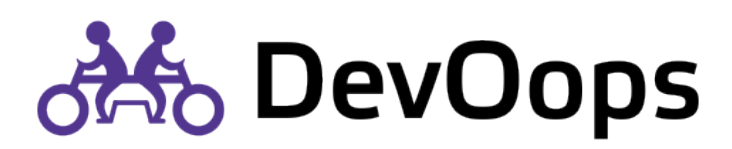

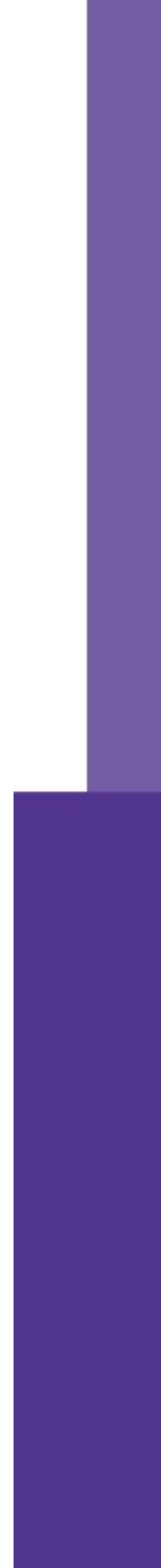

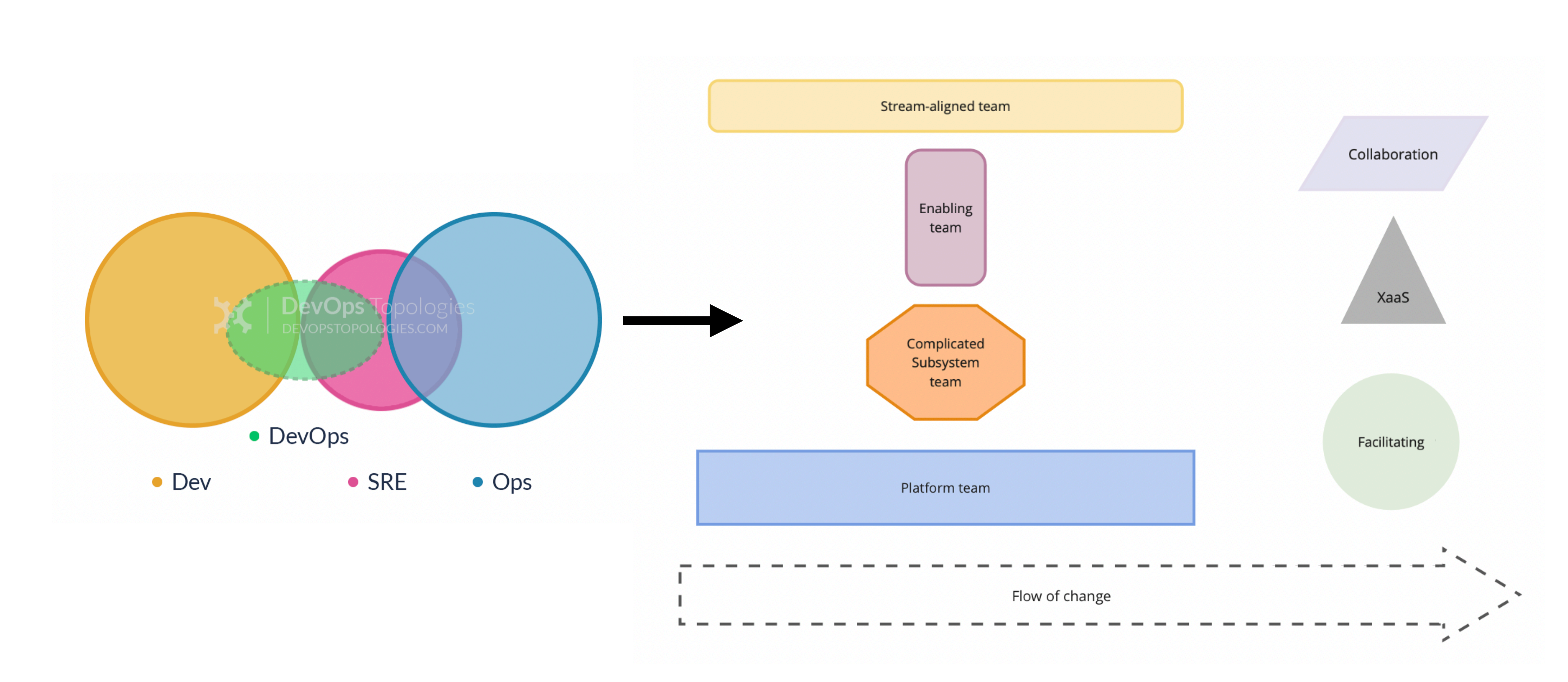

<https://web.devopstopologies.com>

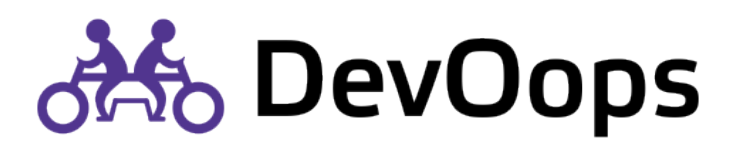

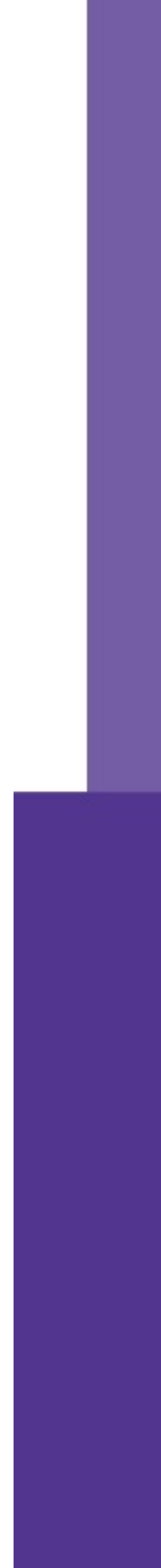

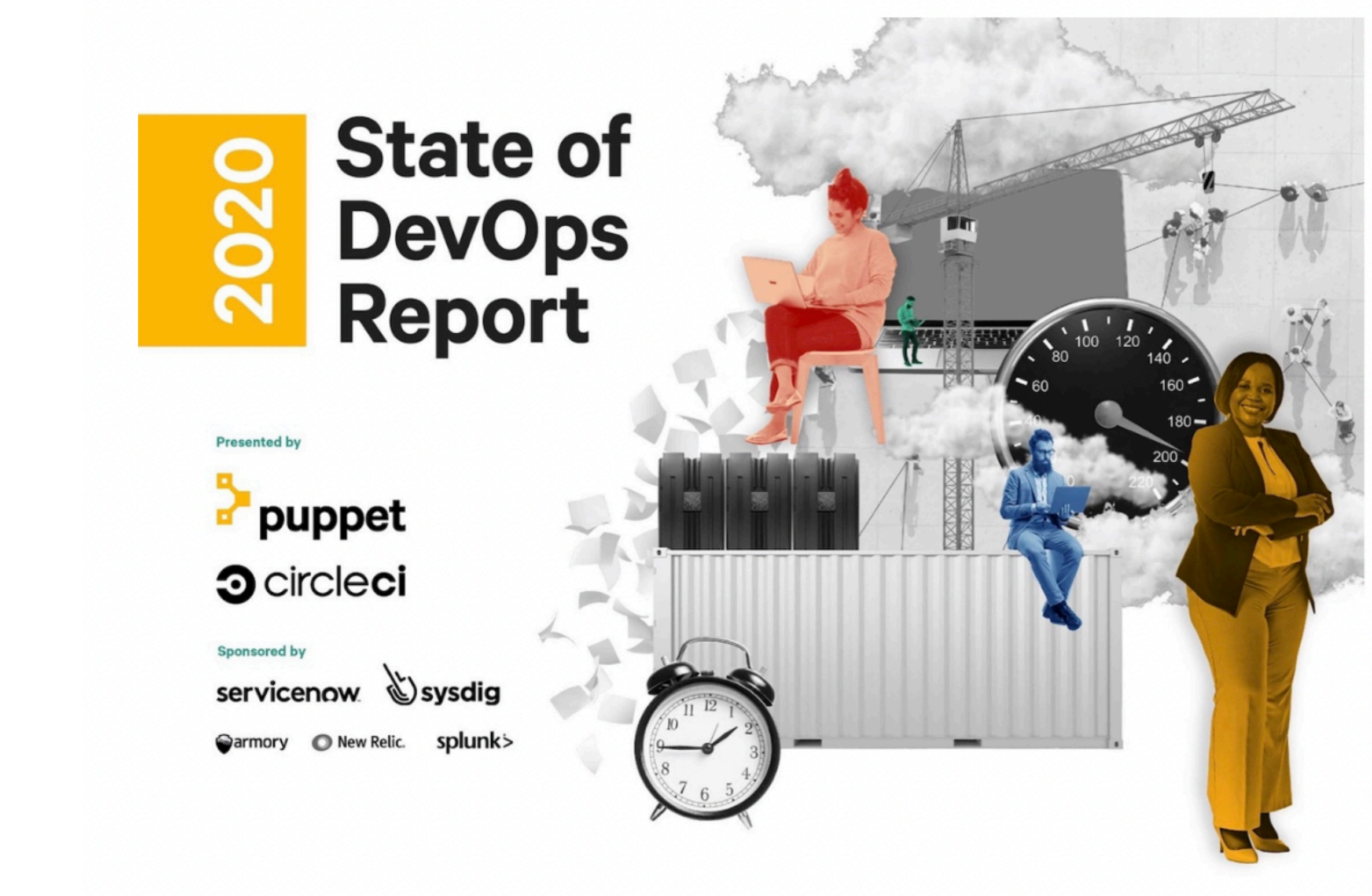

<https://puppet.com/resources/report/2021-state-of-devops-report> 12

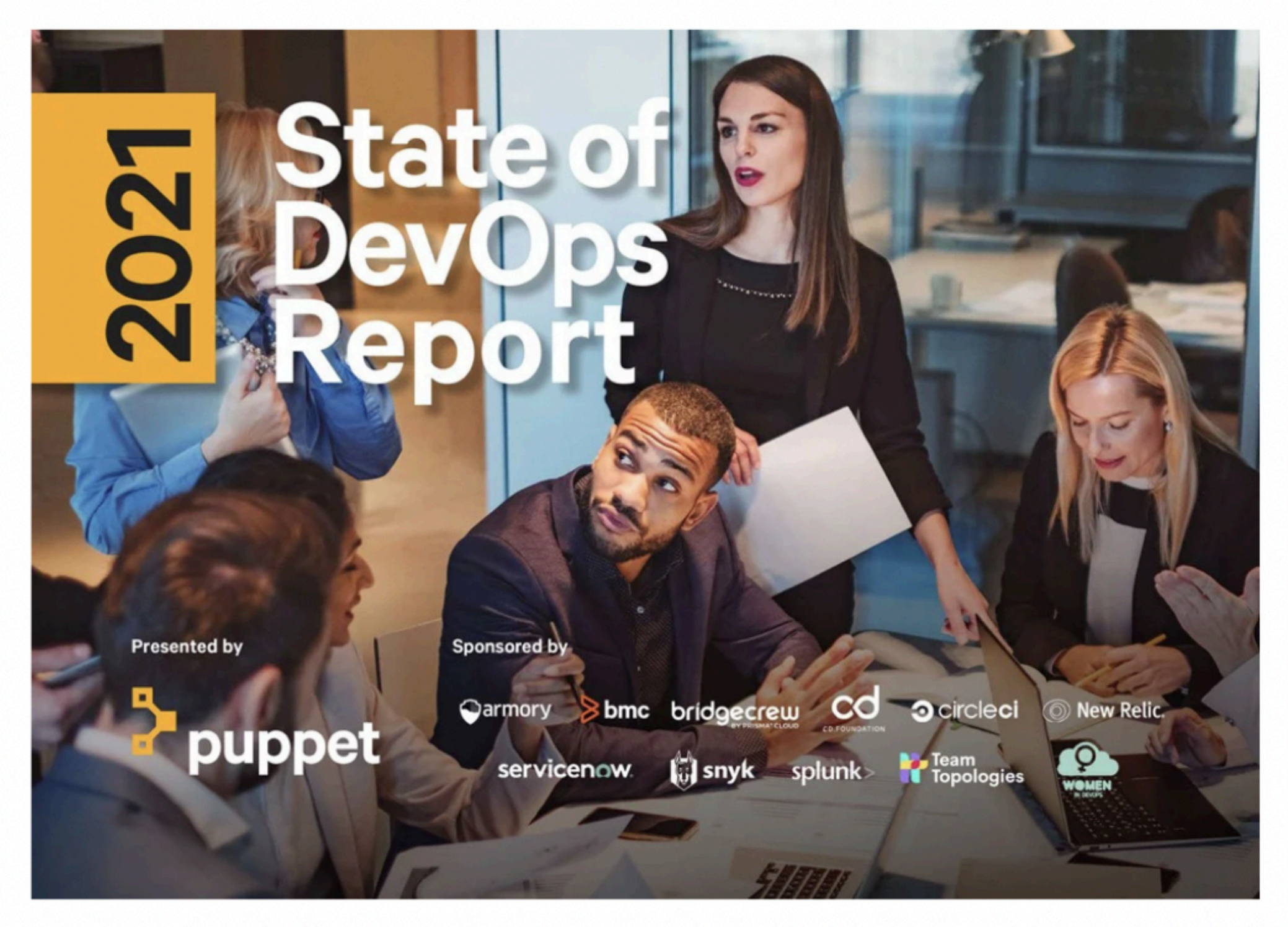

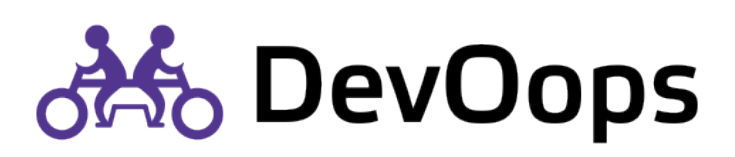

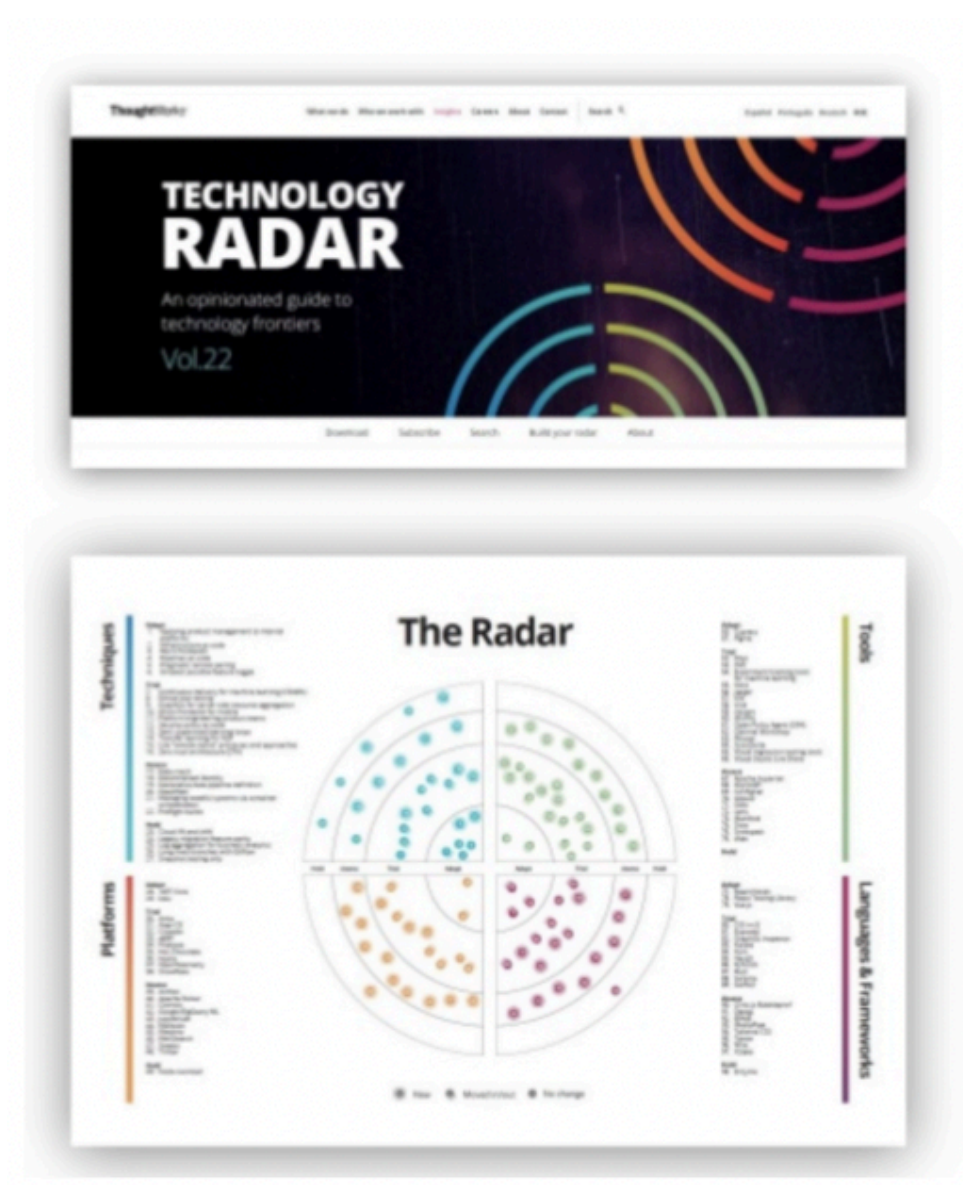

"... we've been using the concepts from Team Topologies to split platform teams in our projects into enablement teams, core "platform within a platform" teams and stream-focused teams."

-- ThoughtWorks Tech Radar, Vol.22, p.10

### <https://www.thoughtworks.com/radar>

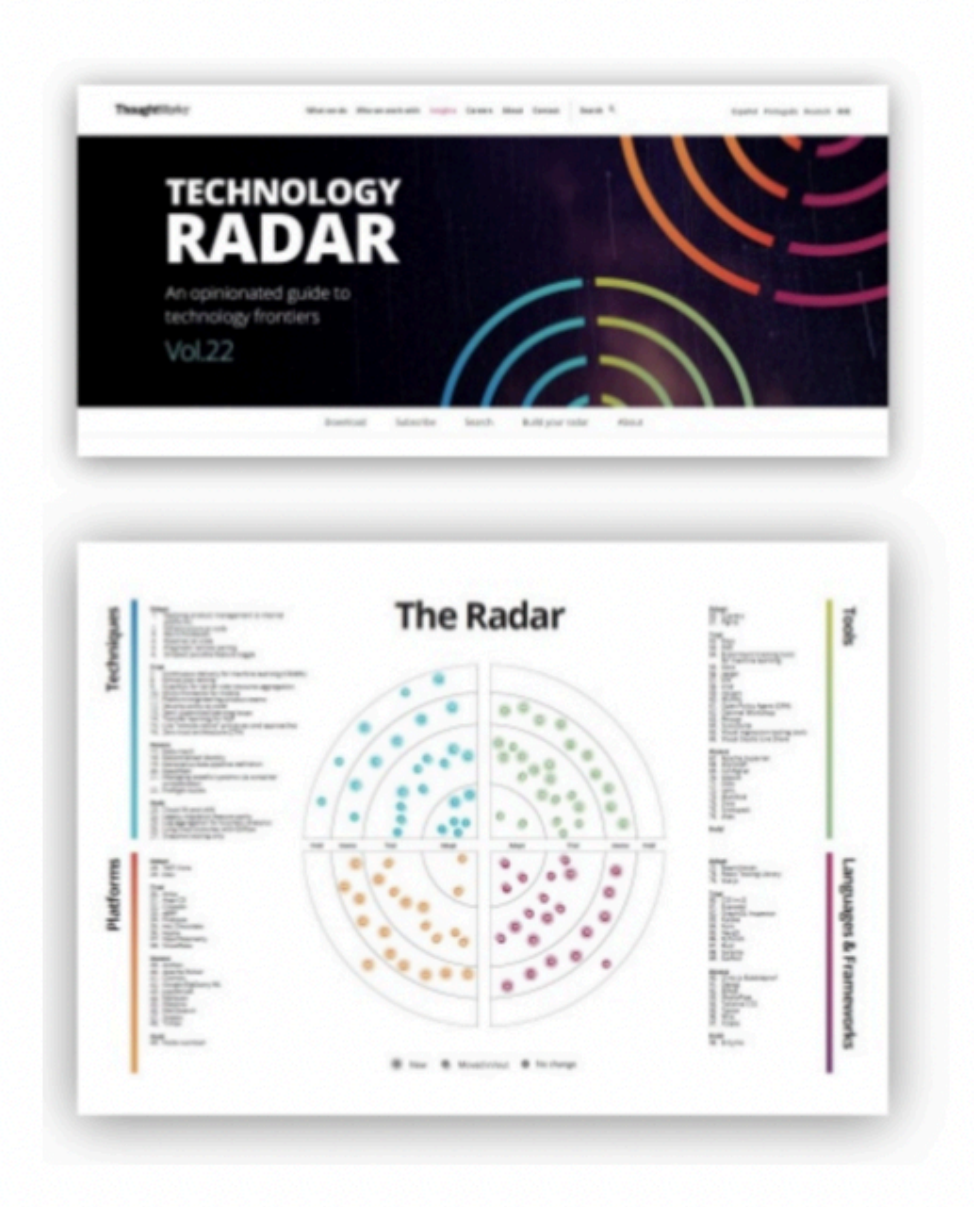

"We're still big fans of using concepts from Team Topologies as we think about how best to organize platform teams. We consider platform engineering product teams to be a standard approach and a significant enabler for high-performing IT."<br>-- ThoughtWorks Tech Radar, Vol.24, p.9

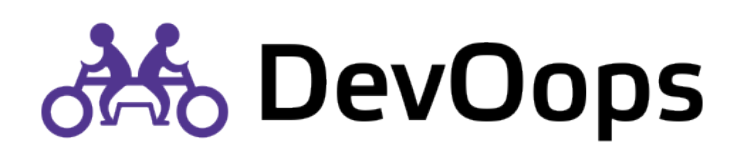

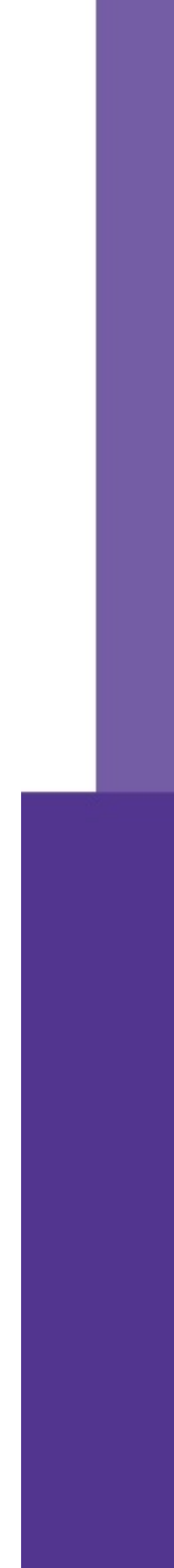

**DSL** 

Принципы

Подход

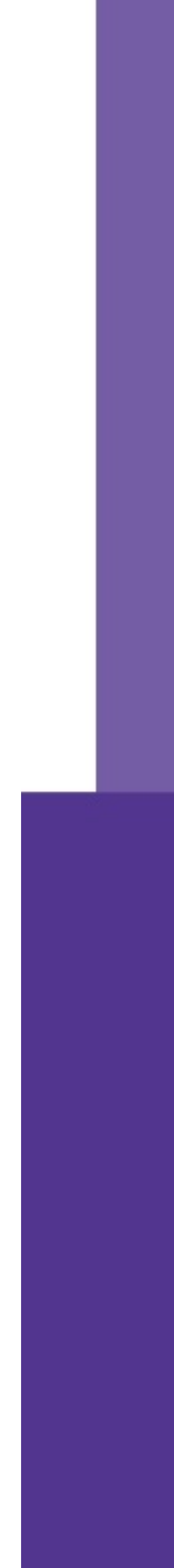

Модель

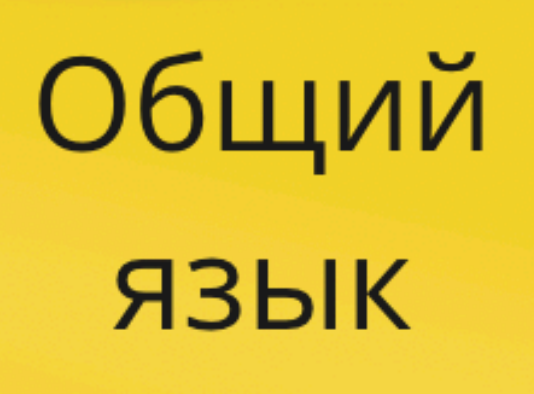

### Фреймворк

# **Parameter**<br>Topologies

Паттерны

Ограничения

Инструменты

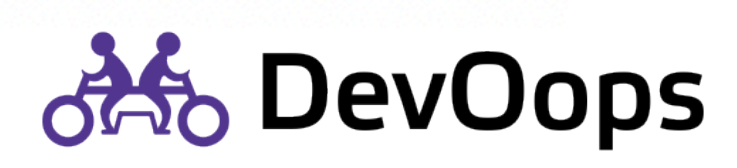

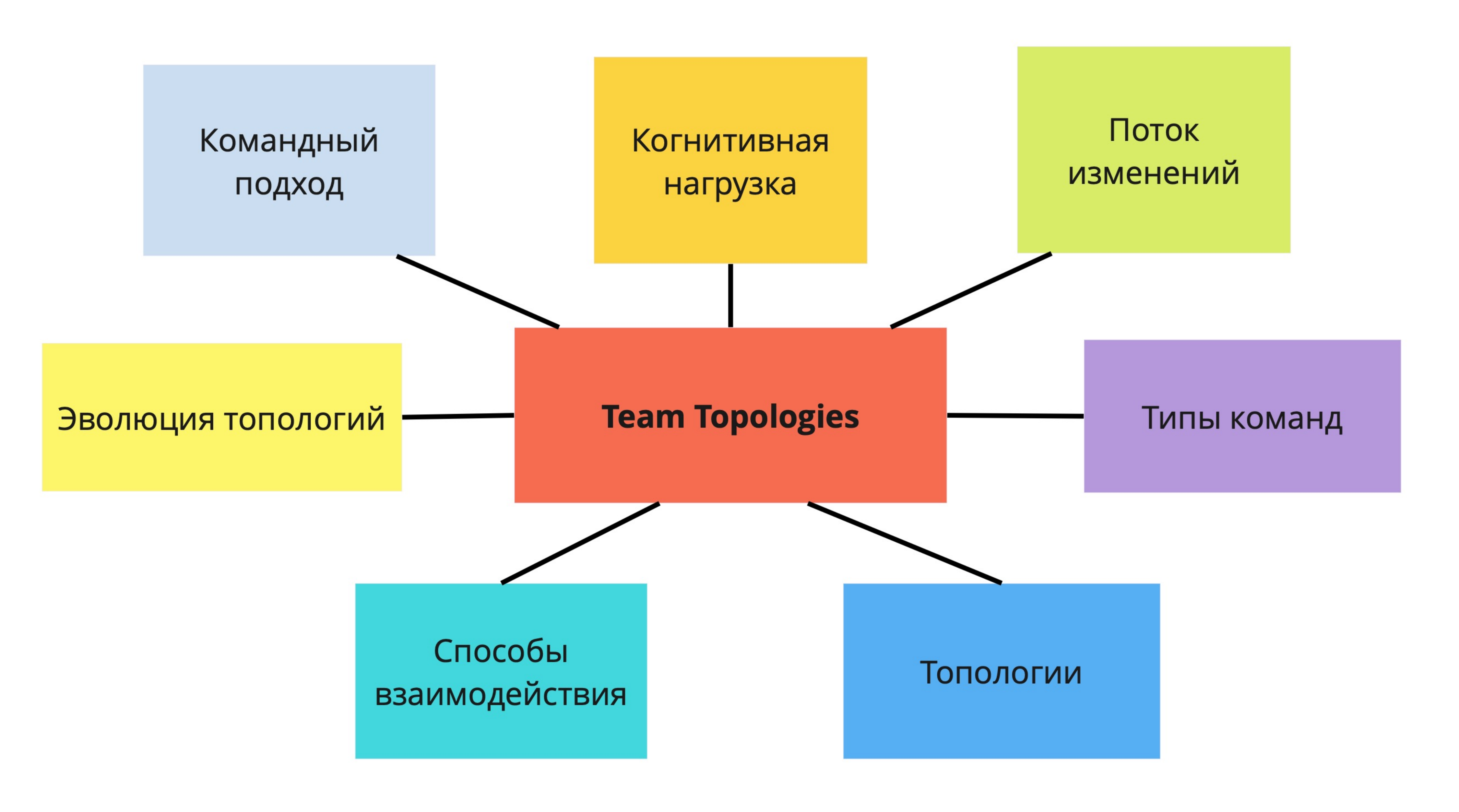

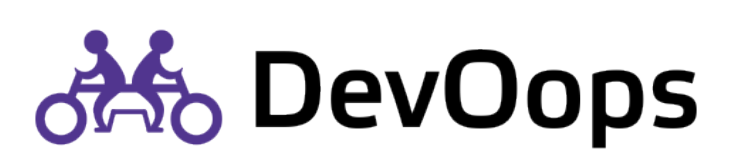

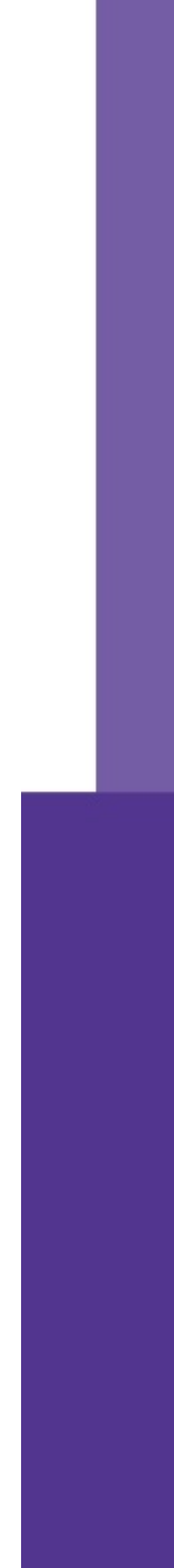

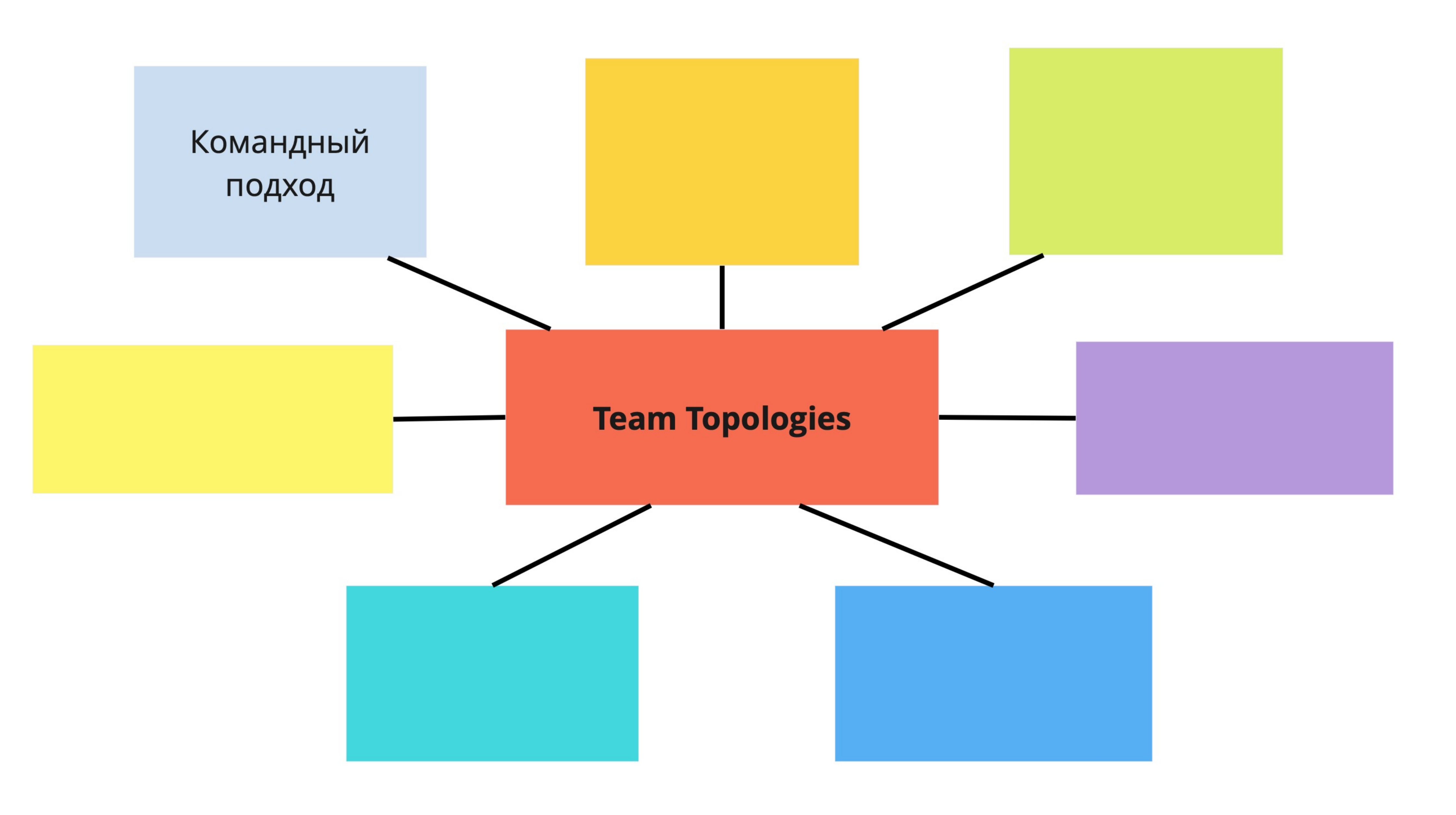

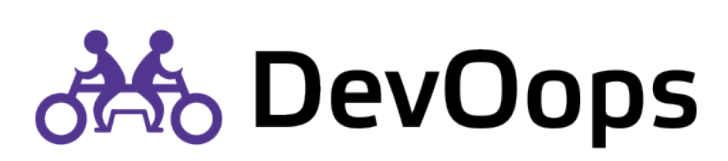

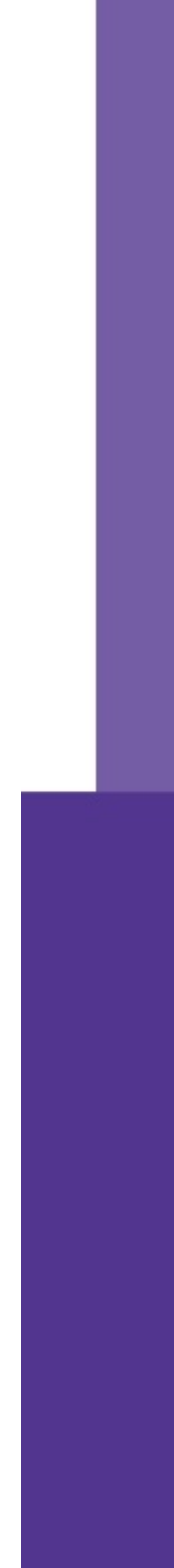

## Команда как минимальная единица

5-9 человек

Владеет доменом или сервисом

Автономная

Стабильная

<https://queue.acm.org/detail.cfm?id=1142065>

### Two-pizza team, You build it - you run it

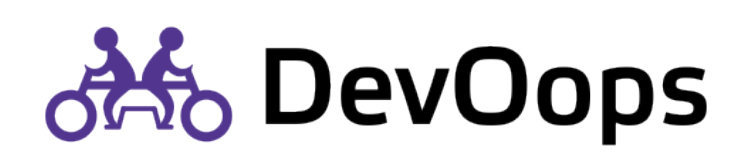

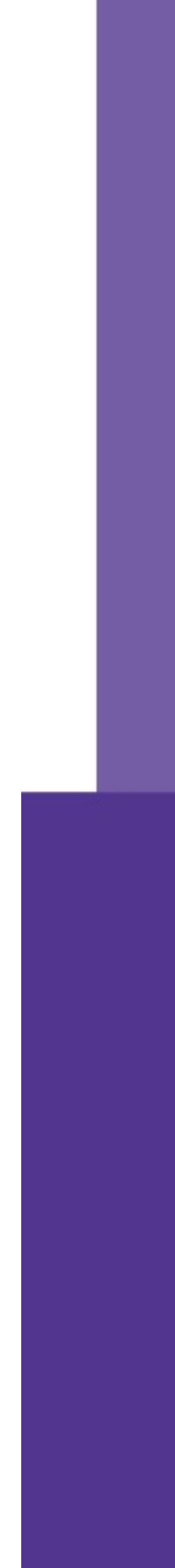

Команда разработки

Команда SRE

Команда платформы

Команда инфраструктуры

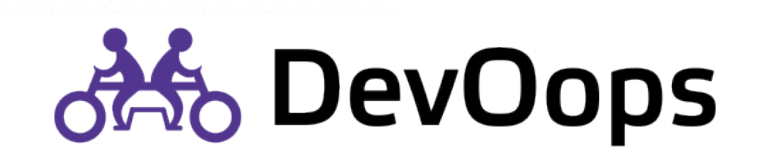

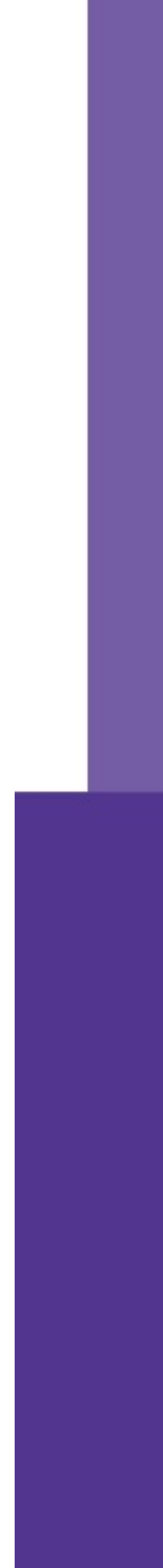

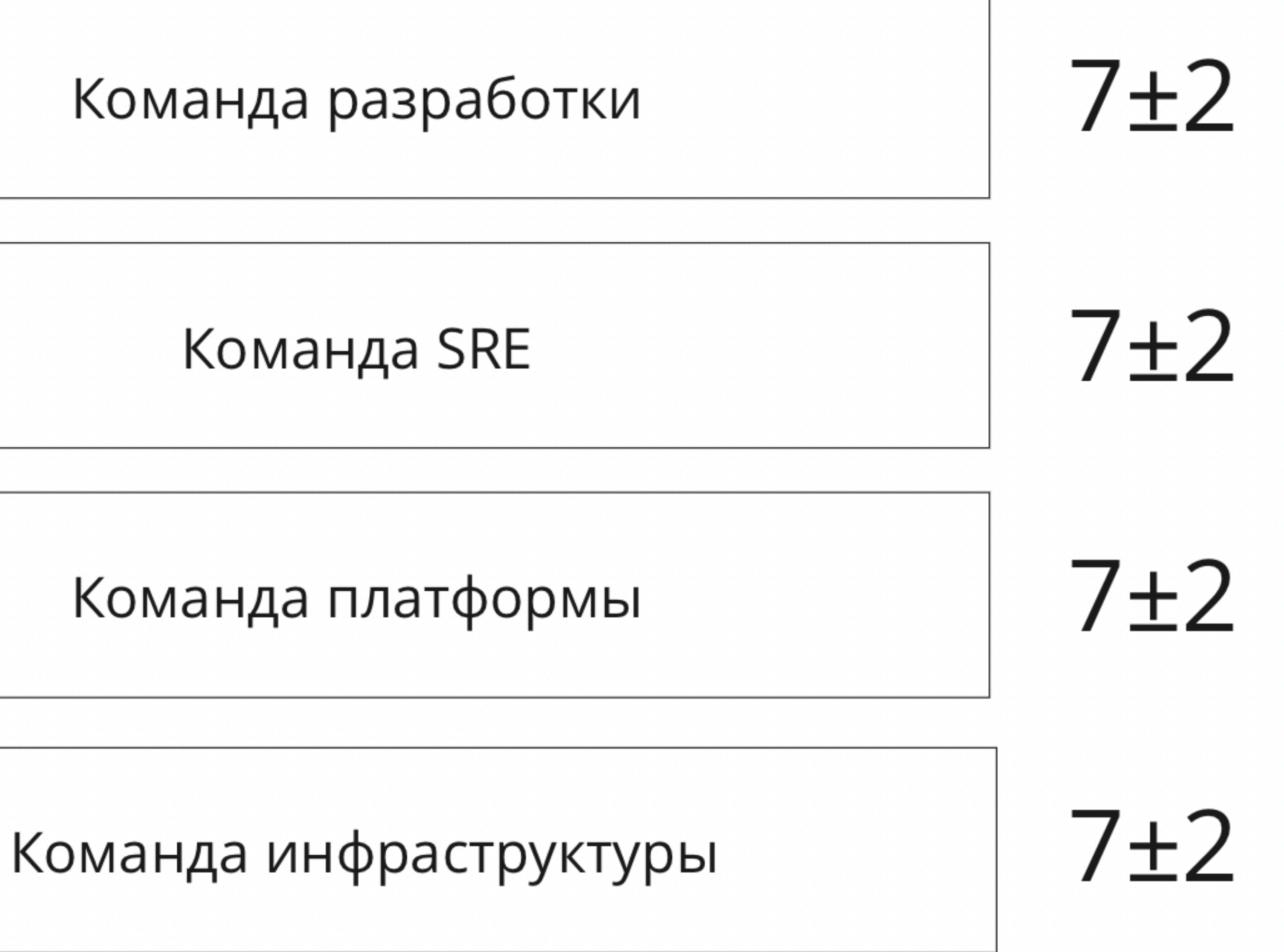

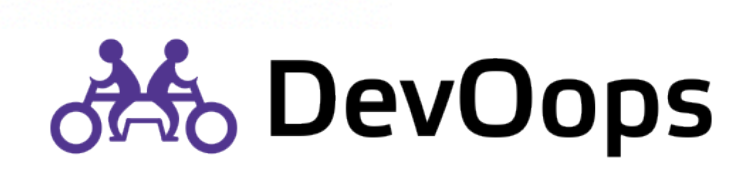

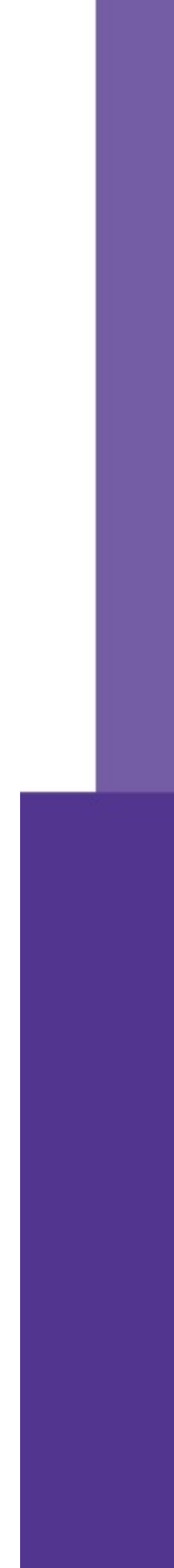

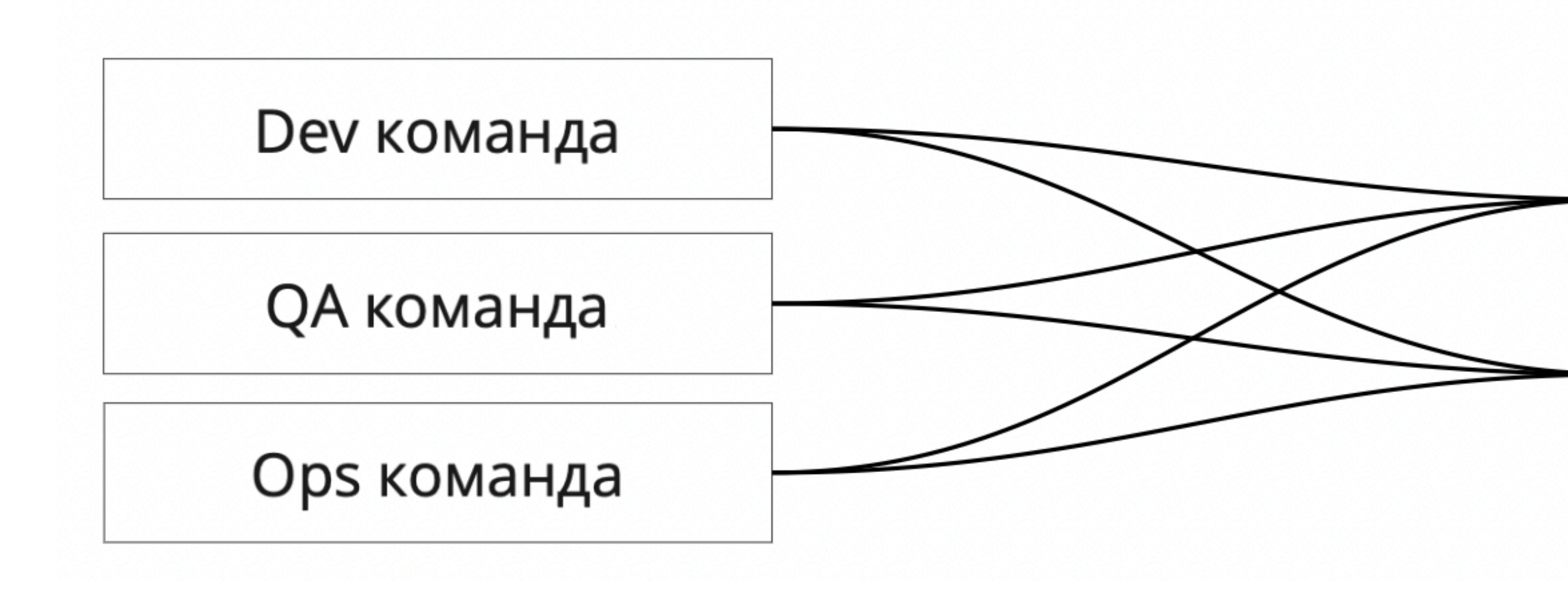

Кросс-функциональная команда (DEV, QA, OPS)

Кросс-функциональная команда (DEV, QA, OPS)

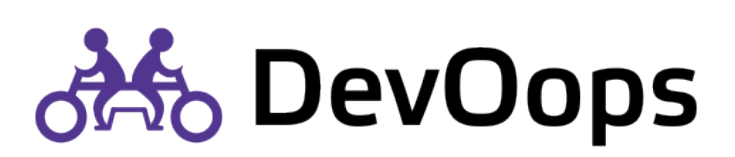

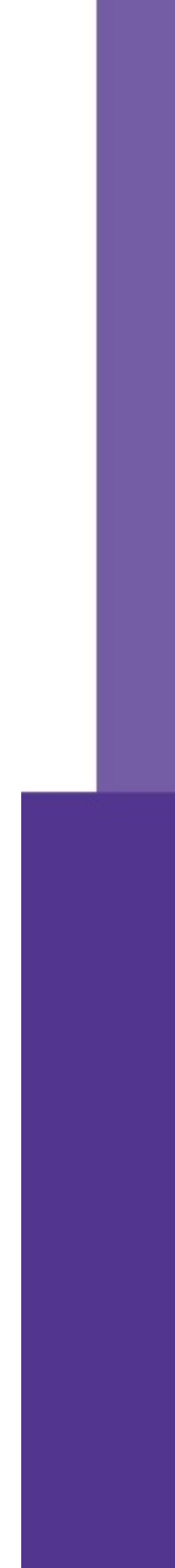

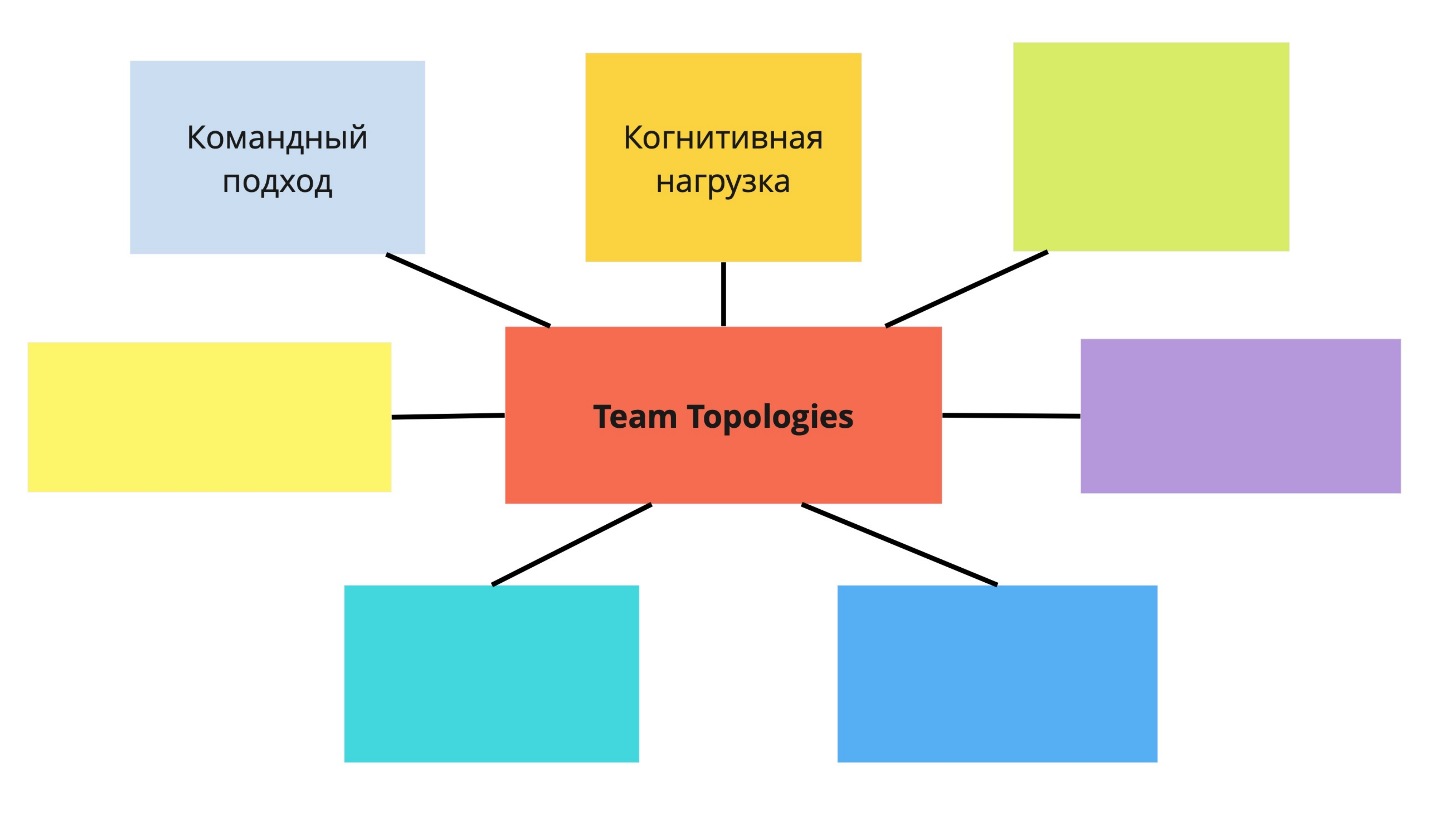

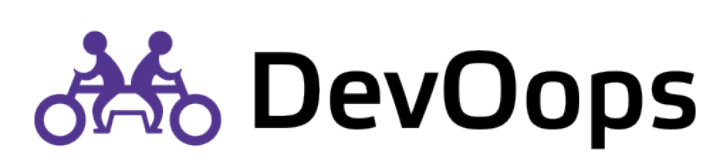

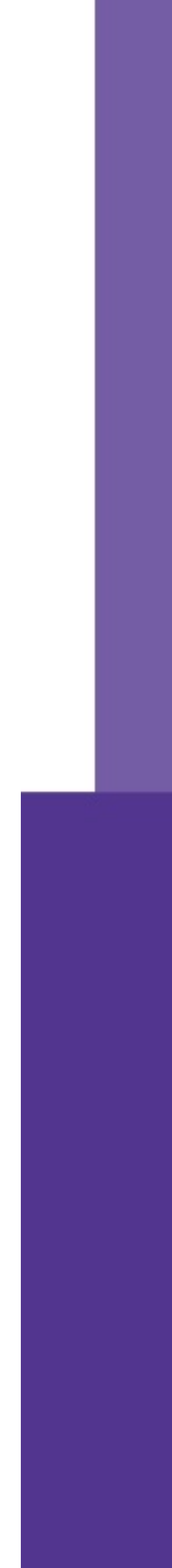

## Когнитивная нагрузка

### Toil в Google SRE

**Complexity** 

<https://sre.google/sre-book/eliminating-toil/> <https://sre.google/workbook/eliminating-toil/> [https://en.wikipedia.org/wiki/Cognitive\\_load](https://en.wikipedia.org/wiki/Cognitive_load)

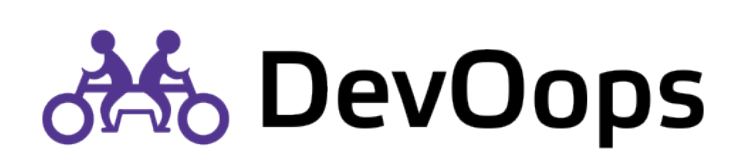

### Developer Experience

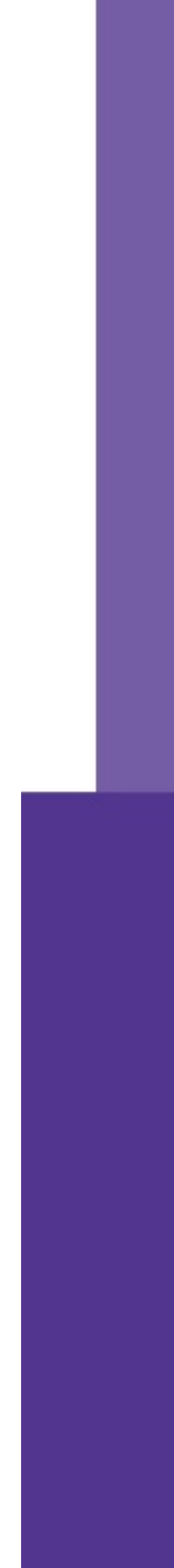

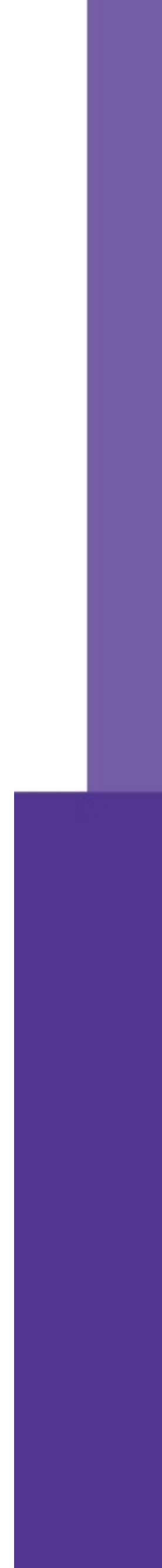

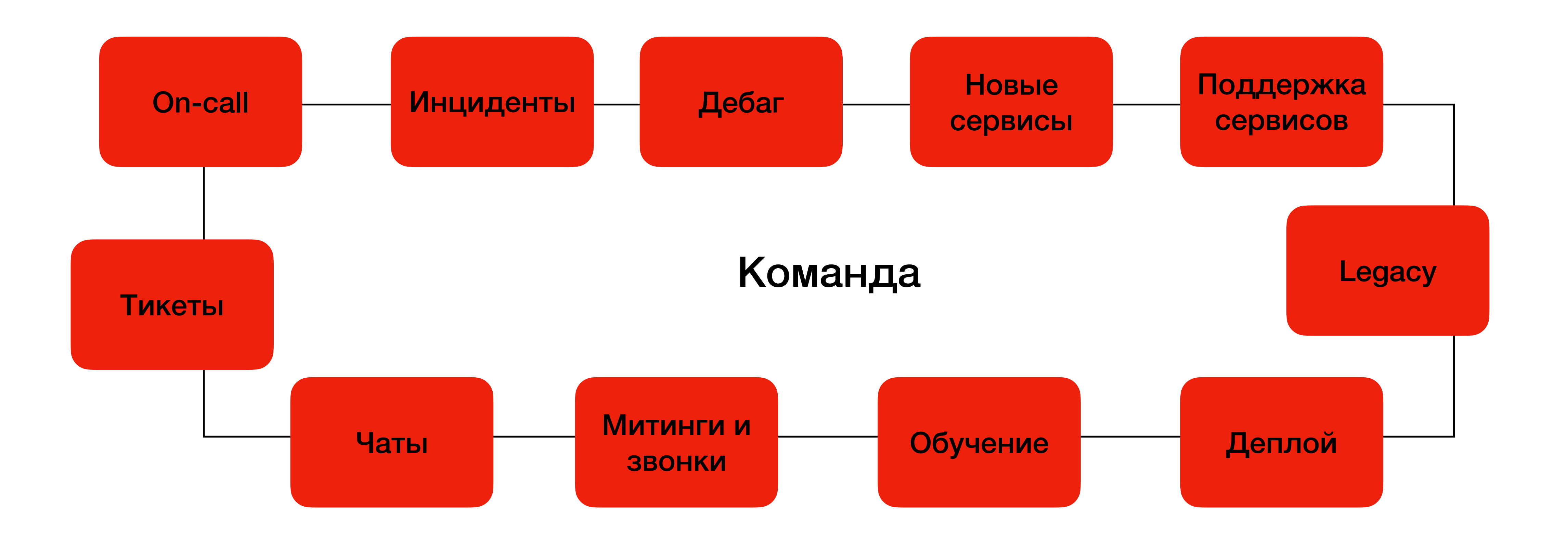

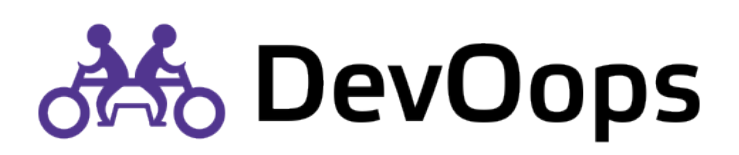

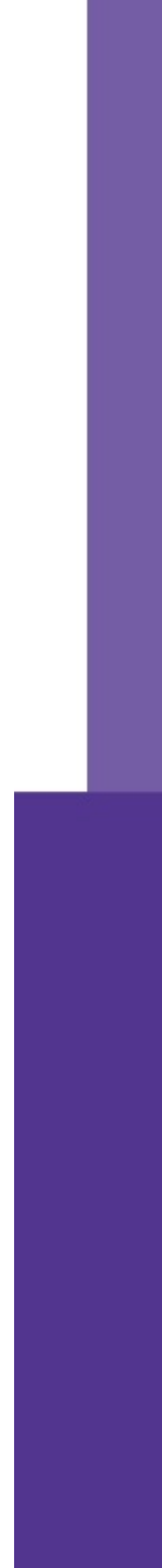

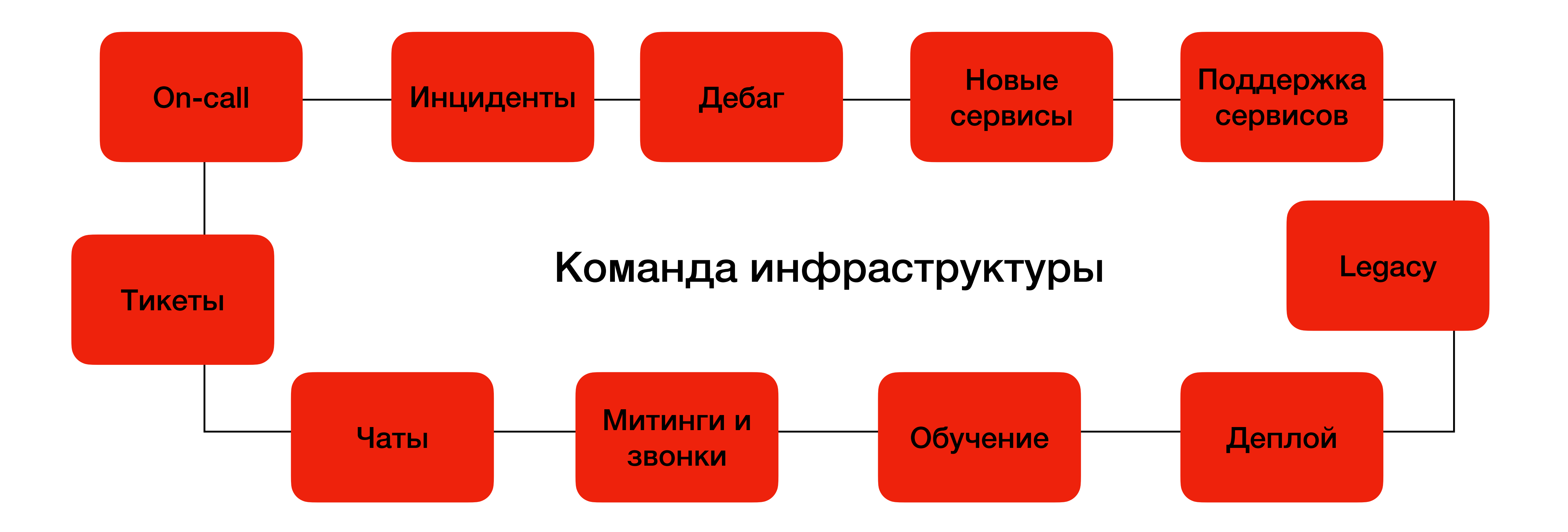

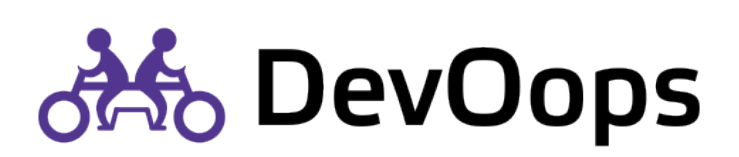

25

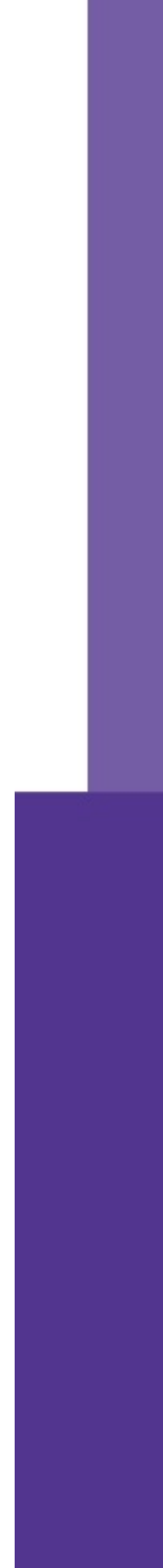

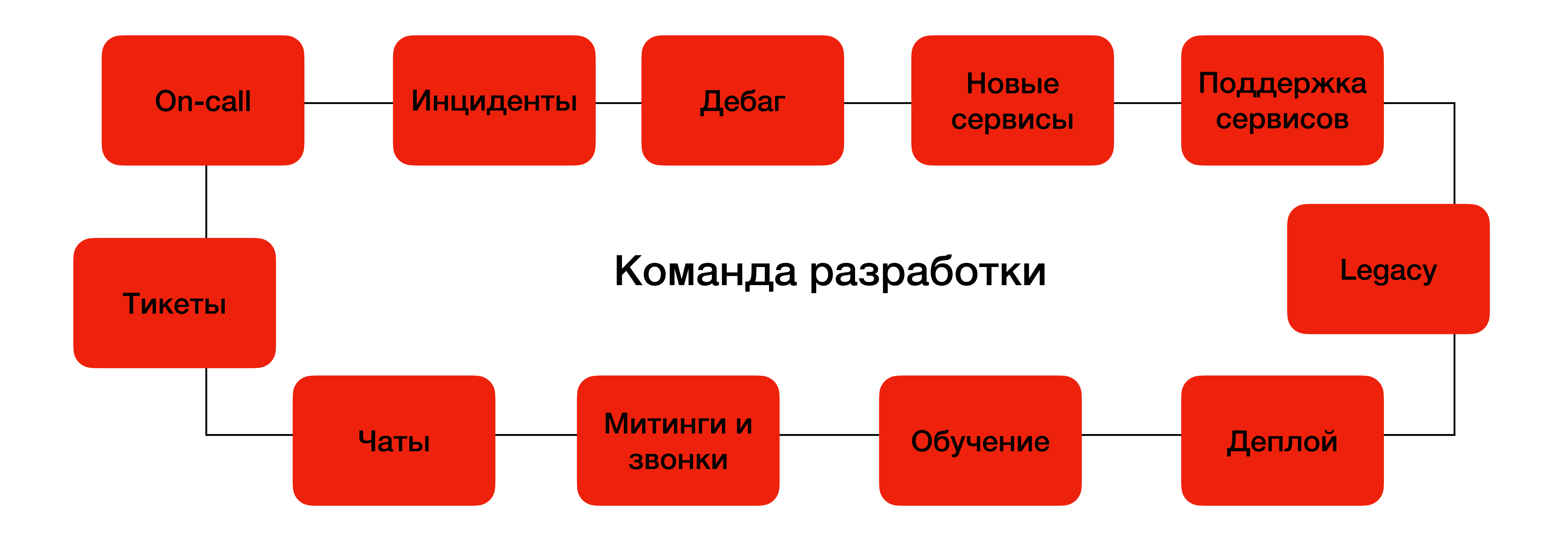

<https://github.com/TeamTopologies/Team-Cognitive-Load-Assessment>

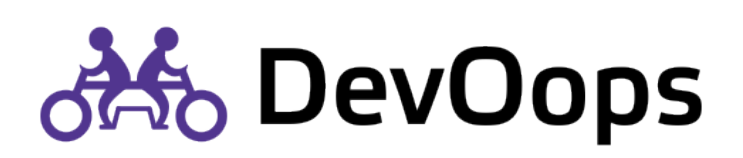

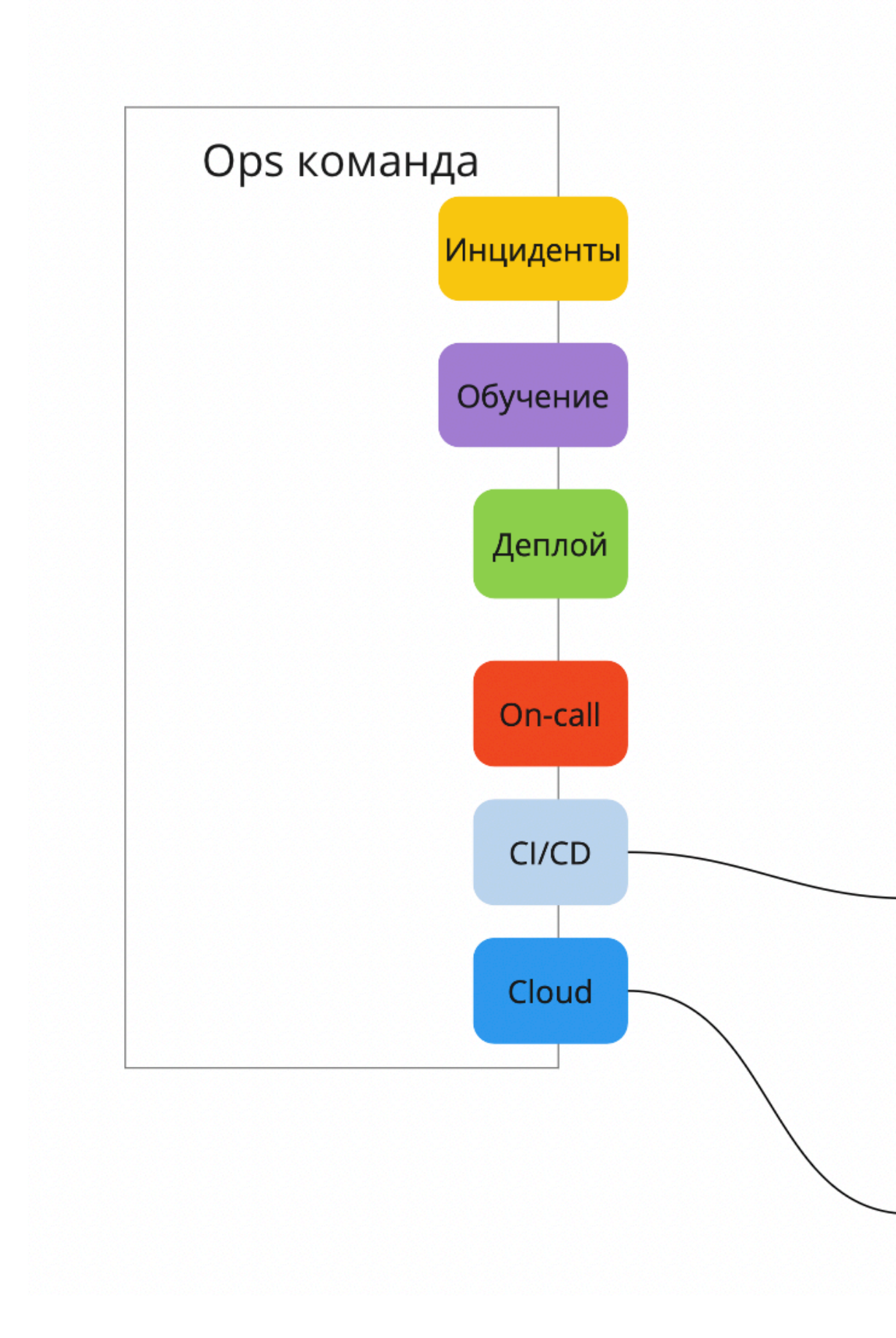

Команда SRE

Команда разработки

Команда разработки

Команда платформы

Команда инфраструктуры

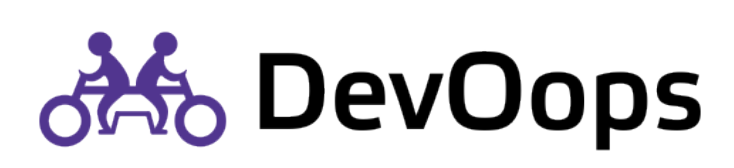

Cloud

CI/CD

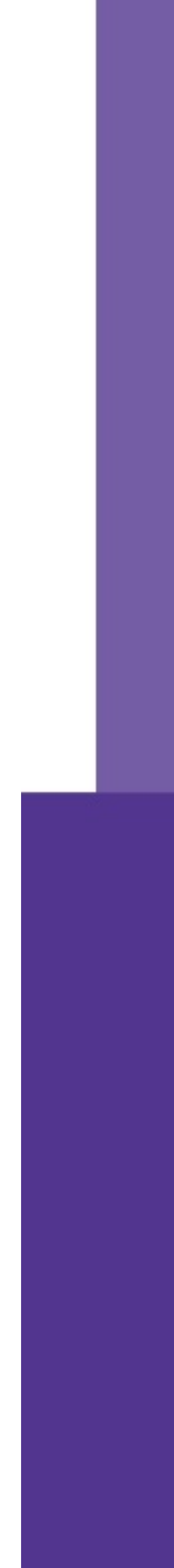

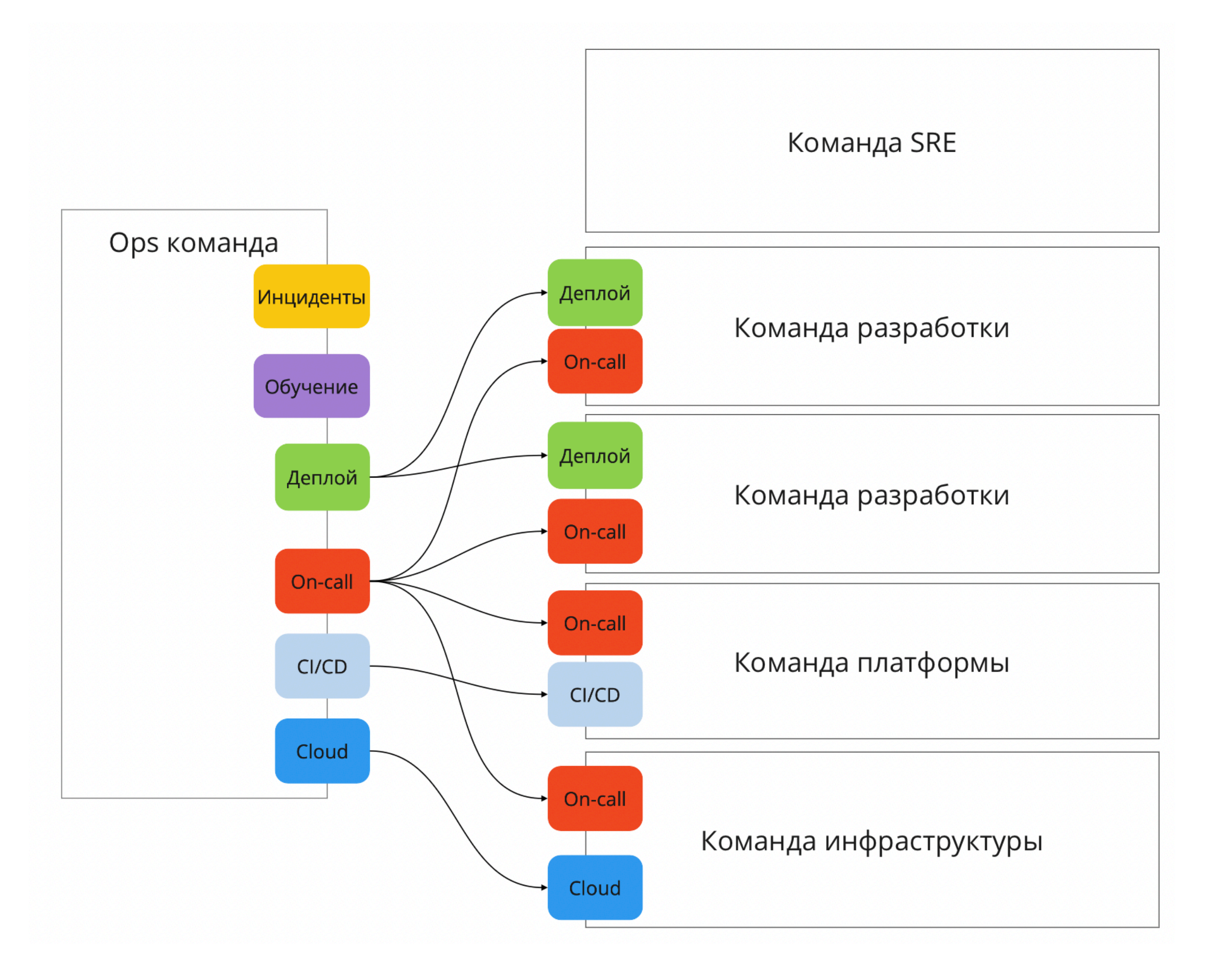

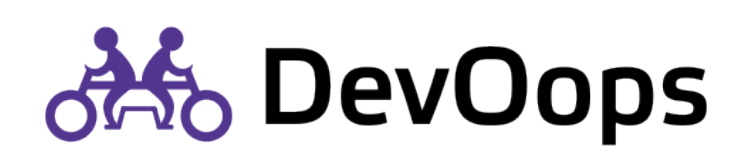

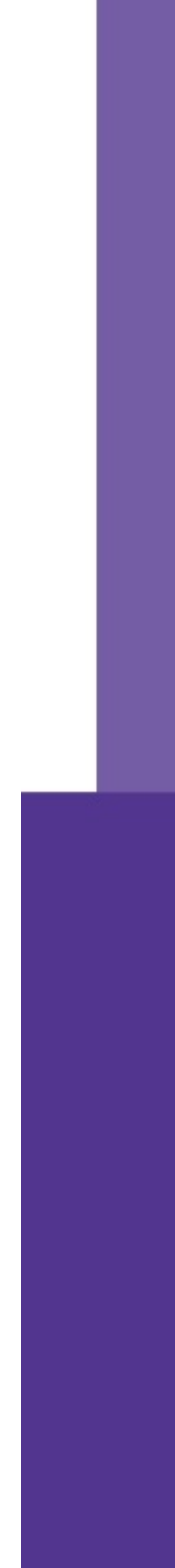

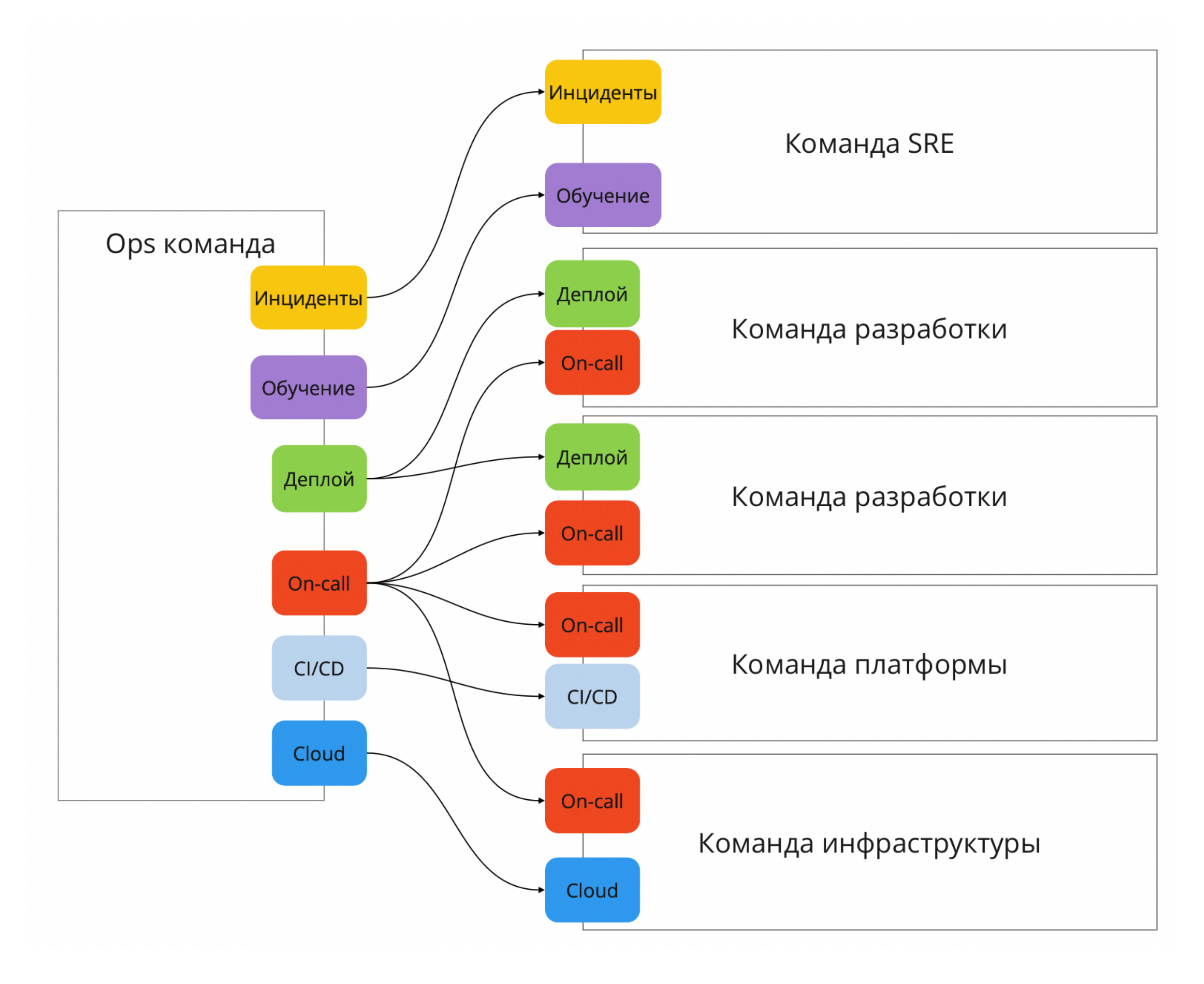

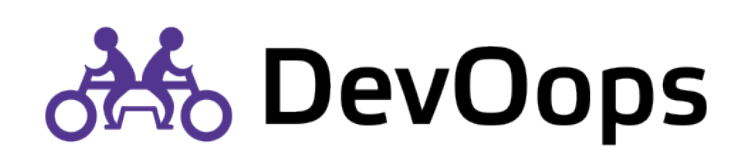

28

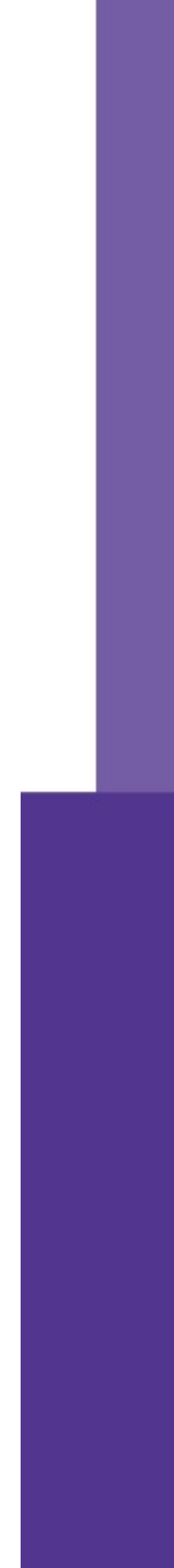

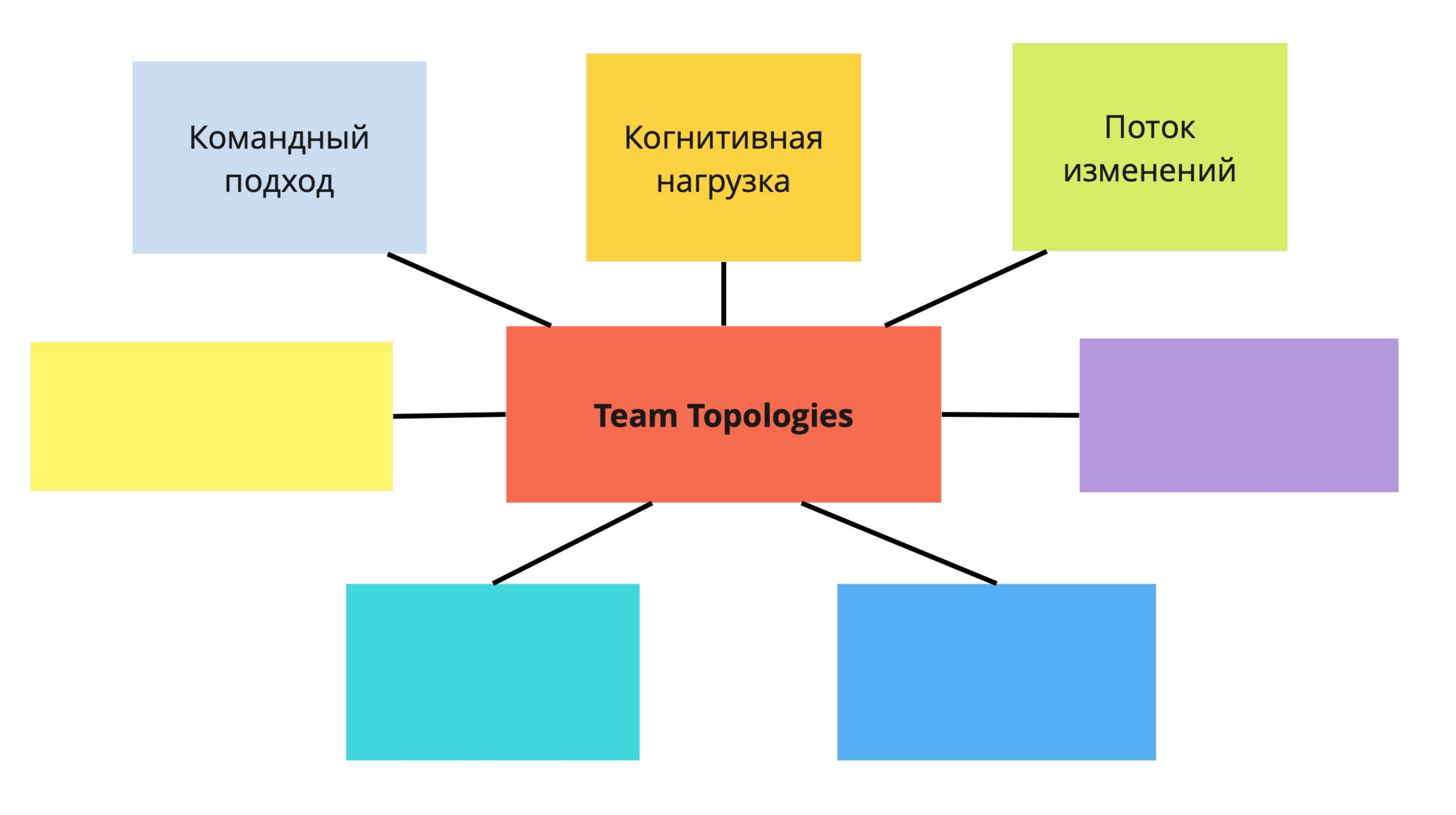

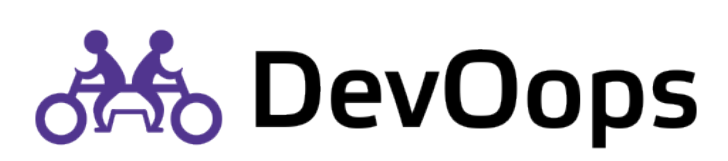

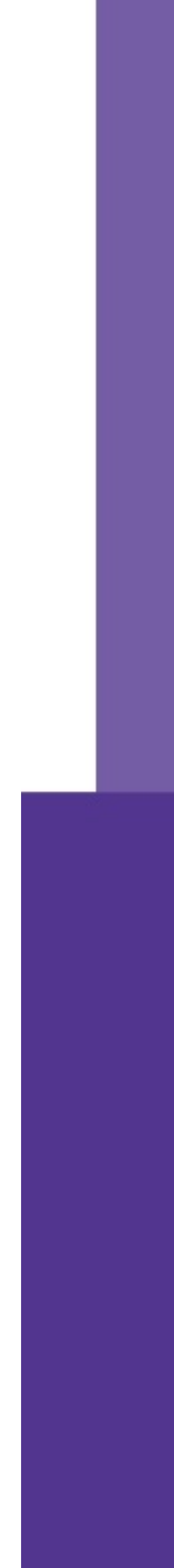

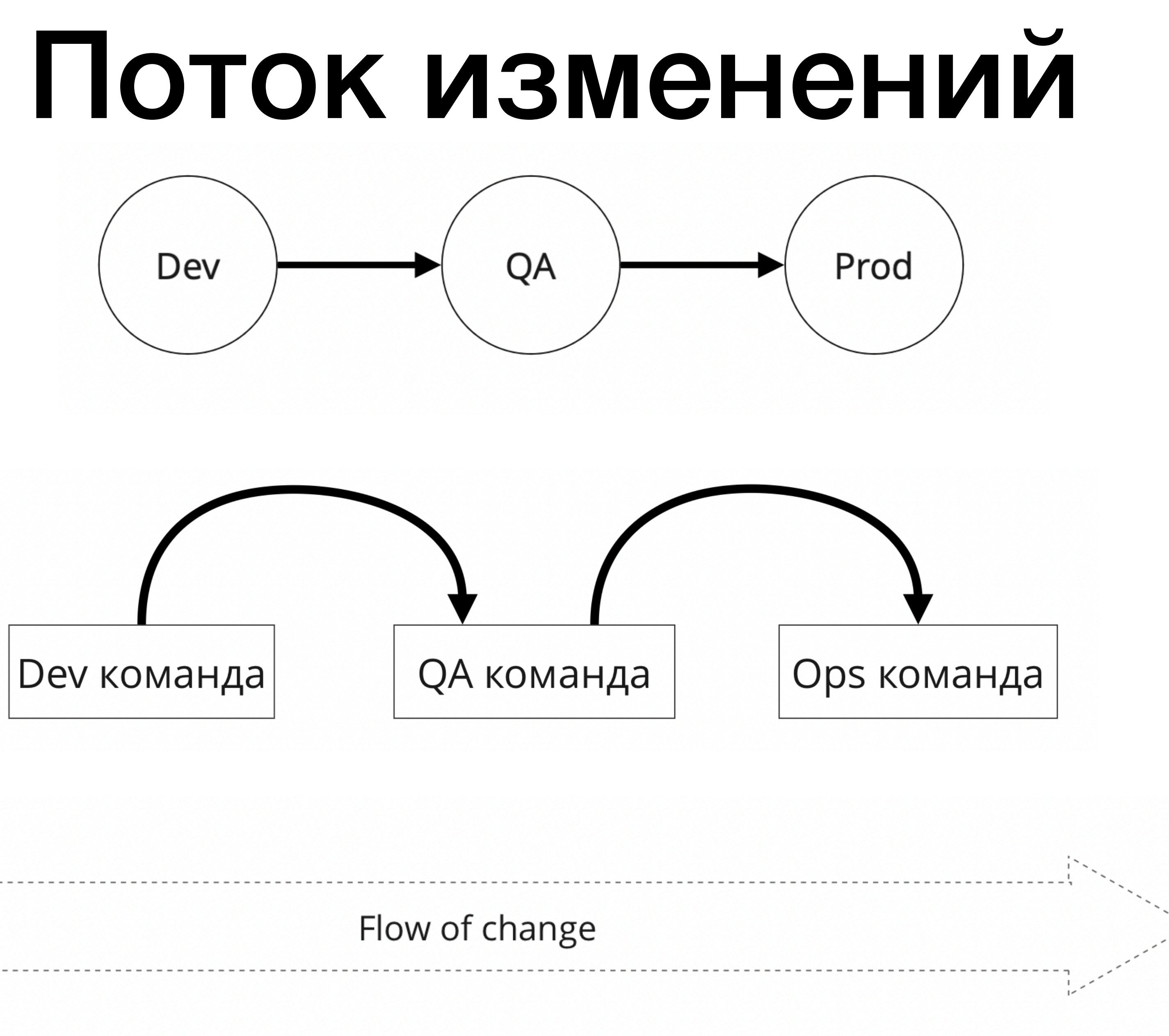

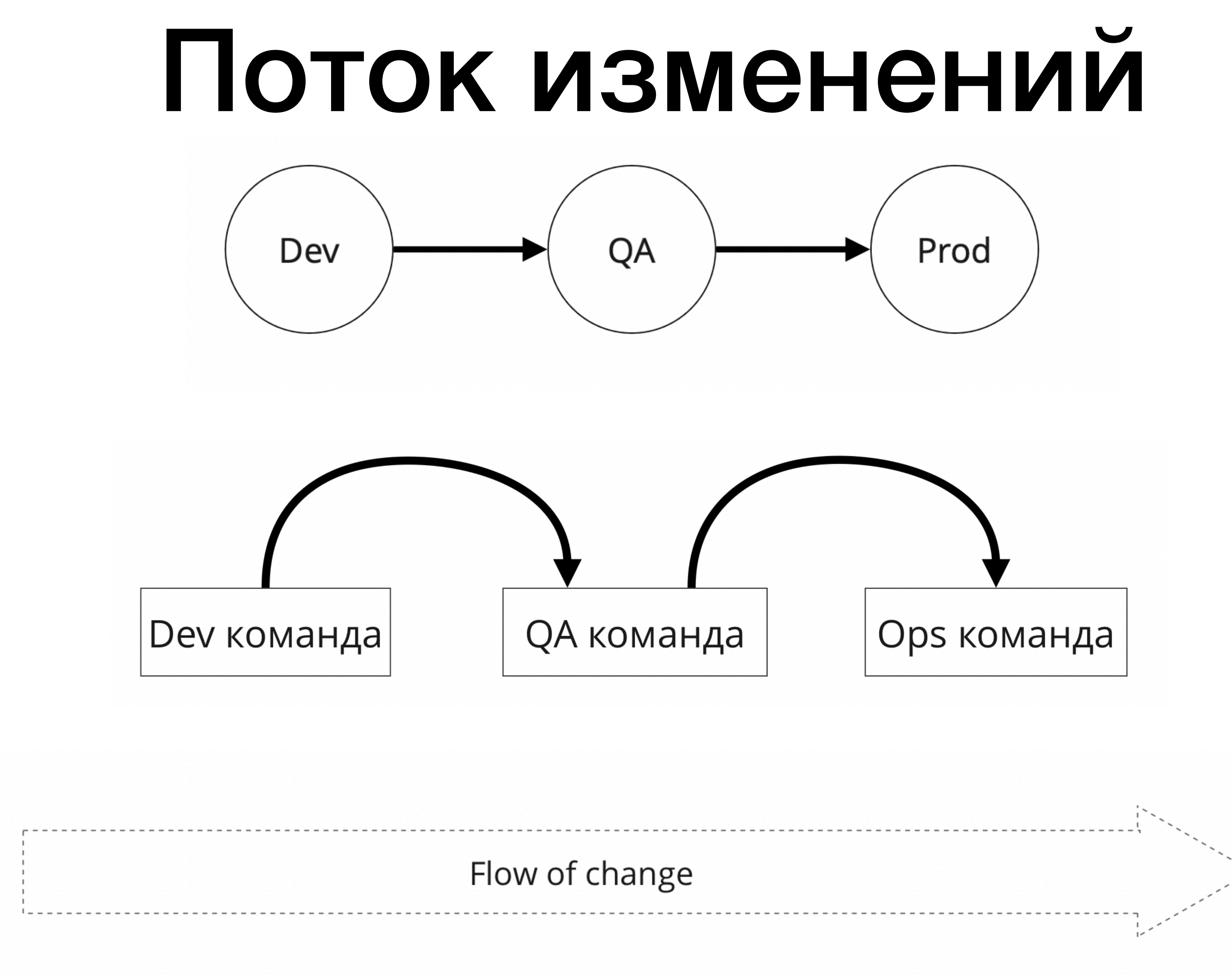

<https://itrevolution.com/the-devops-handbook/><br>30

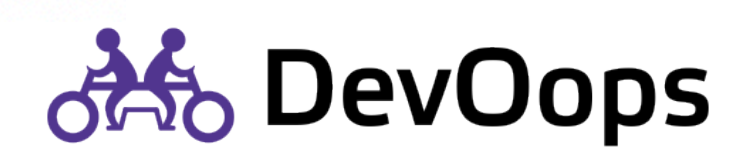

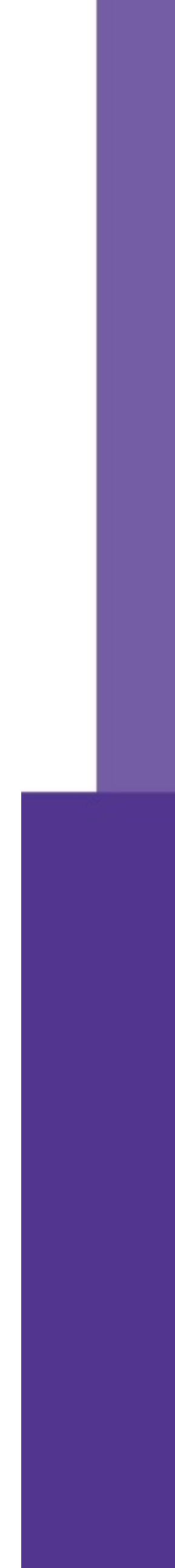

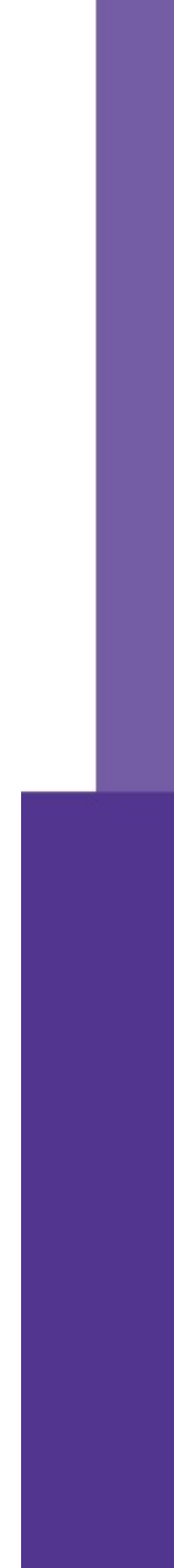

## Поток изменений

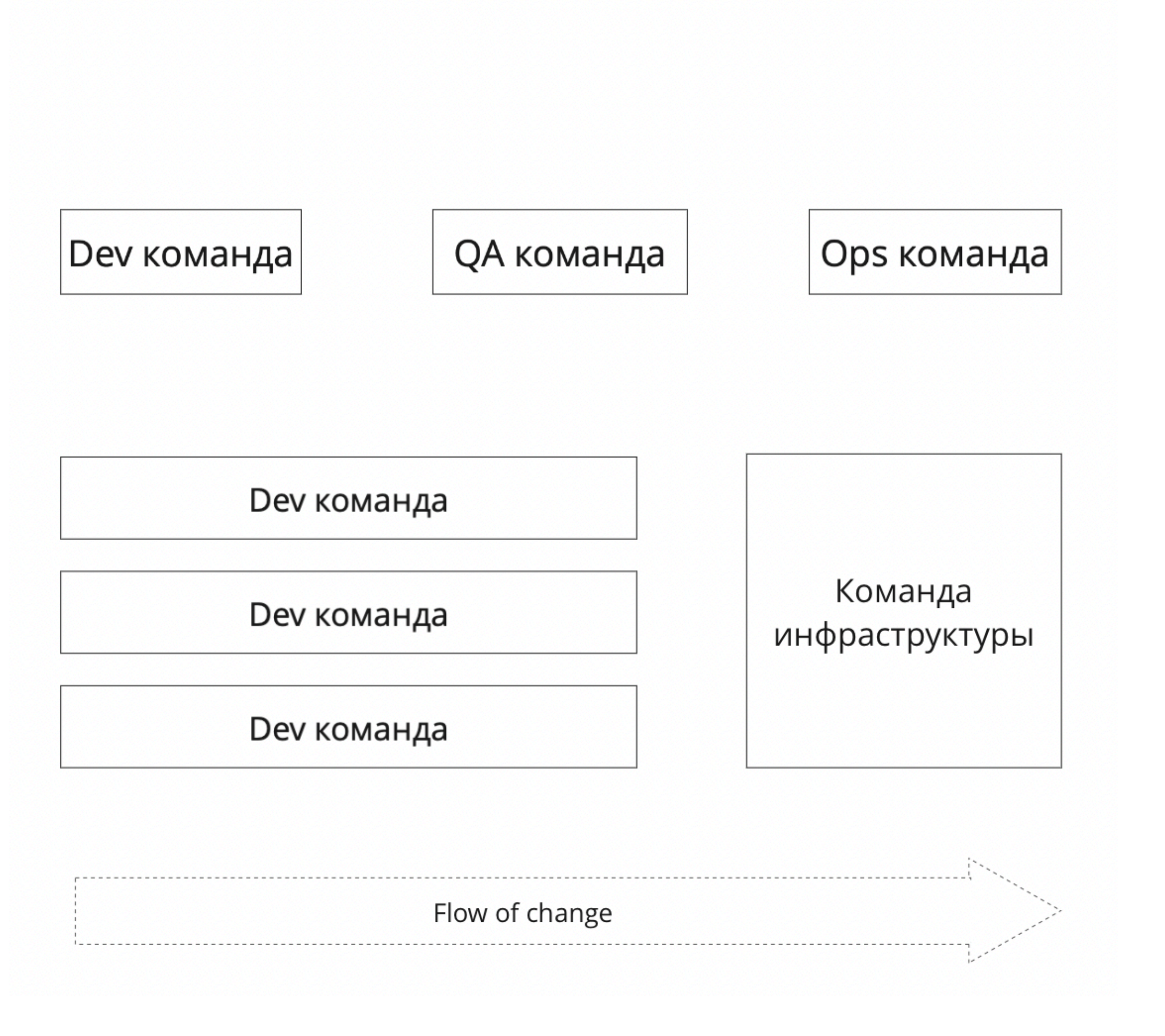

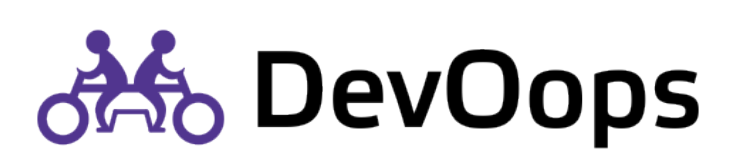

## Что замедляет поток?

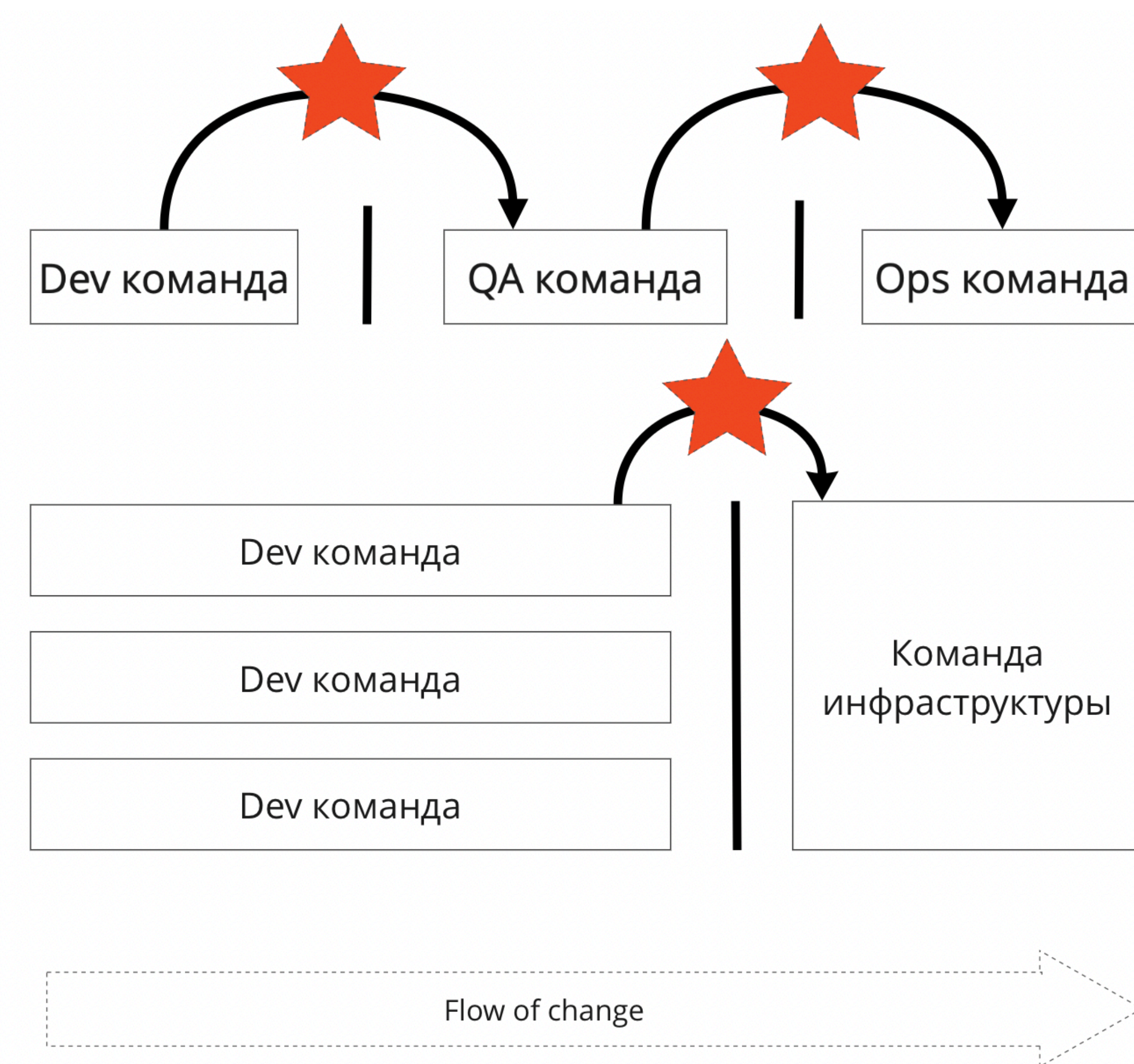

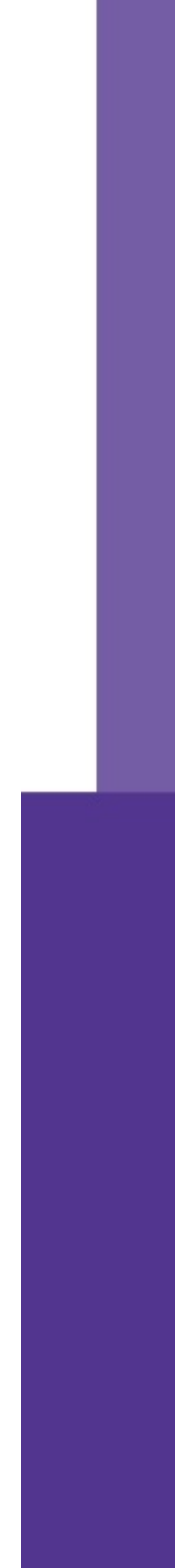

Тикеты

Аппрувы

Передачи

Ожидания

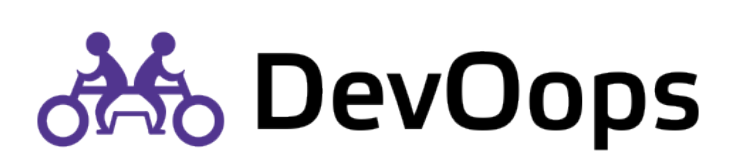

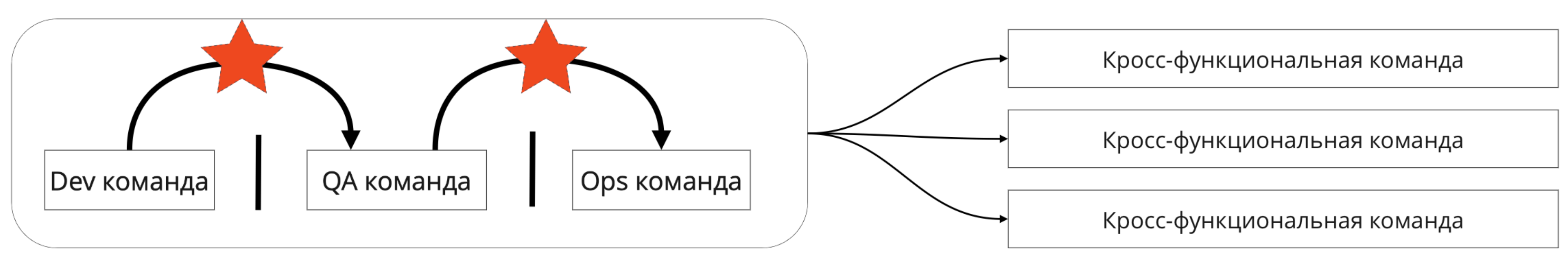

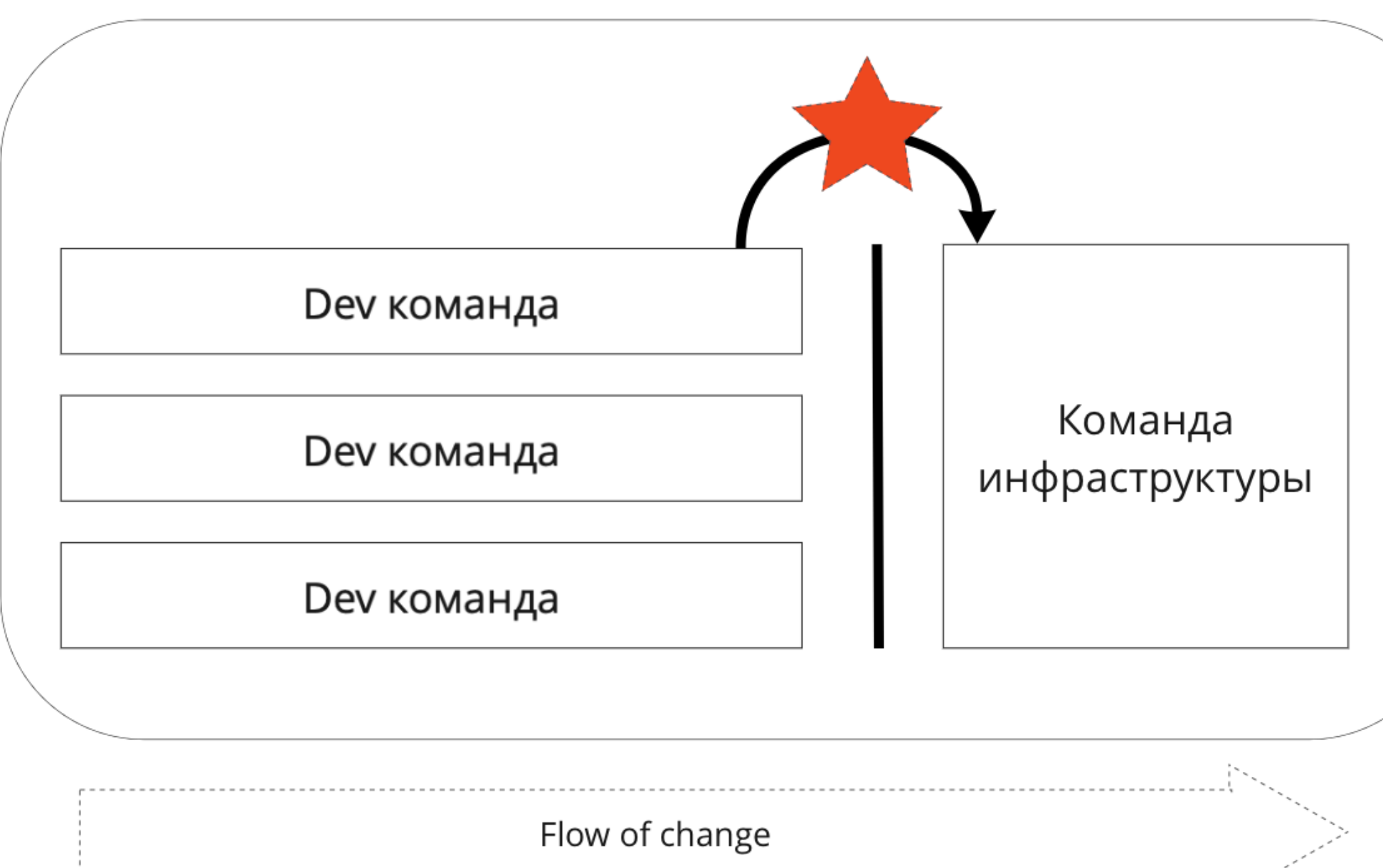

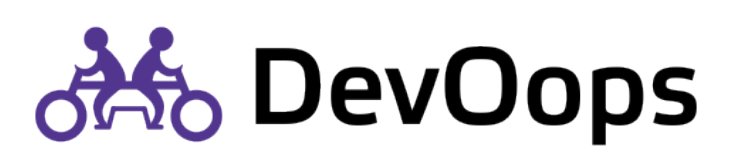

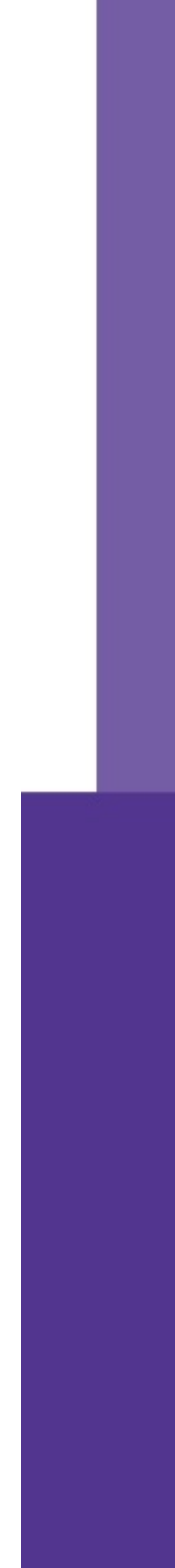

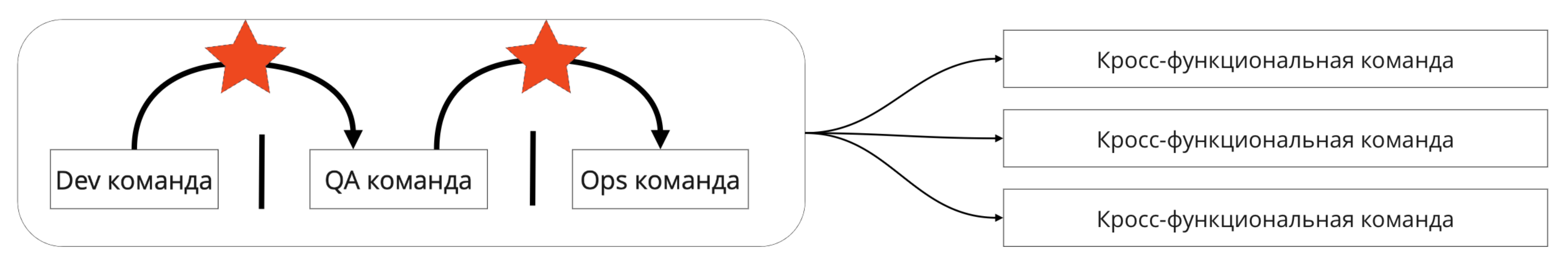

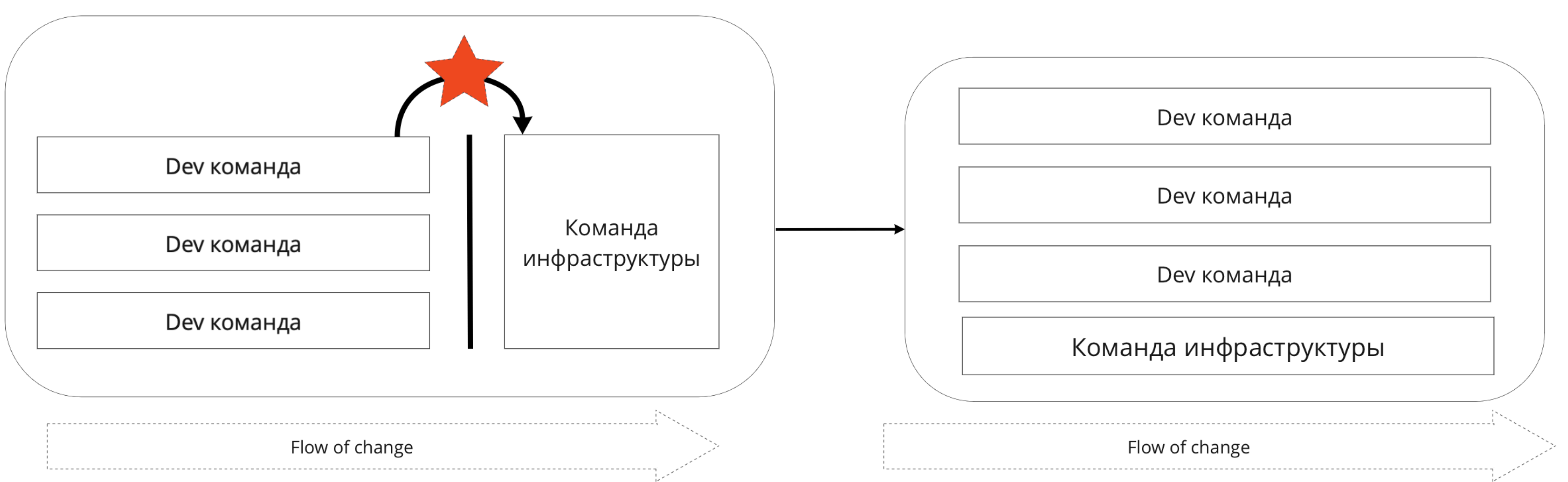

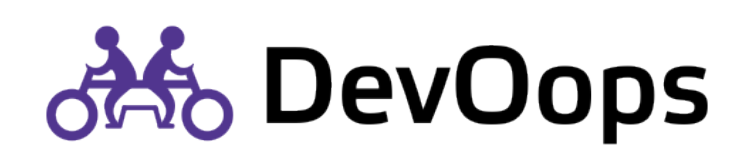

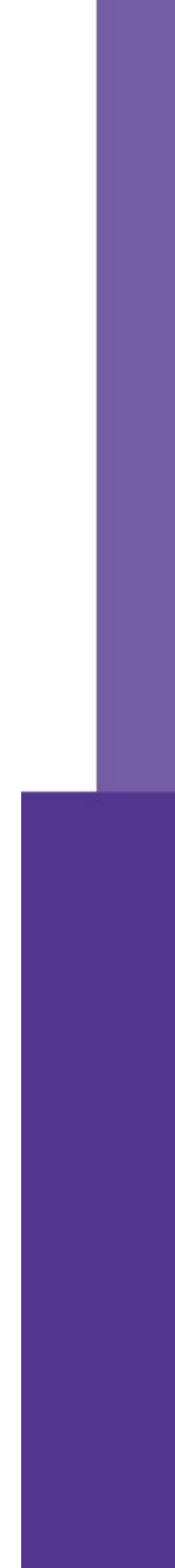

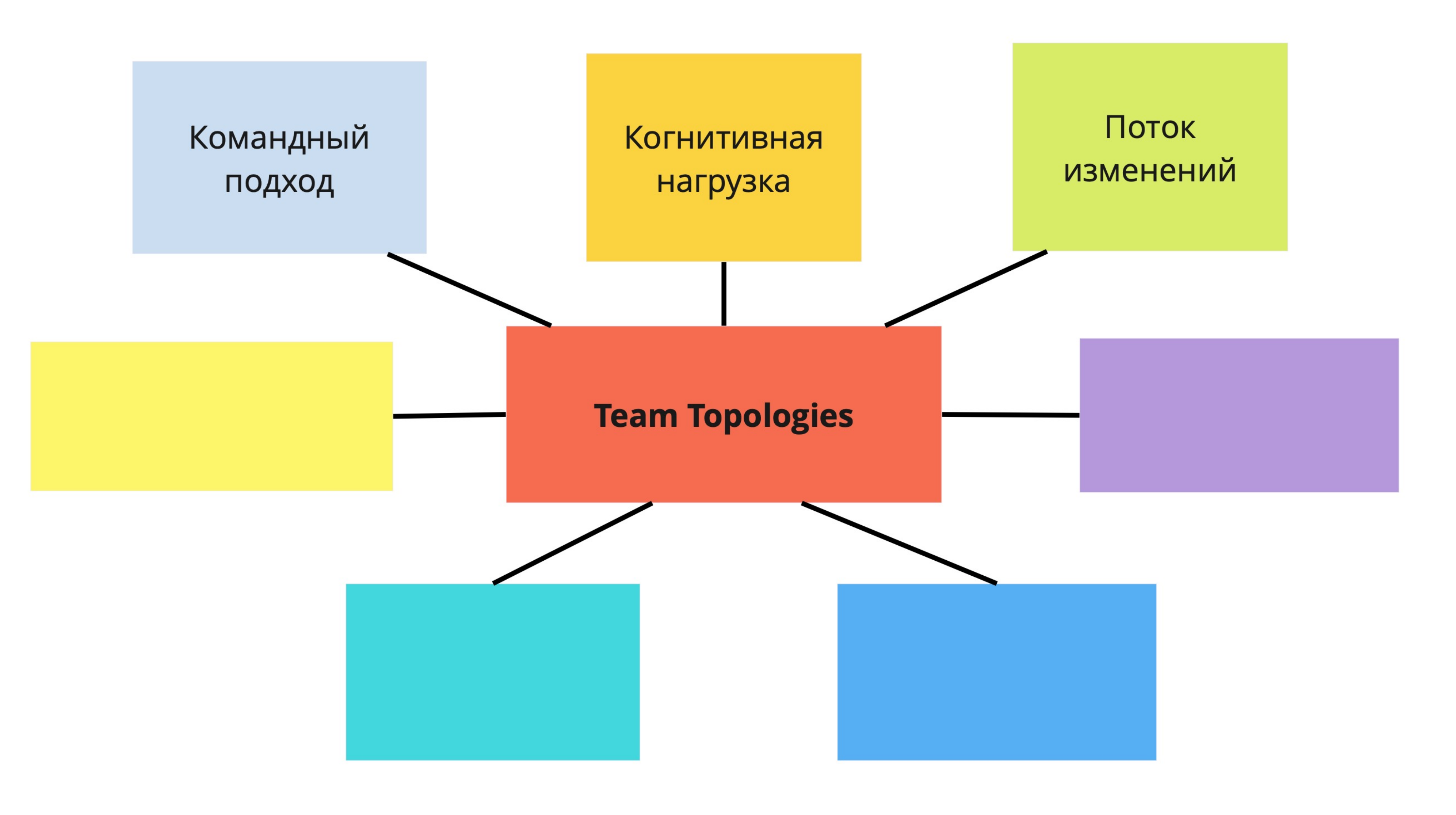

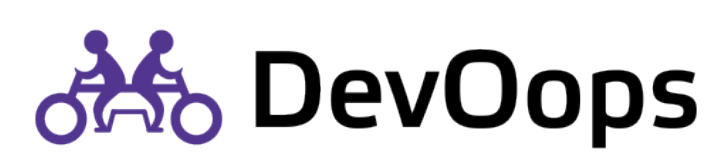

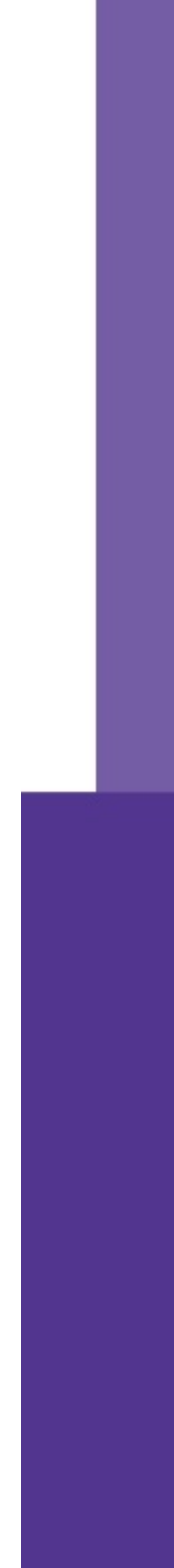

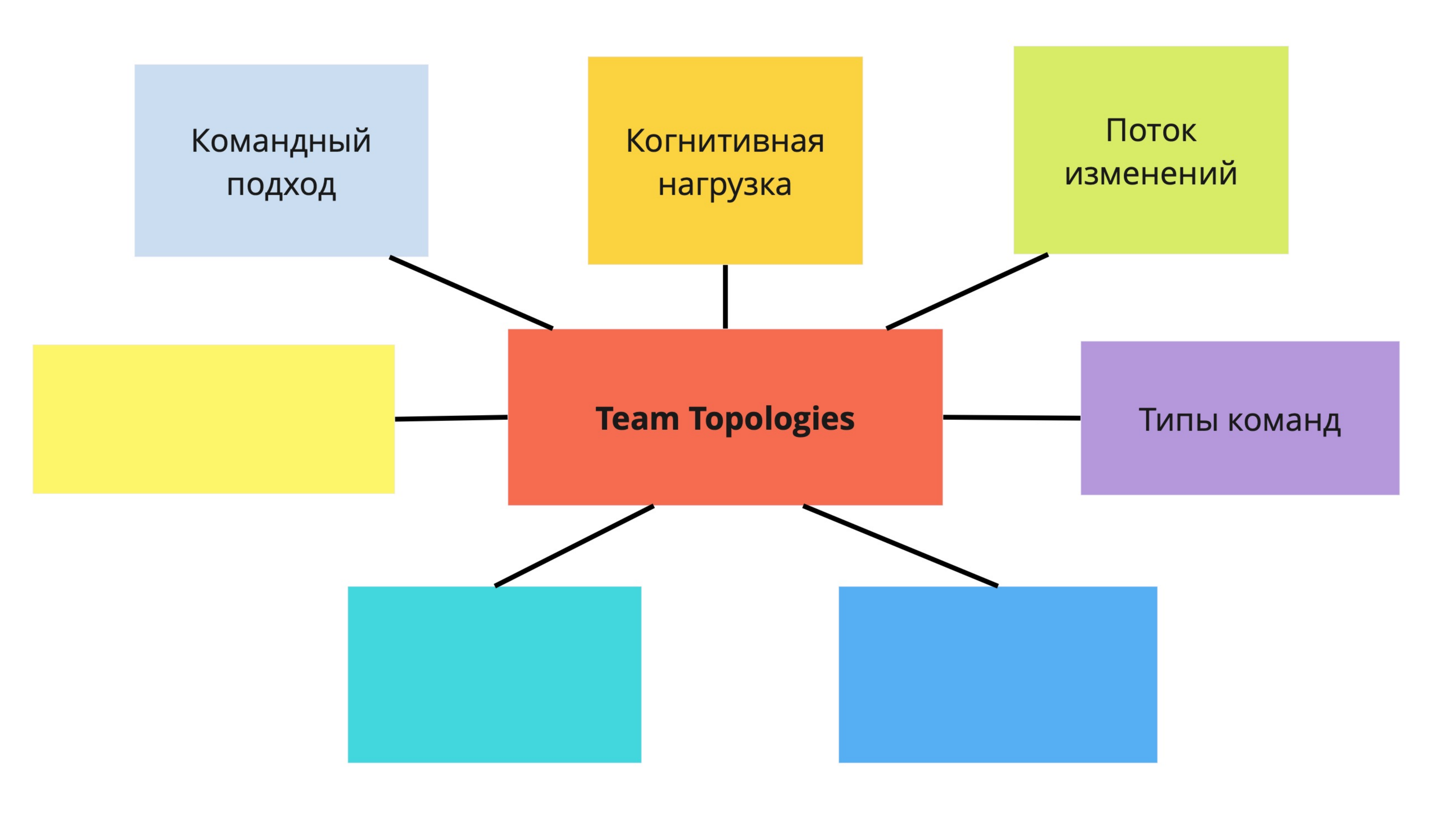

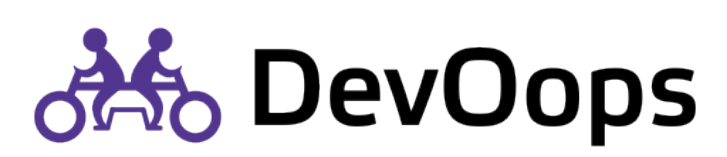

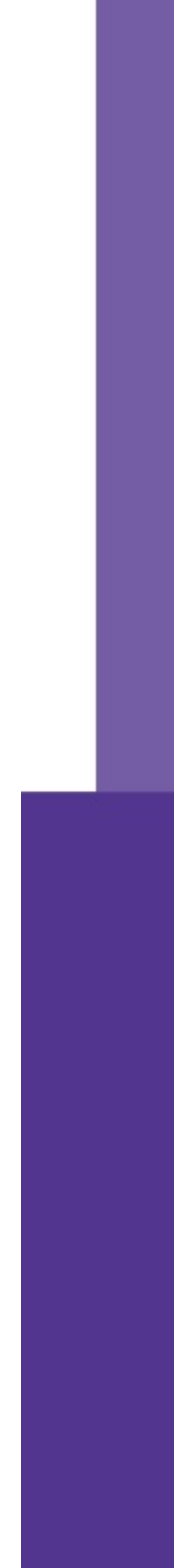
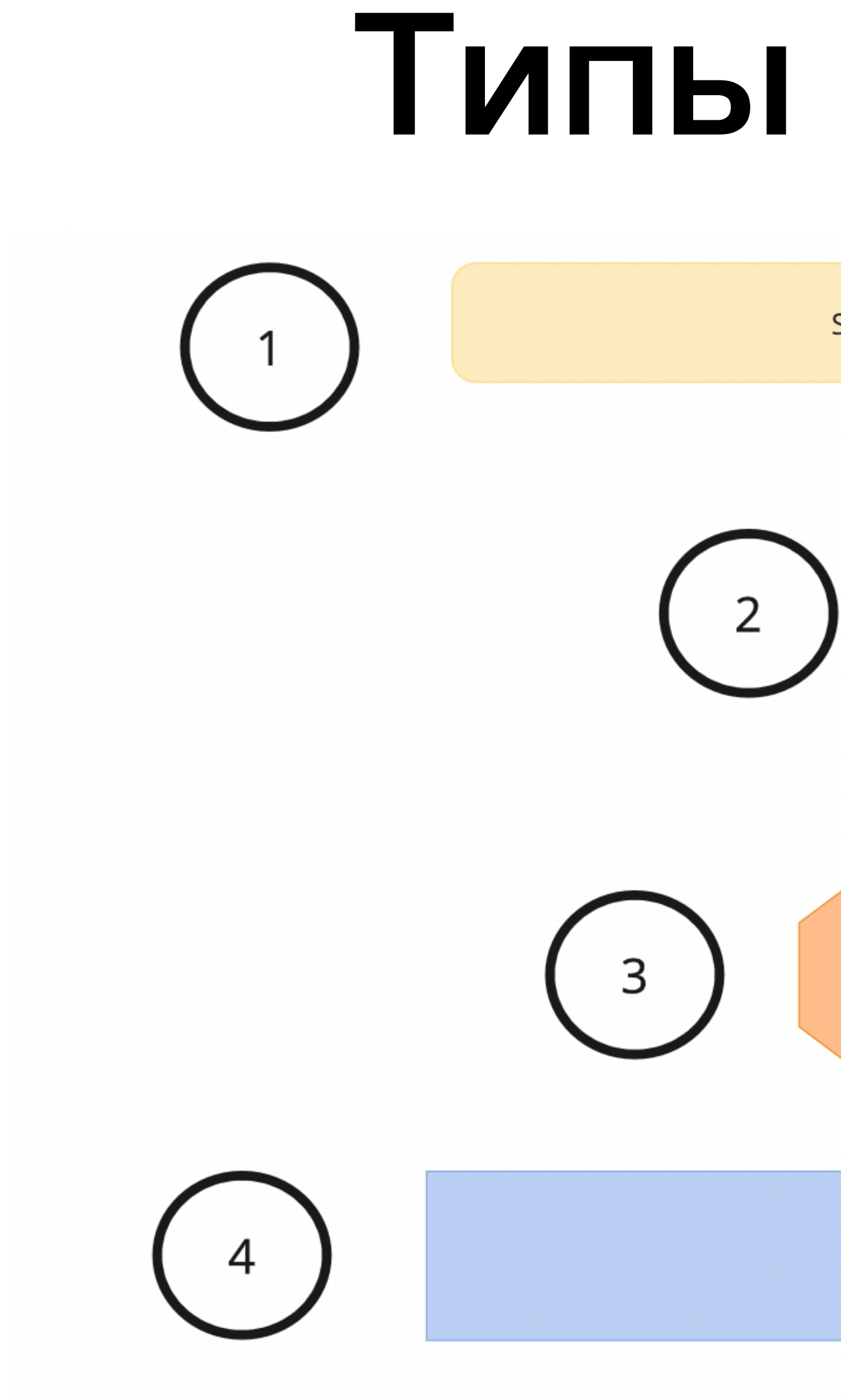

## Типы команд

Stream-aligned team

Enabling team

Complicated Subsystem team

Platform team

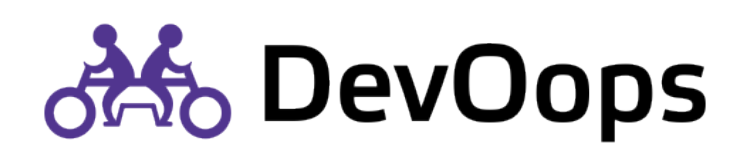

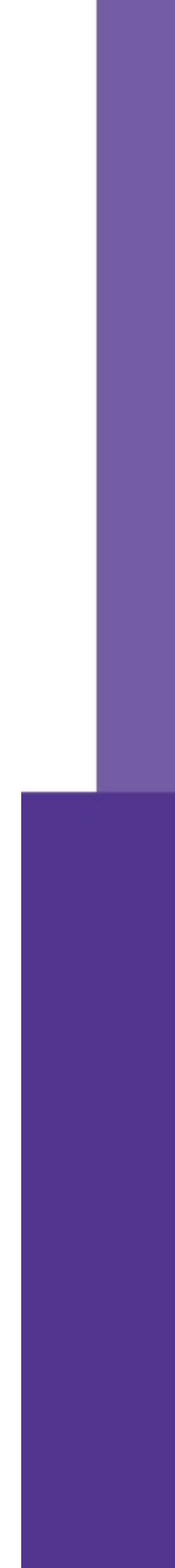

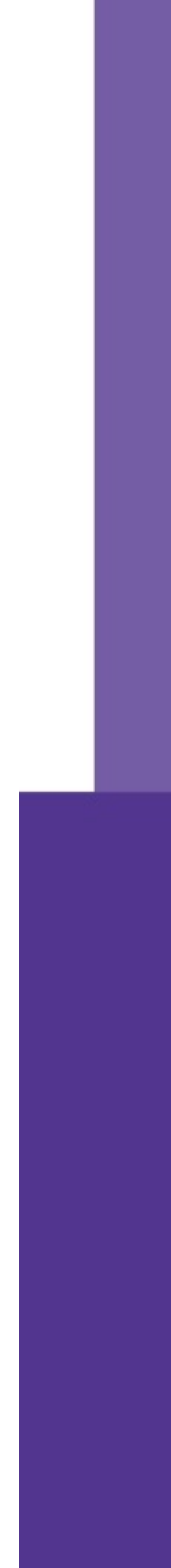

## Разрабатывает продукт или сервис

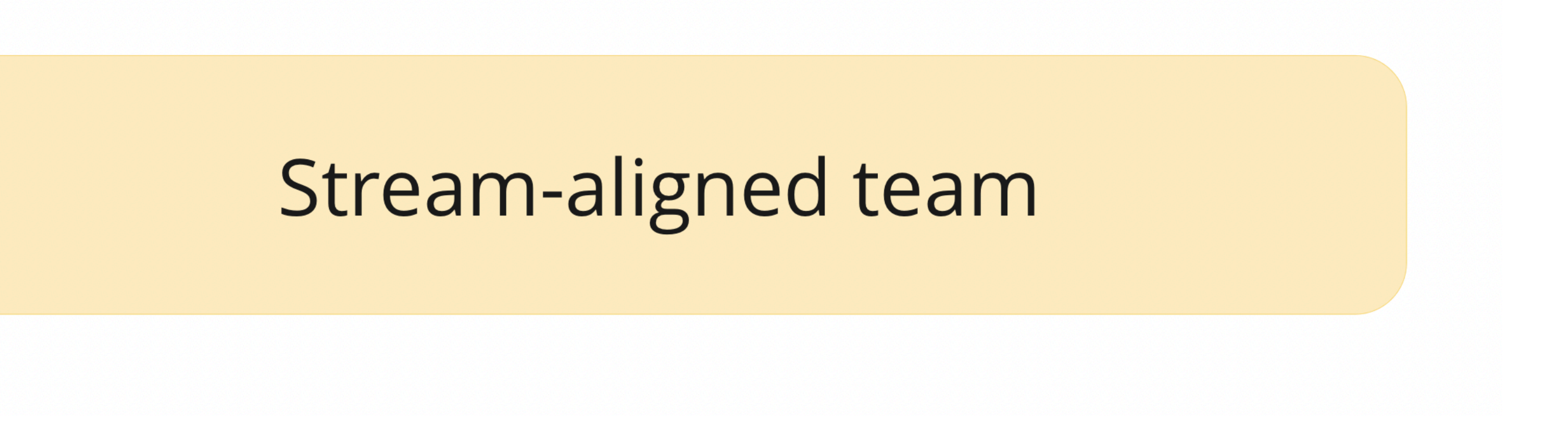

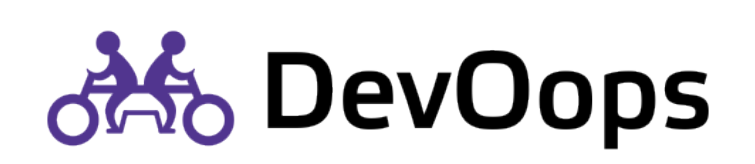

## Продуктовая команда

## Потоковая команда

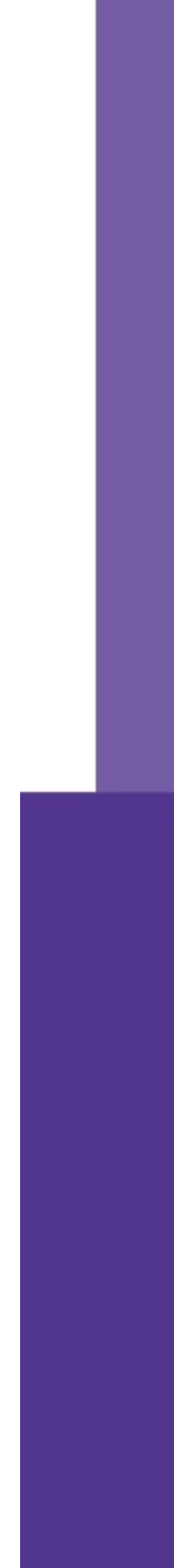

### Предоставляет внутренние сервисы

### Platform team

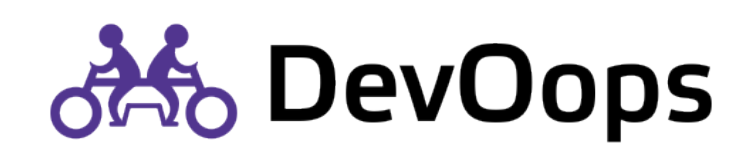

### Платформенная команда

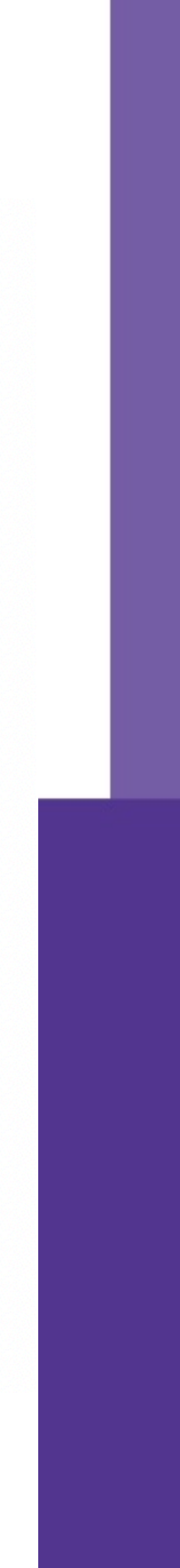

### Развивает команды

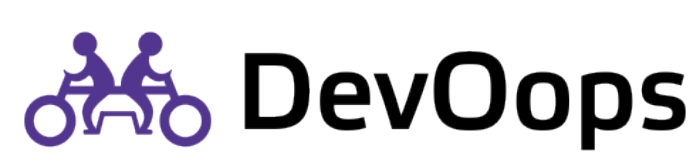

# Команда развития

### Команда поддержки

Enabling team

# Вспомогательная команда

### Complicated Subsystem team

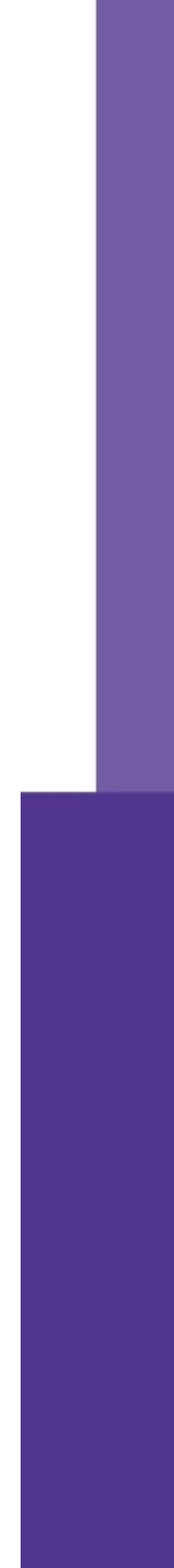

## Разрабатывает сложные подсистемы

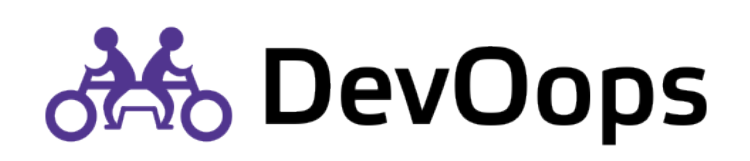

## Команда сложной подсистемы

## Разрабатывает продукт или сервис

Кросс-функциональная команда (DEV, QA, OPS)

Продуктовая команда или команда разработки

Agile или feature команда (DEV, SM, PO)

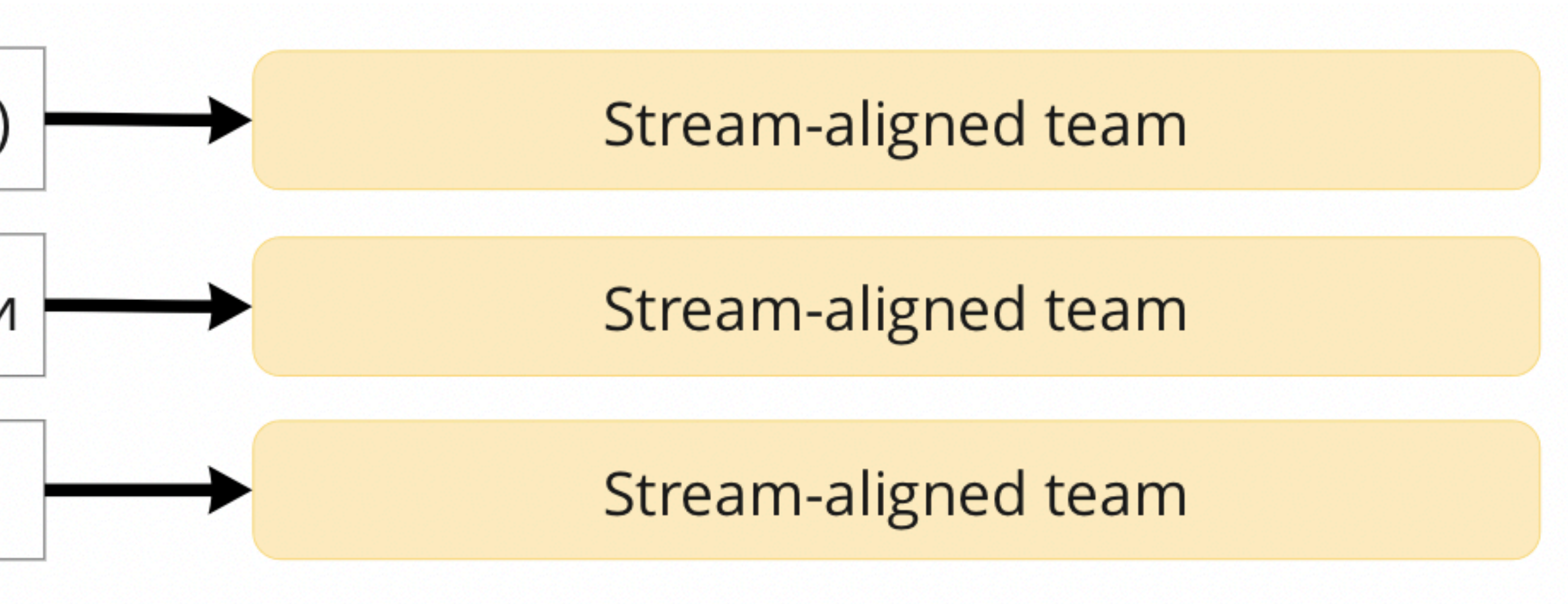

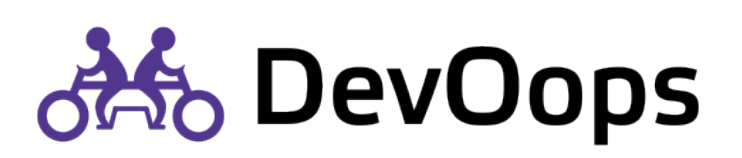

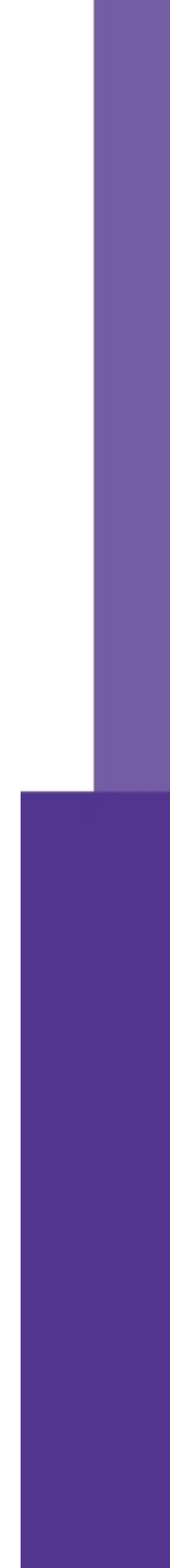

### Предоставляет внутренние сервисы

Инфраструктурная команда

Команда внутренних сервисов

DevOps команда

SRE команда

**DBA** команда

Security команда

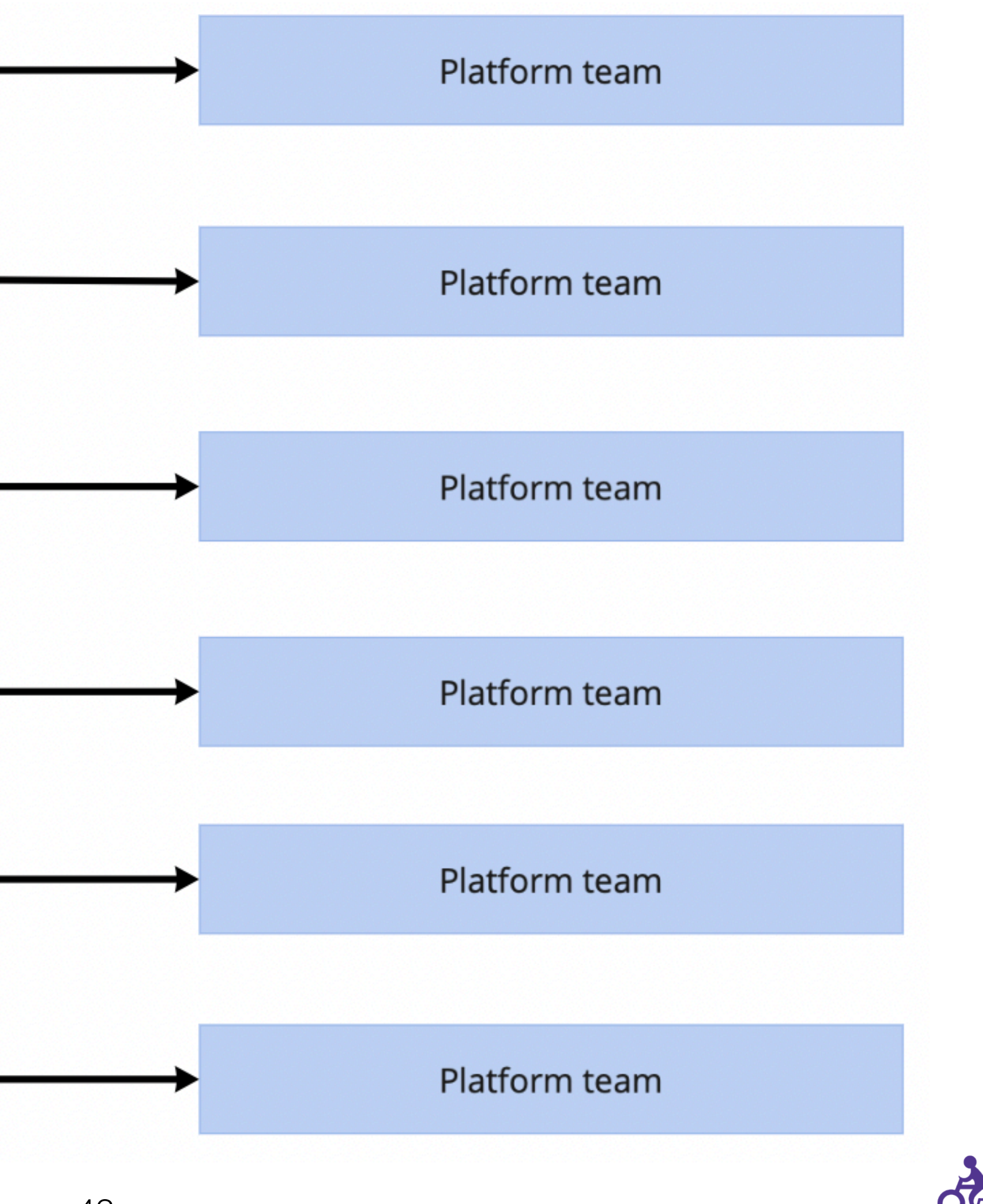

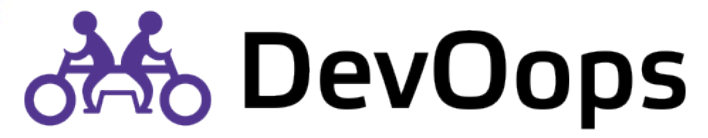

DevOps команда

SRE команда

Команда архитектуры

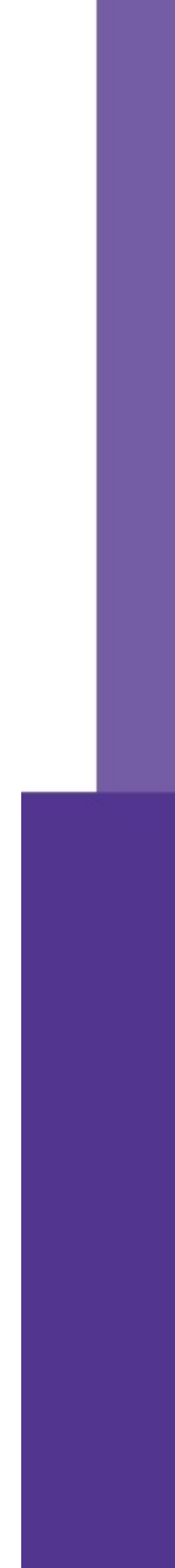

Security команда

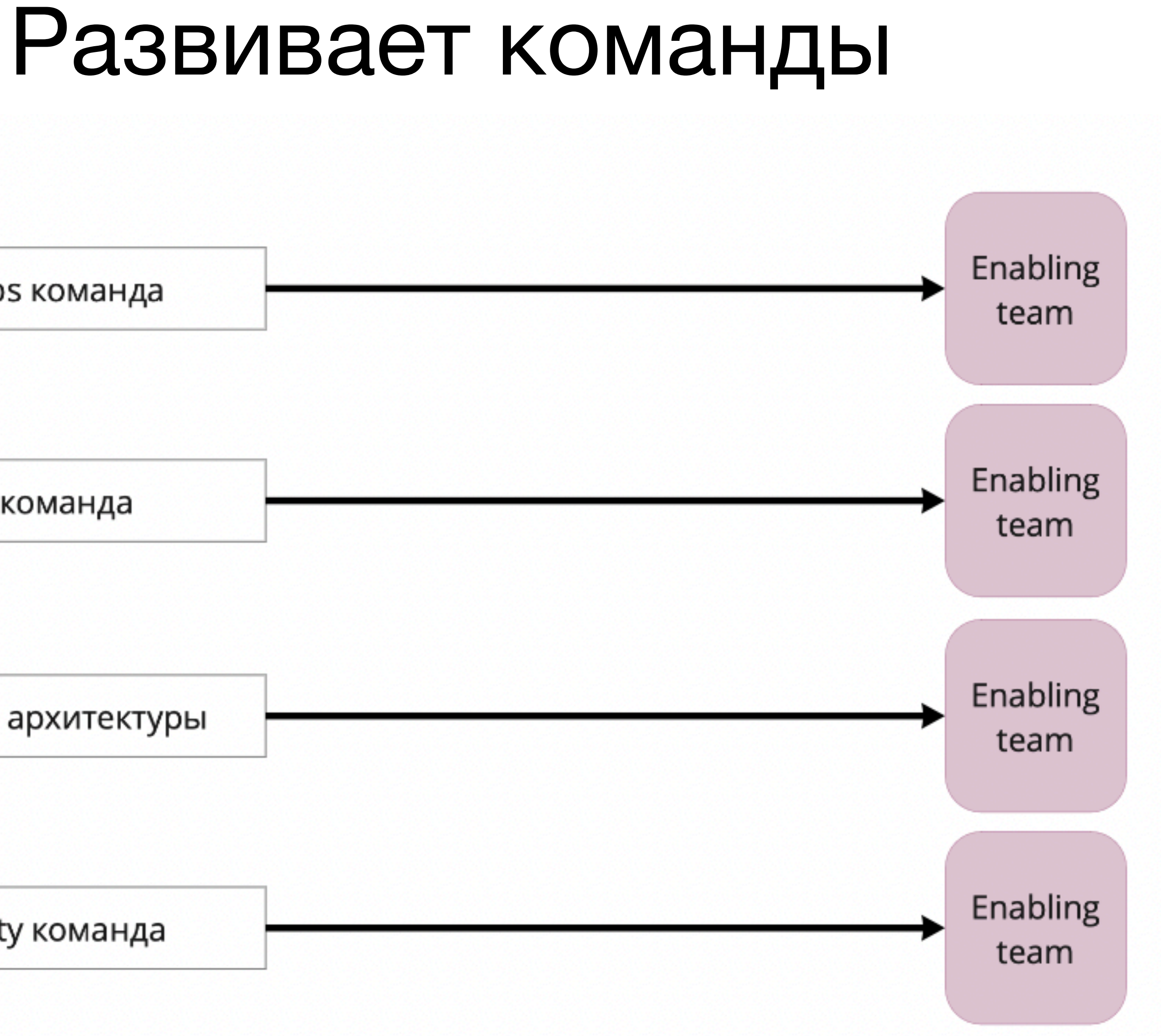

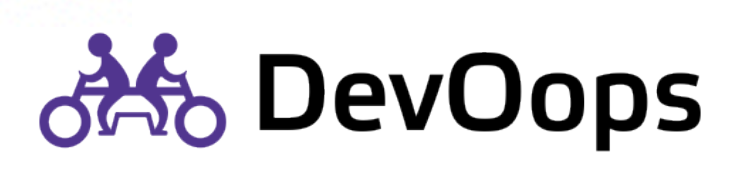

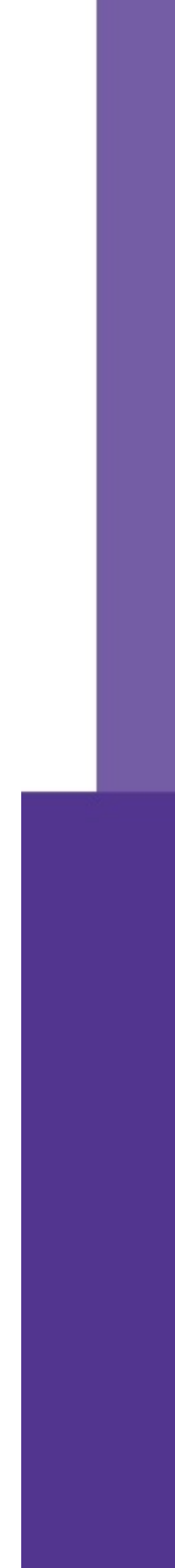

## Разрабатывает сложные подсистемы

Core команда

Framework команда

Component команда

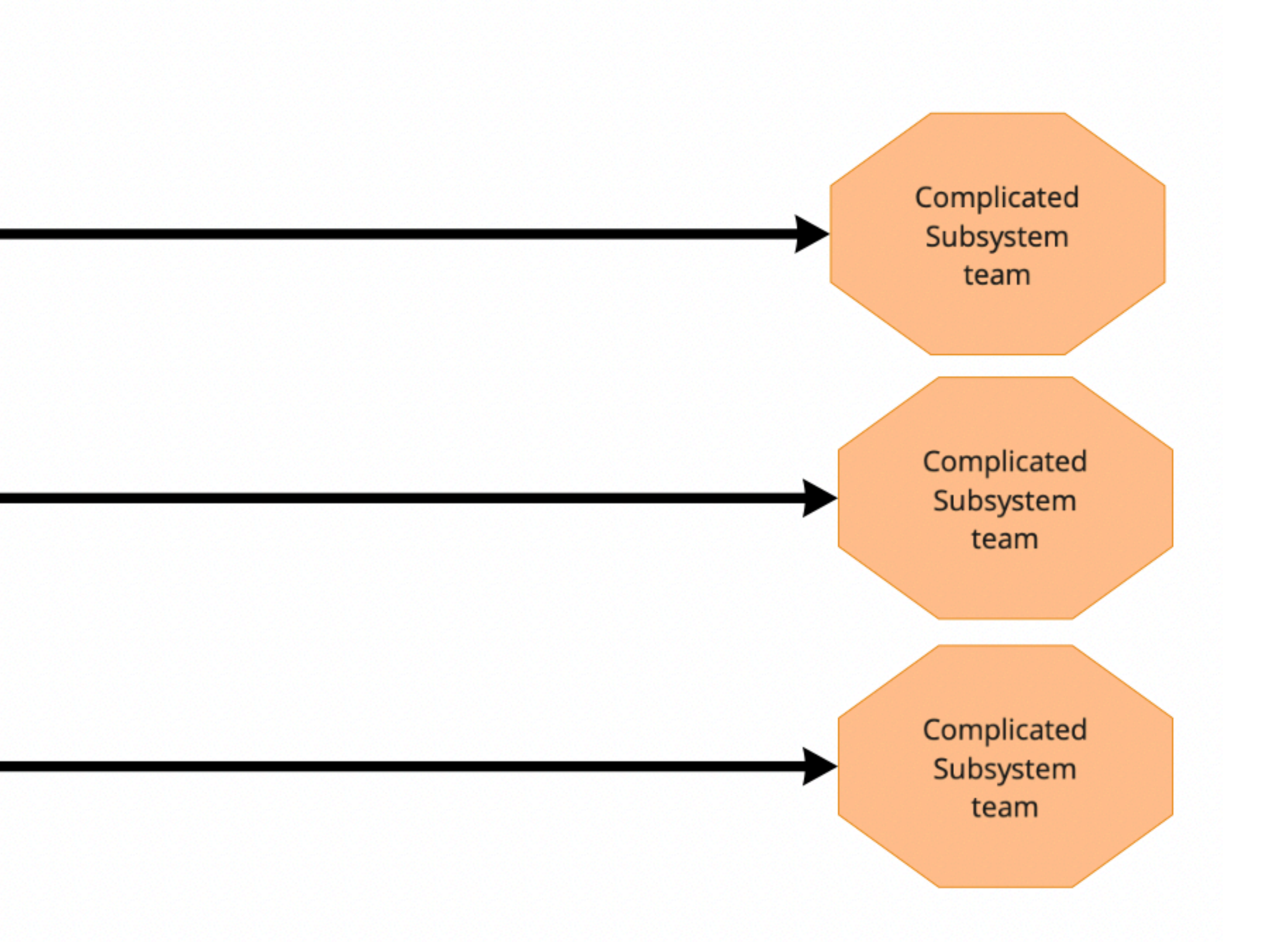

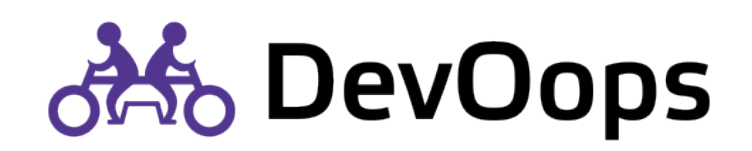

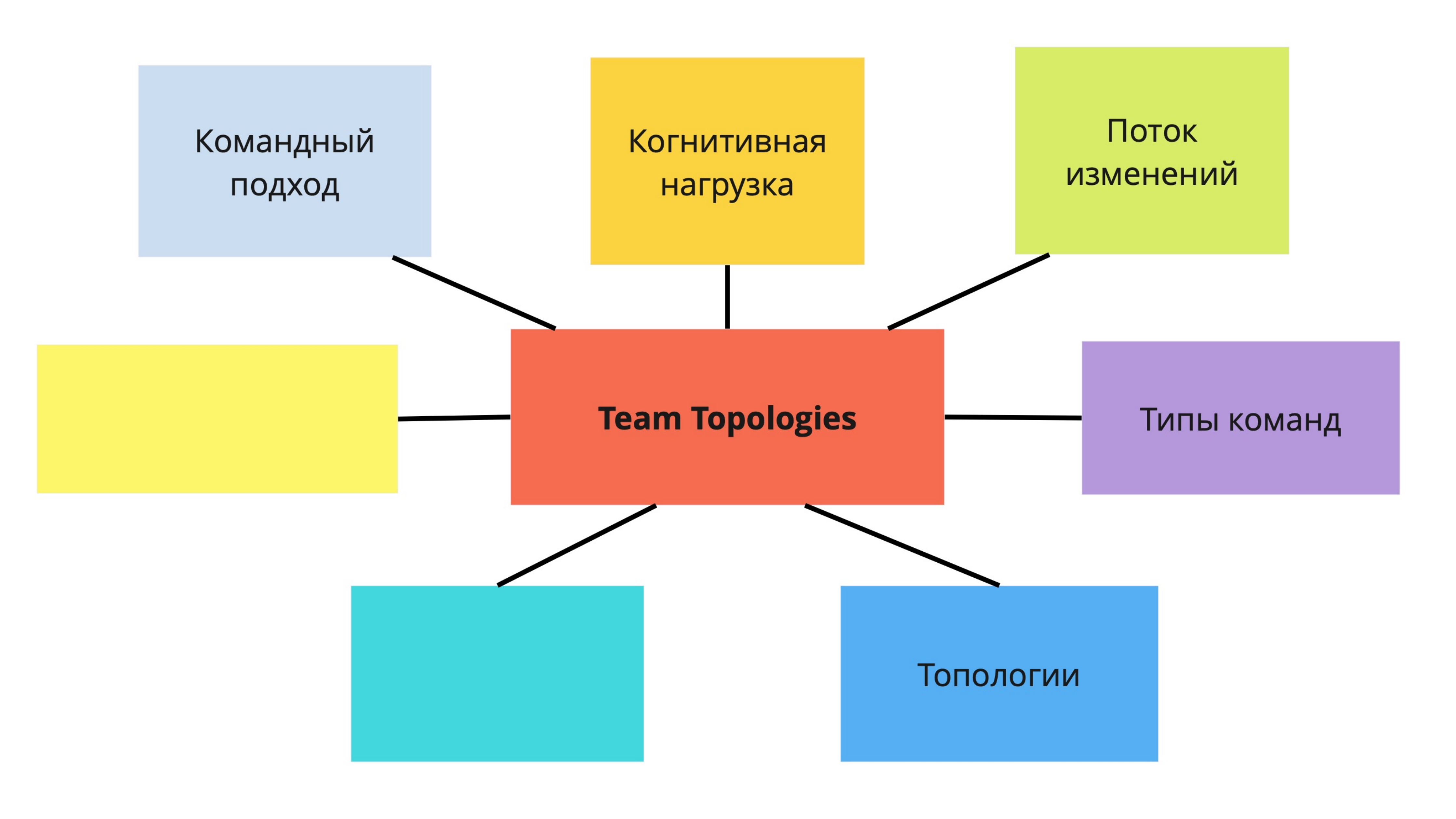

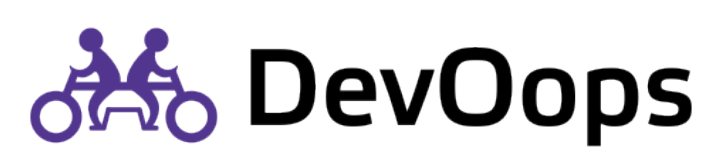

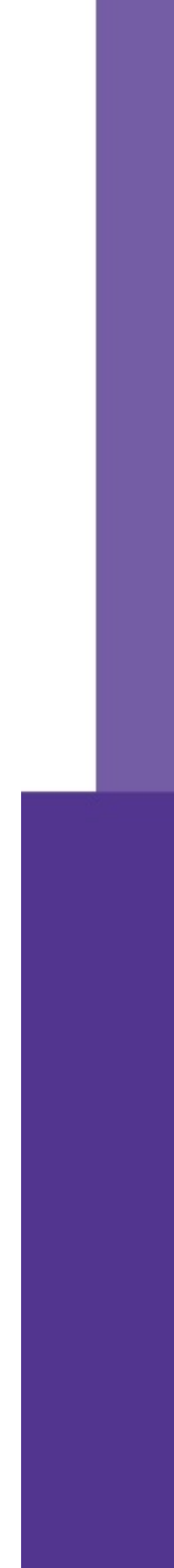

### Stream-aligned team

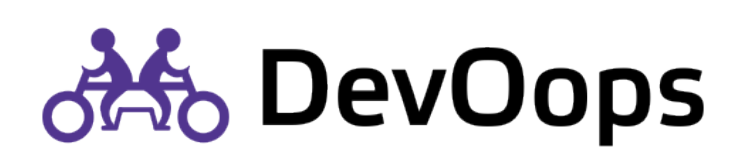

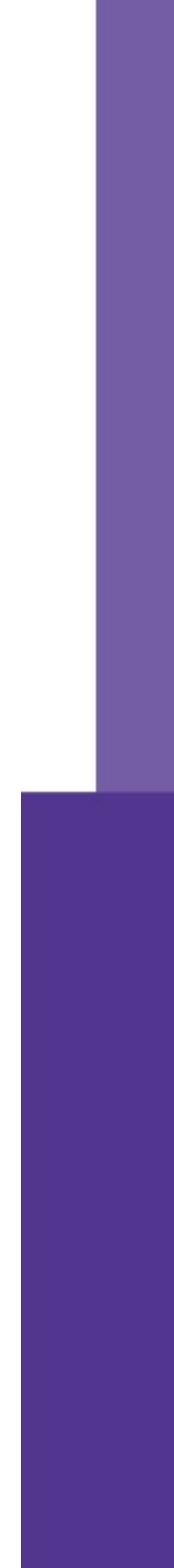

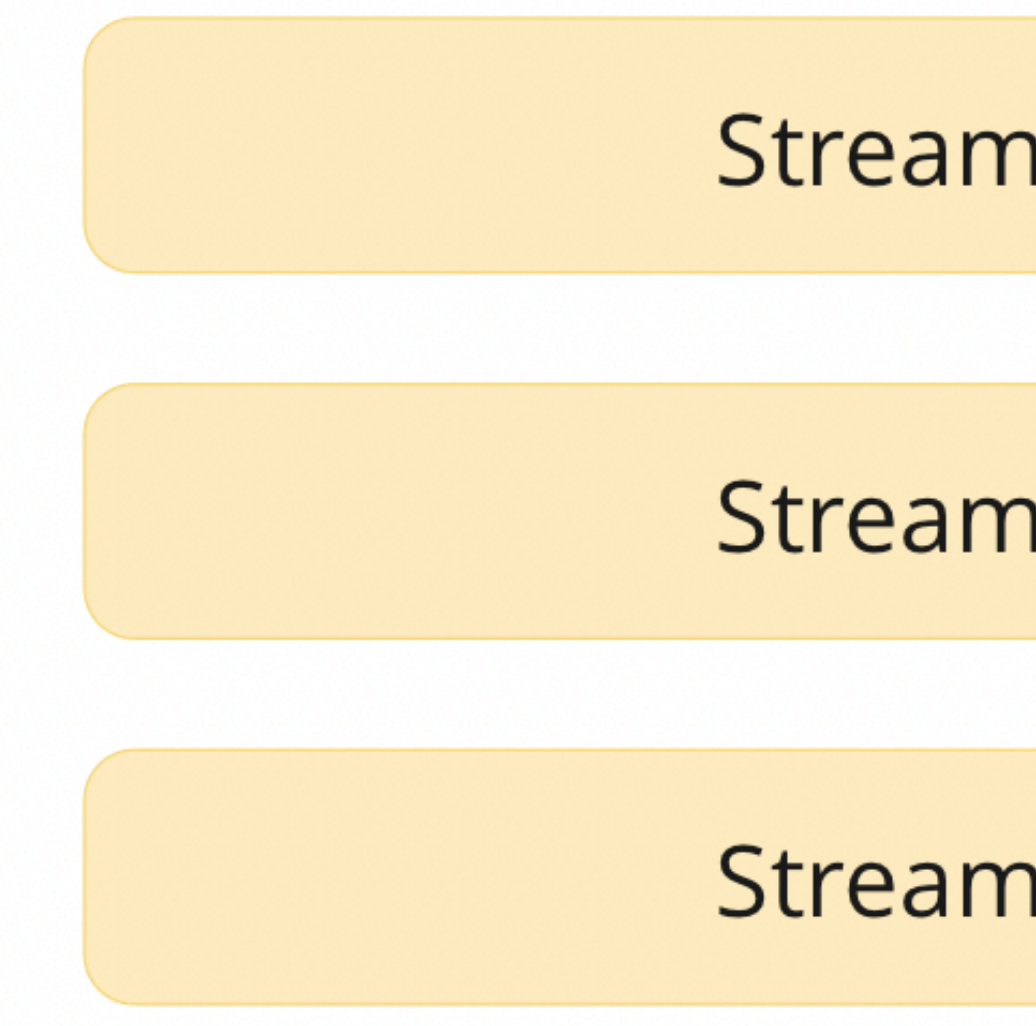

Stream-aligned team

Stream-aligned team

Stream-aligned team

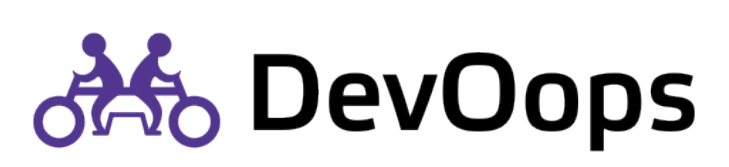

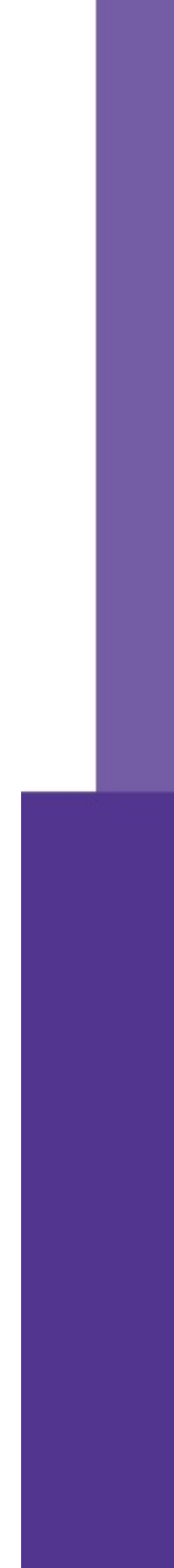

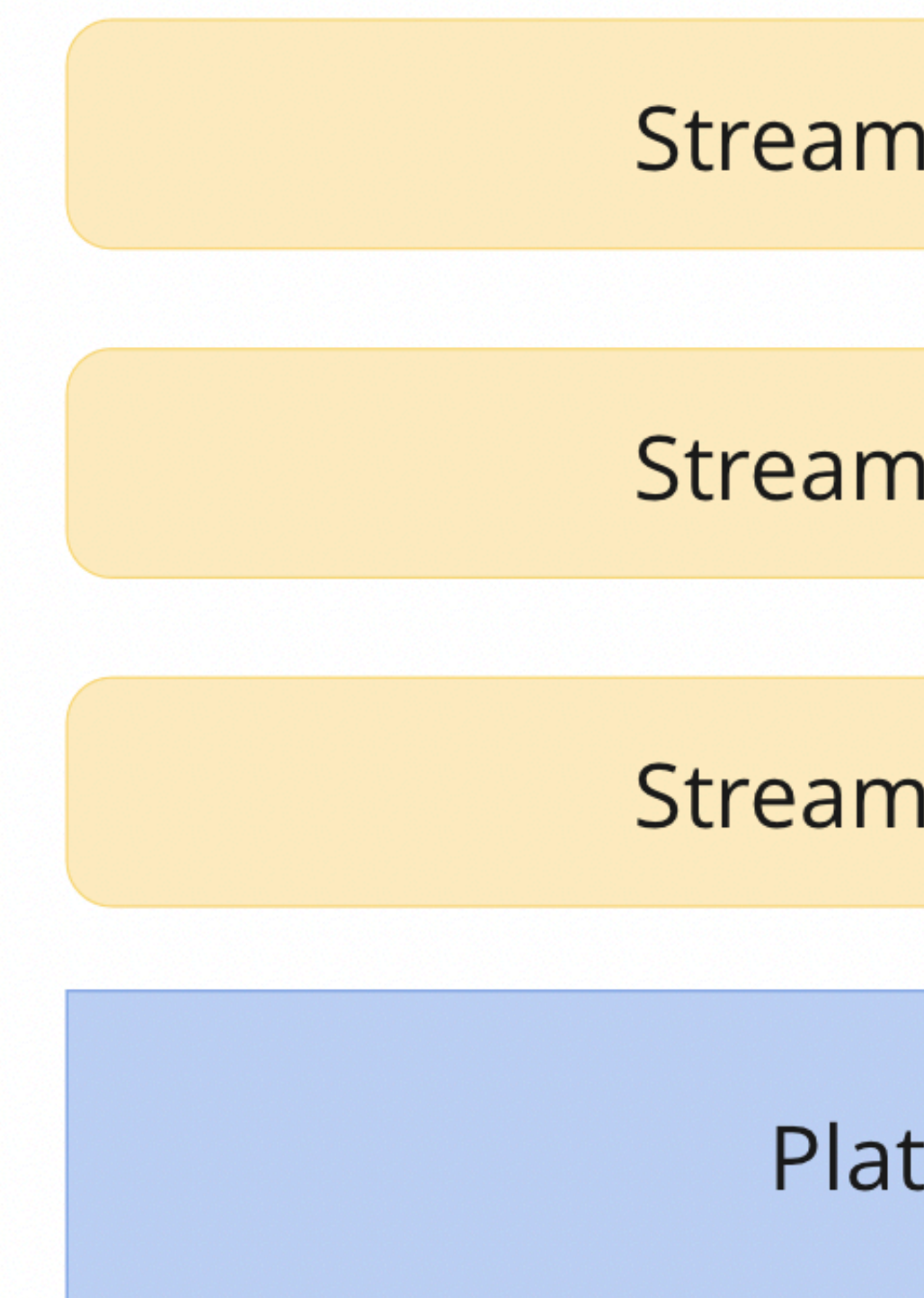

Stream-aligned team

Stream-aligned team

Stream-aligned team

Platform team

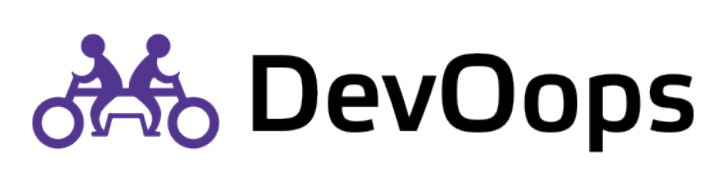

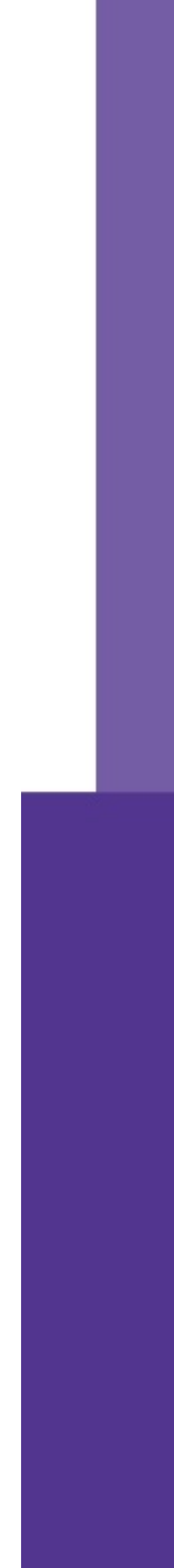

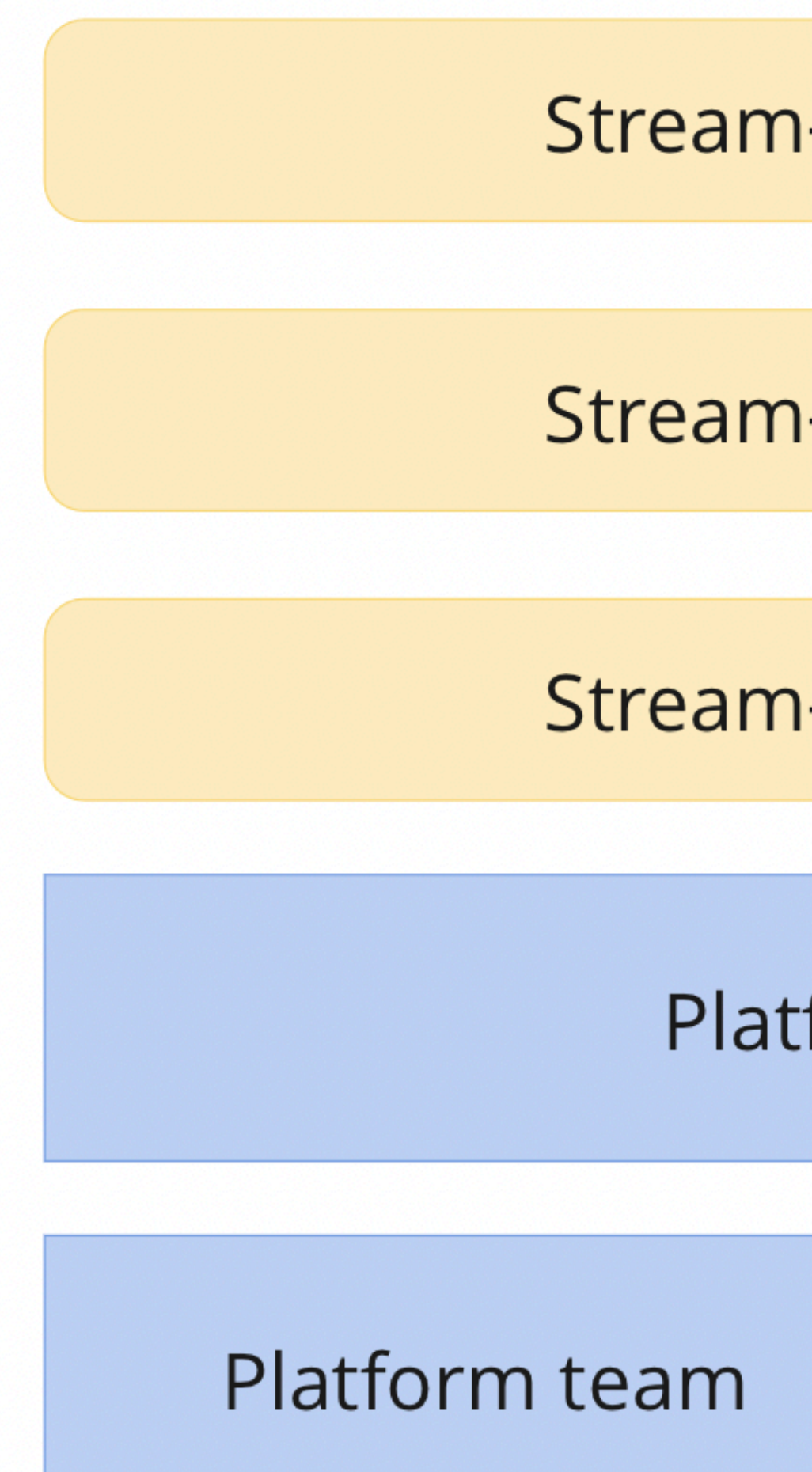

Stream-aligned team

Stream-aligned team

Stream-aligned team

Platform team

Platform team

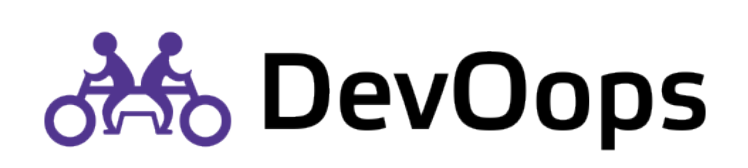

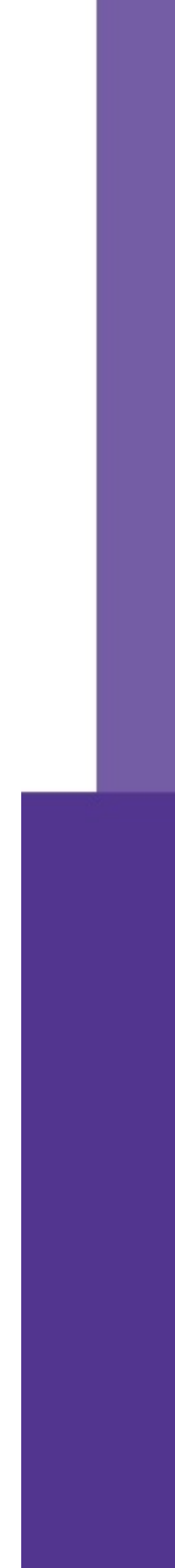

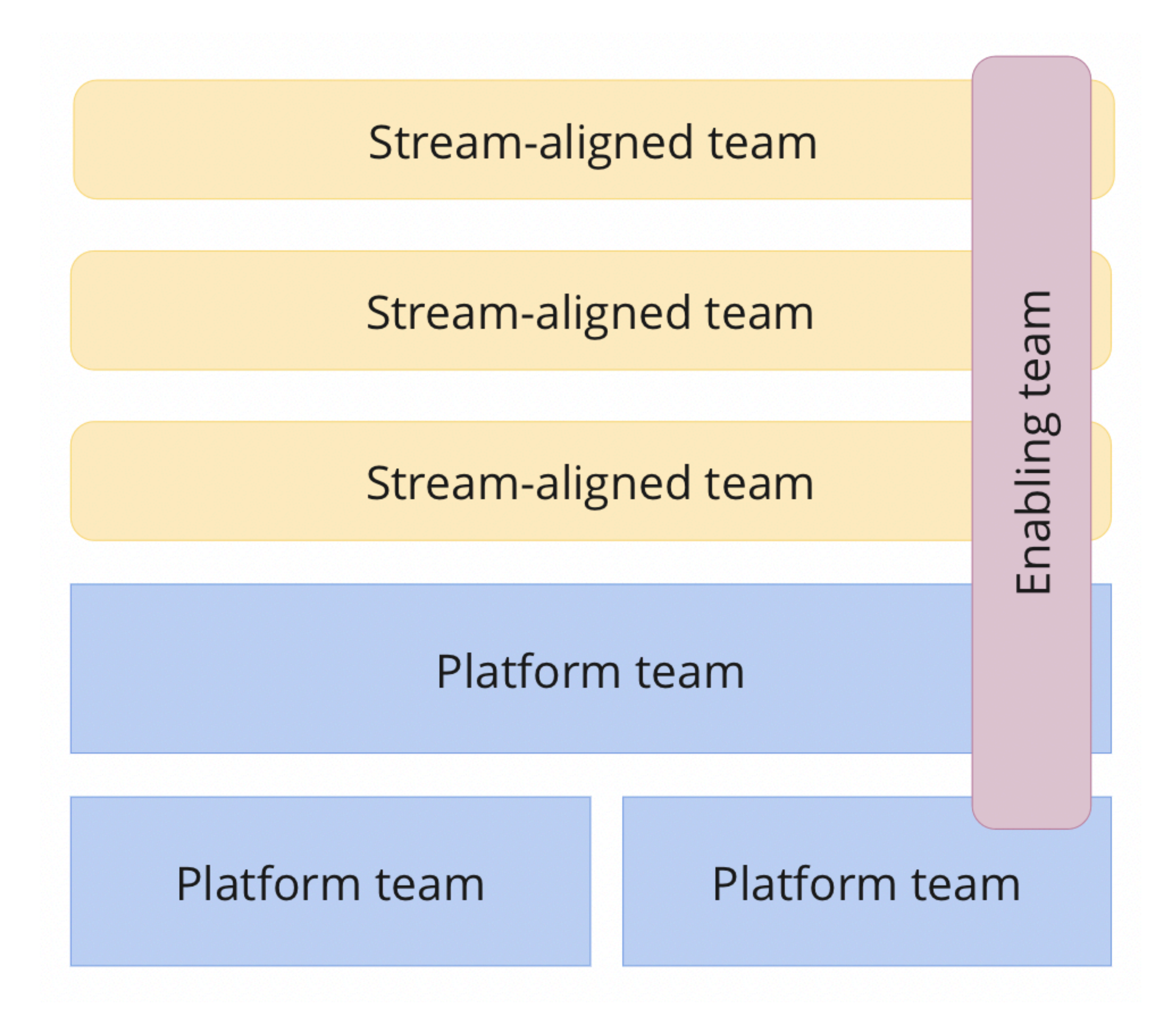

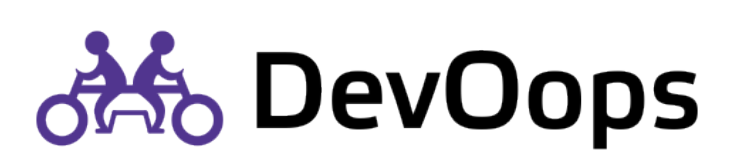

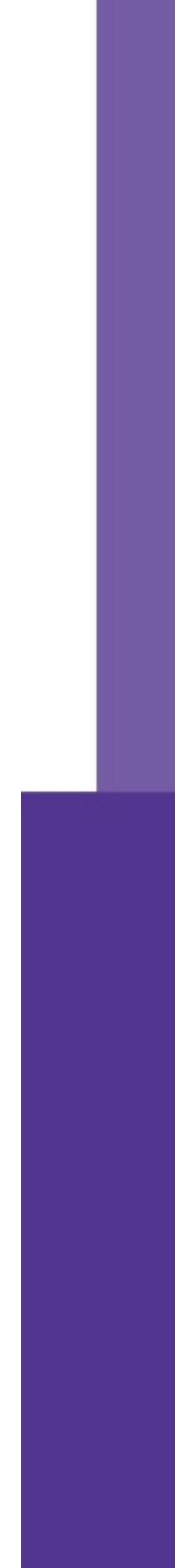

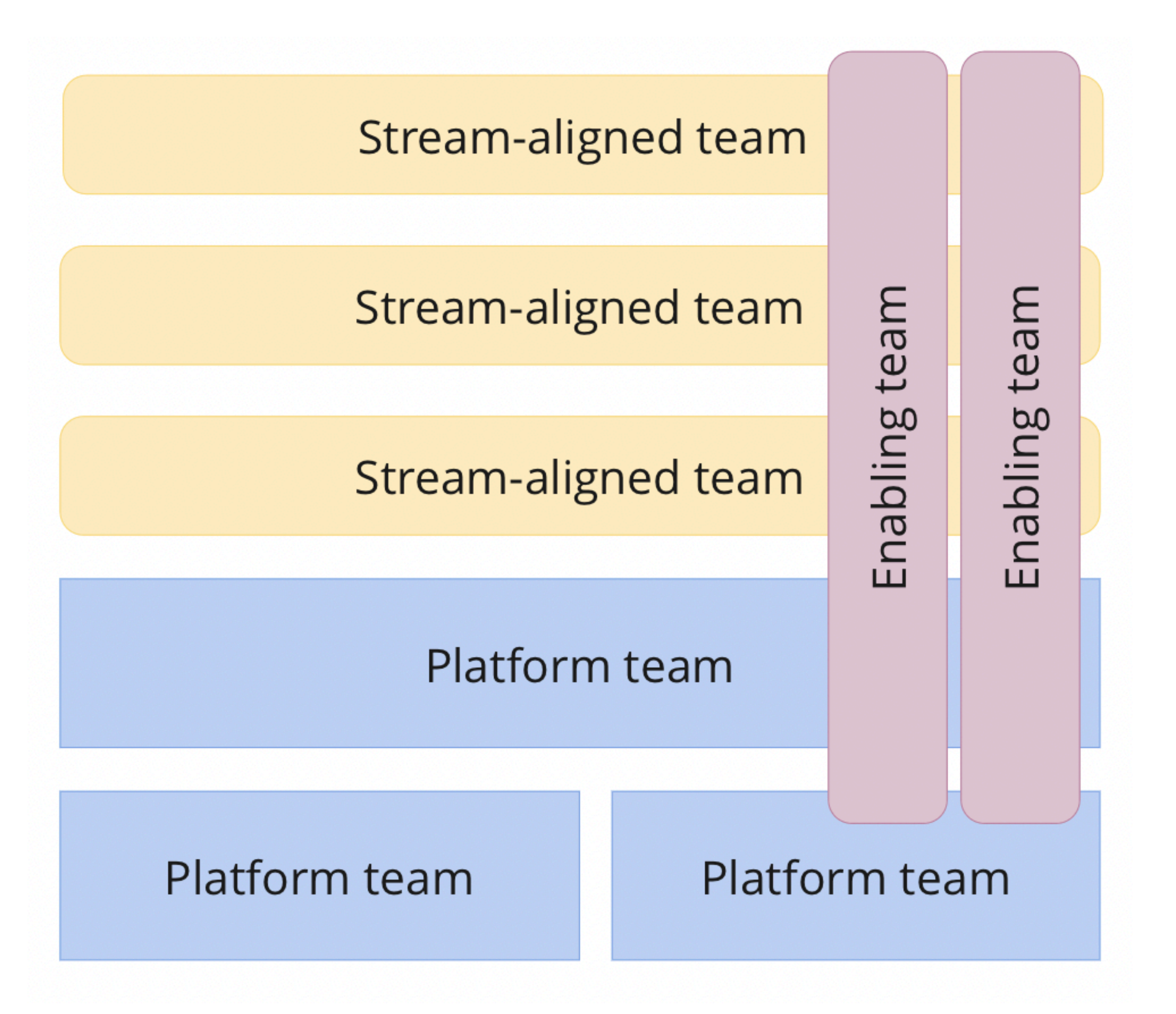

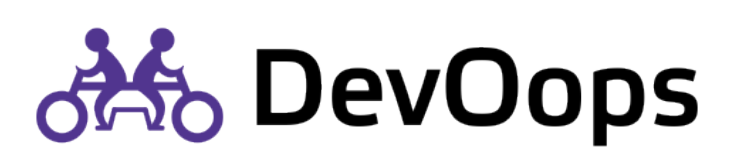

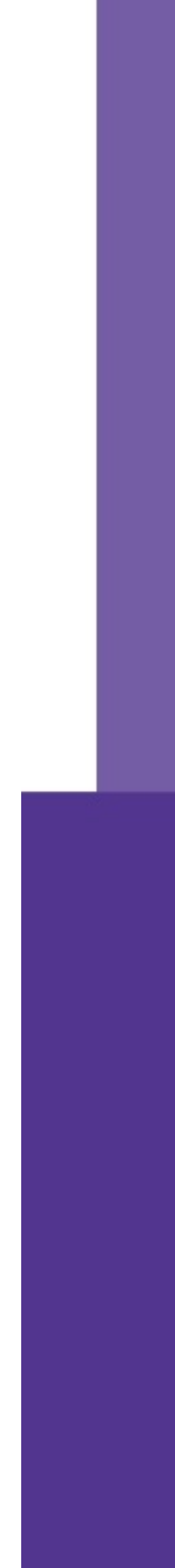

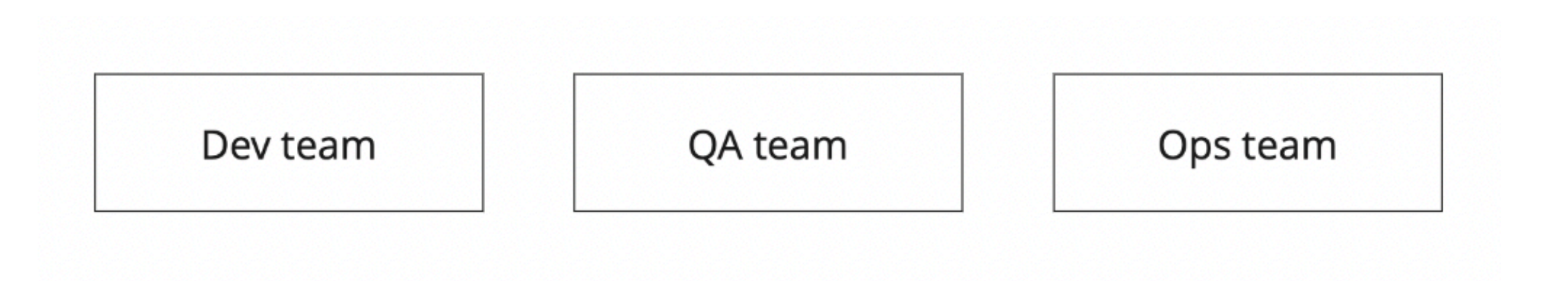

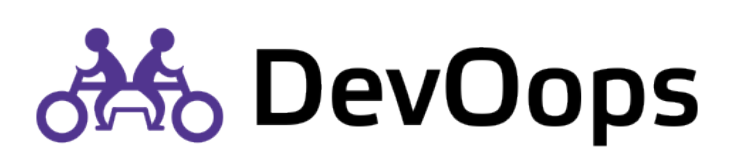

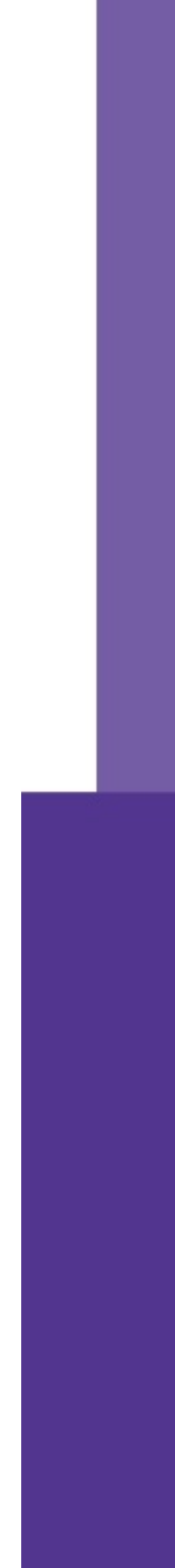

Dev team

Dev team

Dev team

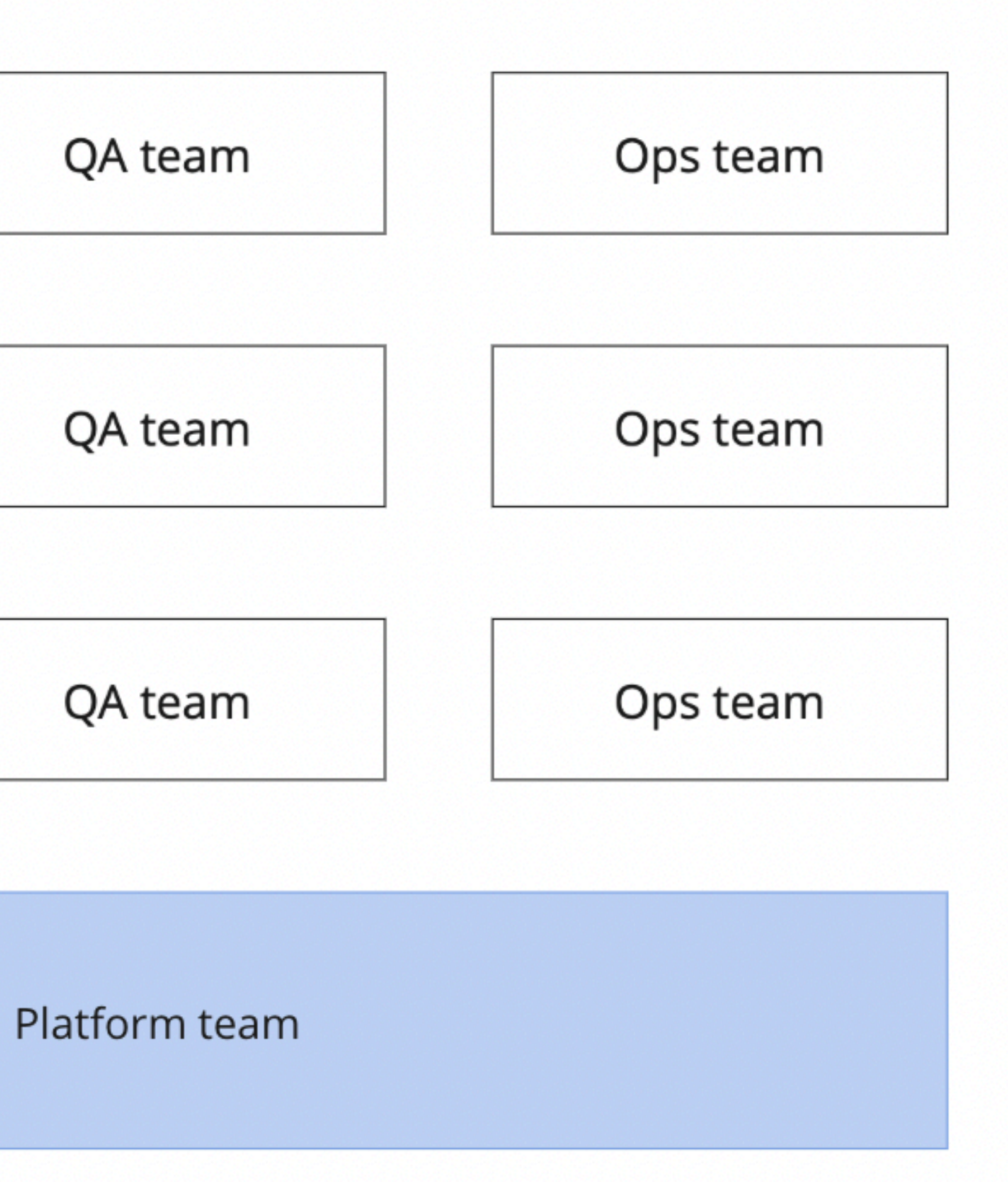

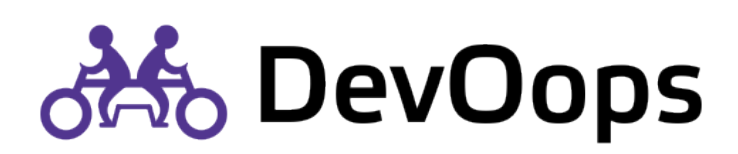

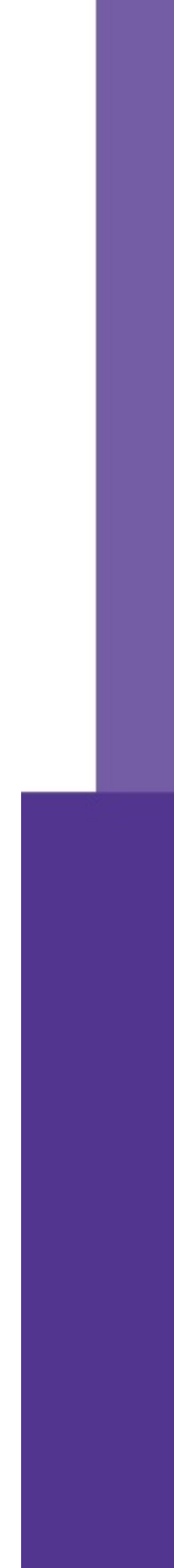

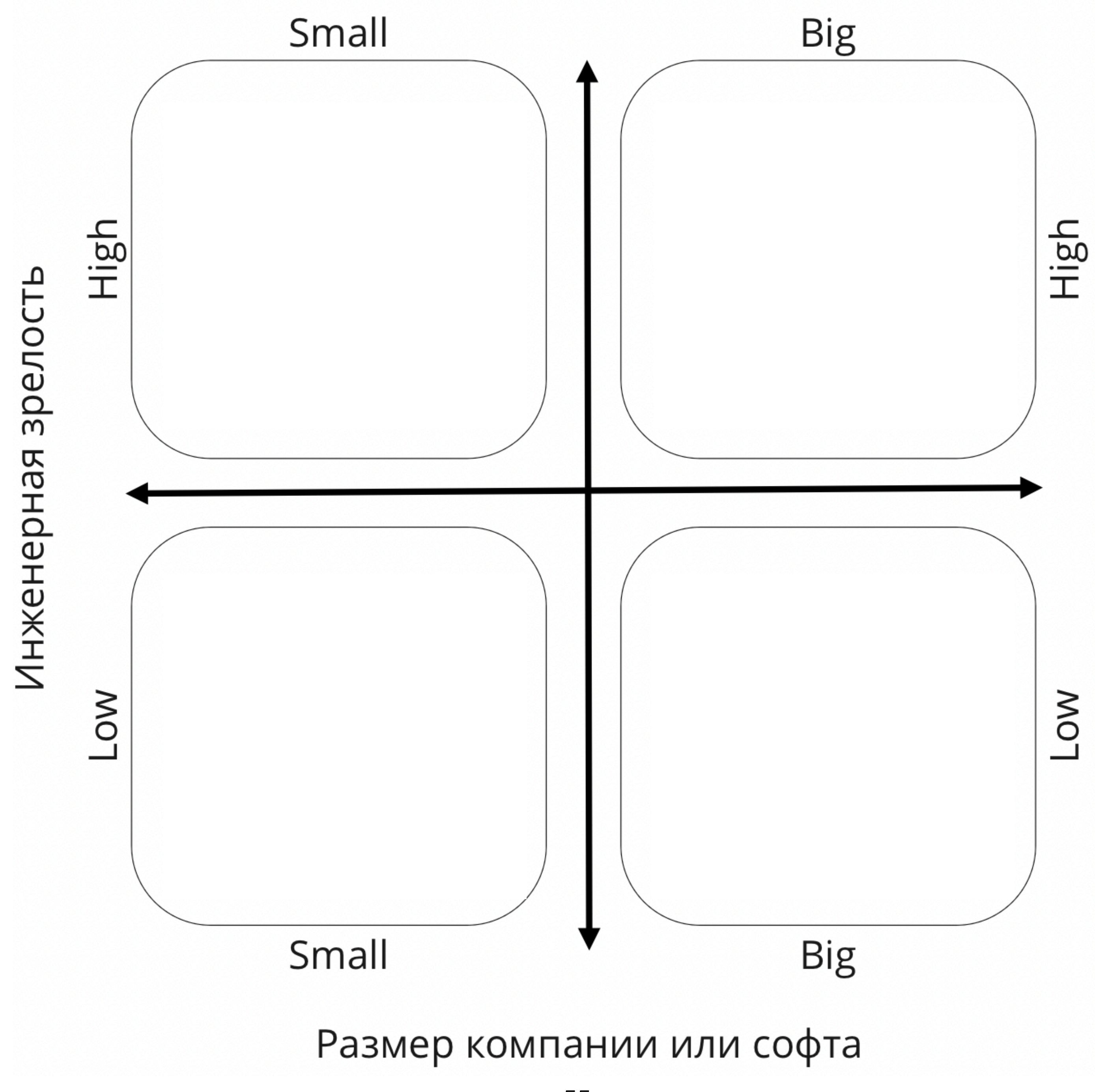

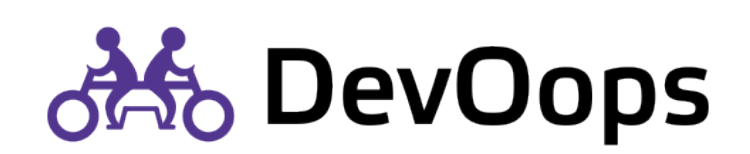

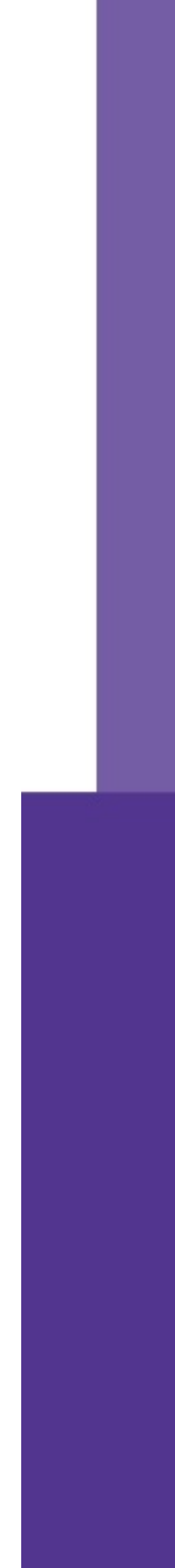

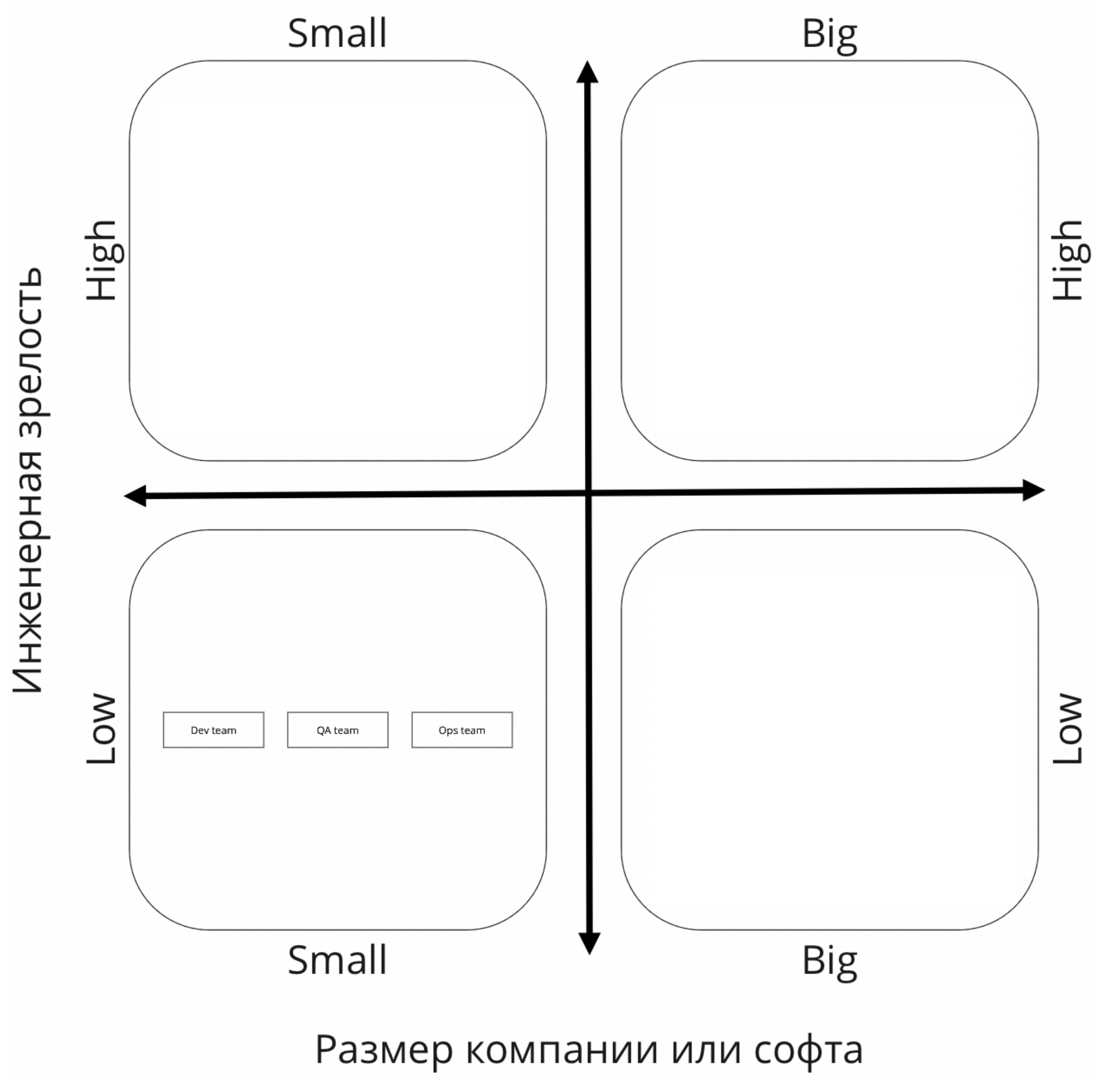

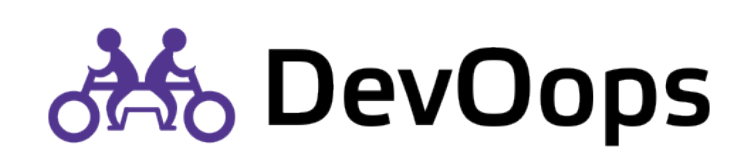

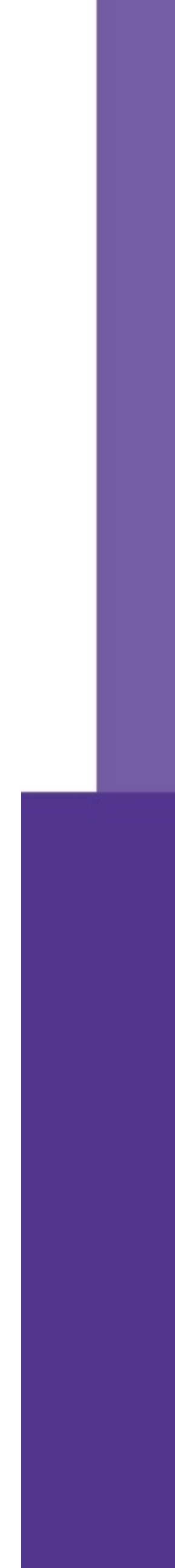

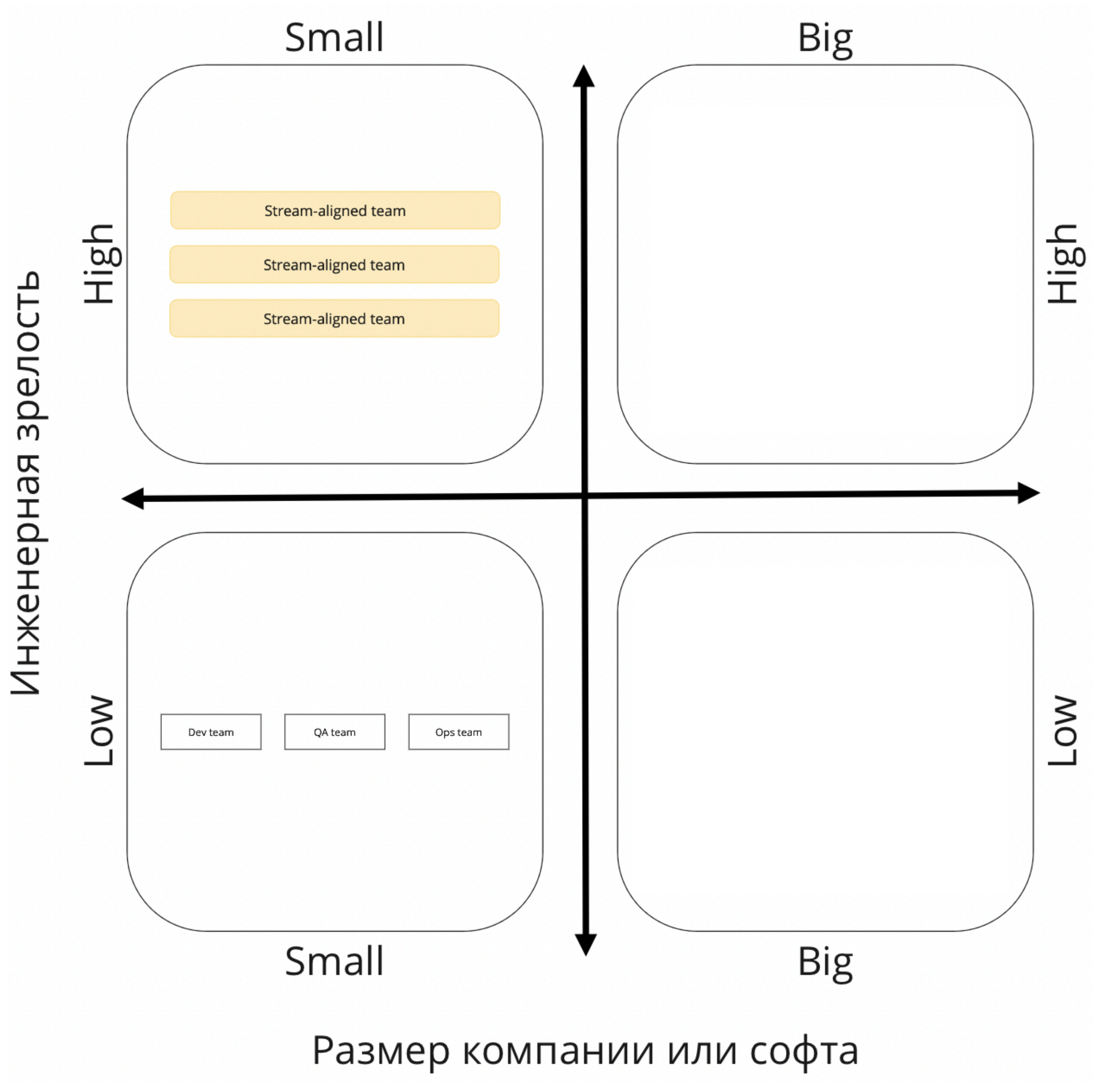

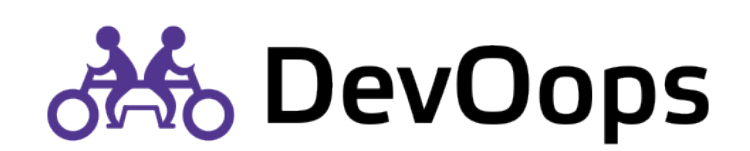

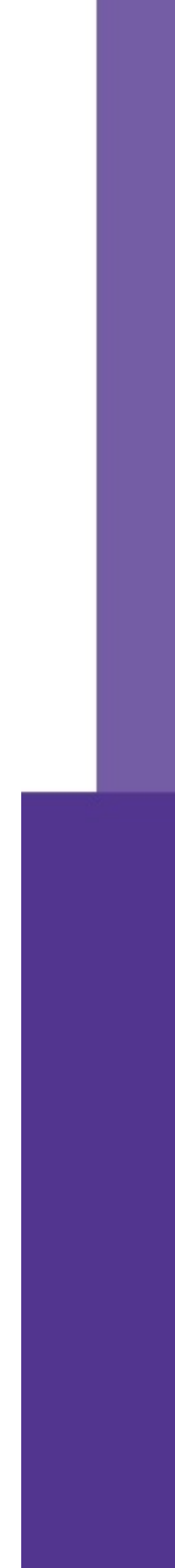

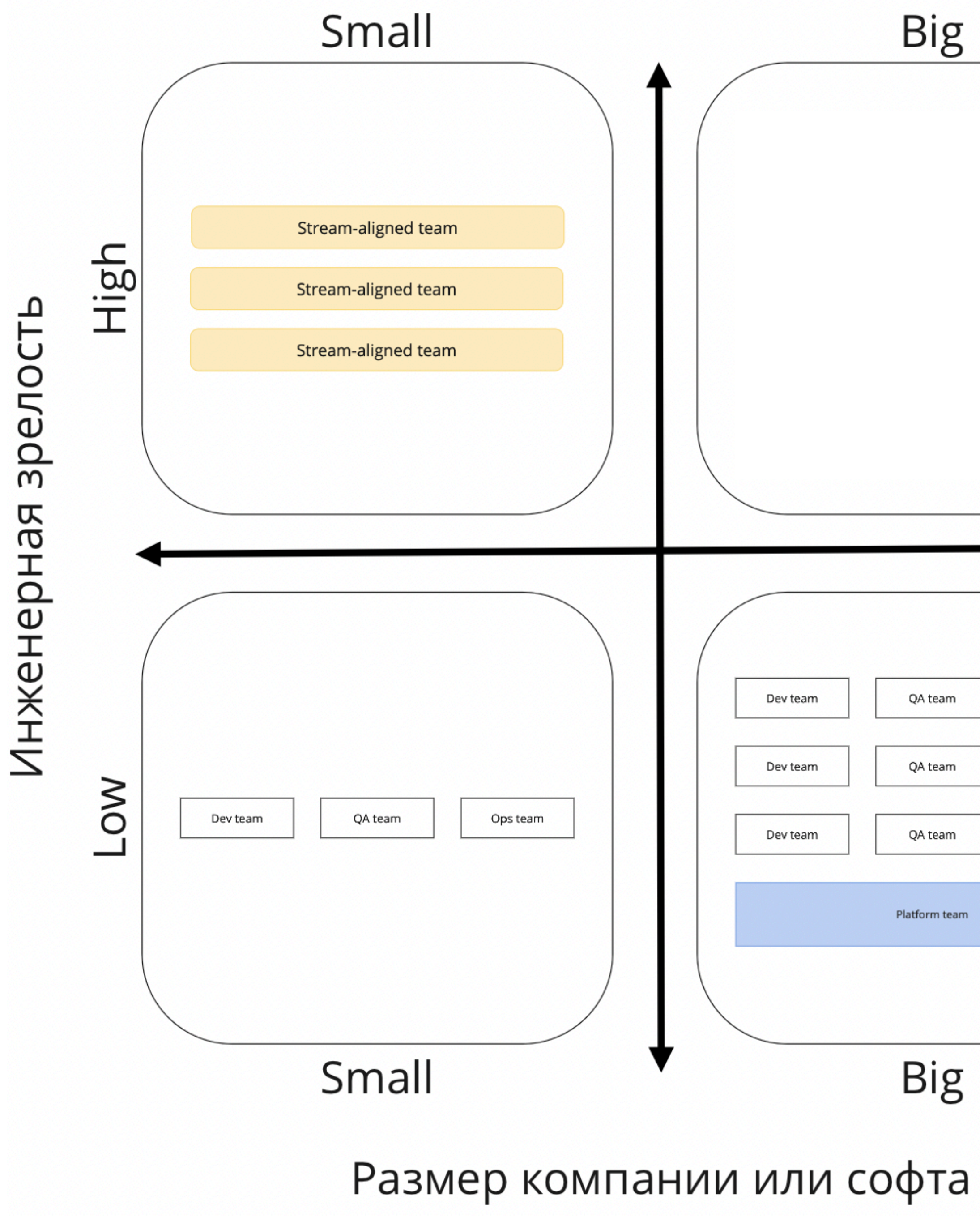

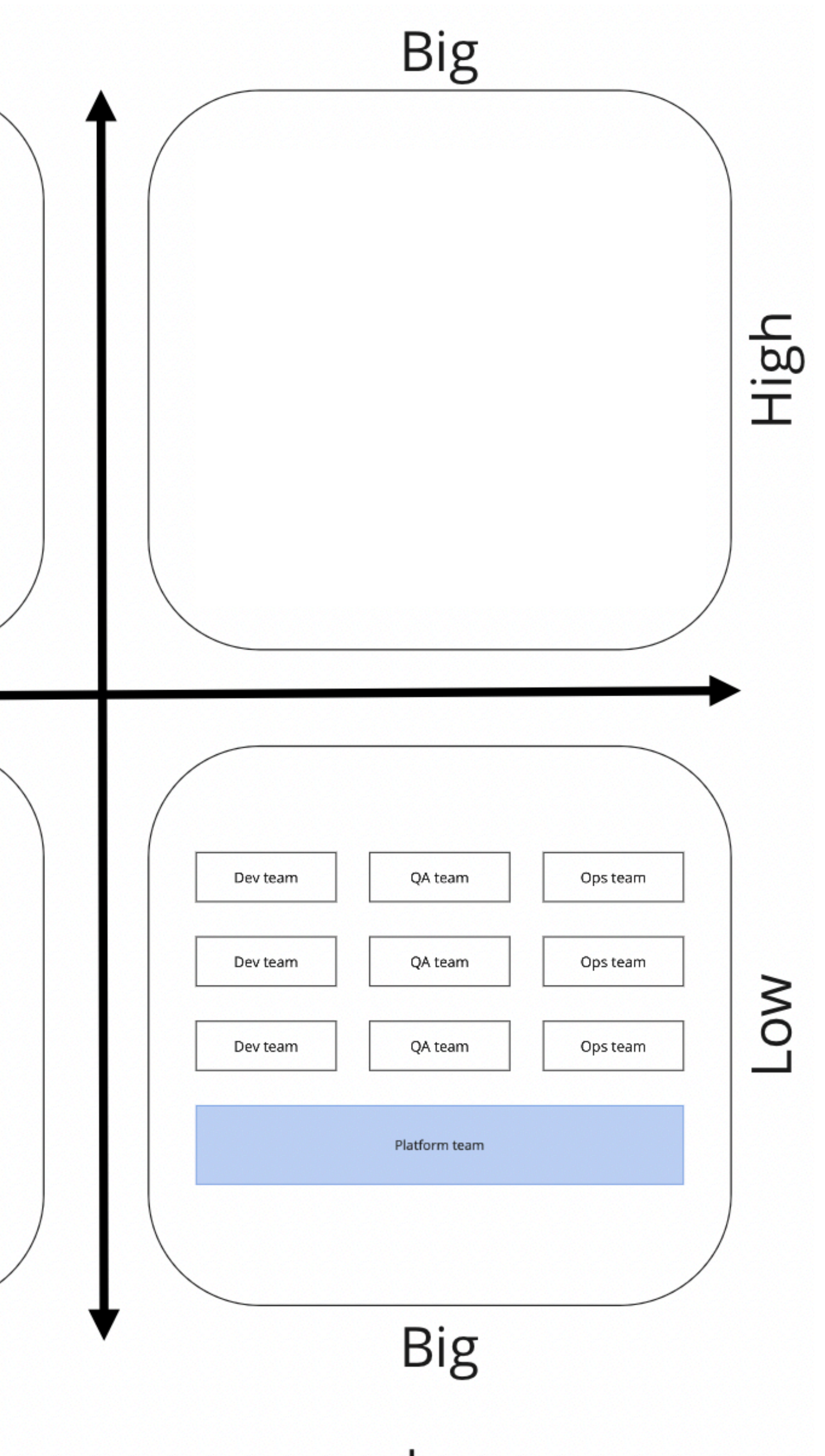

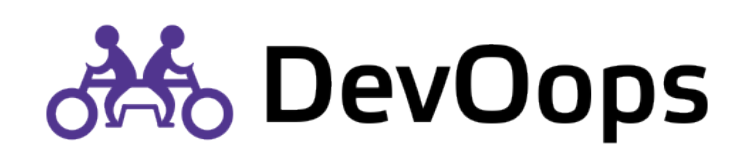

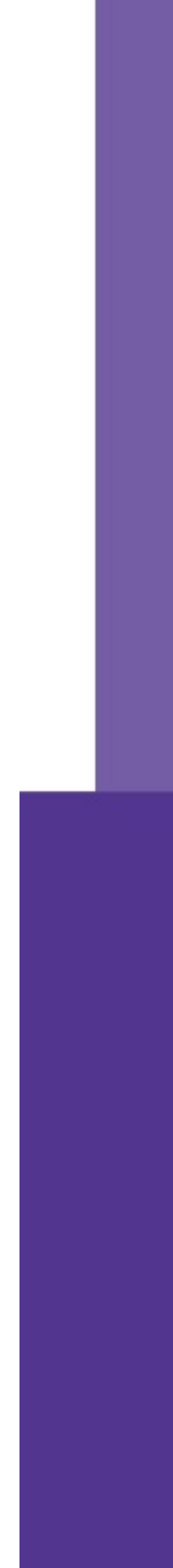

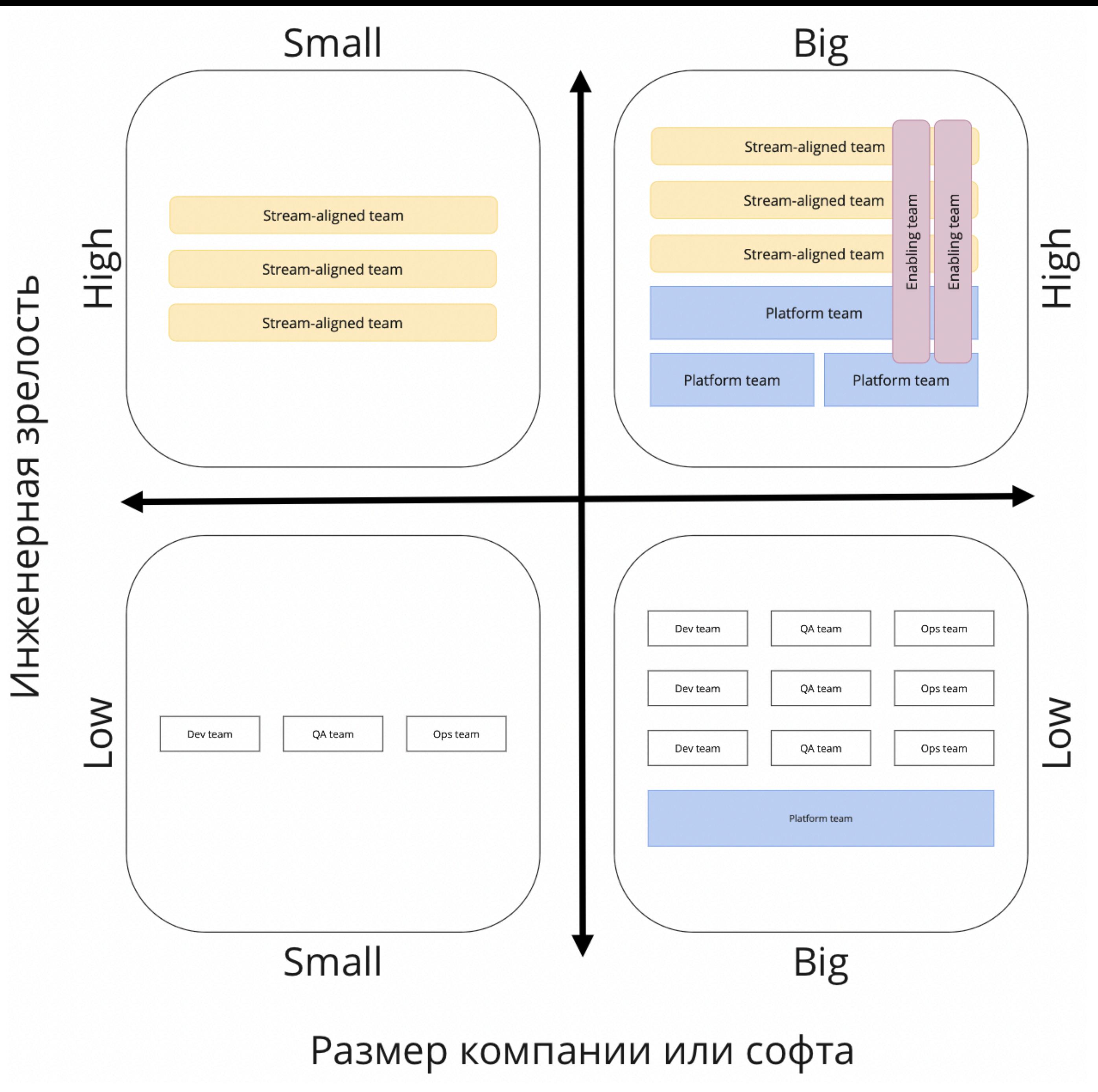

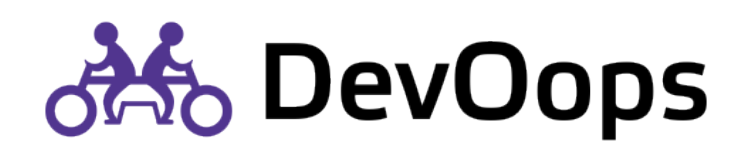

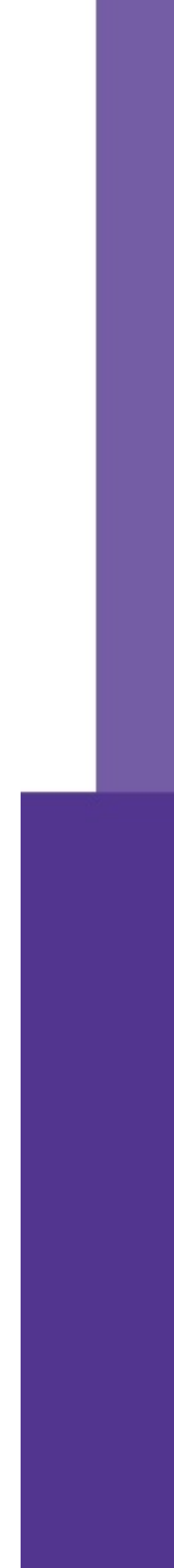

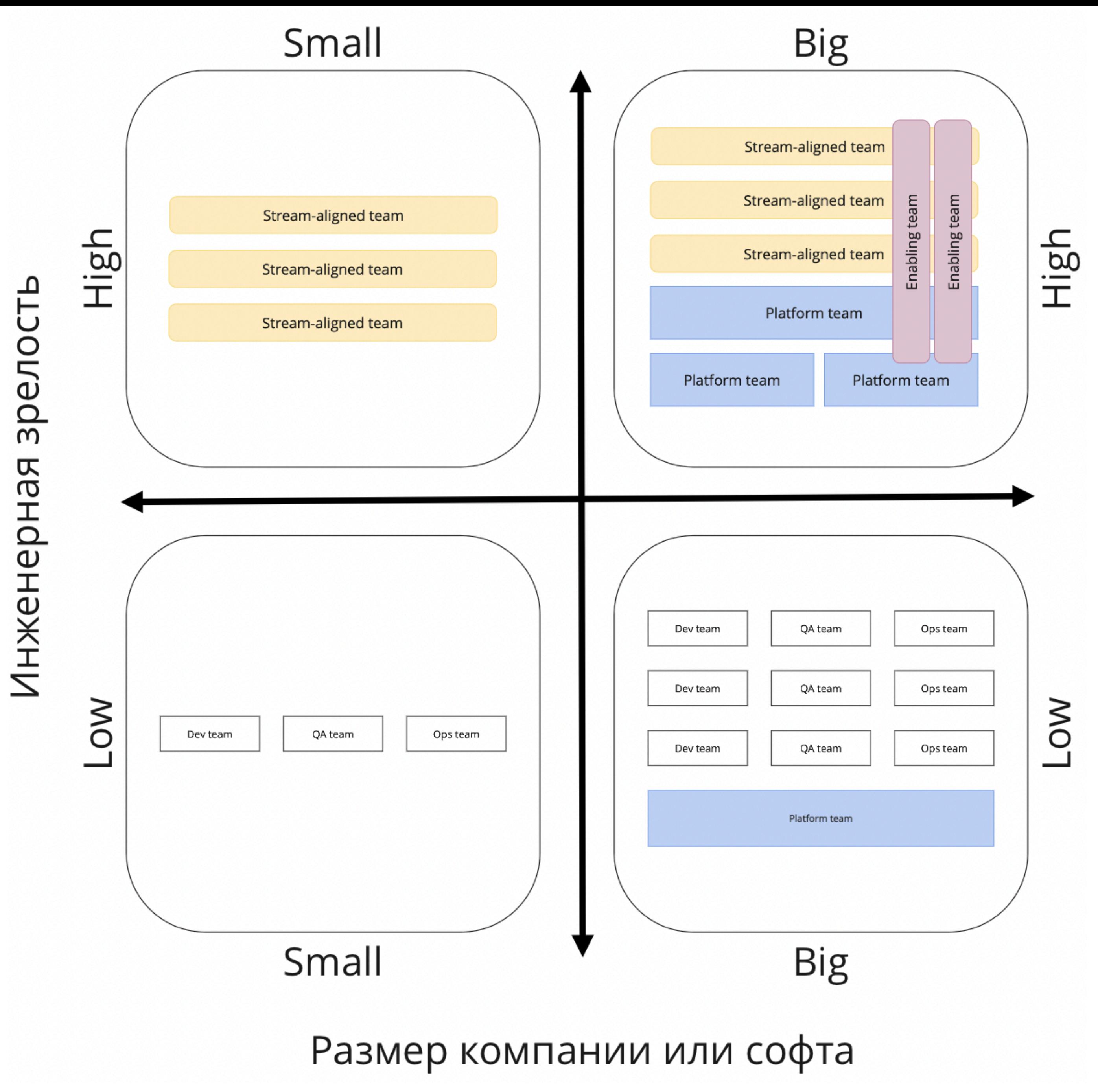

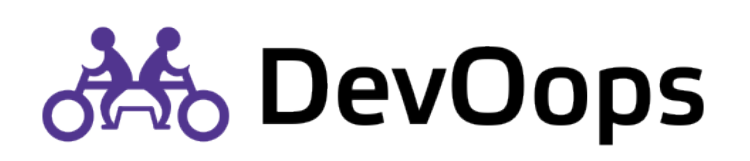

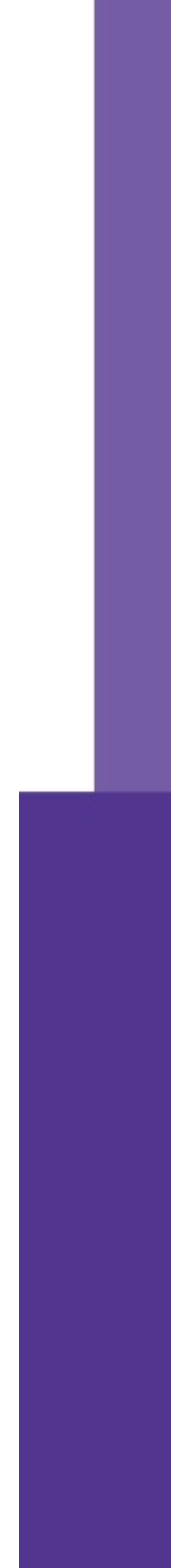

### Частота развертываний

Как часто происходит развертывание новой версии приложения продуктовое окружение (плановых изменений исключая хотфи реакцию на инциденты)?

### Срок поставки

Сколько в среднем времени проходит между коммитом изменен (написанием функциональности в виде кода) и развертыванием изменения на продуктовом окружении?

### Время восстановления

Сколько в среднем времени занимает восстановление приложе продуктовом окружении после инцидента, деградации сервиса обнаружения ошибки, влияющей на пользователей приложени

### Неуспешные изменения

Какой процент развертываний на продуктовом окружении прив деградации приложения или инцидентам и требует устранения последствий (откат изменений, разработку хотфикса или патча)

### <sup>61</sup> <https://www.devops-research.com/quickcheck.html>

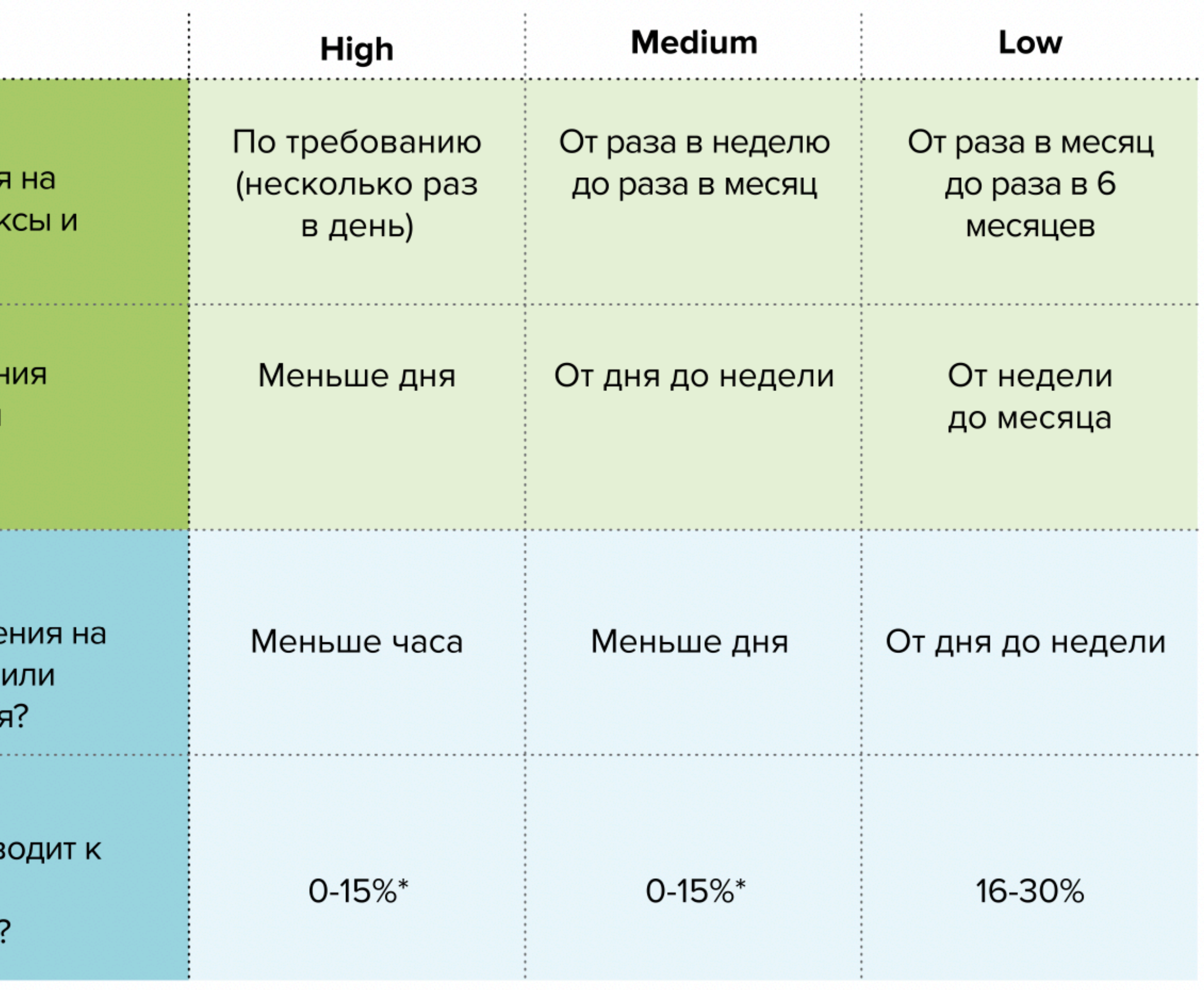

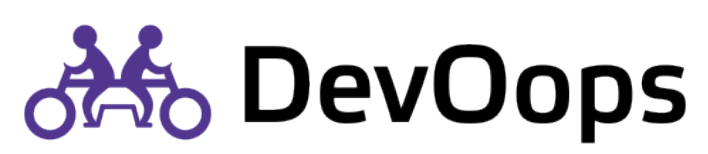

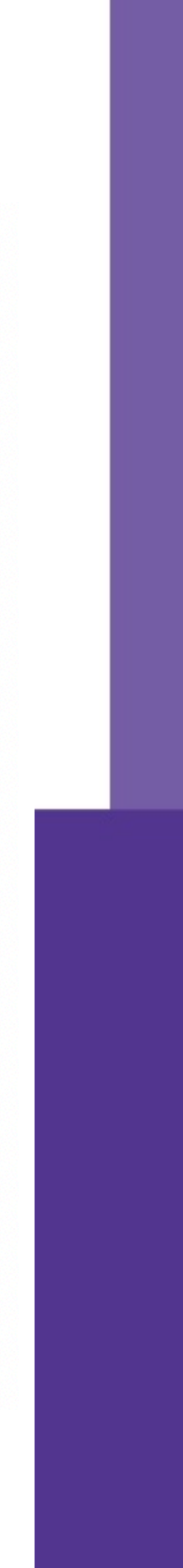

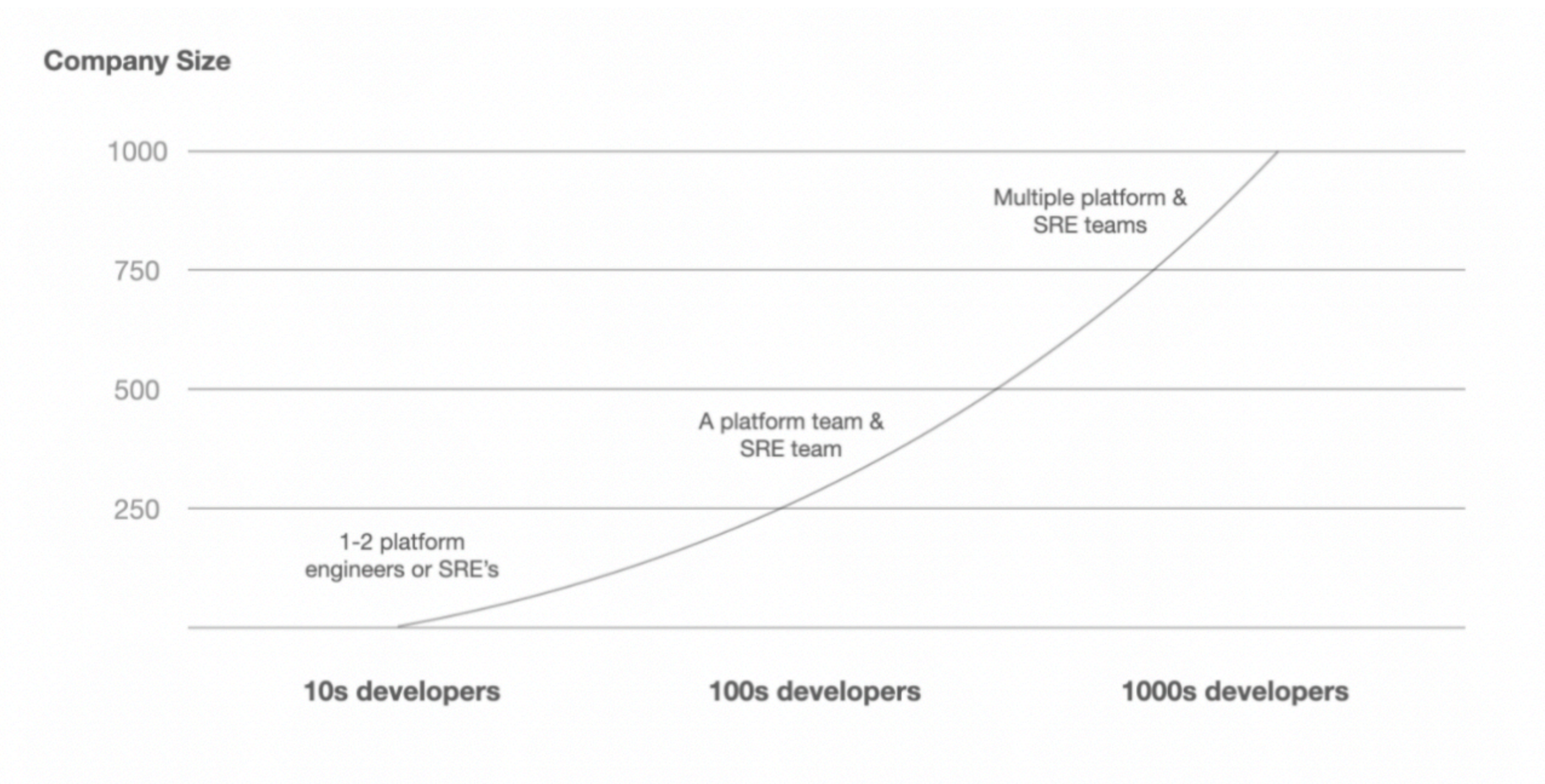

https://www.eff[x.com/blog/platform-engineering-vs-site-reliability-engineering](https://t.co/0BA6hjZJn9)

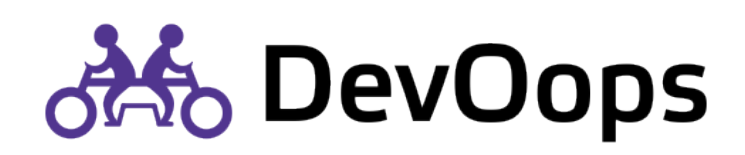

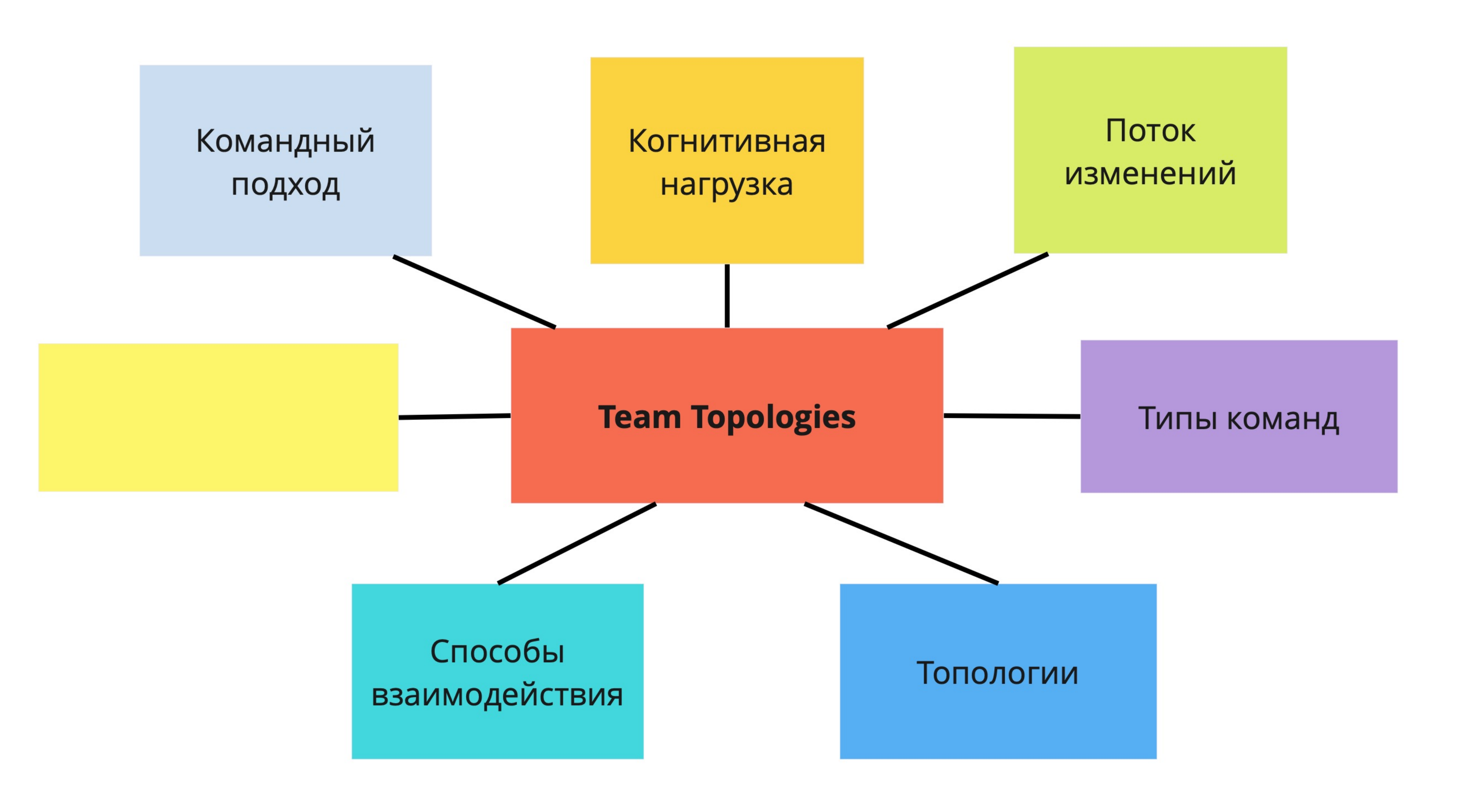

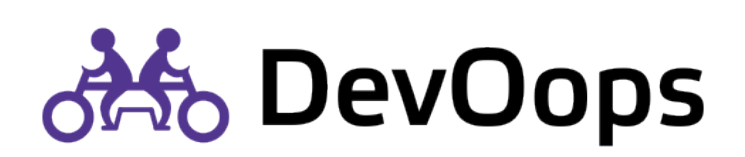

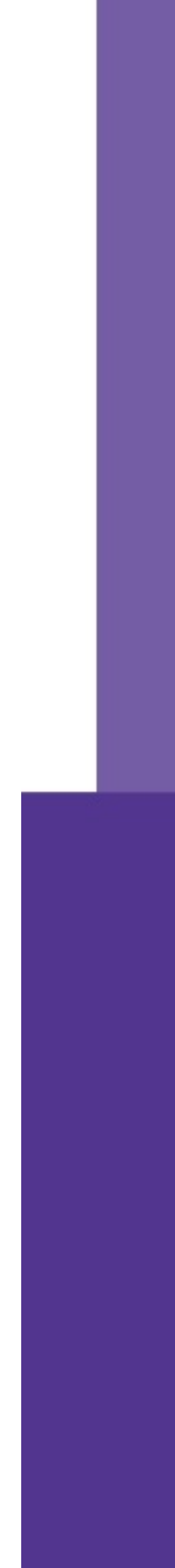

# Способы взаимодействия

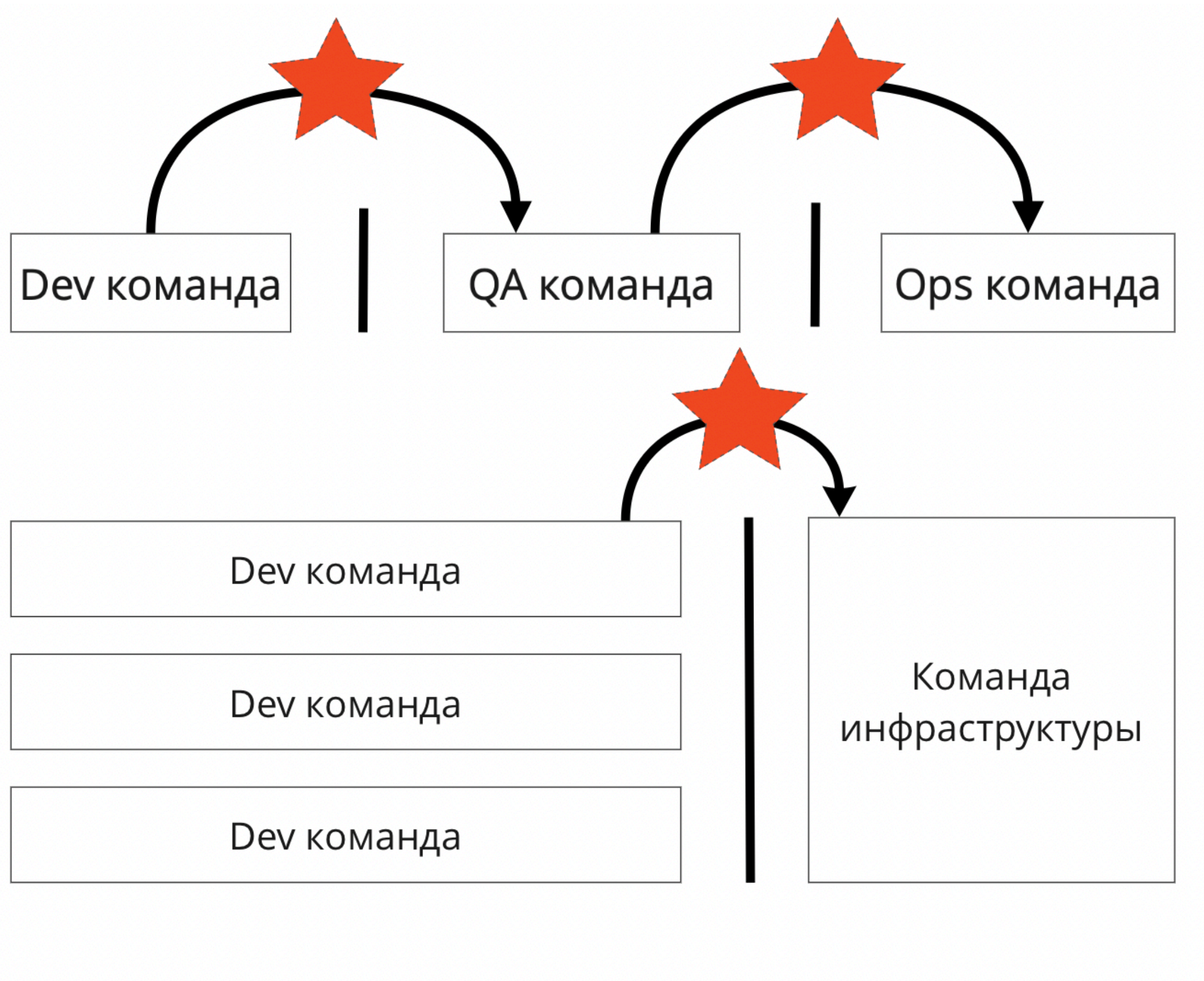

Flow of change

otho DevOops

64

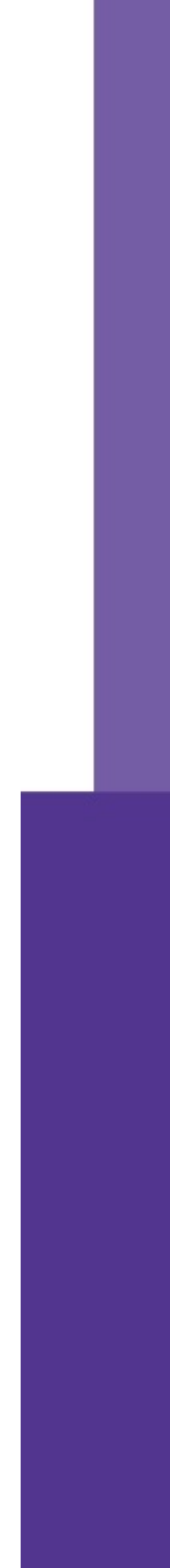

# Способы взаимодействия

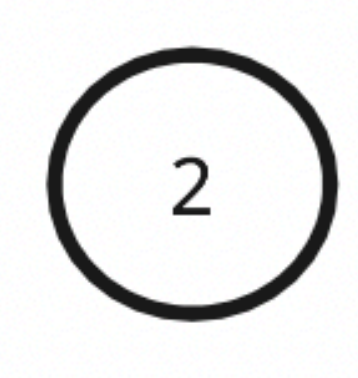

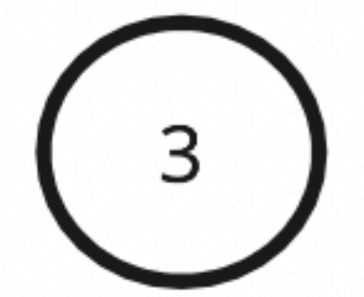

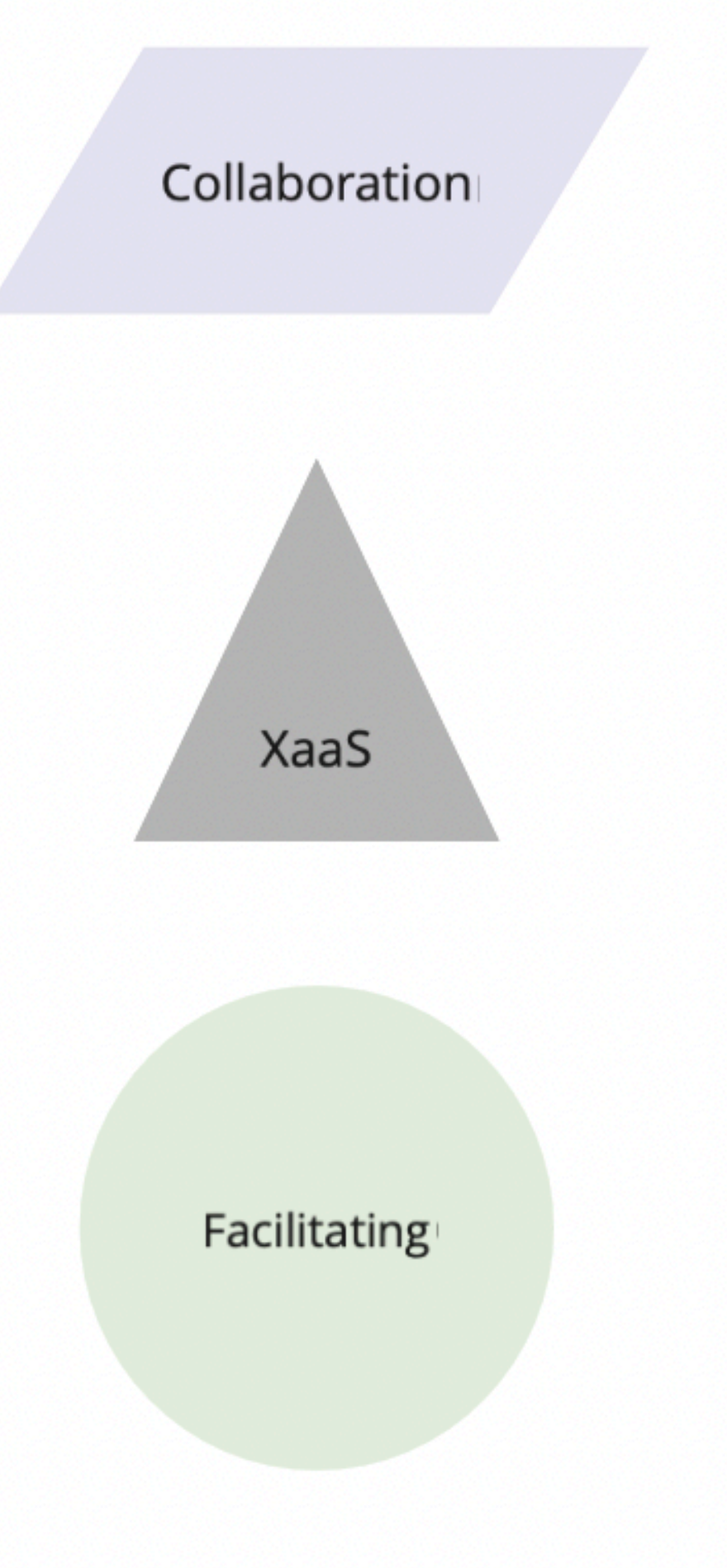

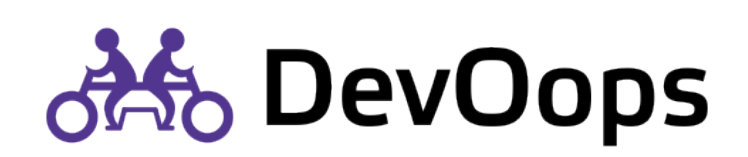

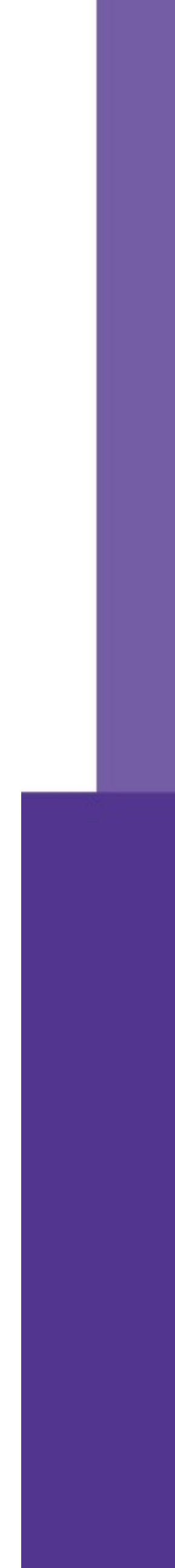

66

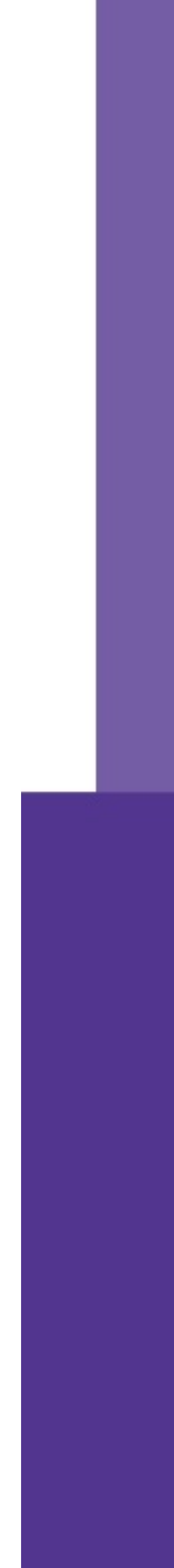

### Collaboration

### Две команды работают вместе ограниченное время

### Коллаборация

### Сотрудничество

### Совместная работа

### Ограниченное сотрудничество

[https://ru.wikipedia.org/wiki/](https://ru.wikipedia.org/wiki/%D0%9A%D0%BE%D0%BB%D0%BB%D0%B0%D0%B1%D0%BE%D1%80%D0%B0%D1%86%D0%B8%D1%8F)Коллаборация

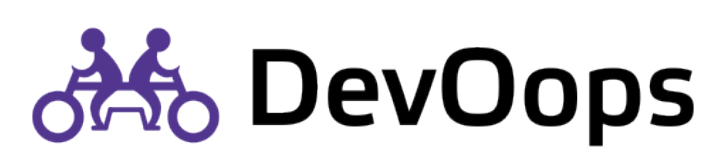

### Stream-aligned team

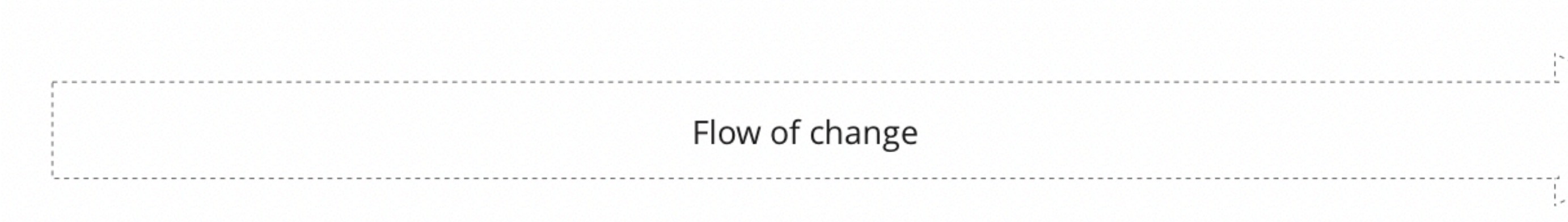

# Паттерн

Collaboration

### Platform team

Flow of change

devOops

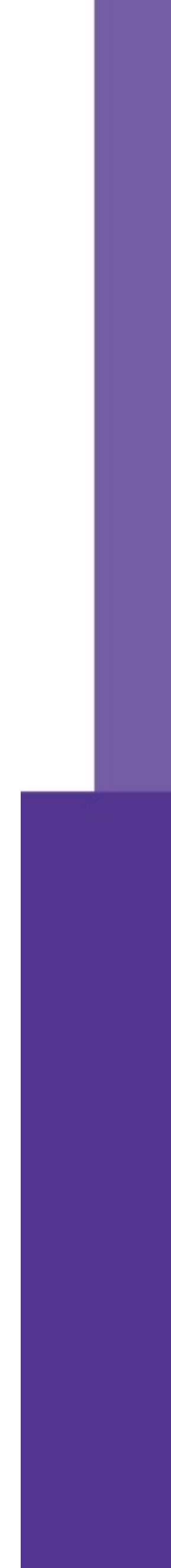

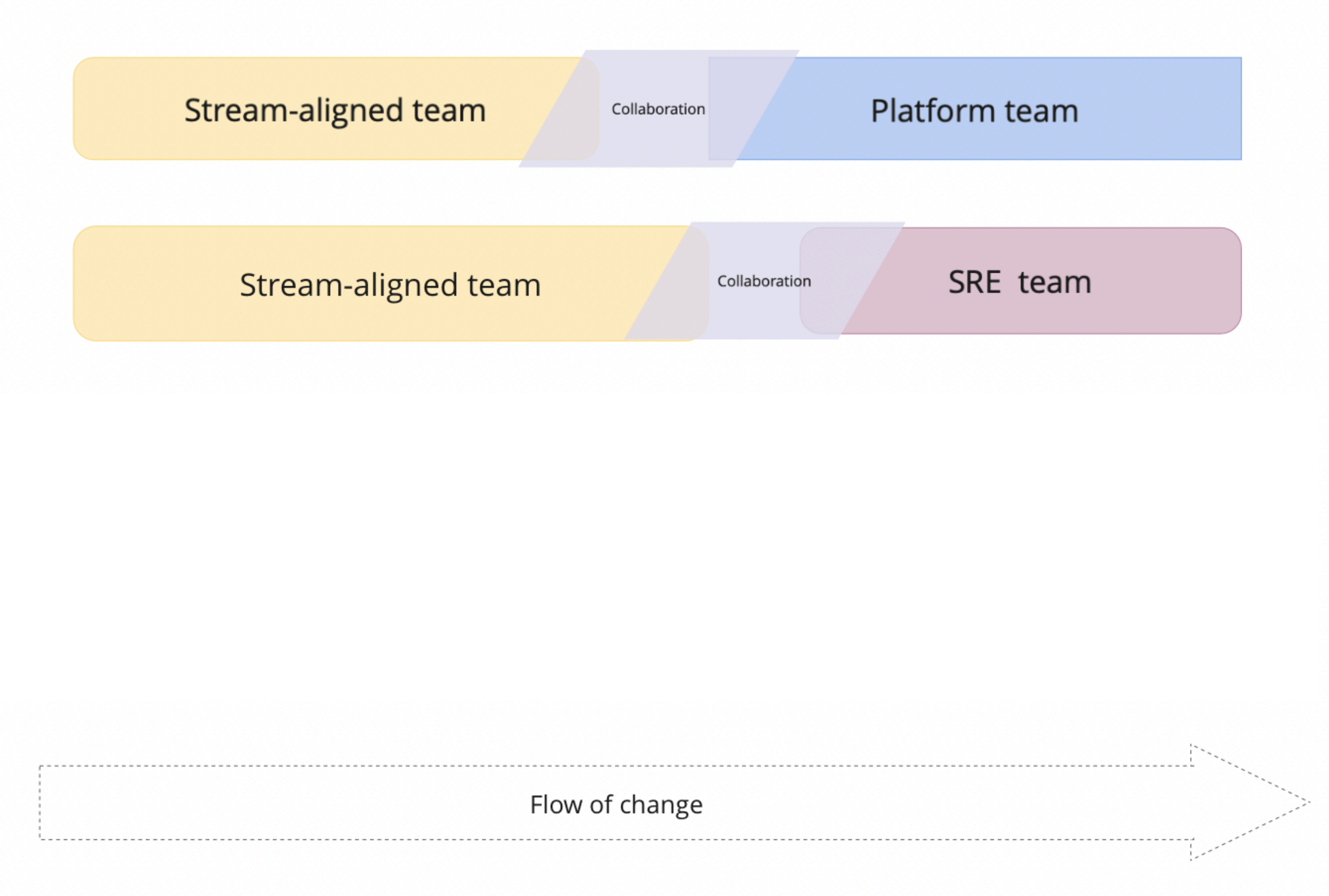

# Паттерн

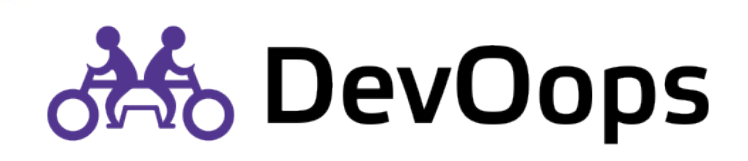

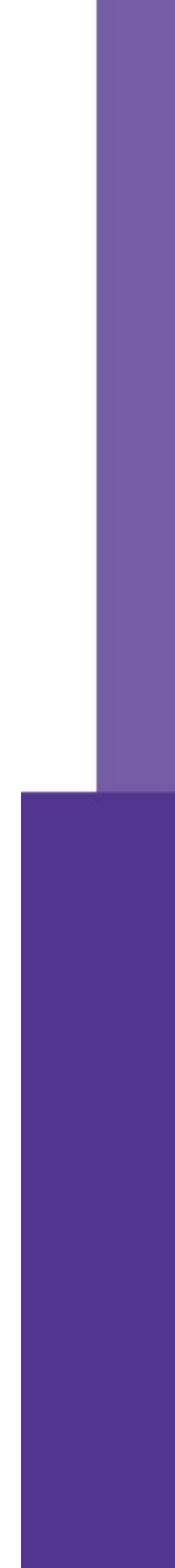

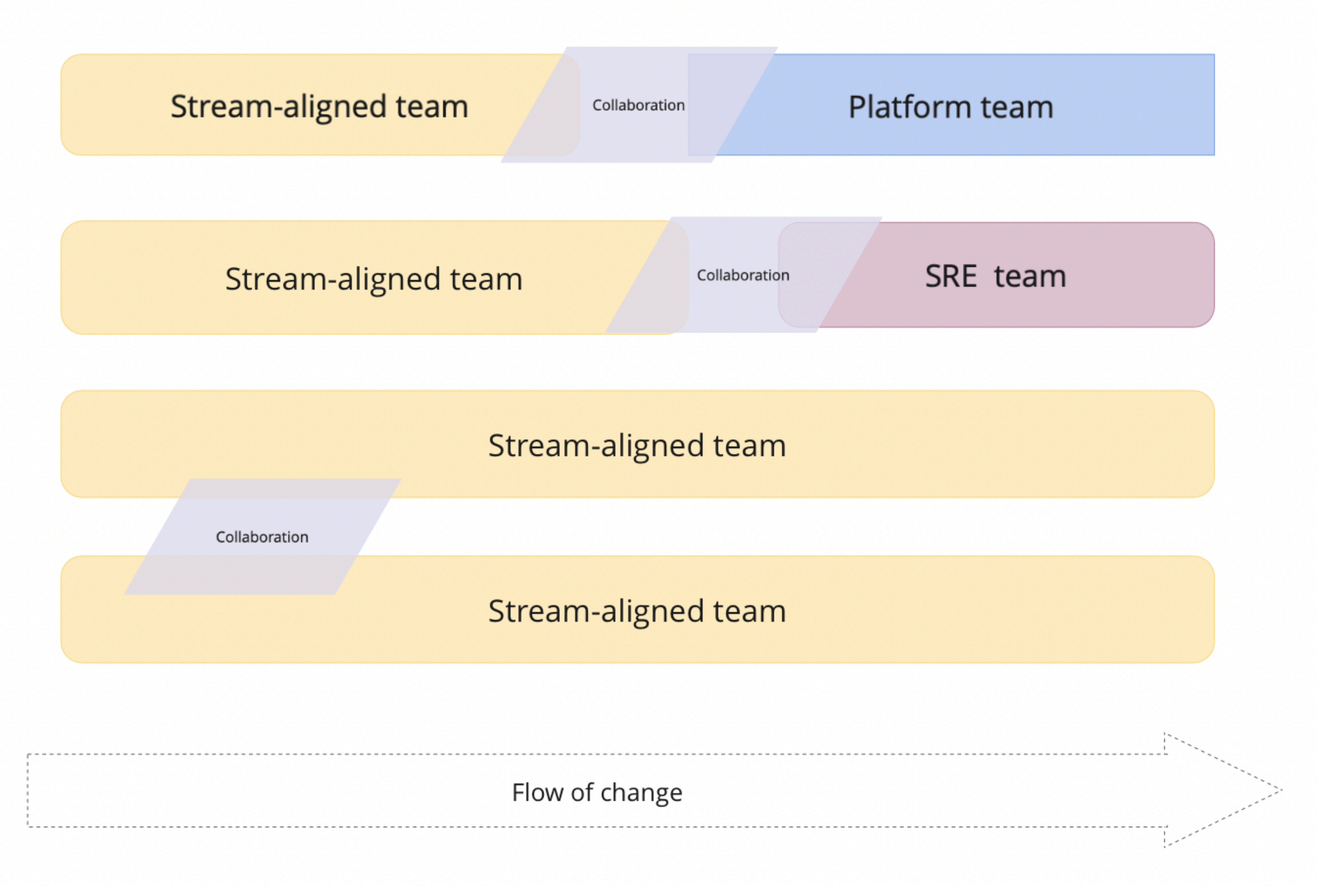

# Паттерн

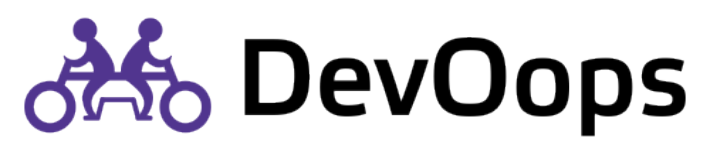

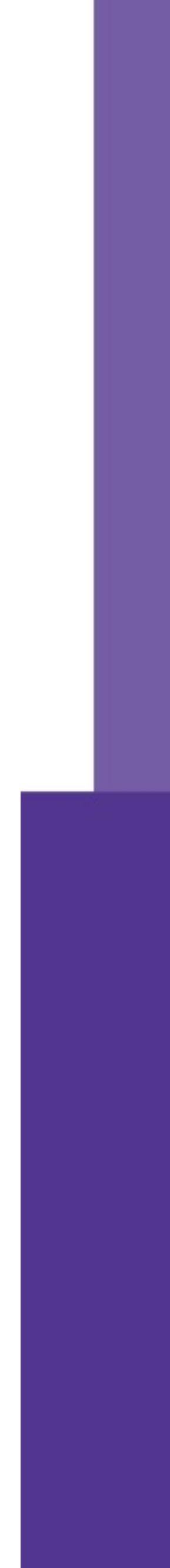

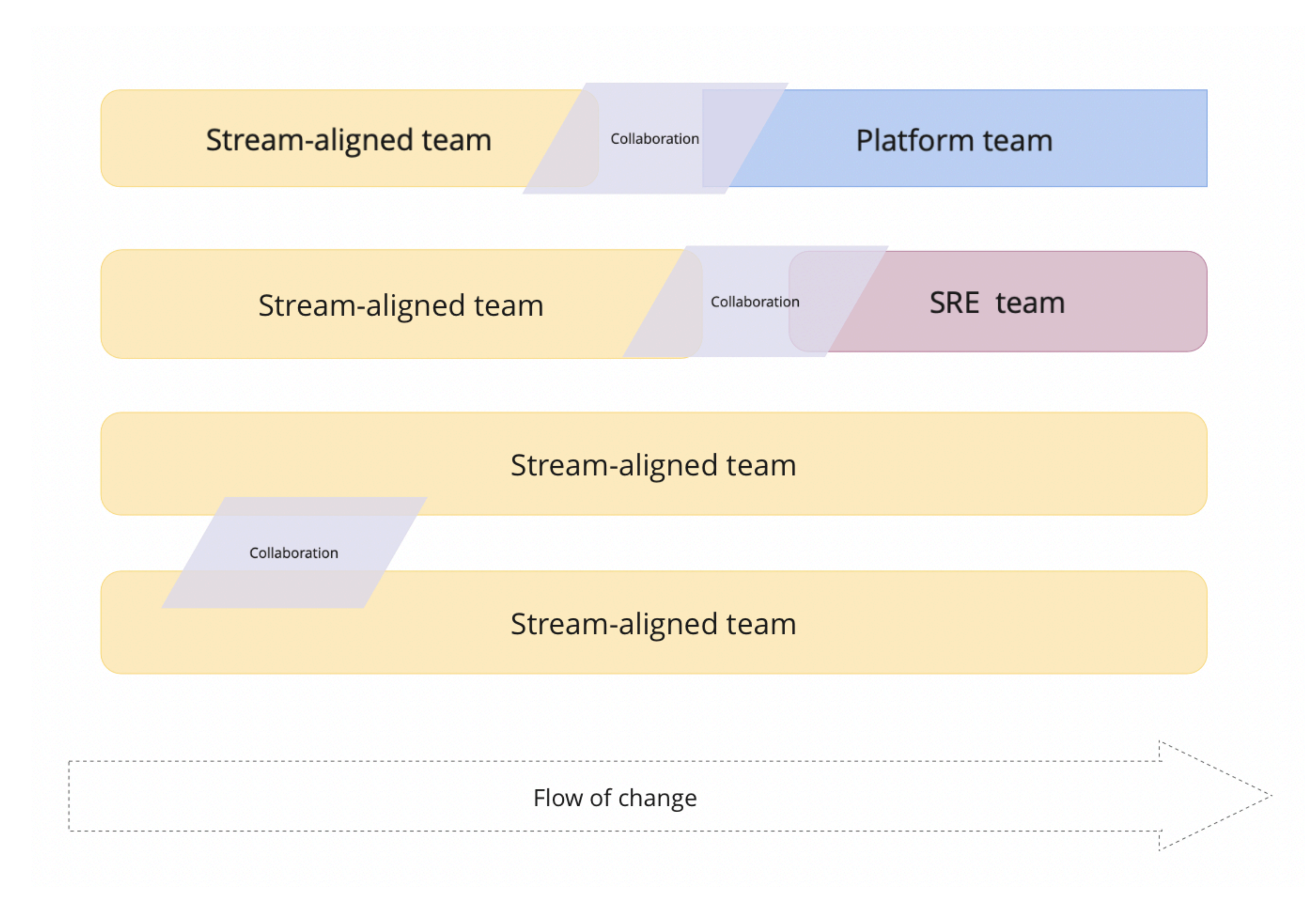

# Примеры

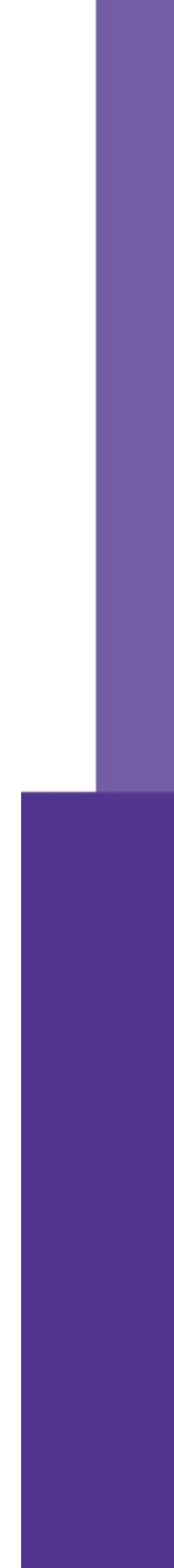

### Исследование

### Разработка

### Помощь

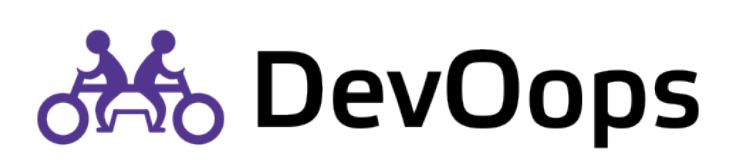

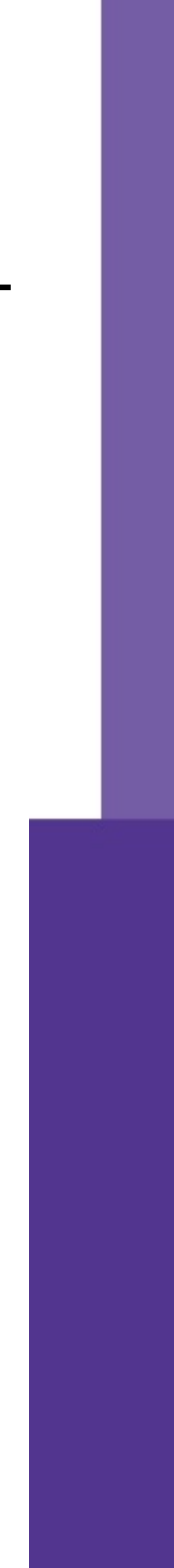

Одна команда предоставляет сервис, другие потребляют

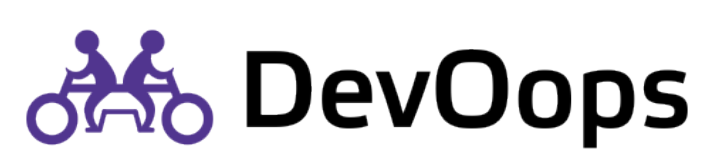

X как сервис:

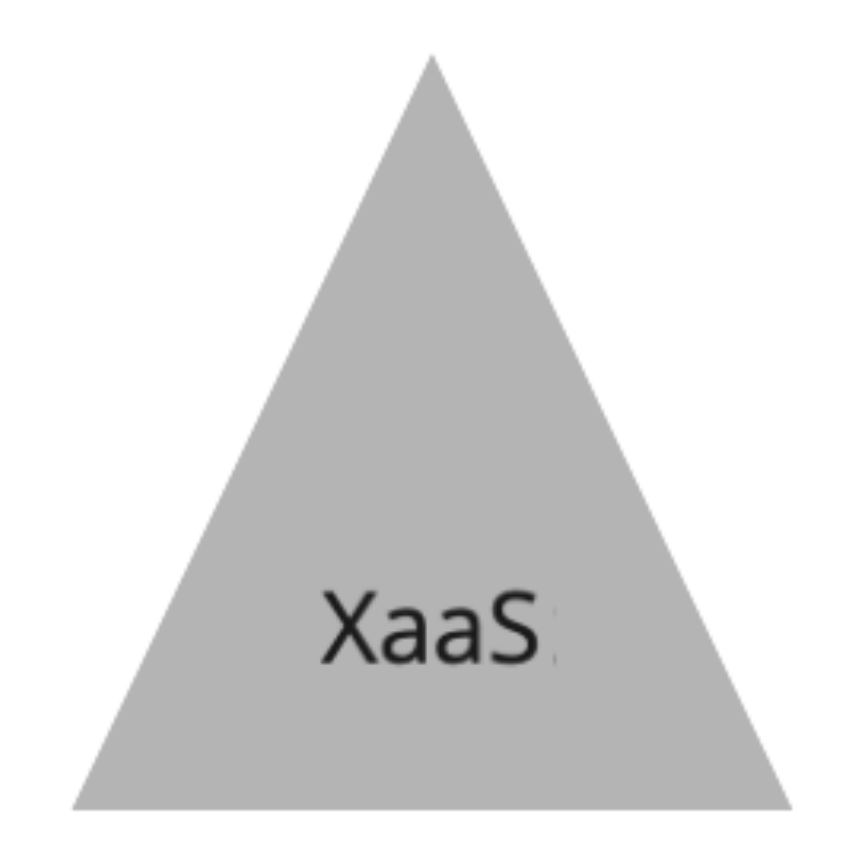

Инфраструктура как сервис

Платформа как сервис

Мониторинг как сервис

Библиотеки как сервис

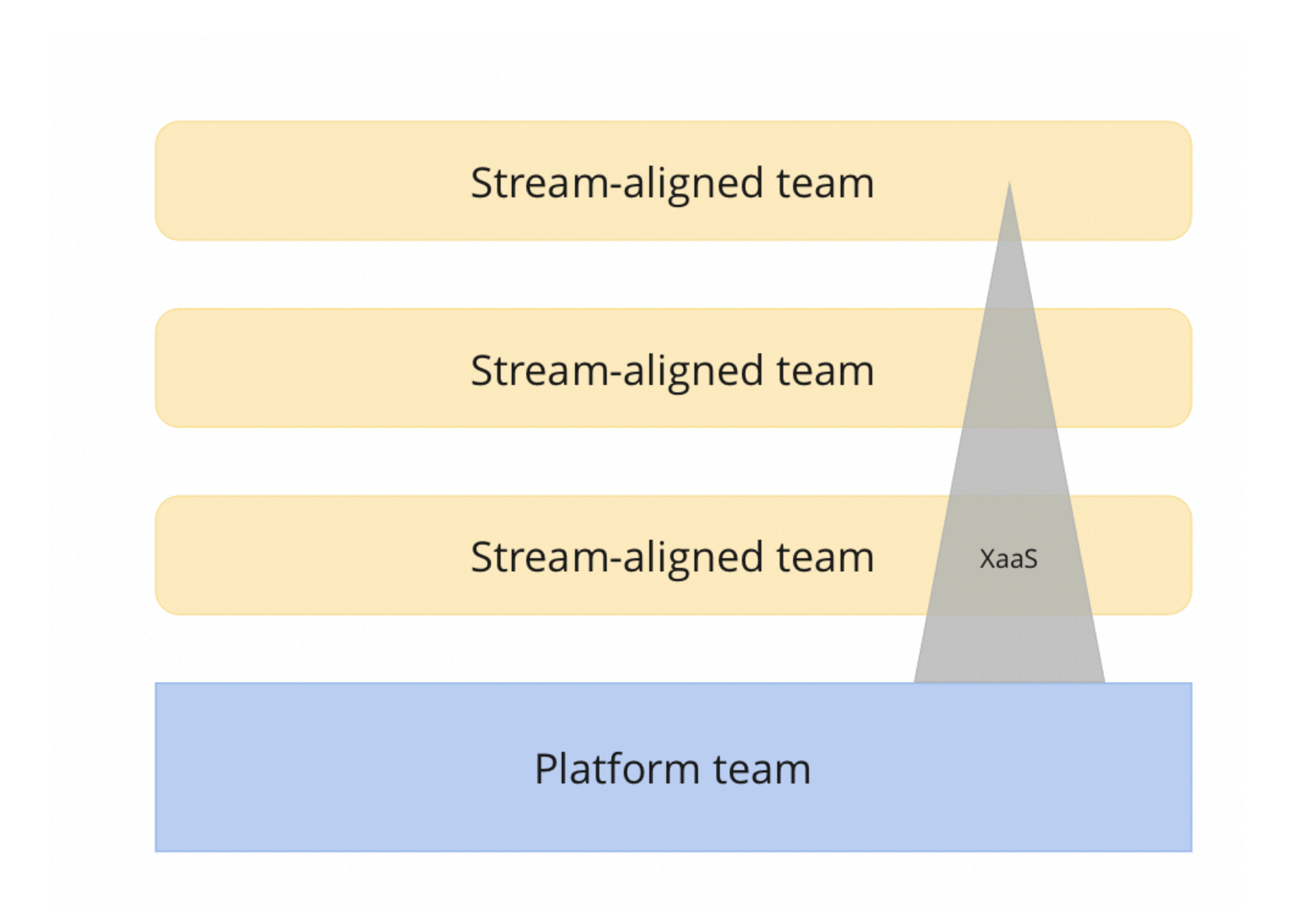

# Паттерн

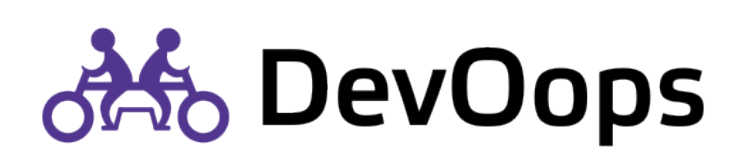

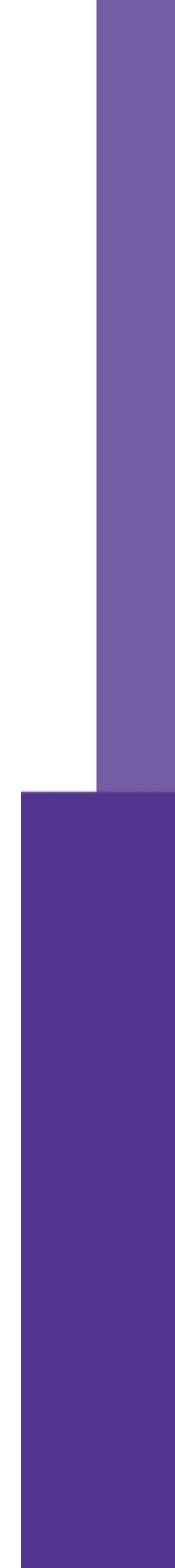
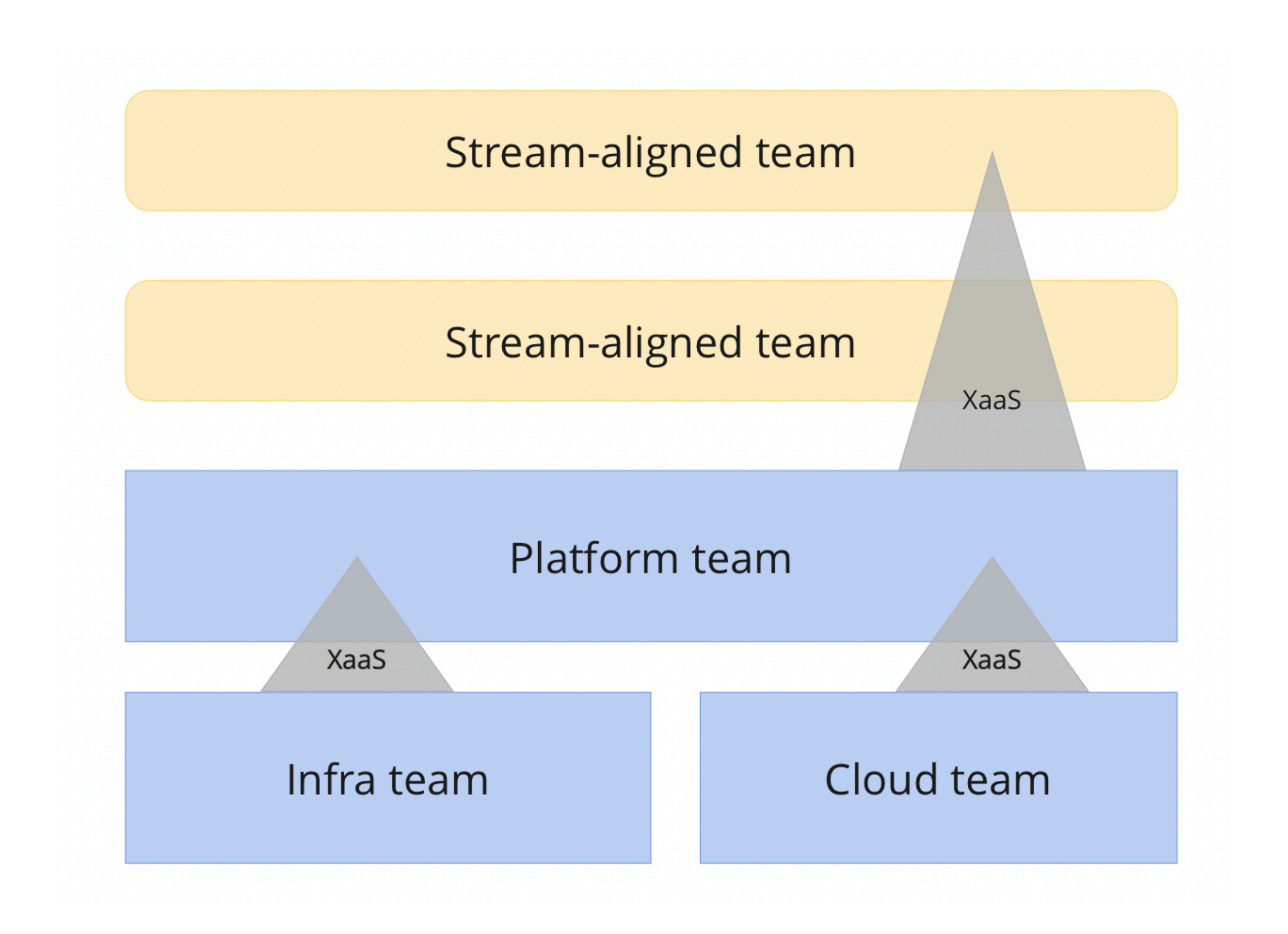

## Паттерн

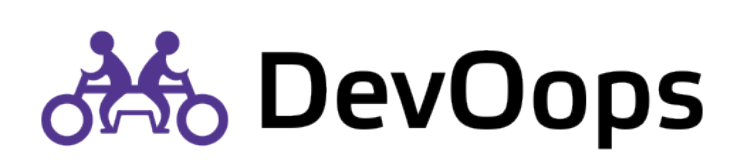

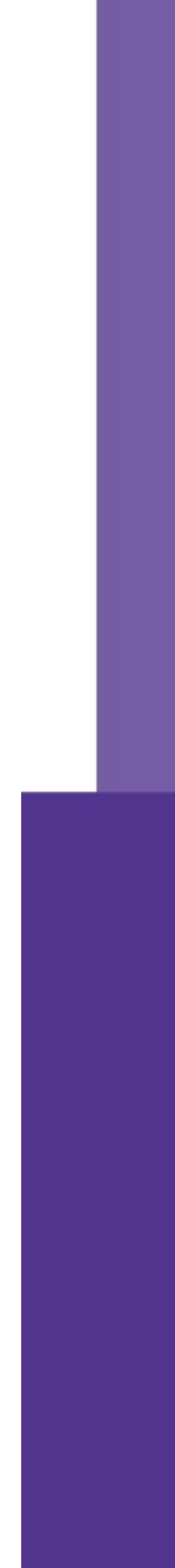

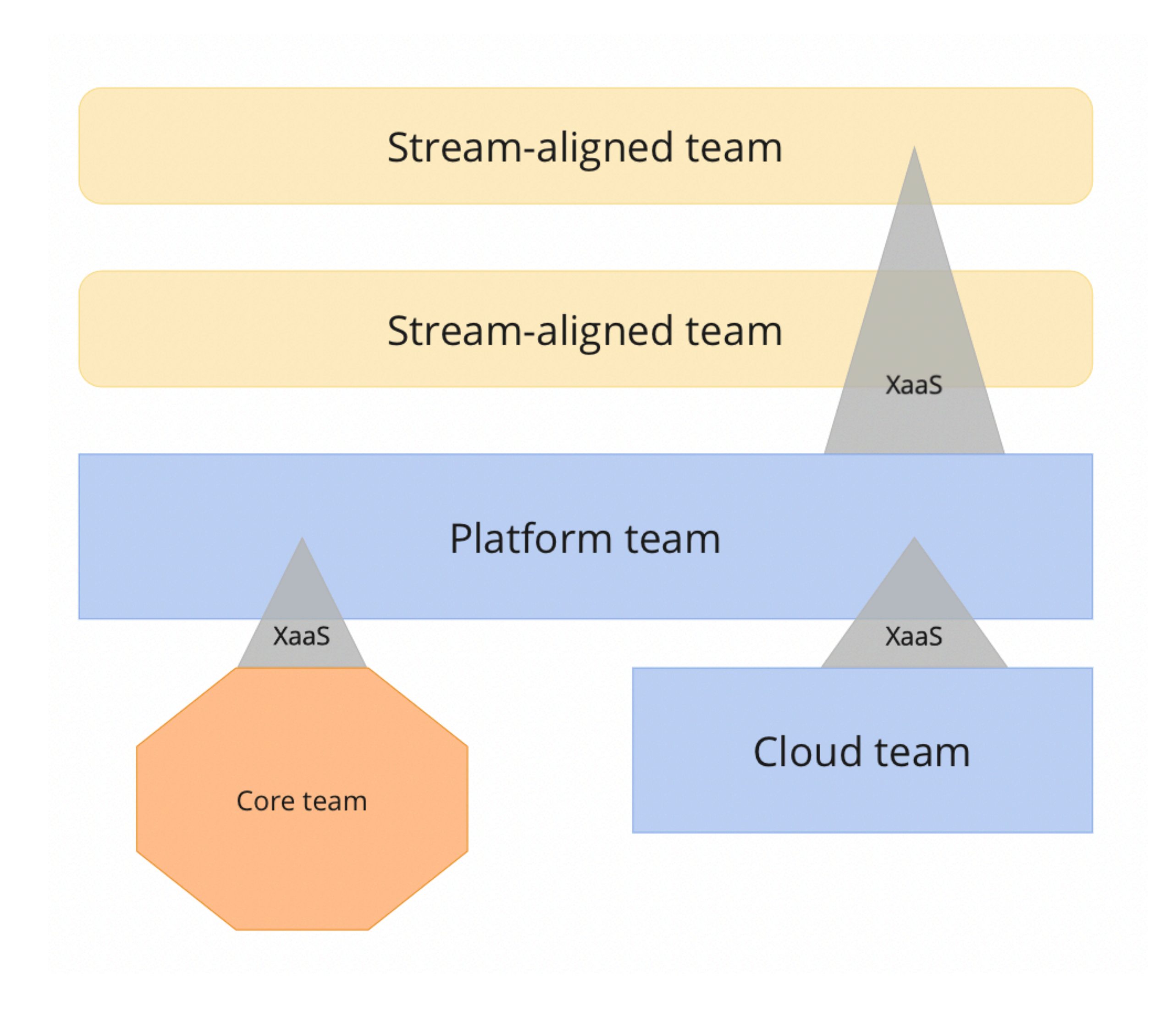

## Паттерн

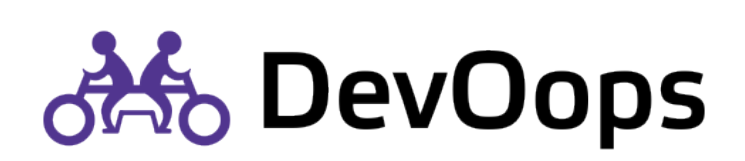

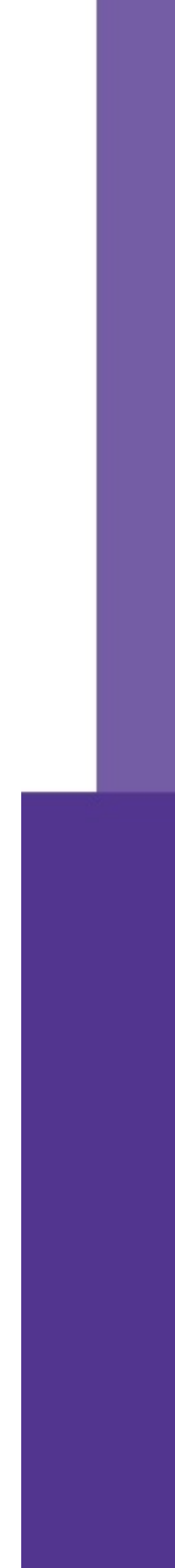

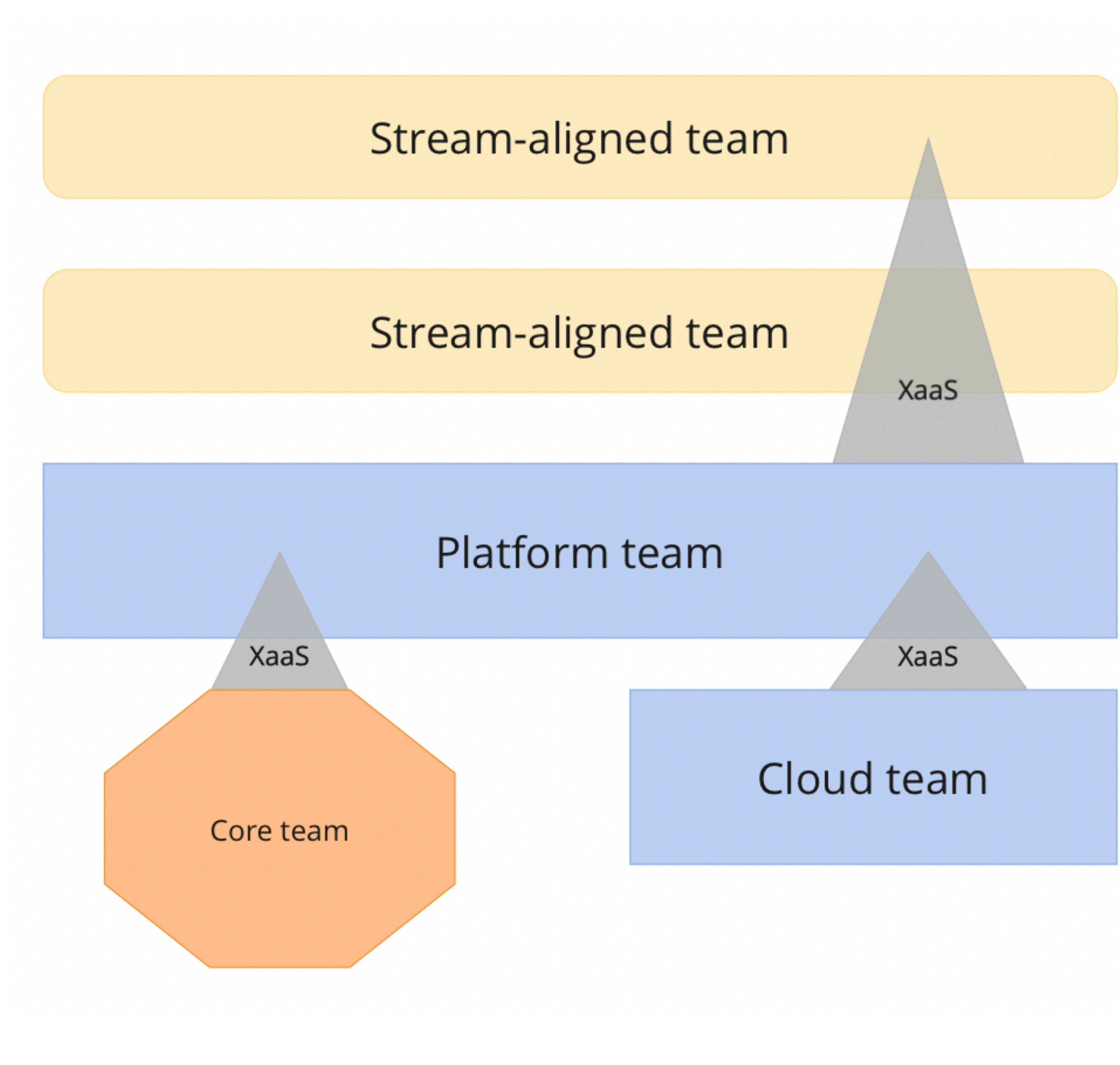

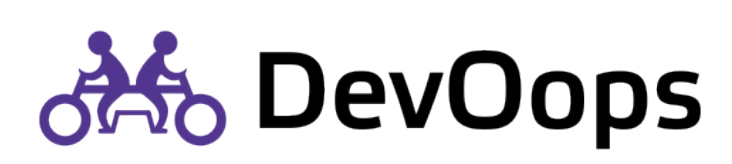

## Примеры

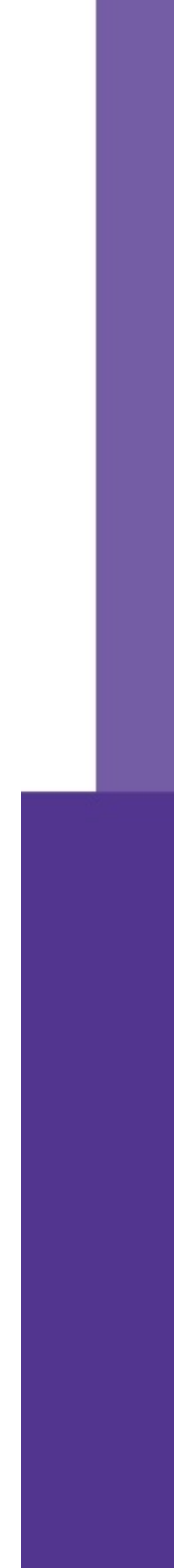

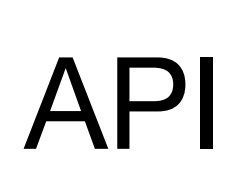

### CLI

### Документация

76

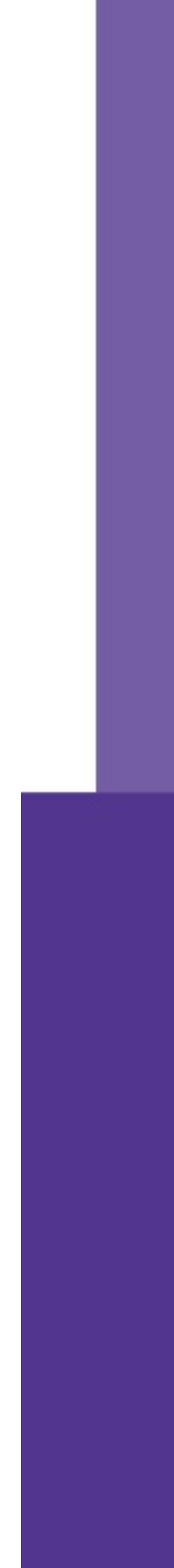

### Facilitating

### Одна команда поддерживает другие ограниченное время

### Поддержка

### Фасилитация

### Ограниченная поддержка

[https://ru.wikipedia.org/wiki/](https://ru.wikipedia.org/wiki/%D0%A4%D0%B0%D1%81%D0%B8%D0%BB%D0%B8%D1%82%D0%B0%D1%86%D0%B8%D1%8F)Фасилитация

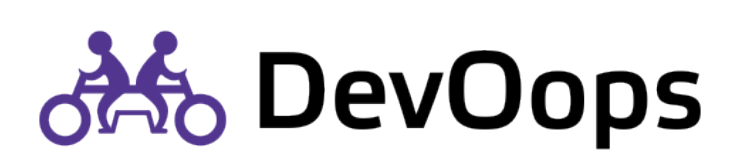

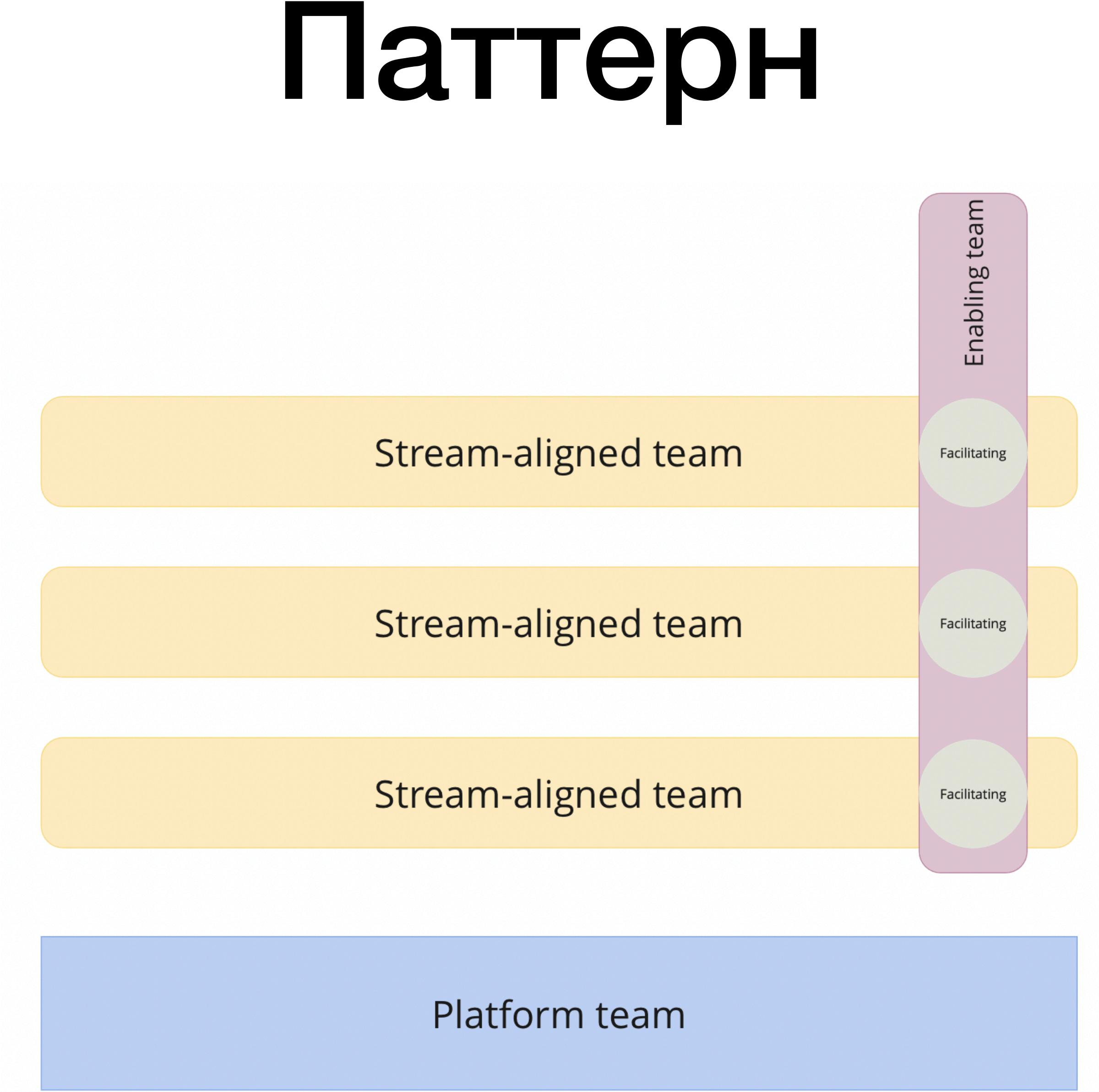

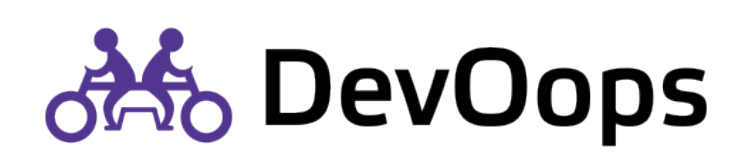

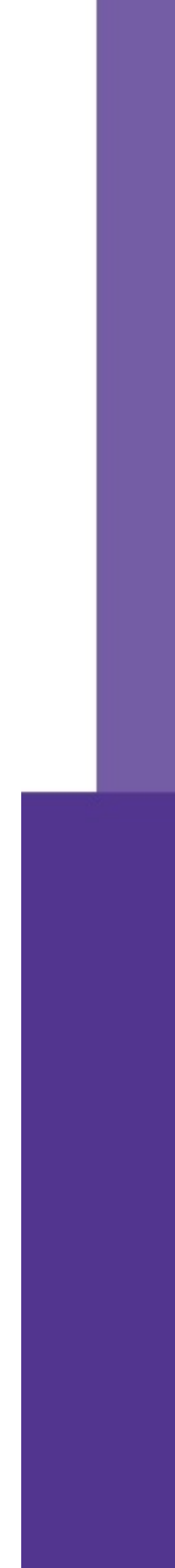

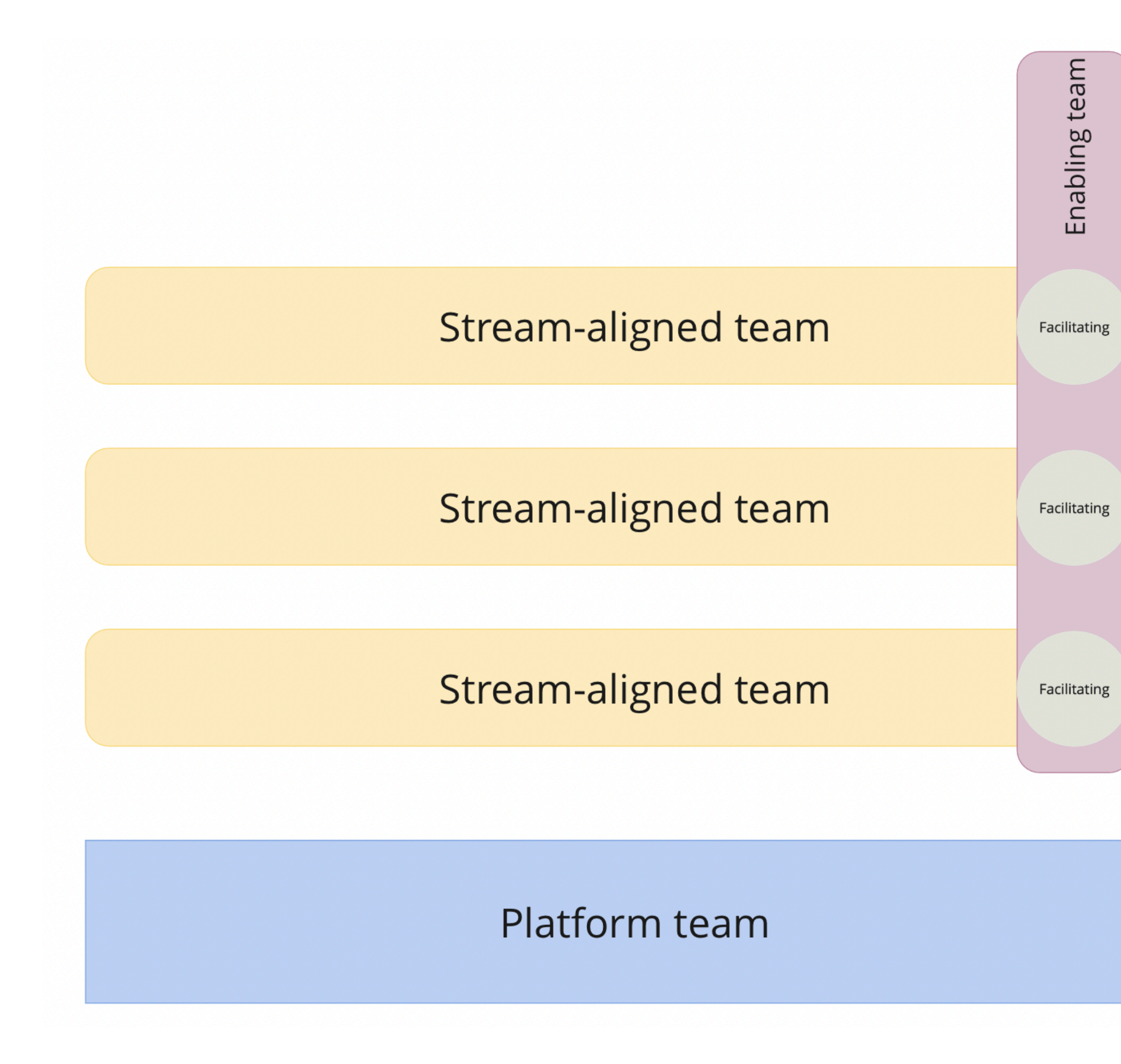

## Примеры

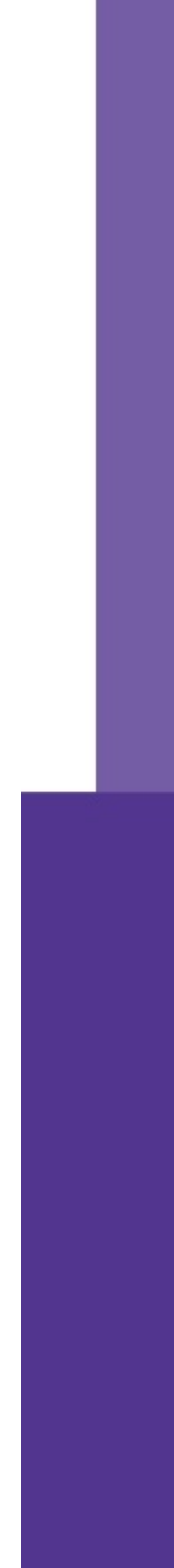

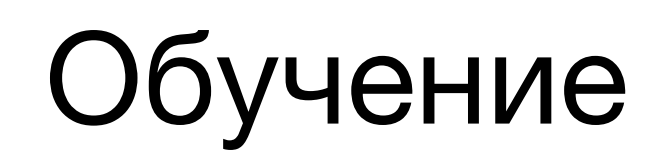

### Консультация

Анализ

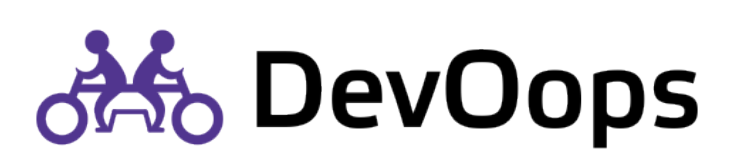

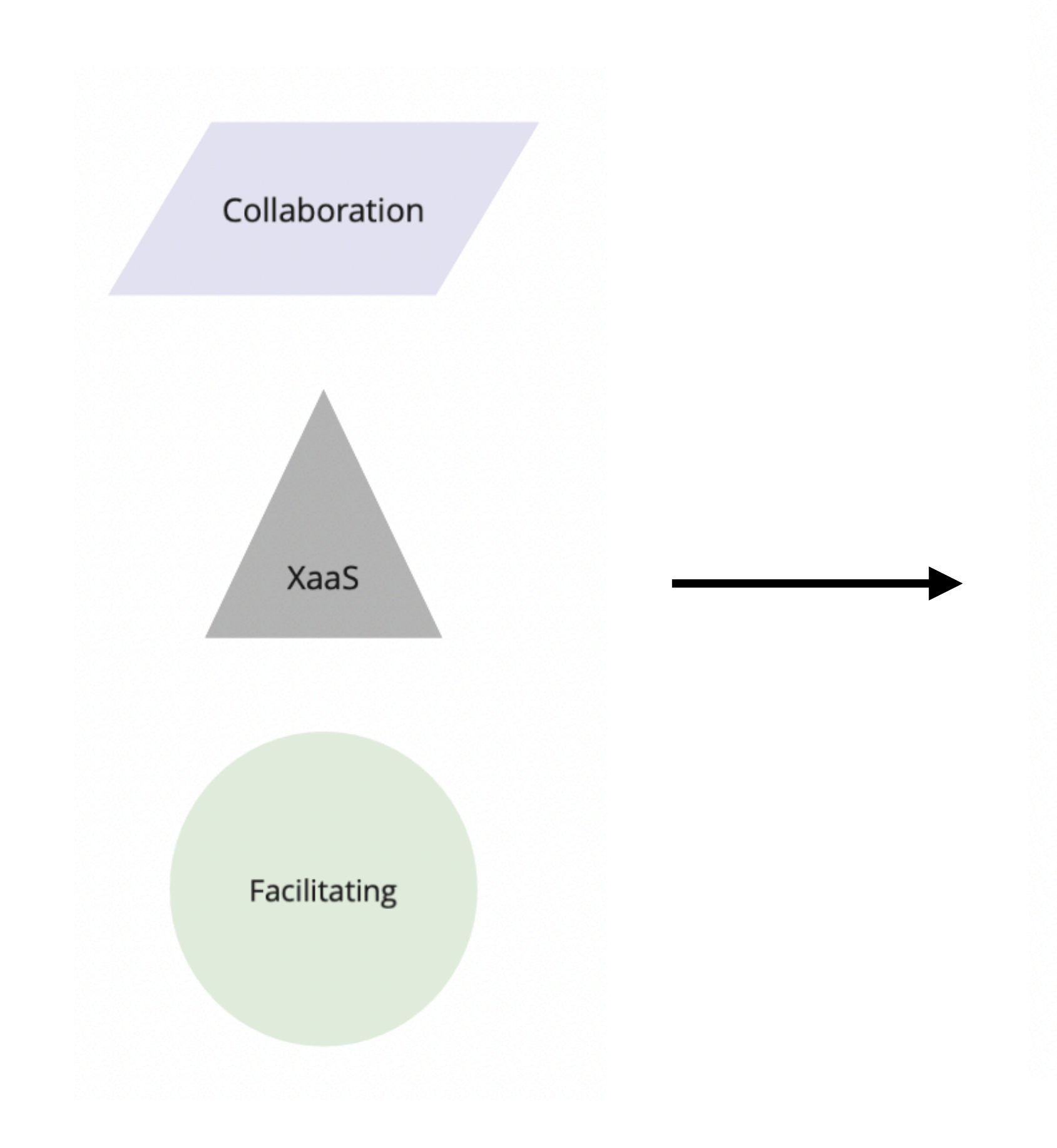

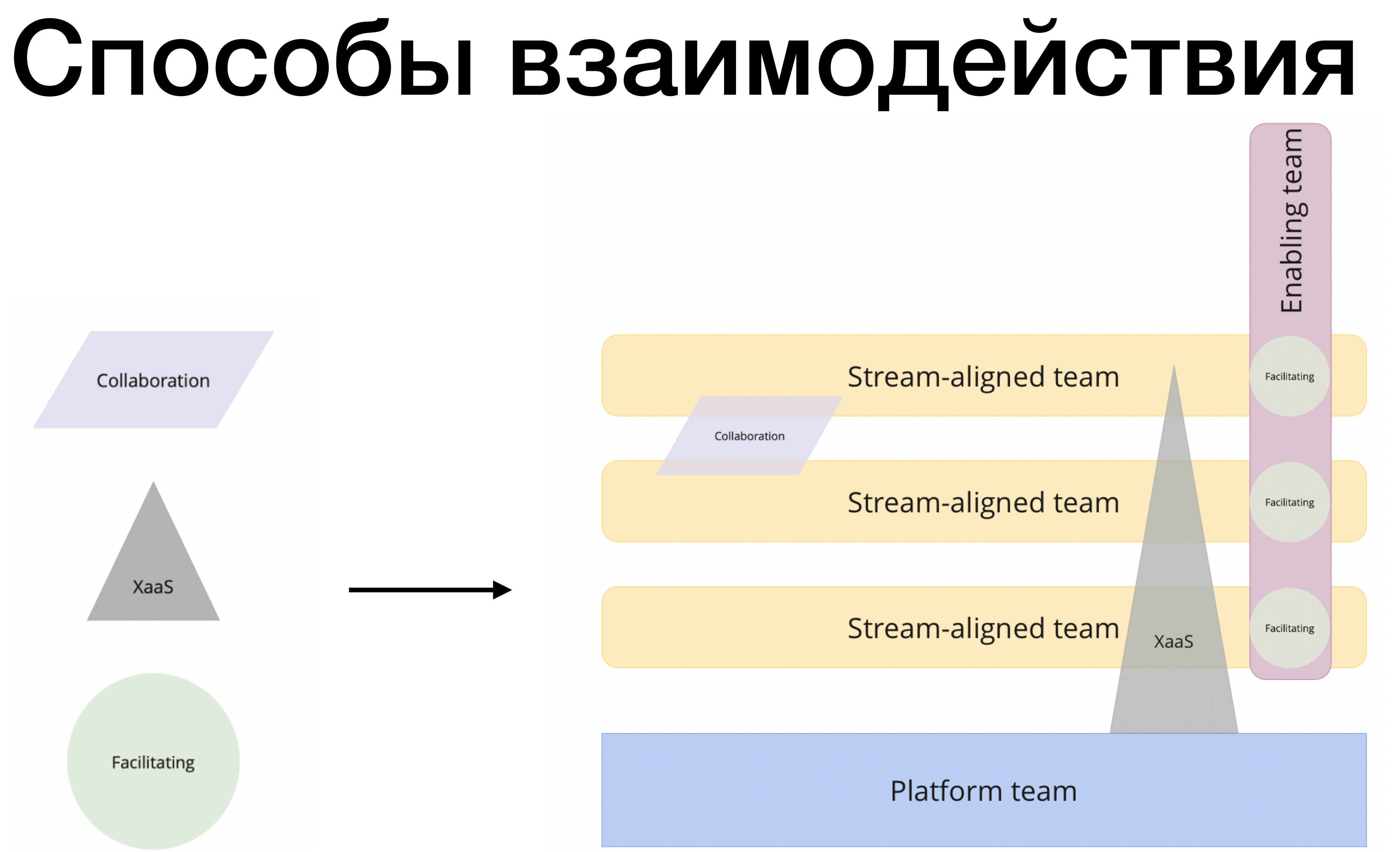

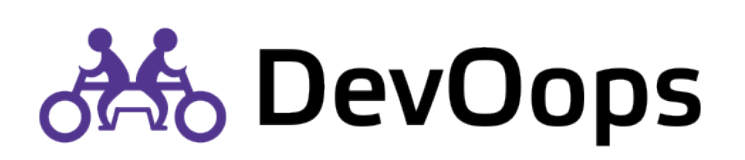

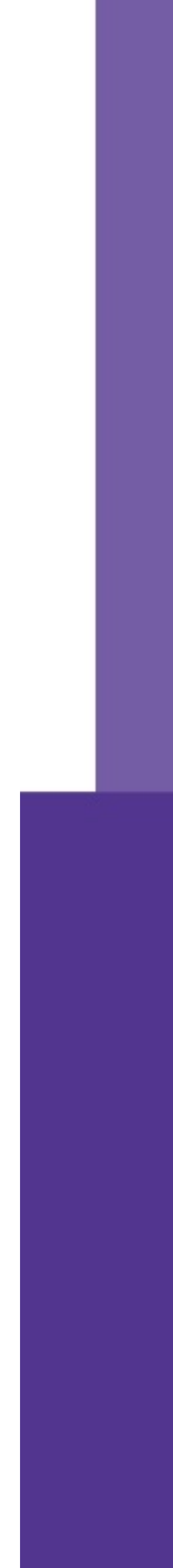

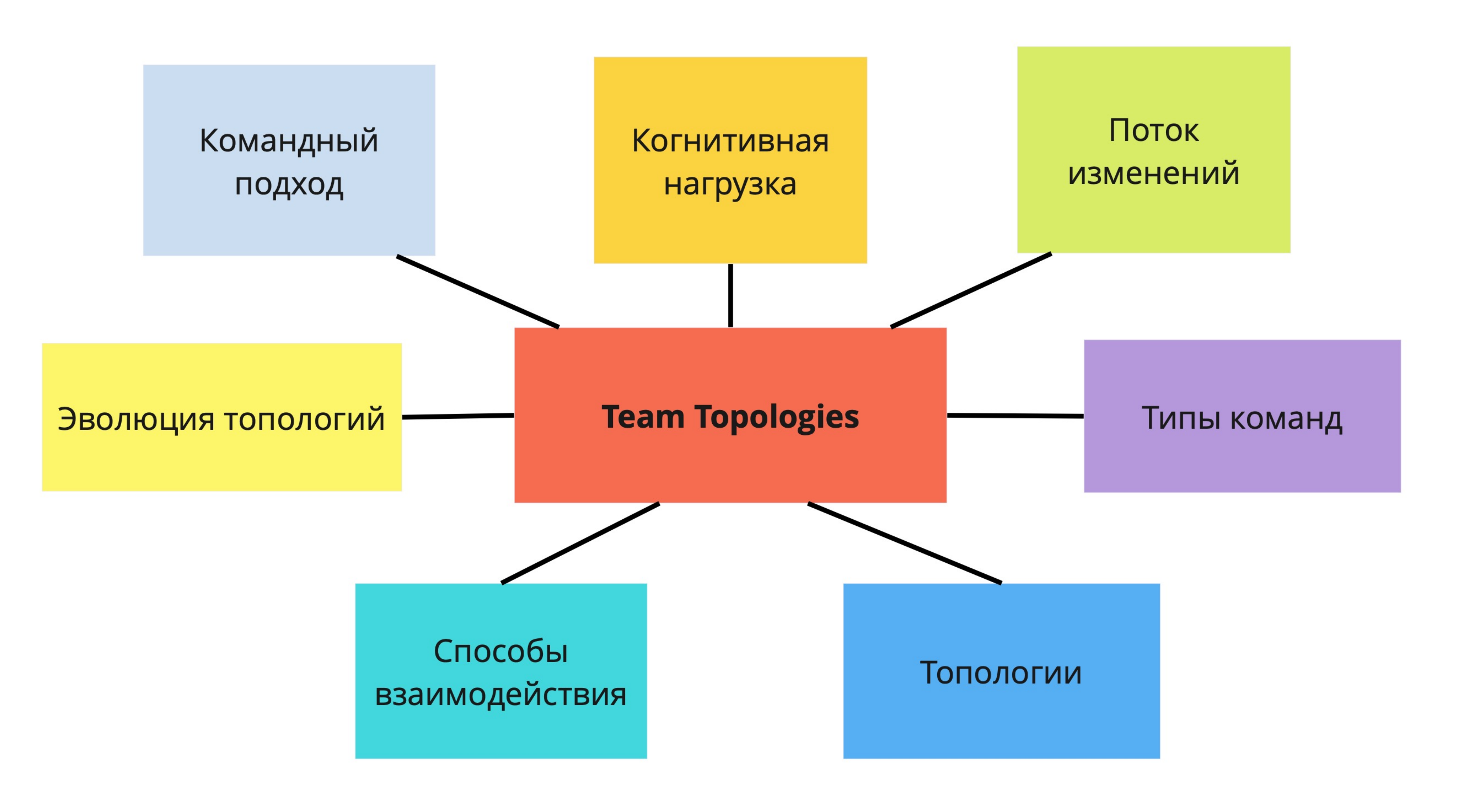

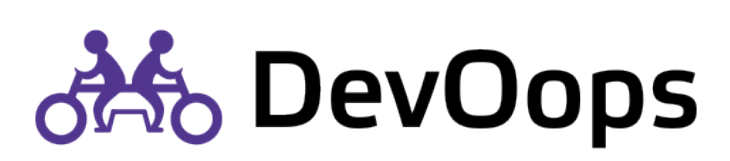

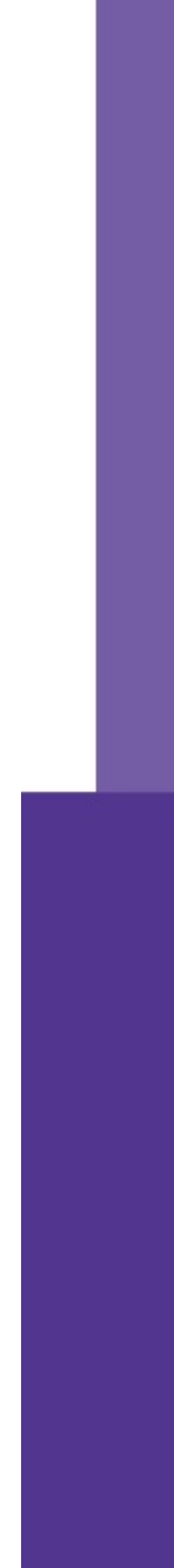

## Постоянное сотрудничество

Stream-aligned team

Stream-aligned team

Collaboration

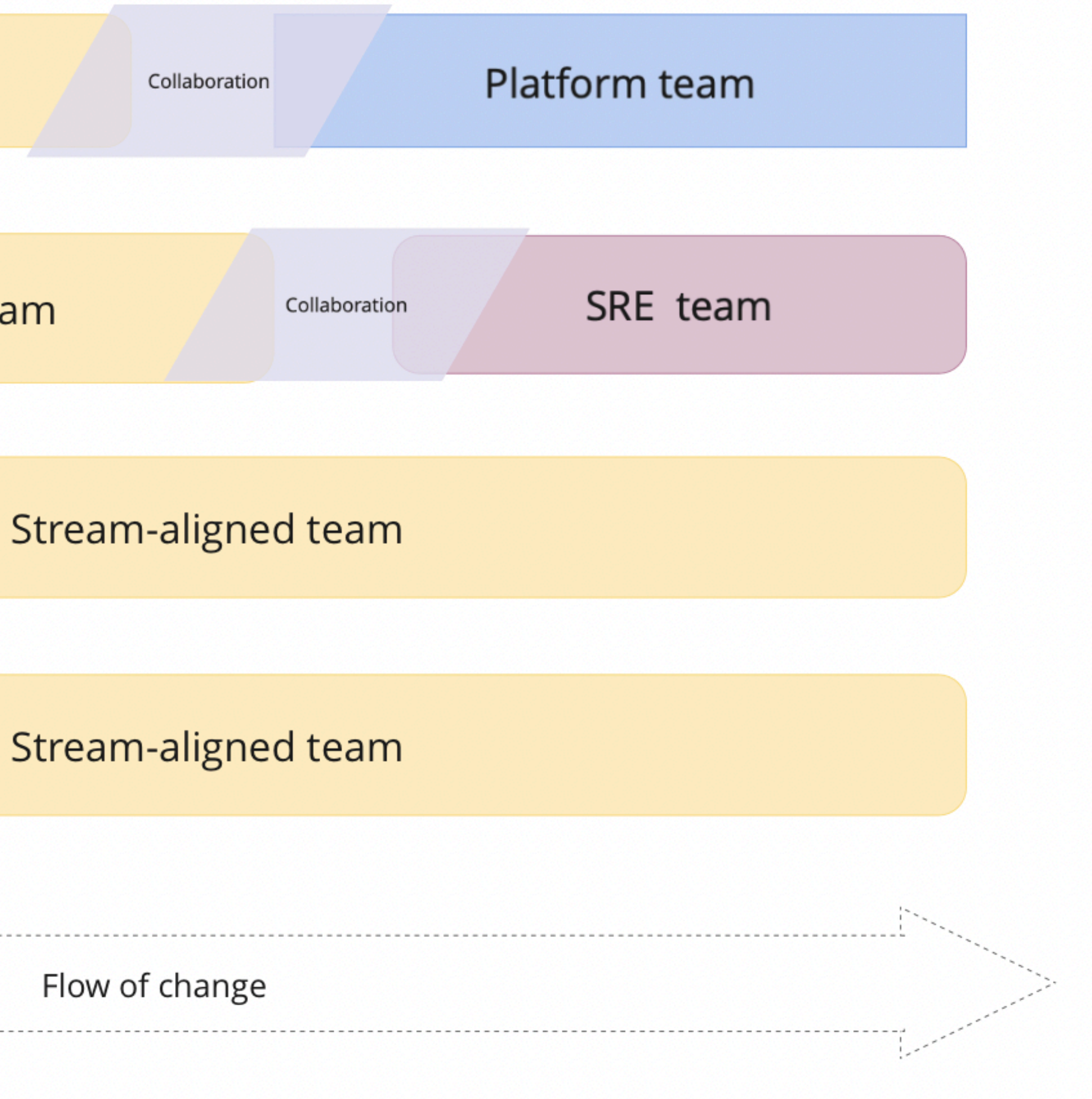

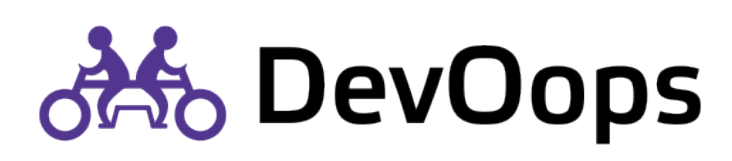

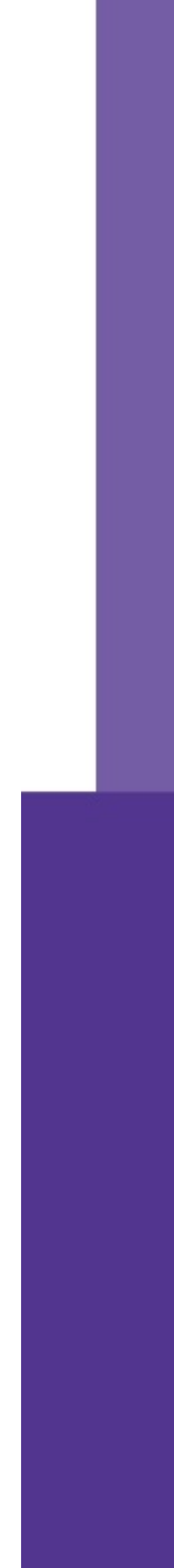

## Постоянное сотрудничество

Stream-aligned team

Stream-aligned team

Stream-aligned team

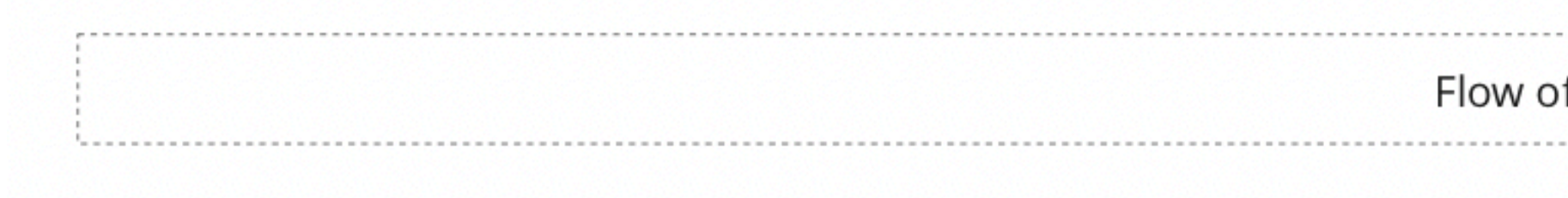

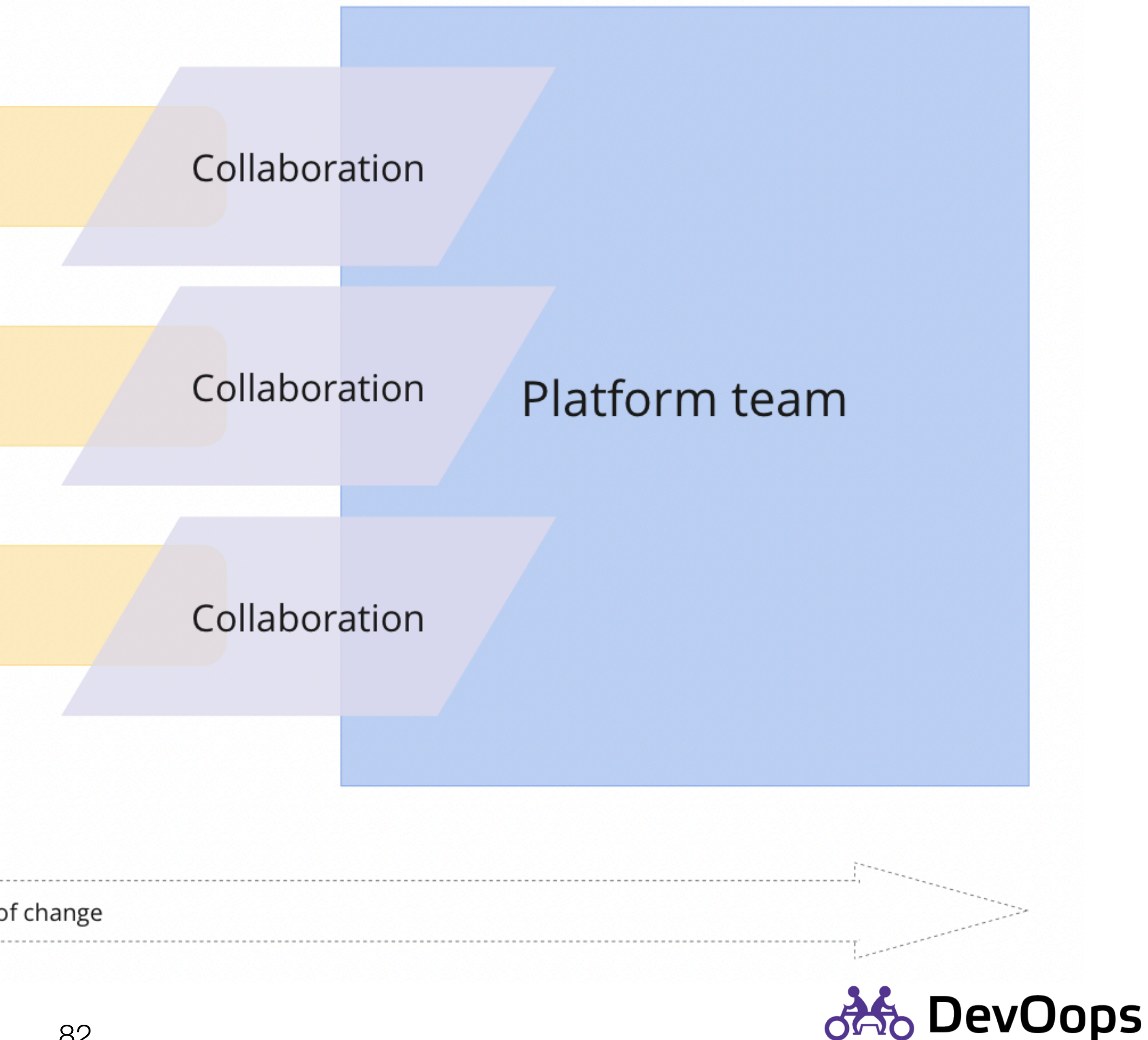

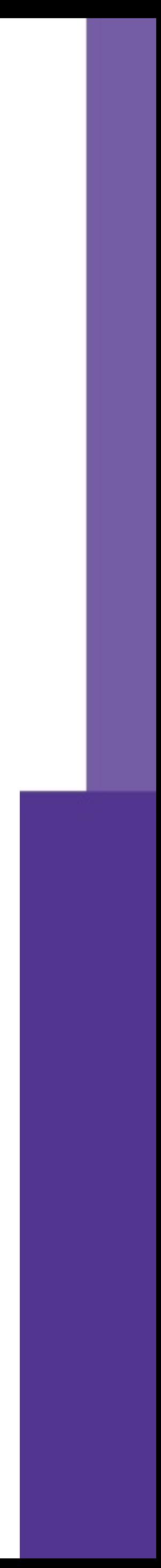

Stream-aligned team

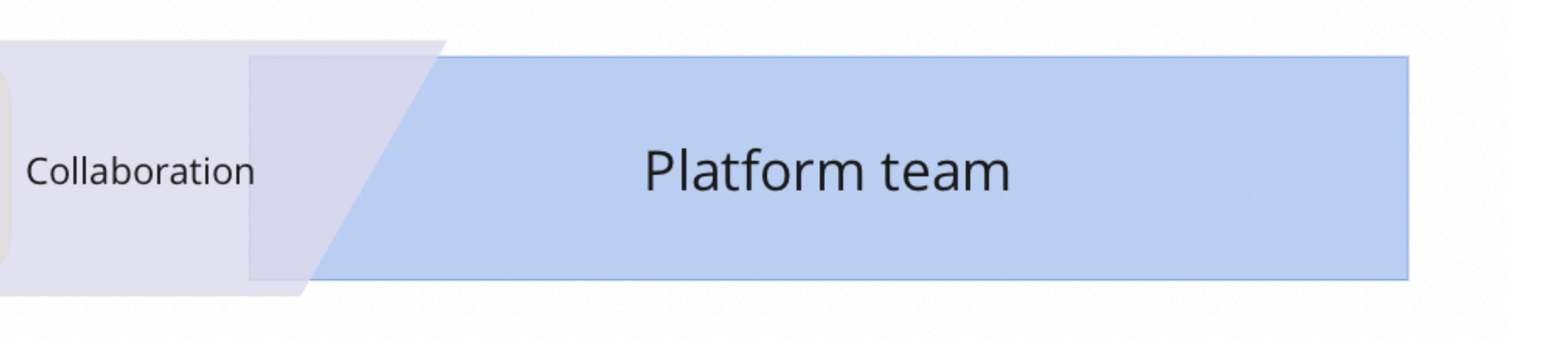

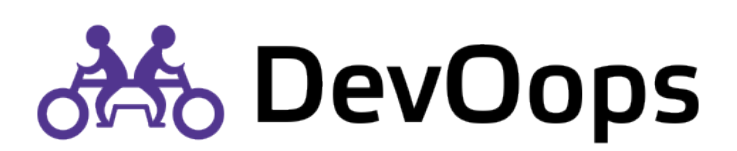

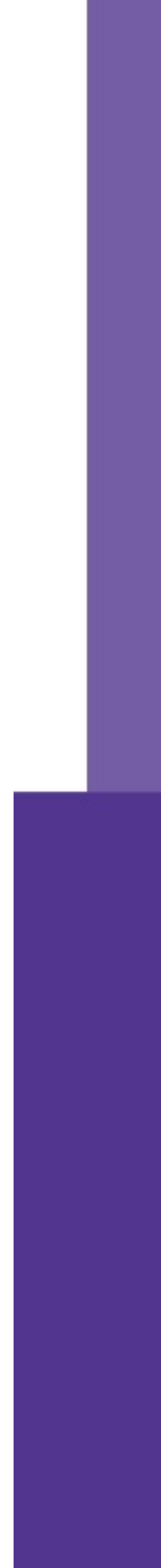

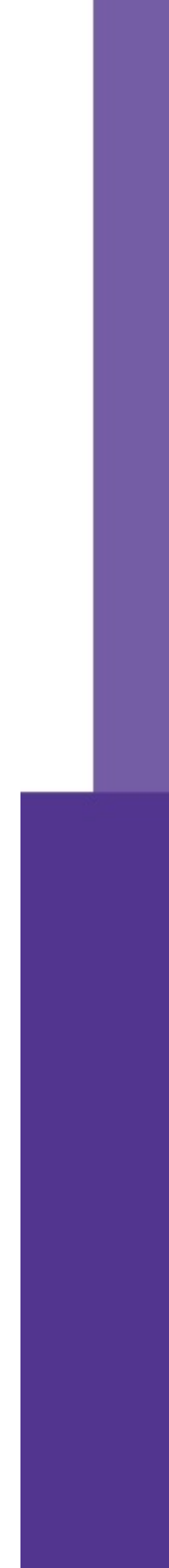

### Stream-aligned team

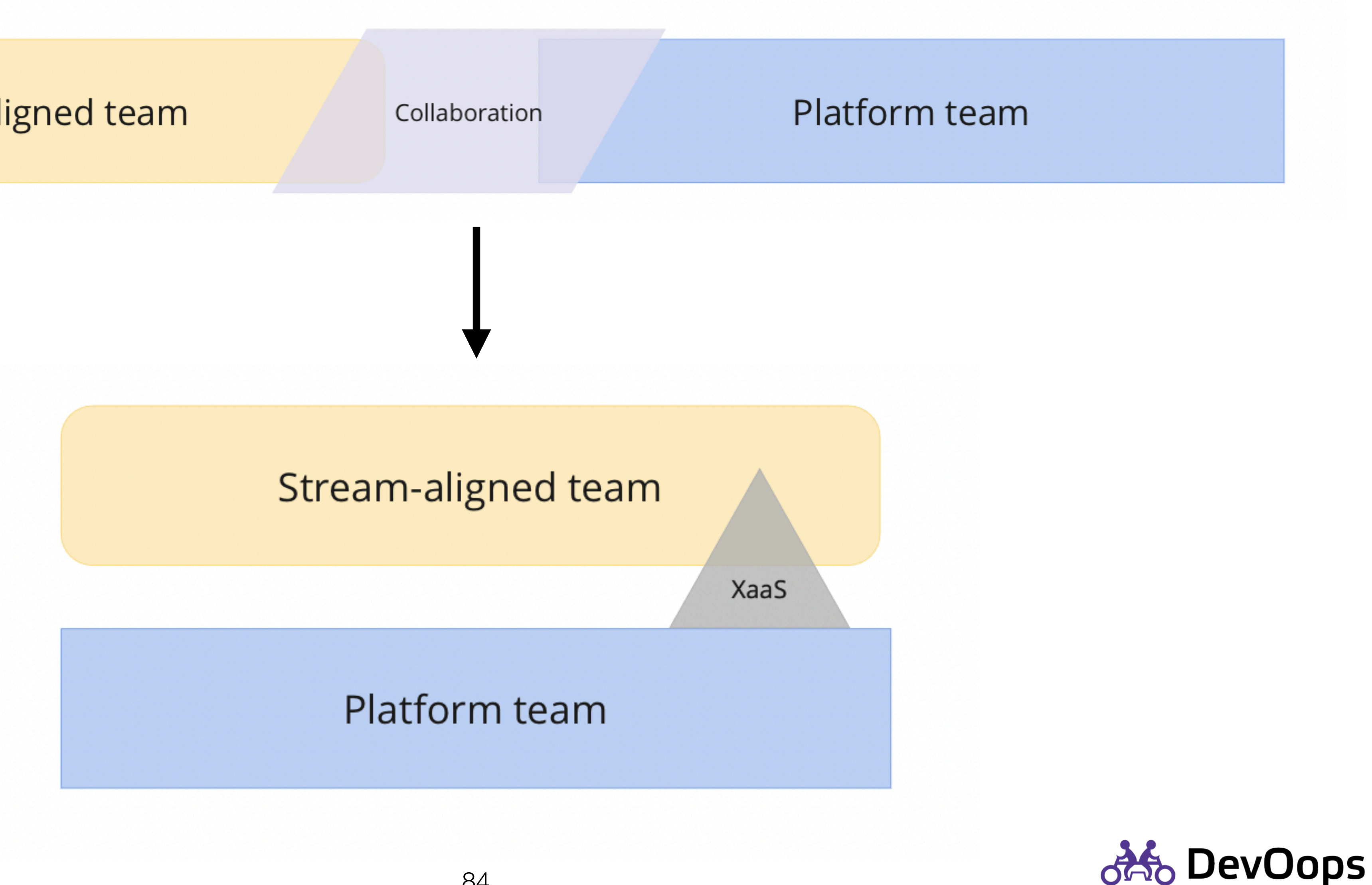

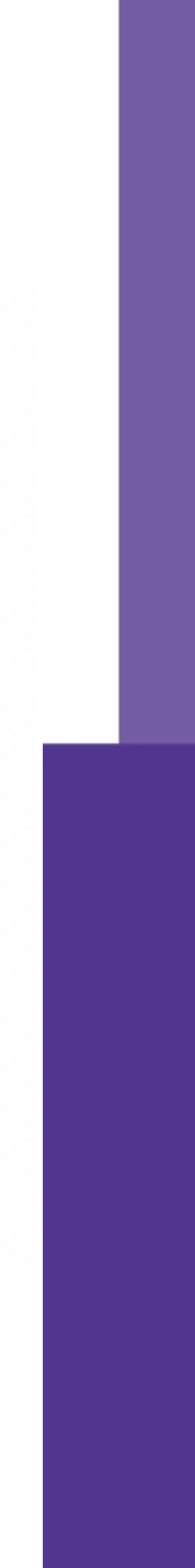

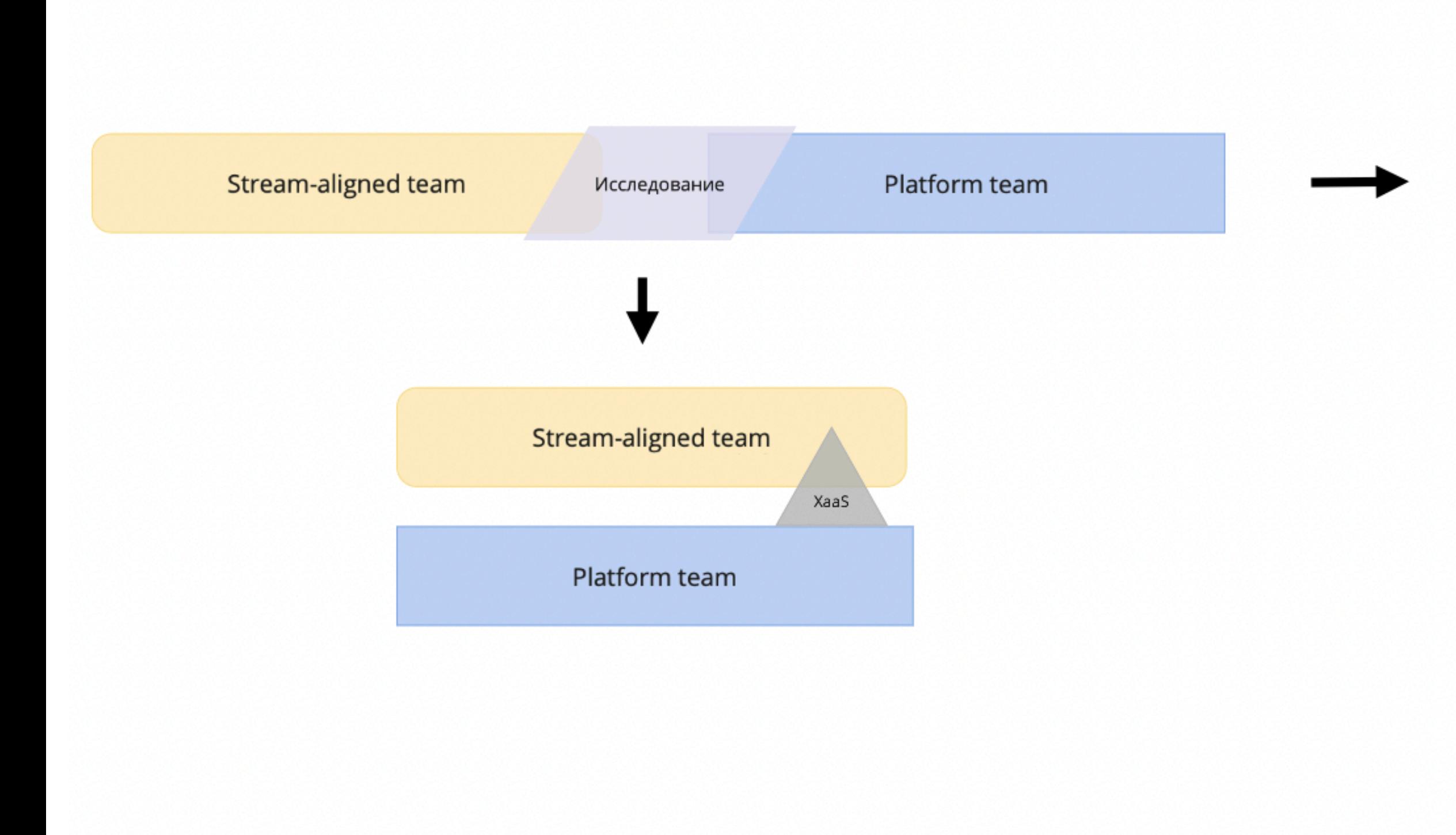

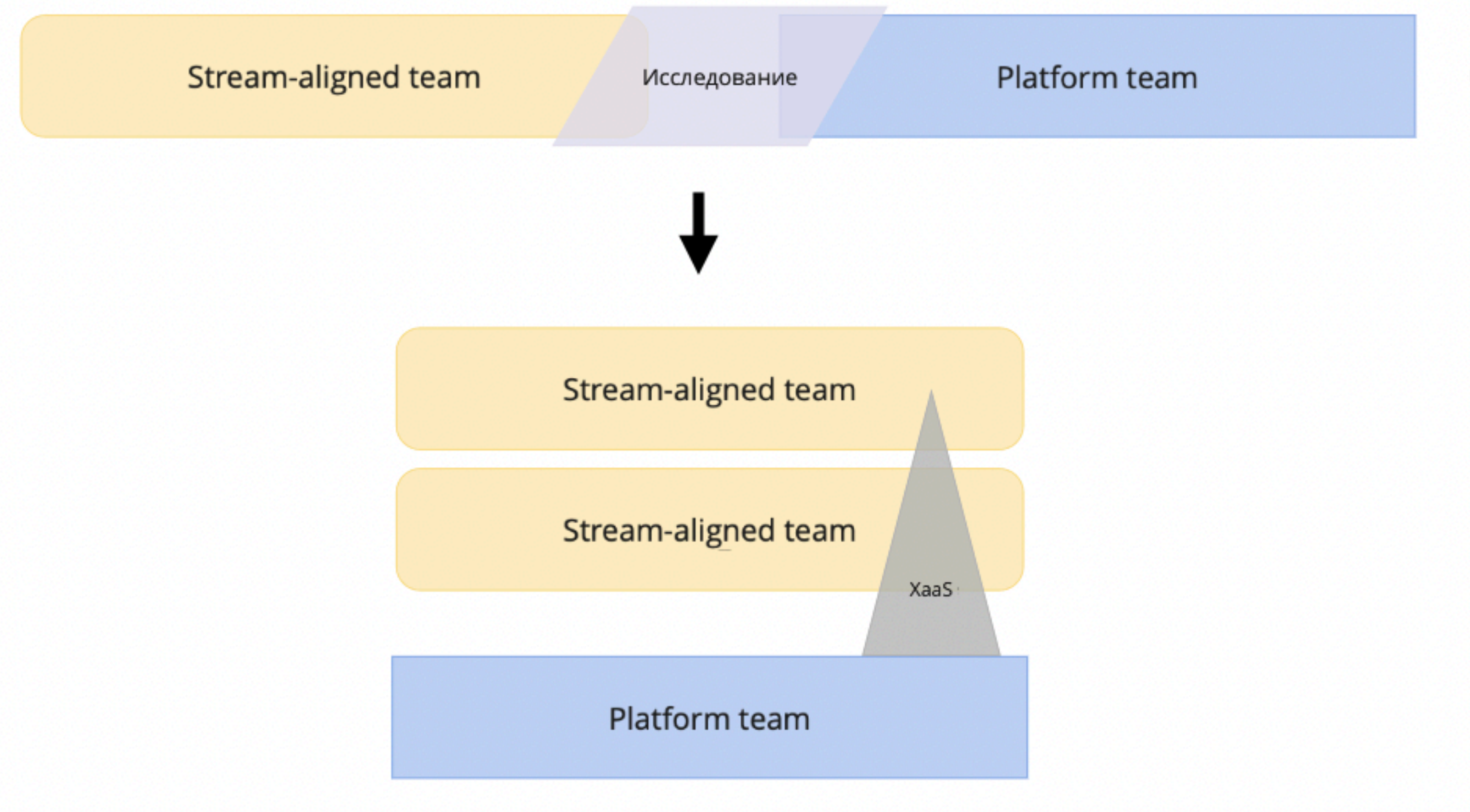

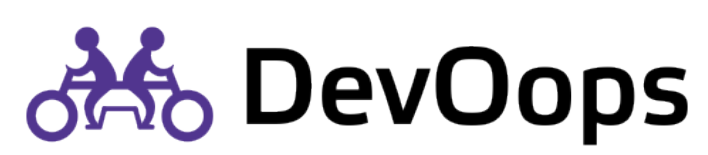

## Постоянная поддержка

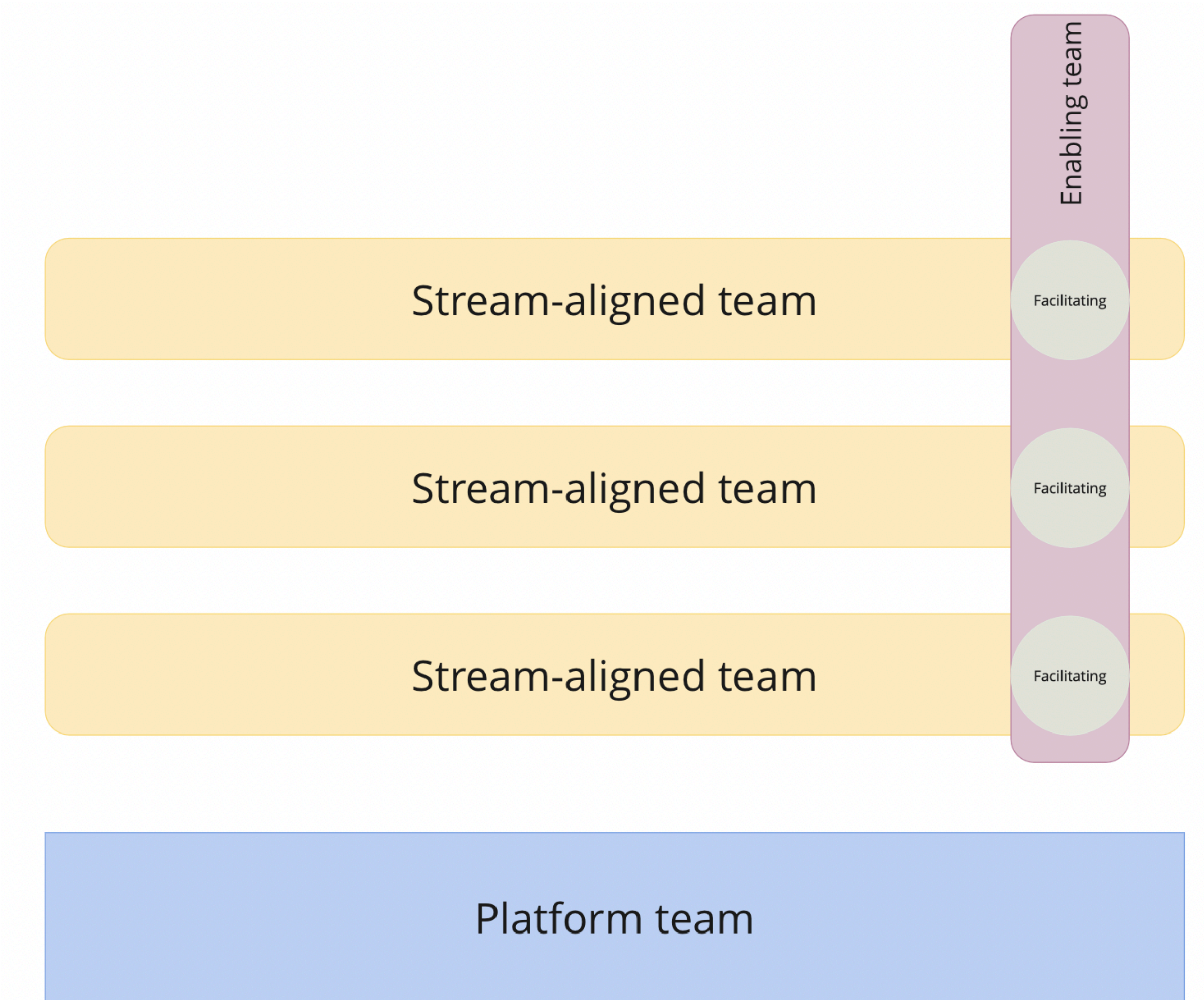

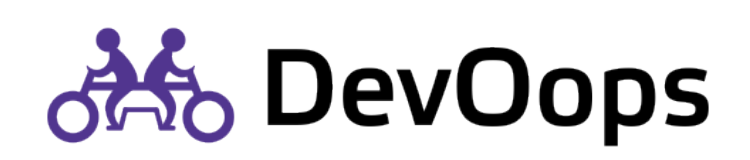

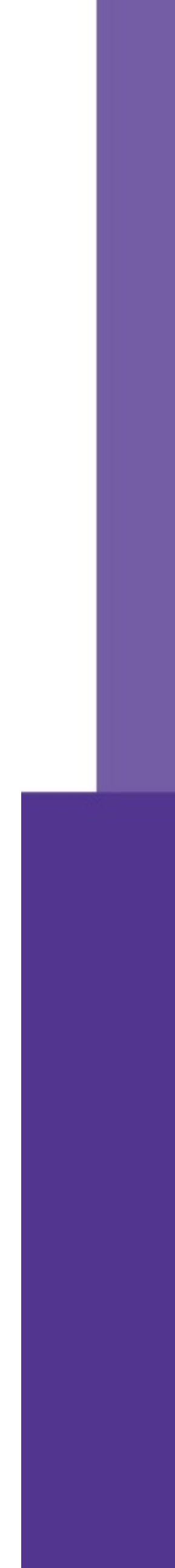

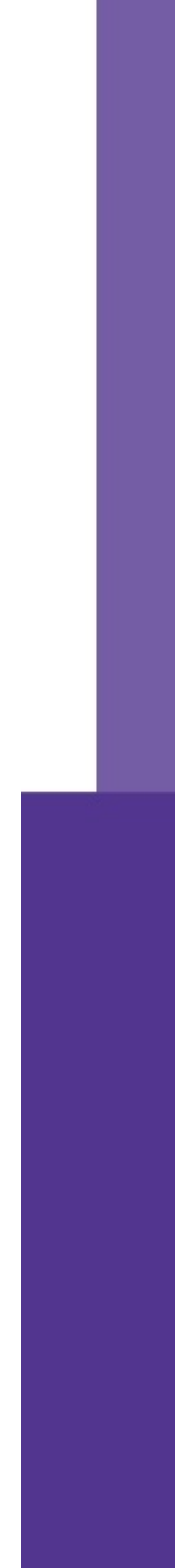

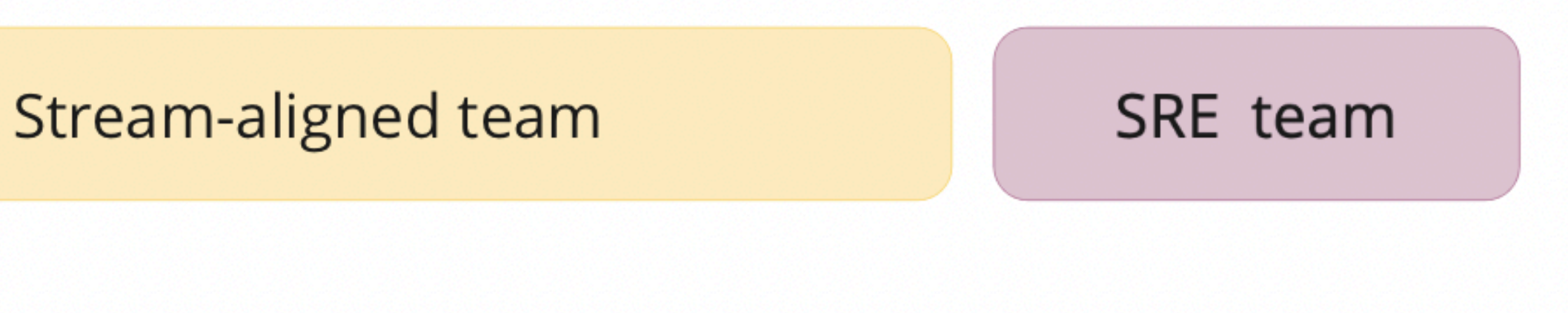

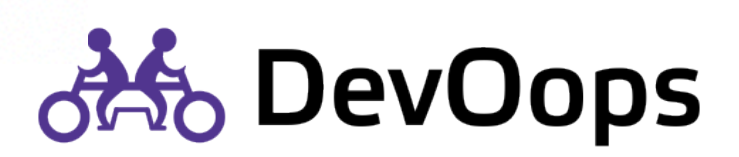

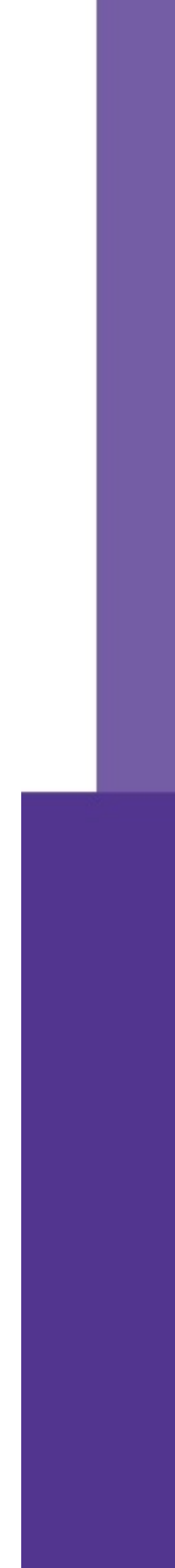

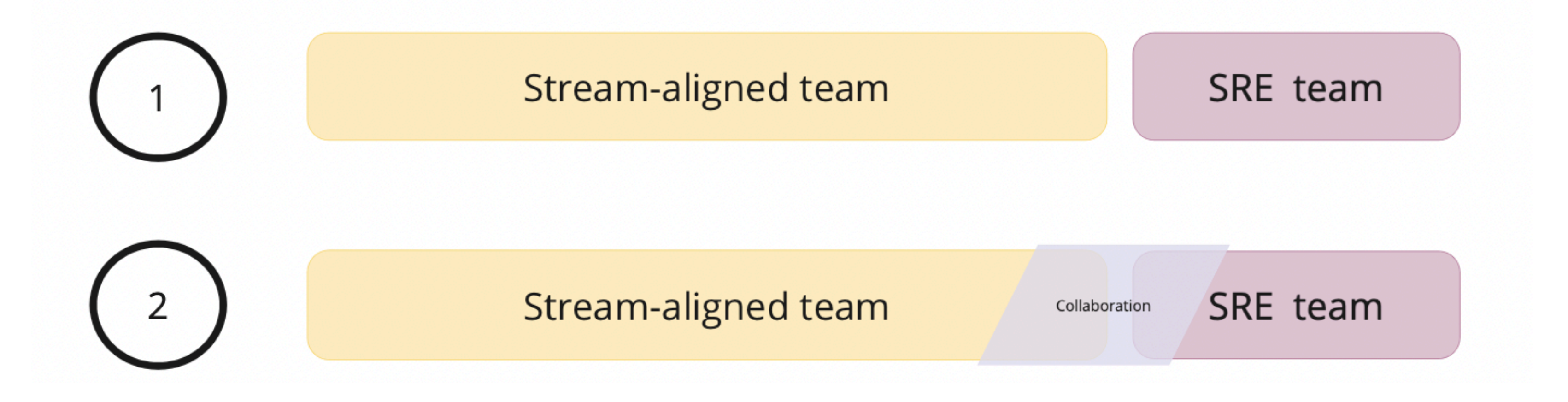

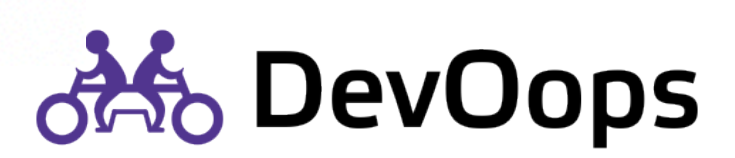

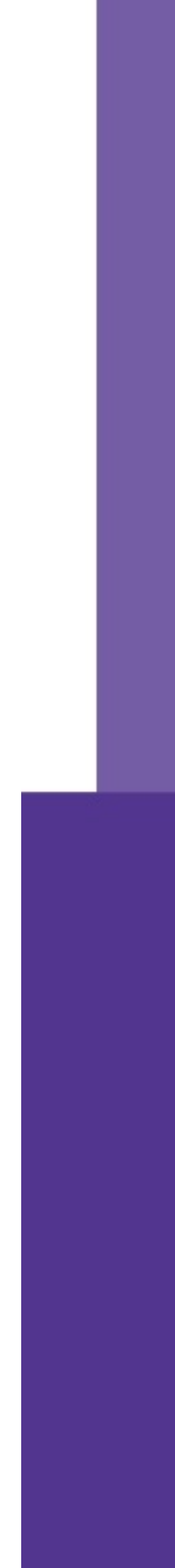

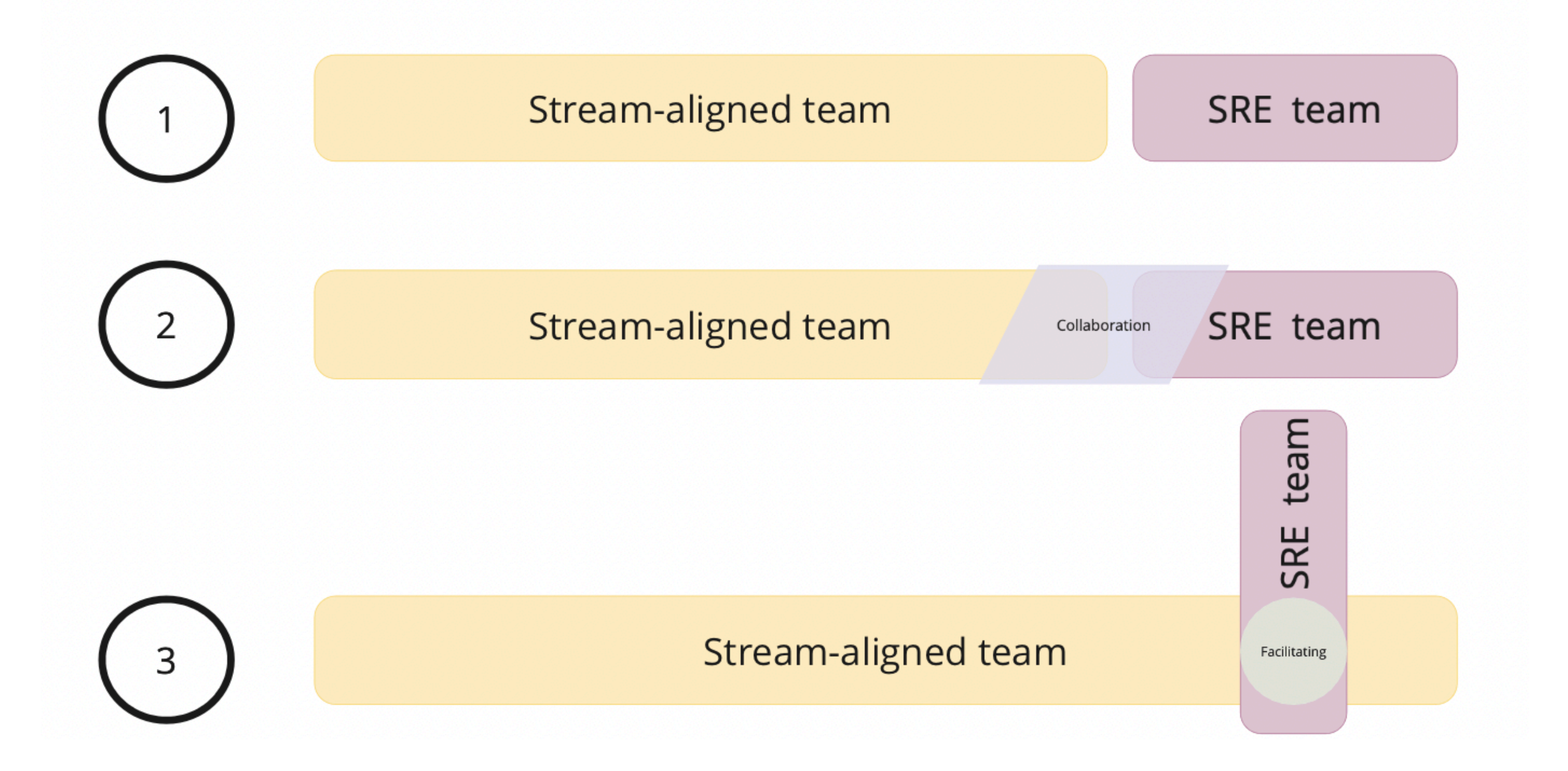

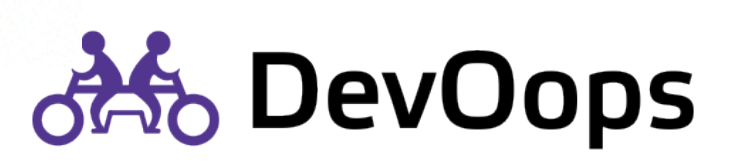

90

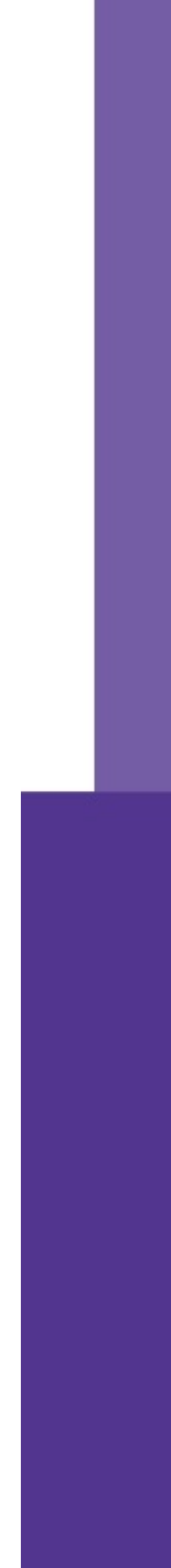

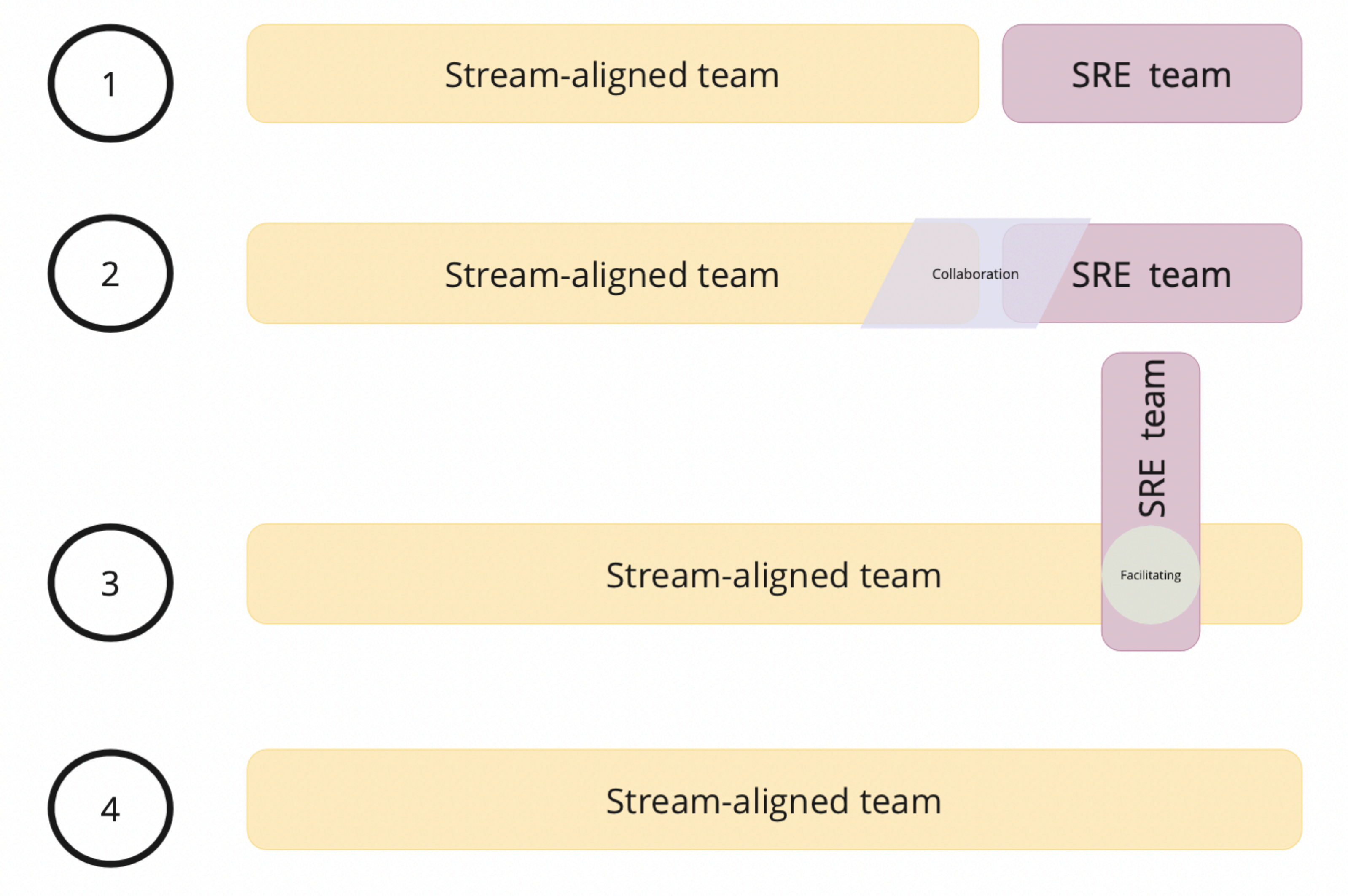

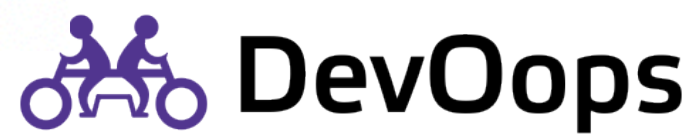

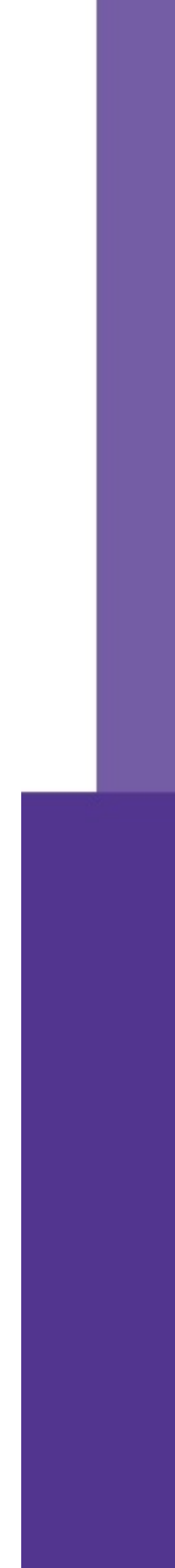

## Эволюция топологий

- Рост компании или софта
- Изменение инженерной зрелости
	- Замедление поставки
	- Сложное взаимодействие

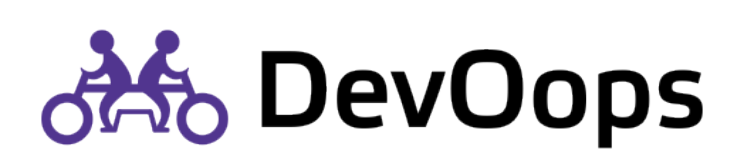

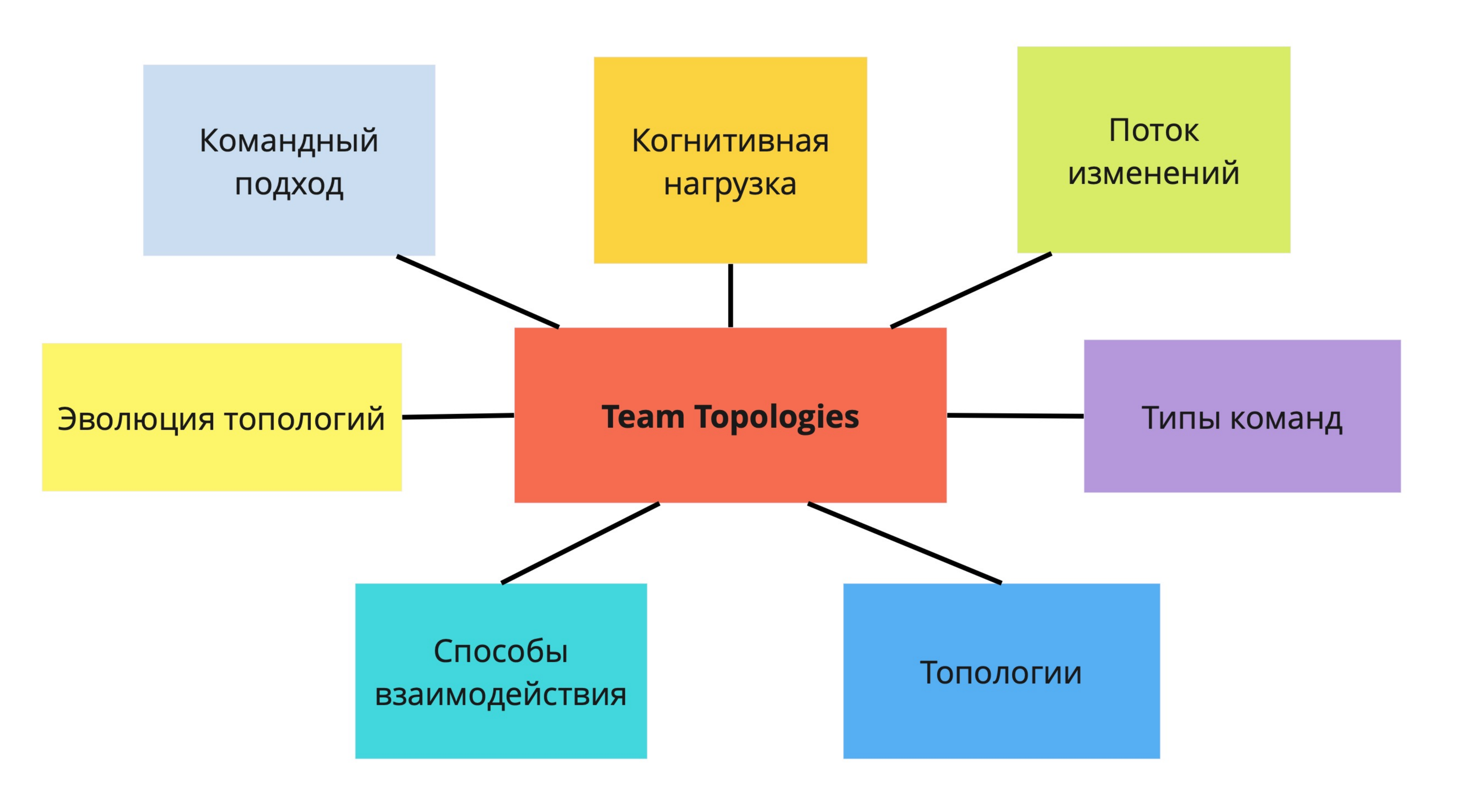

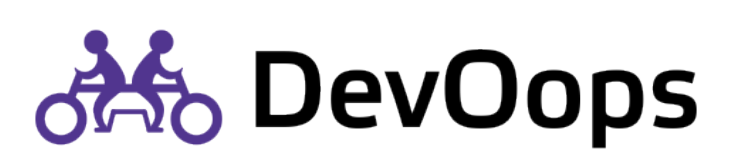

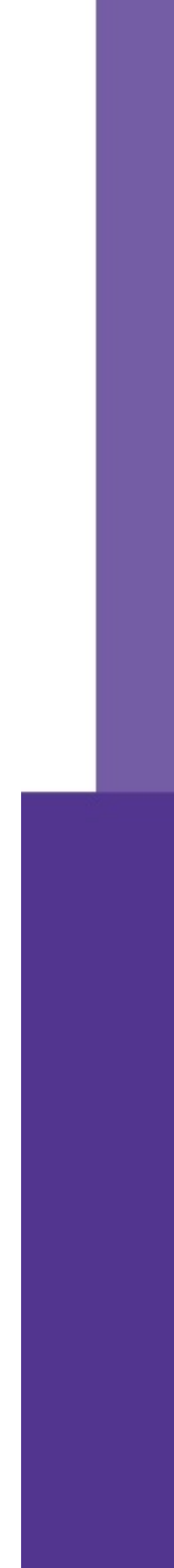

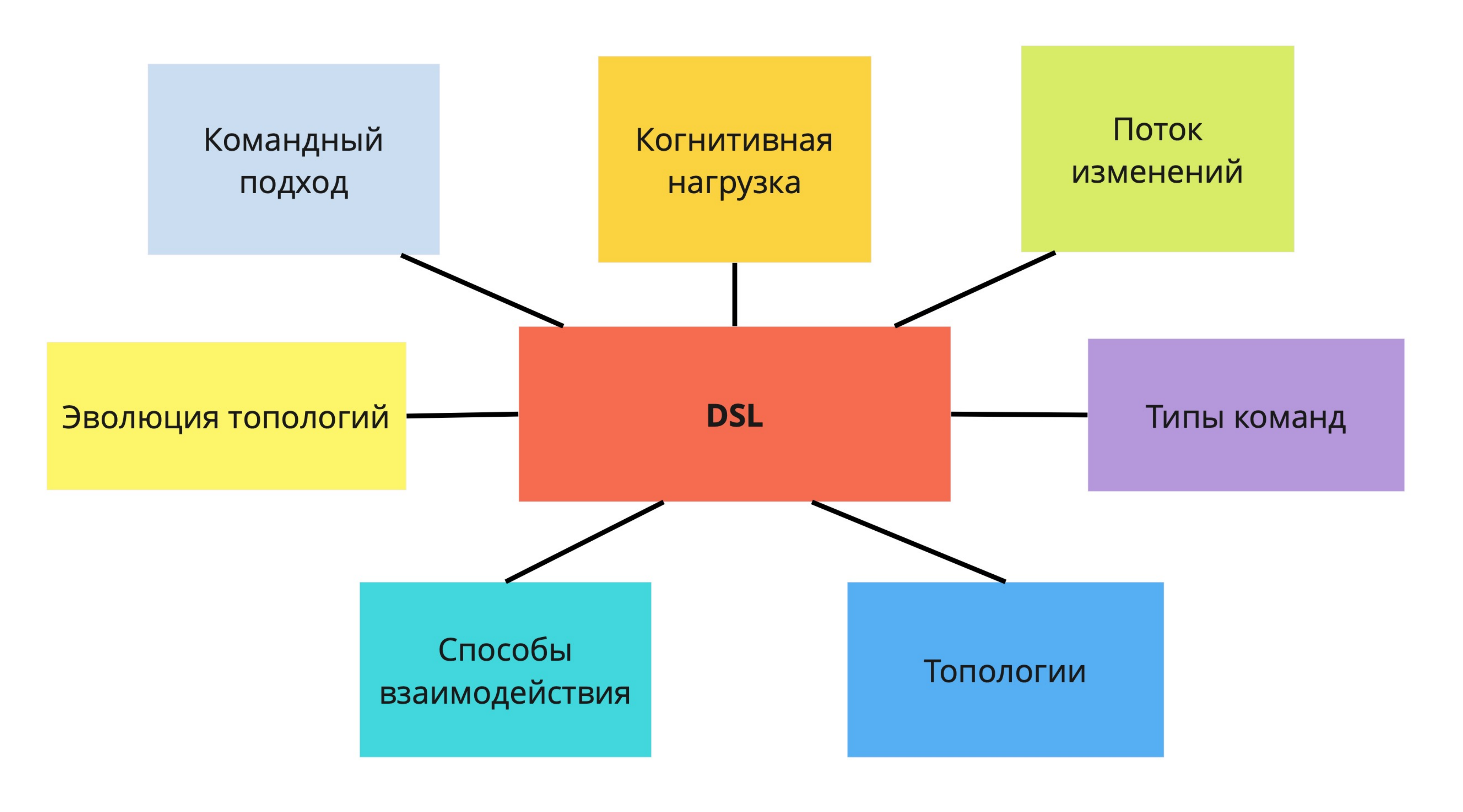

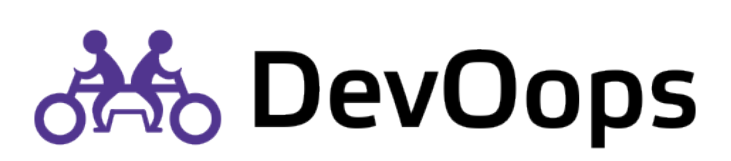

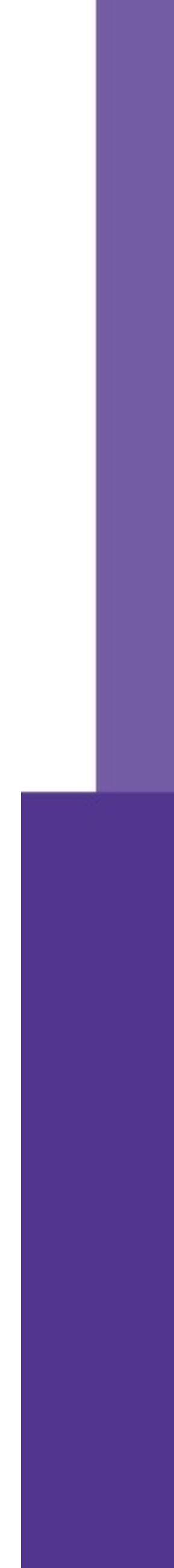

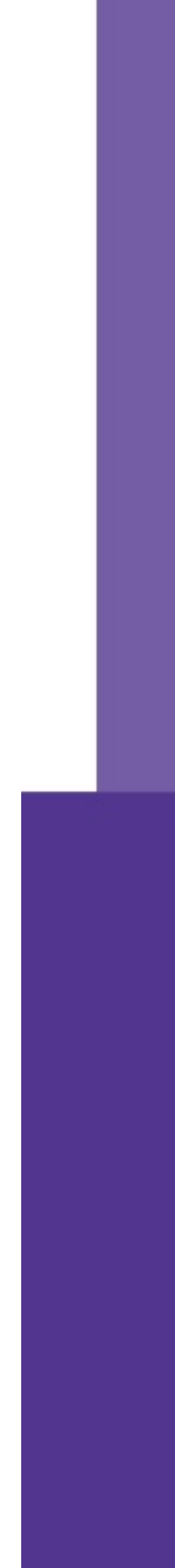

Основной тип команд

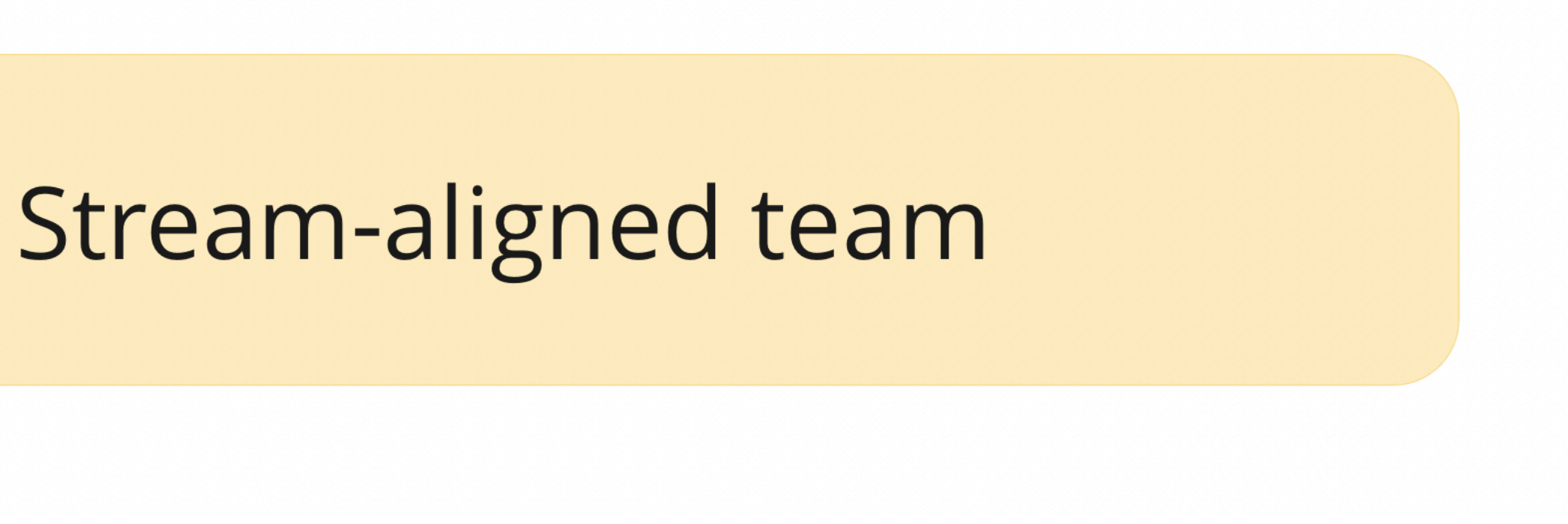

- Разрабатывает продукт или сервис
	-
- Collaboration, X as a service, Facilitating

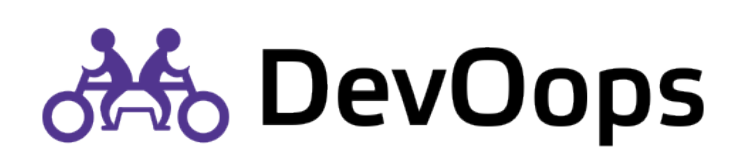

## 95

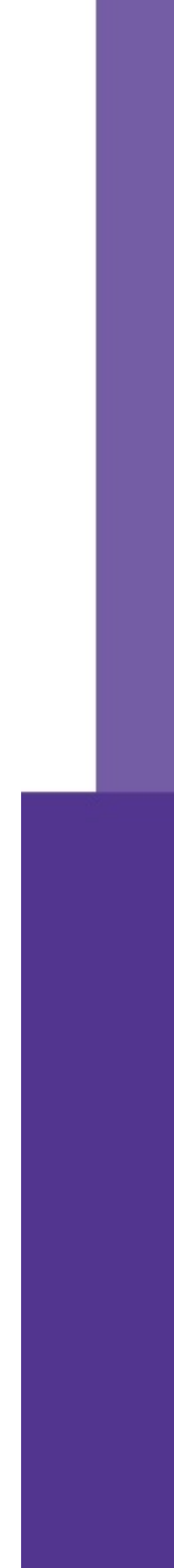

### Разрабатывает внутренние сервисы

## Цель: снизить когнитивную нагрузку с команд

### X-as-a-service, Collaboration

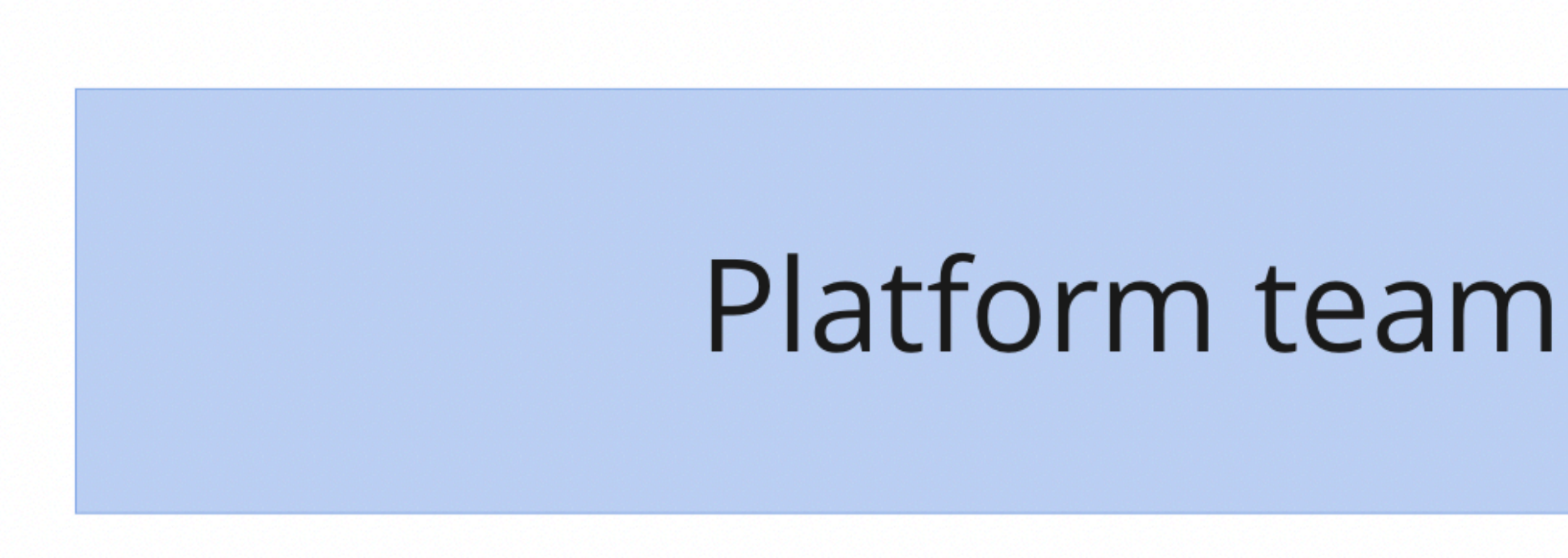

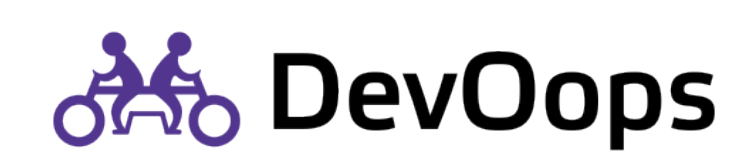

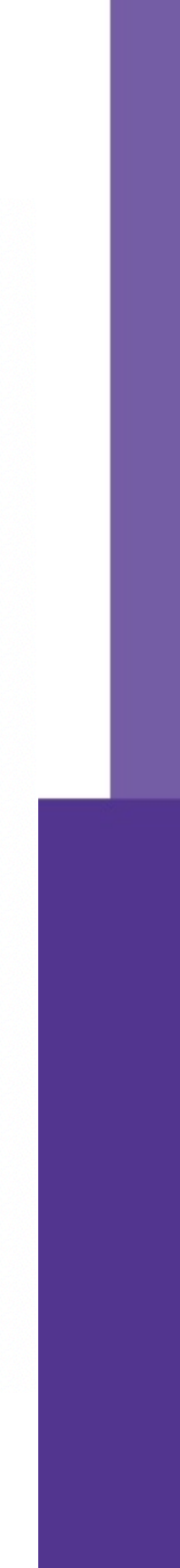

### Развивает команды

Цель: снизить когнитивную нагрузку и повысить

автономность команд

Facilitating и Collaboration

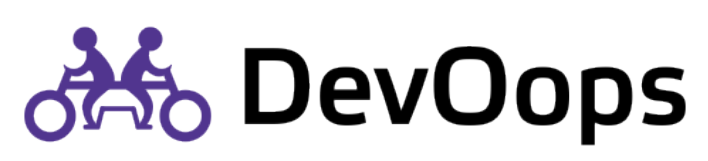

Enabling team

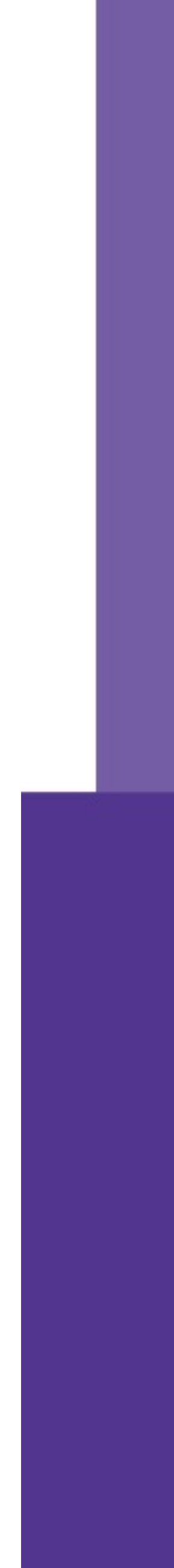

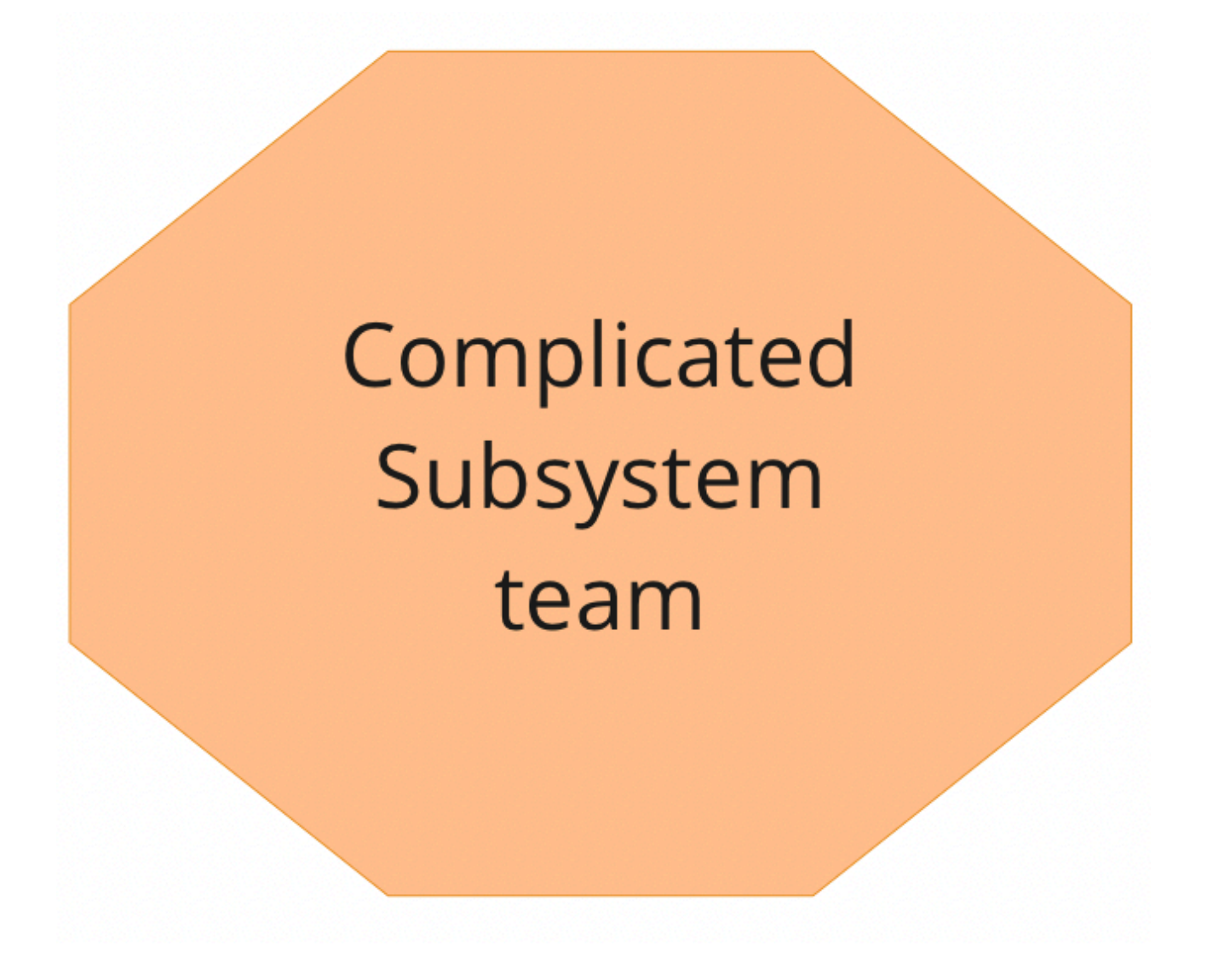

### Разрабатывает сложные подсистемы

- Цель: снизить когнитивную нагрузку с команд
- X-as-a-service, Collaboration

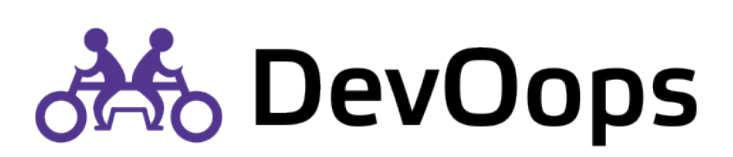

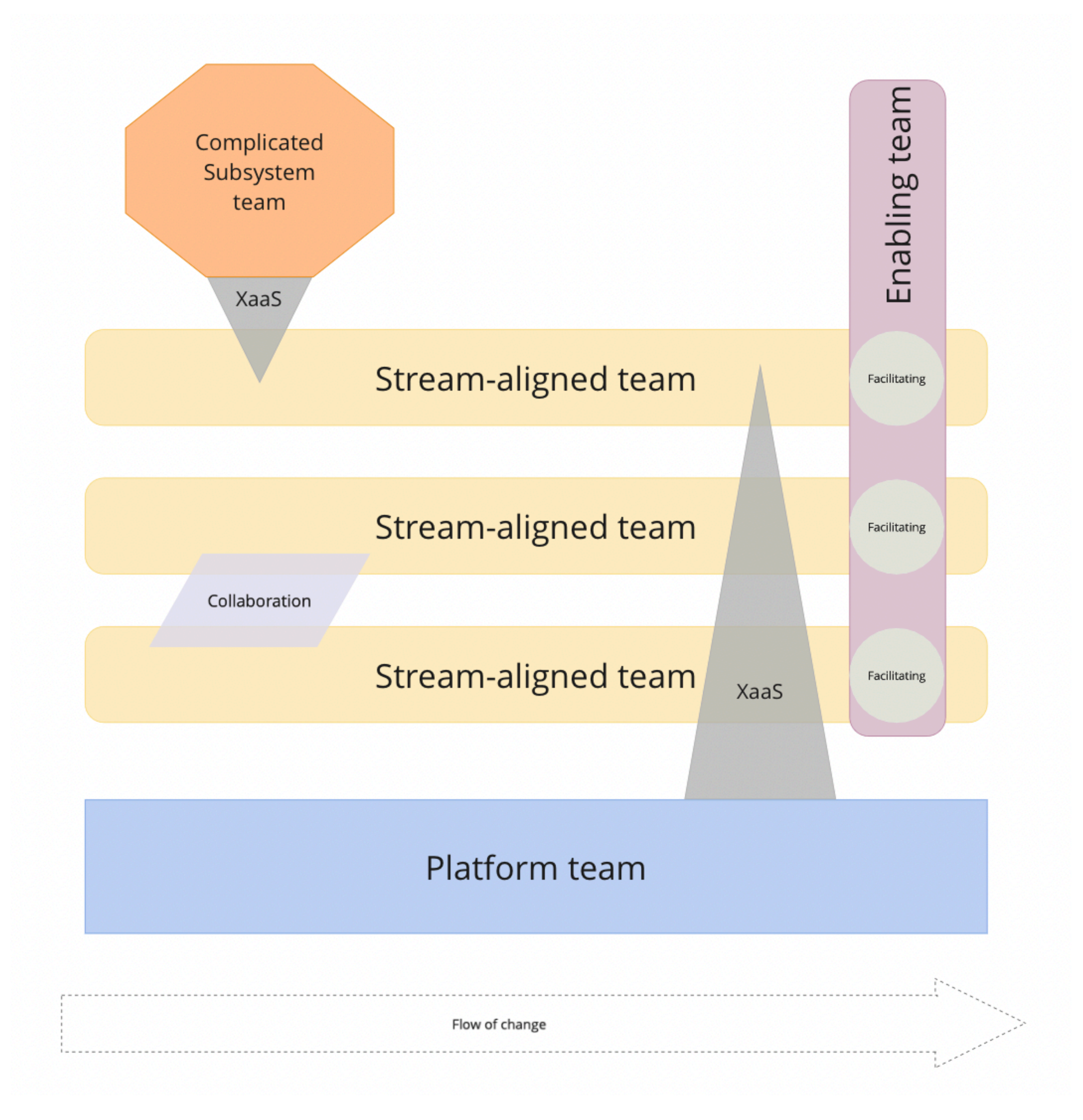

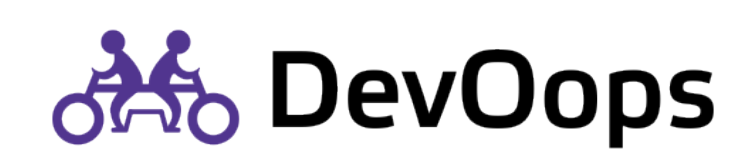

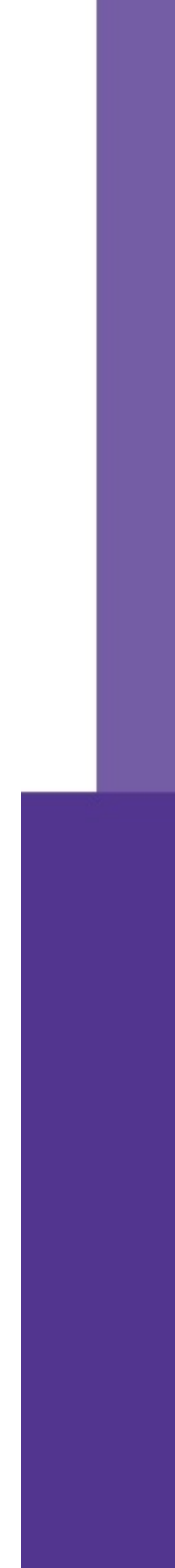

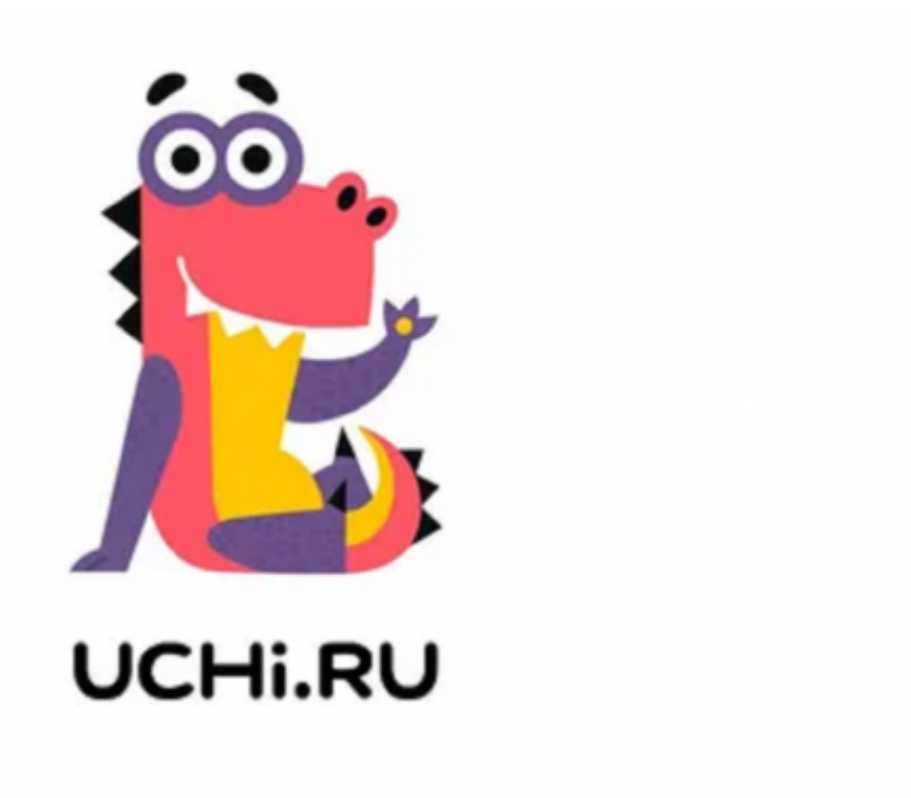

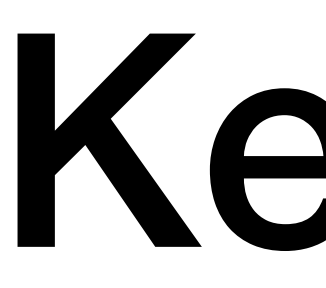

30+ команд

https://vc.ru/u/624711-ekspress-42/185018-oblachnoe-myshlenie-kak-razvit-devops-ekspertizu-v-komandah

## Кейс 1

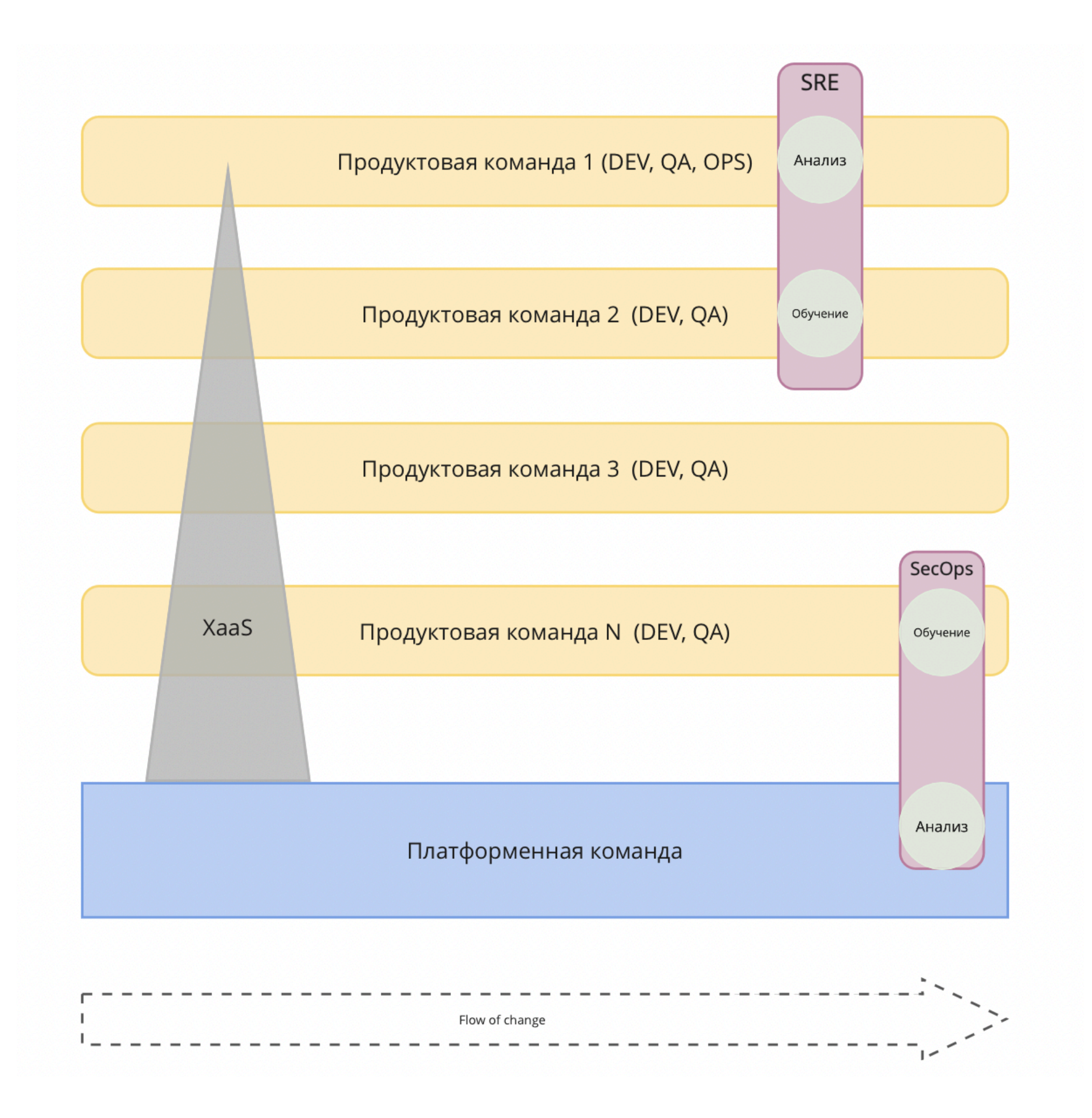

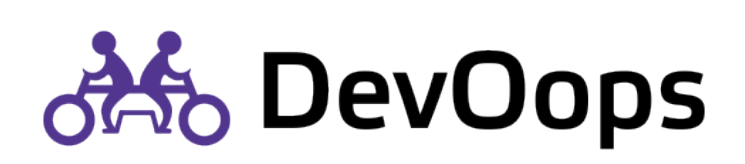

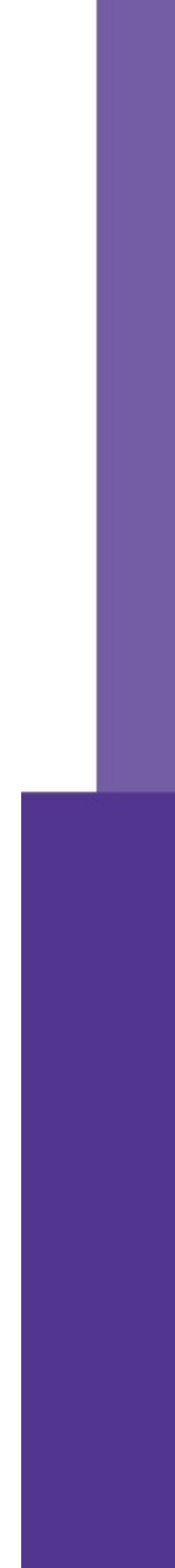

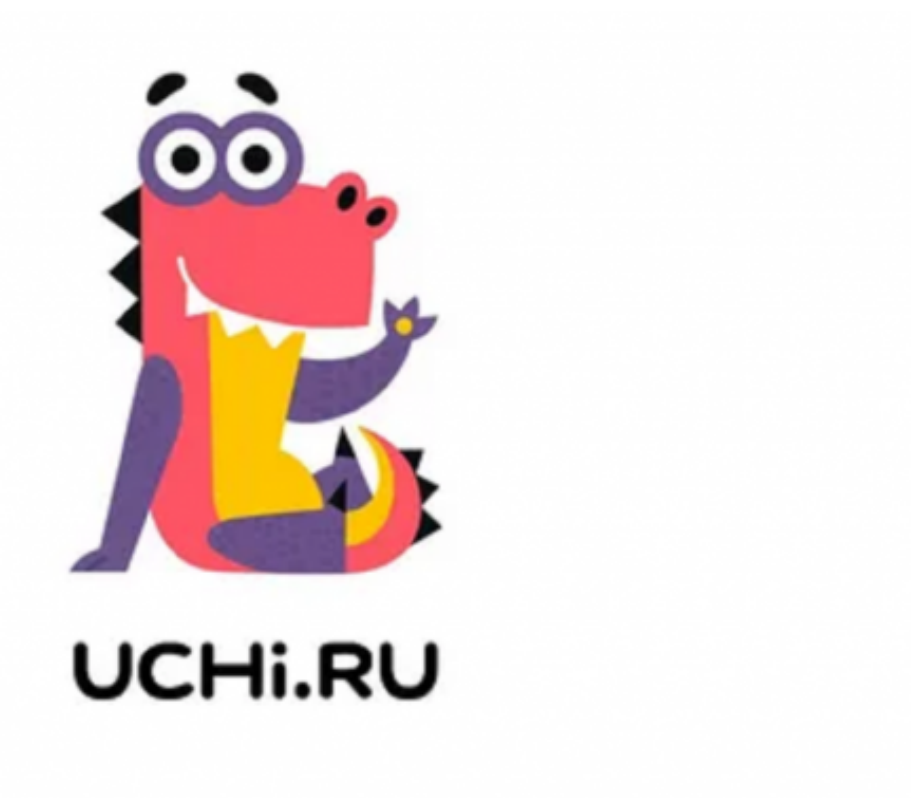

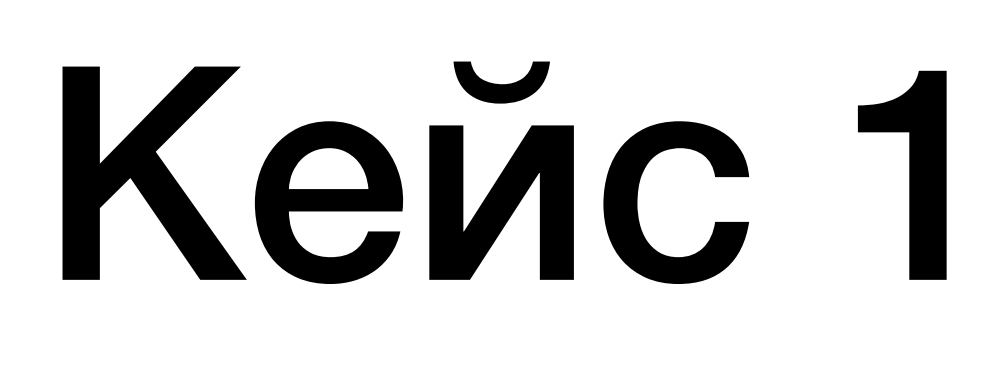

30+ команд

https://vc.ru/u/624711-ekspress-42/185018-oblachnoe-myshlenie-kak-razvit-devops-ekspertizu-v-komandah

Продуктовая команда 1

Продуктовая команда 2

Продуктовая команда З

Продуктовая команда N

Инфраструктурная команда

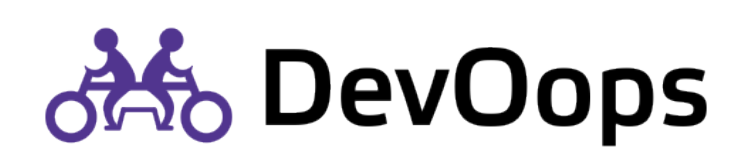

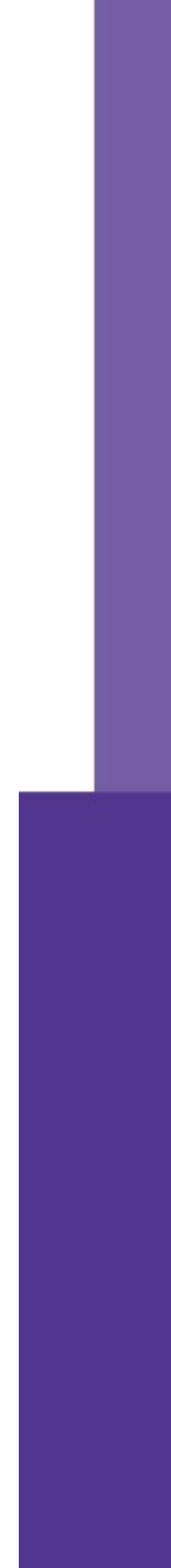

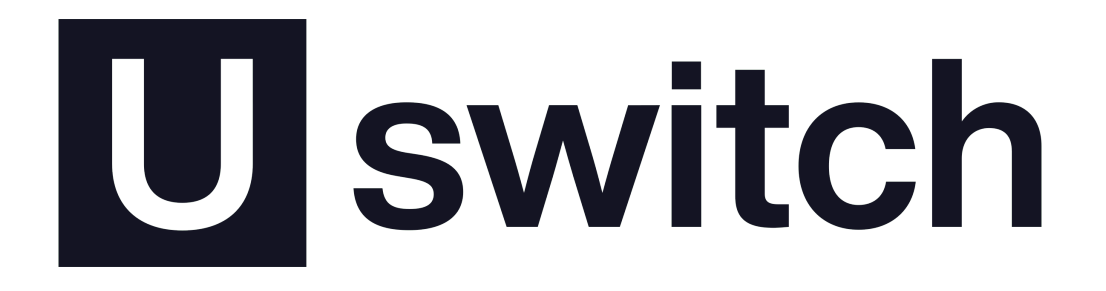

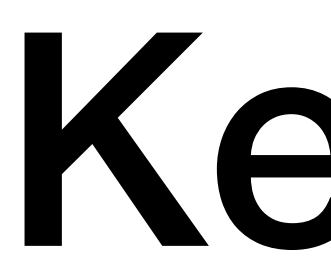

12+ команд

https://teamtopologies.com/industry-examples/organizational-evolution-accelerating-delivery-of-comparison-services-uswitch otto DevOops

## Кейс 2

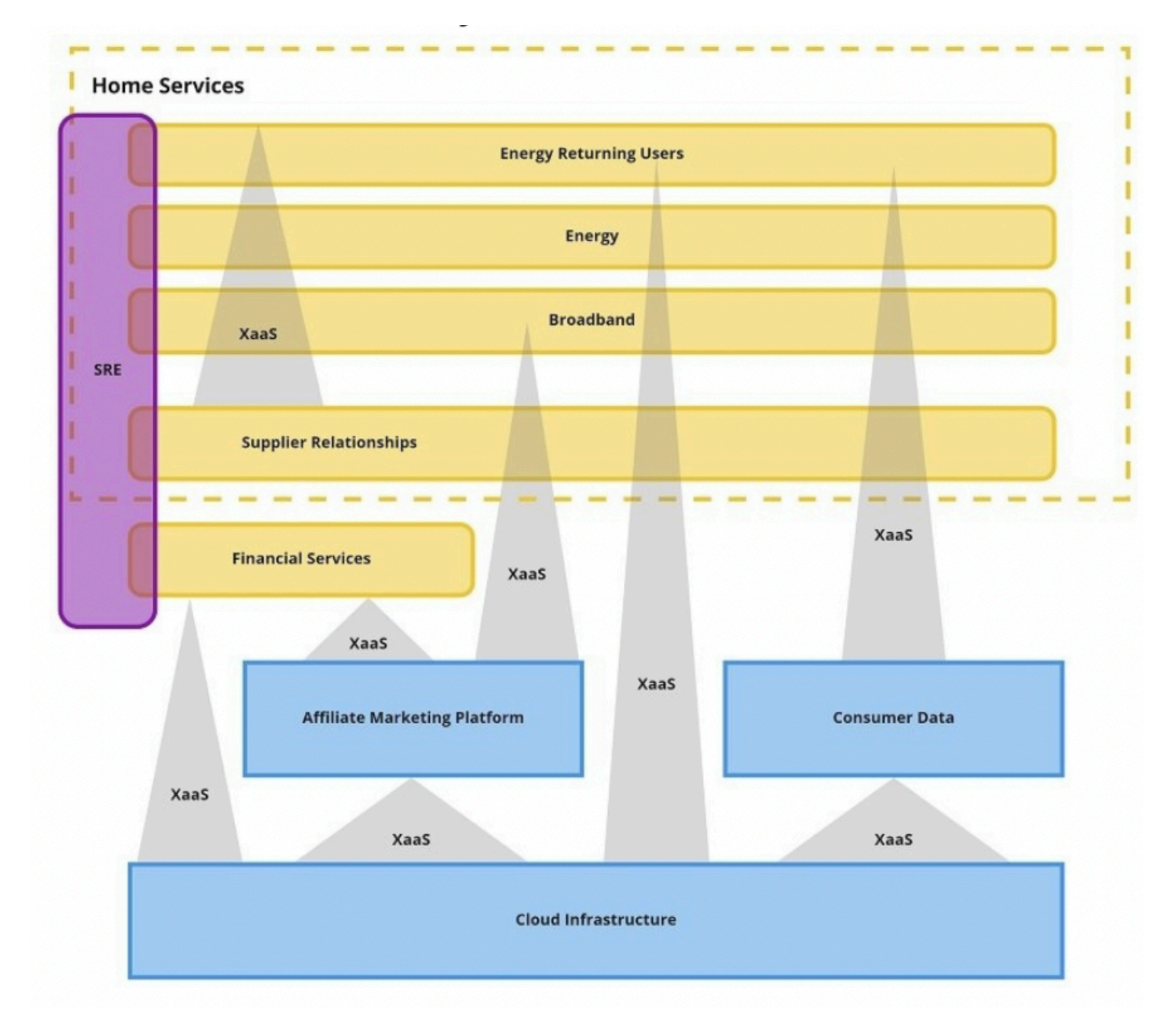

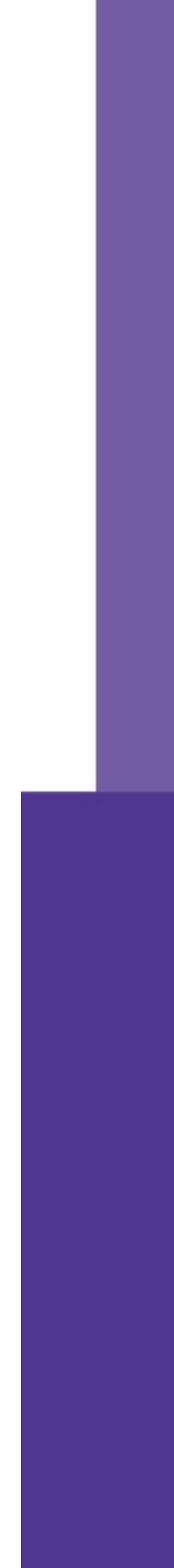

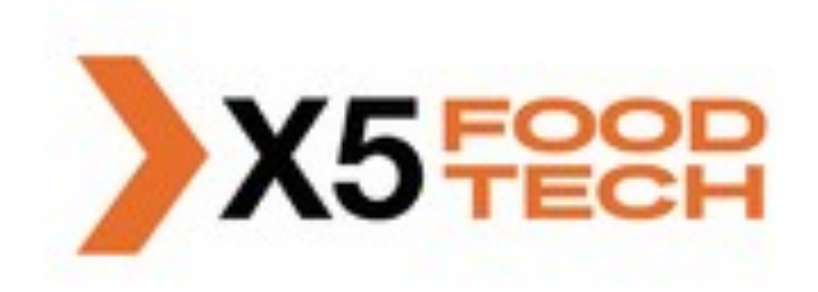

XaaS

Библиотеки

### 250+ сотрудников

17 команд

https://teamleadconf.ru/spb/2021/abstracts/7723

## Кейс З

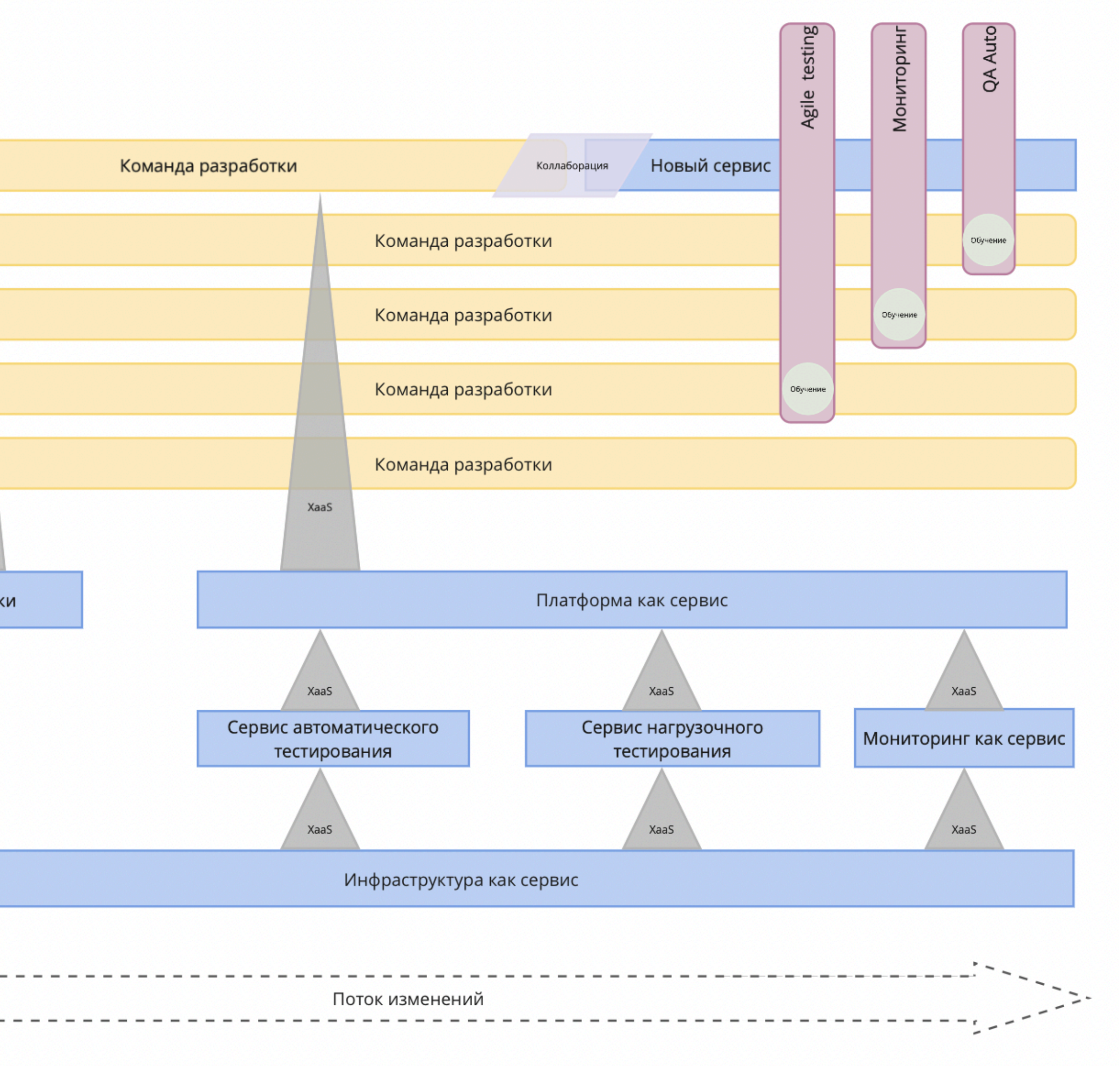

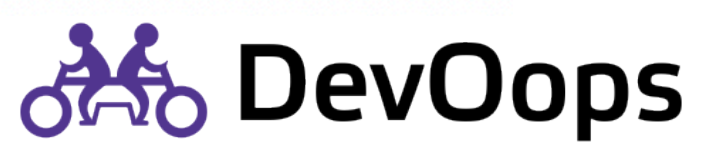

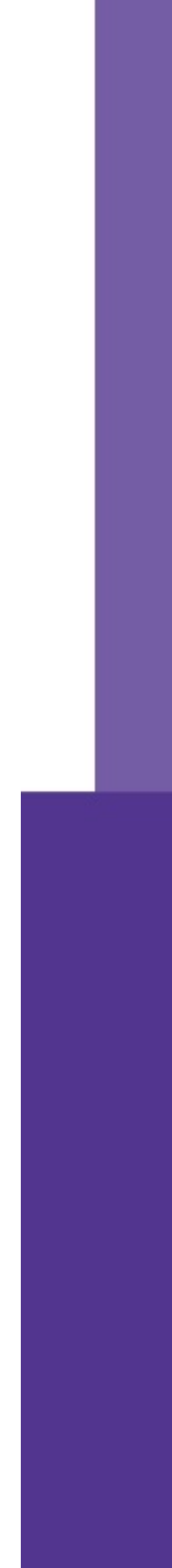

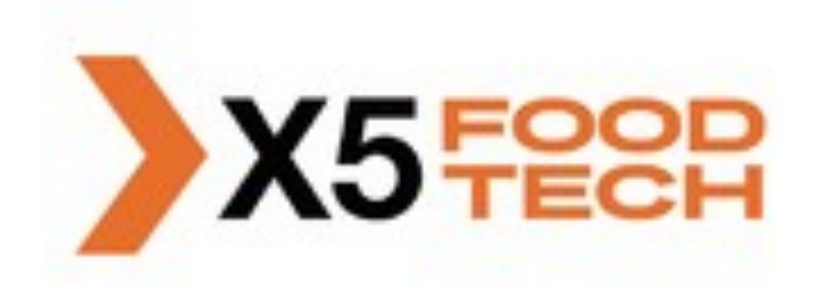

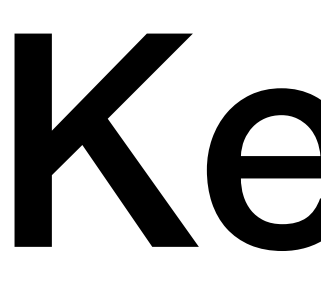

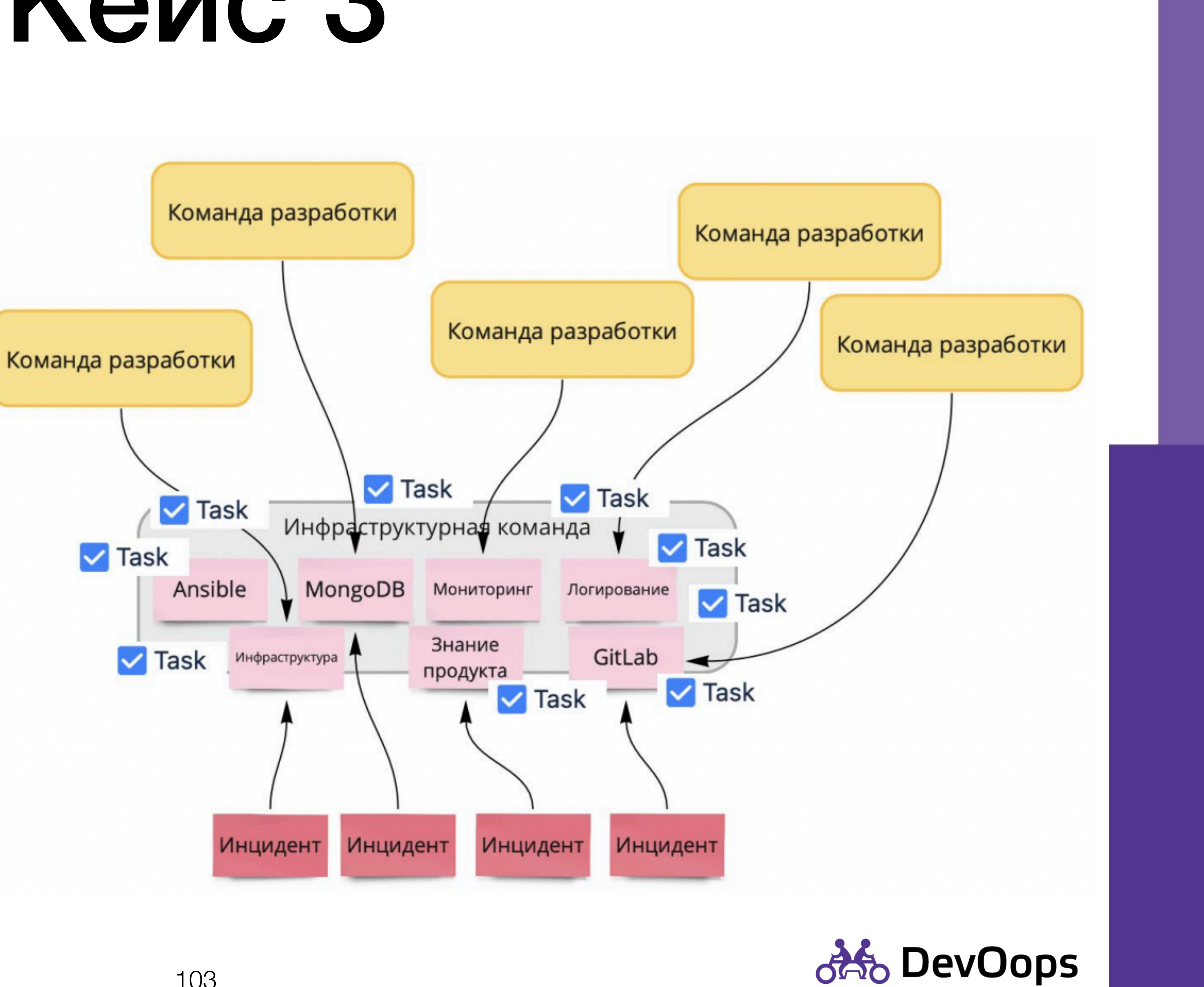

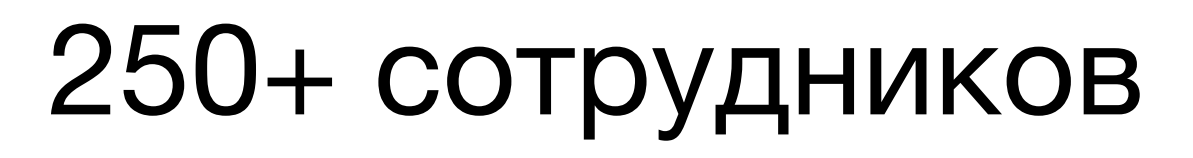

17 команд

https://teamleadconf.ru/spb/2021/abstracts/7723

## Кейс З

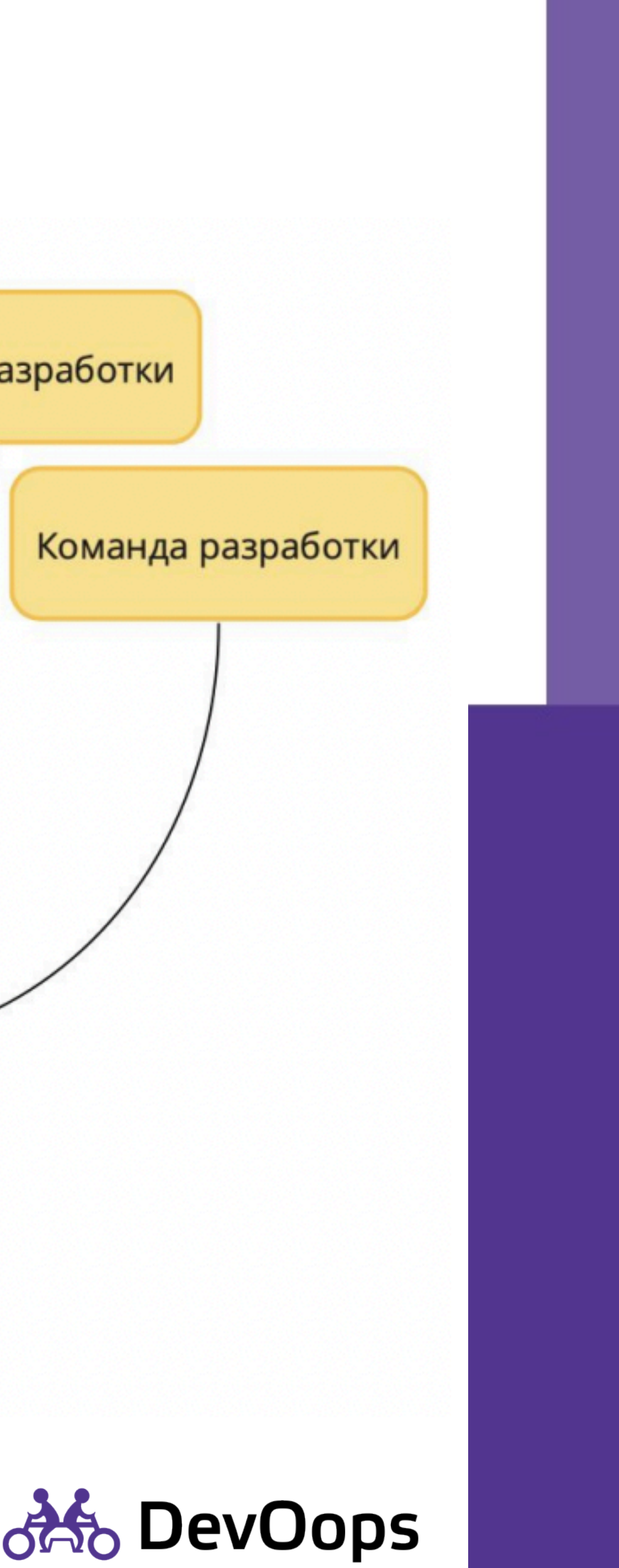

103

### 6 команд

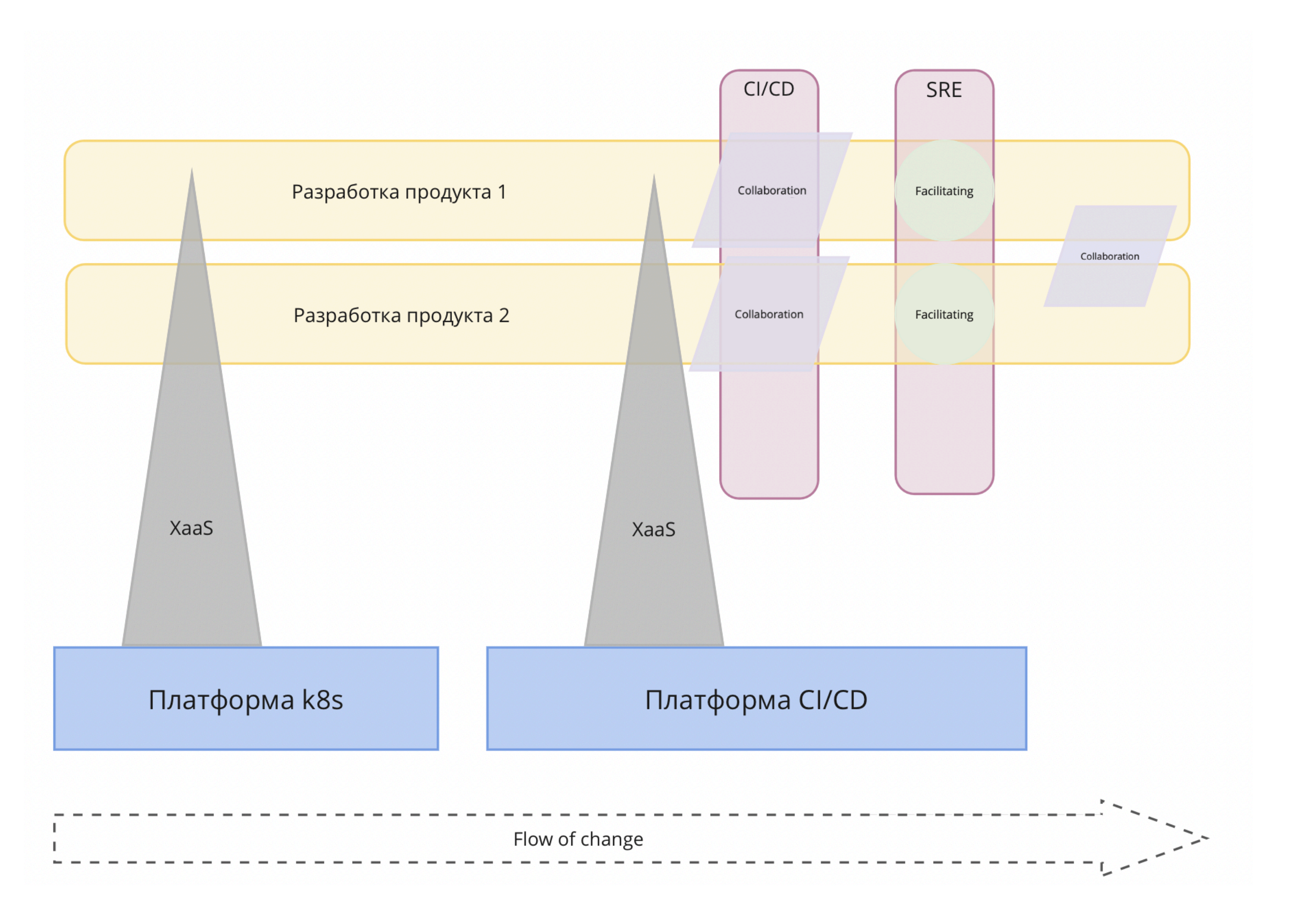

## Кейс 4

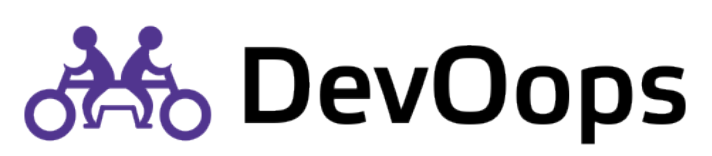

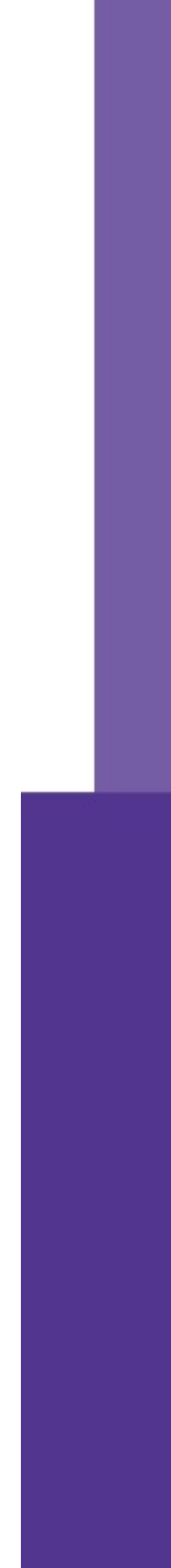

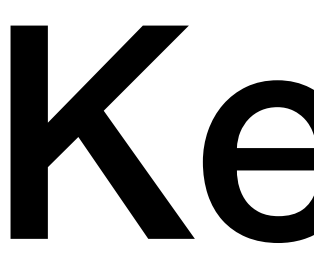

### 6 команд

## Кейс 4

Разработка продукта 1 (6 dev + tl + pm)

Разработка продукта 2 (6 dev + tl + po)

Разработка ci/cd (1 dev + pm)

Разработка проектов (2 dev + pm)

SRE (1 sre)

Платформа K8s

Платформа ci/cd

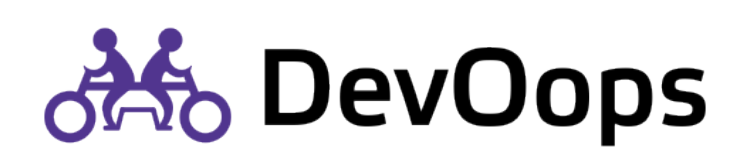

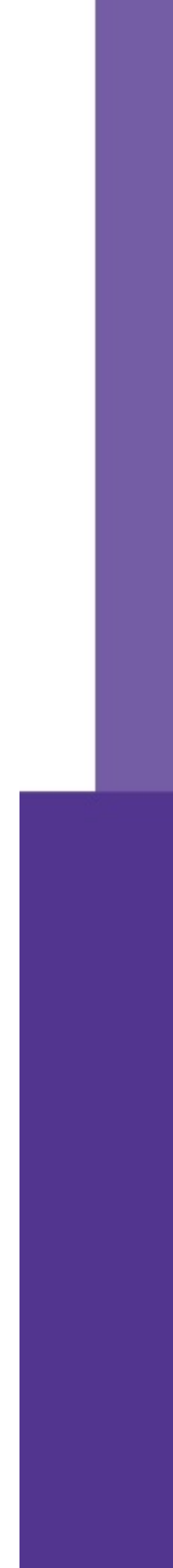

# GRUZ Gjensidige (

https://teamtopologies.com/industry-examples/

## **Кейс N**

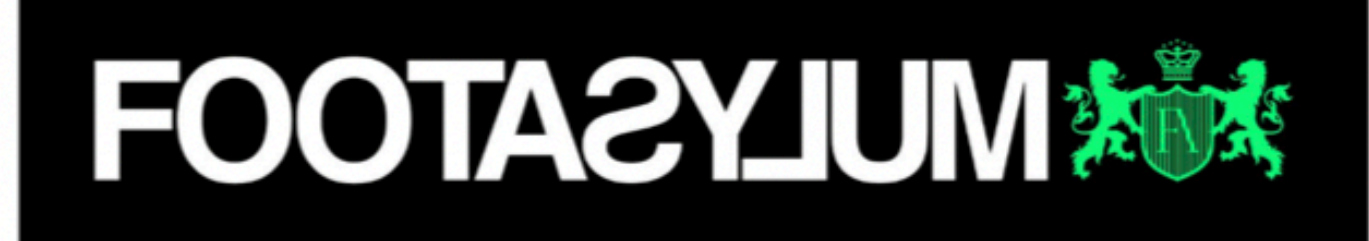

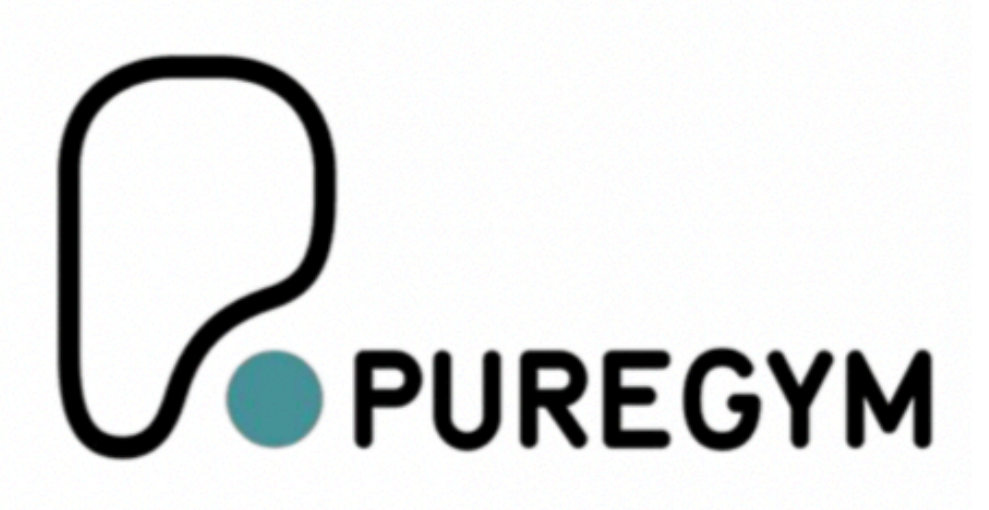

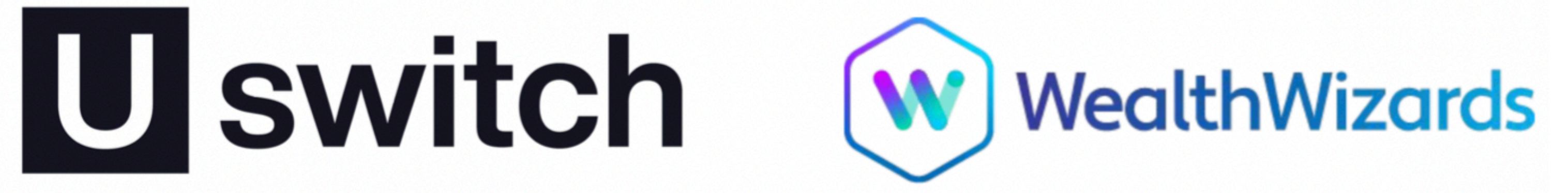

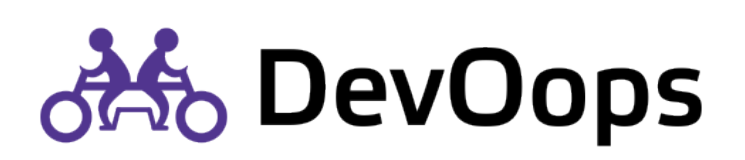

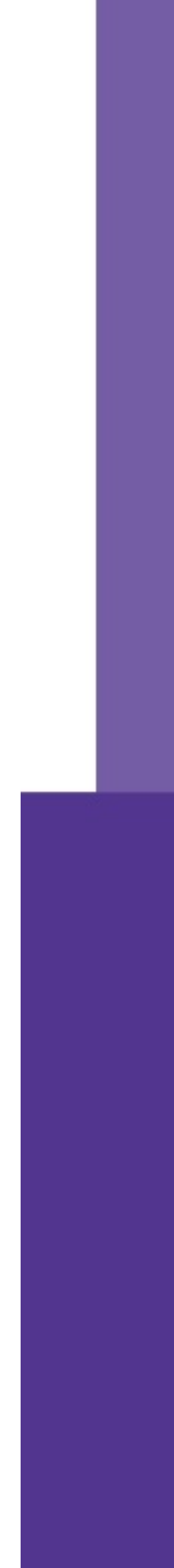

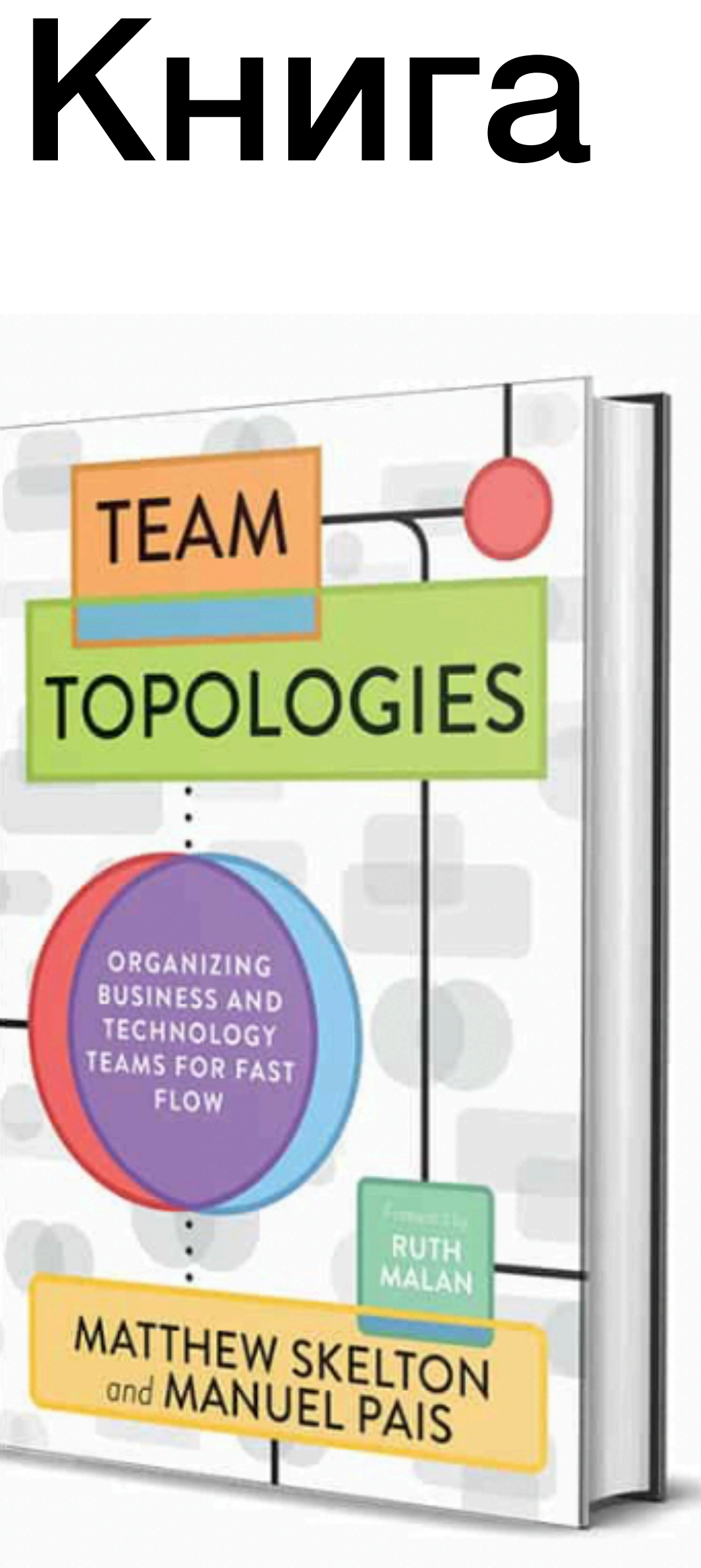

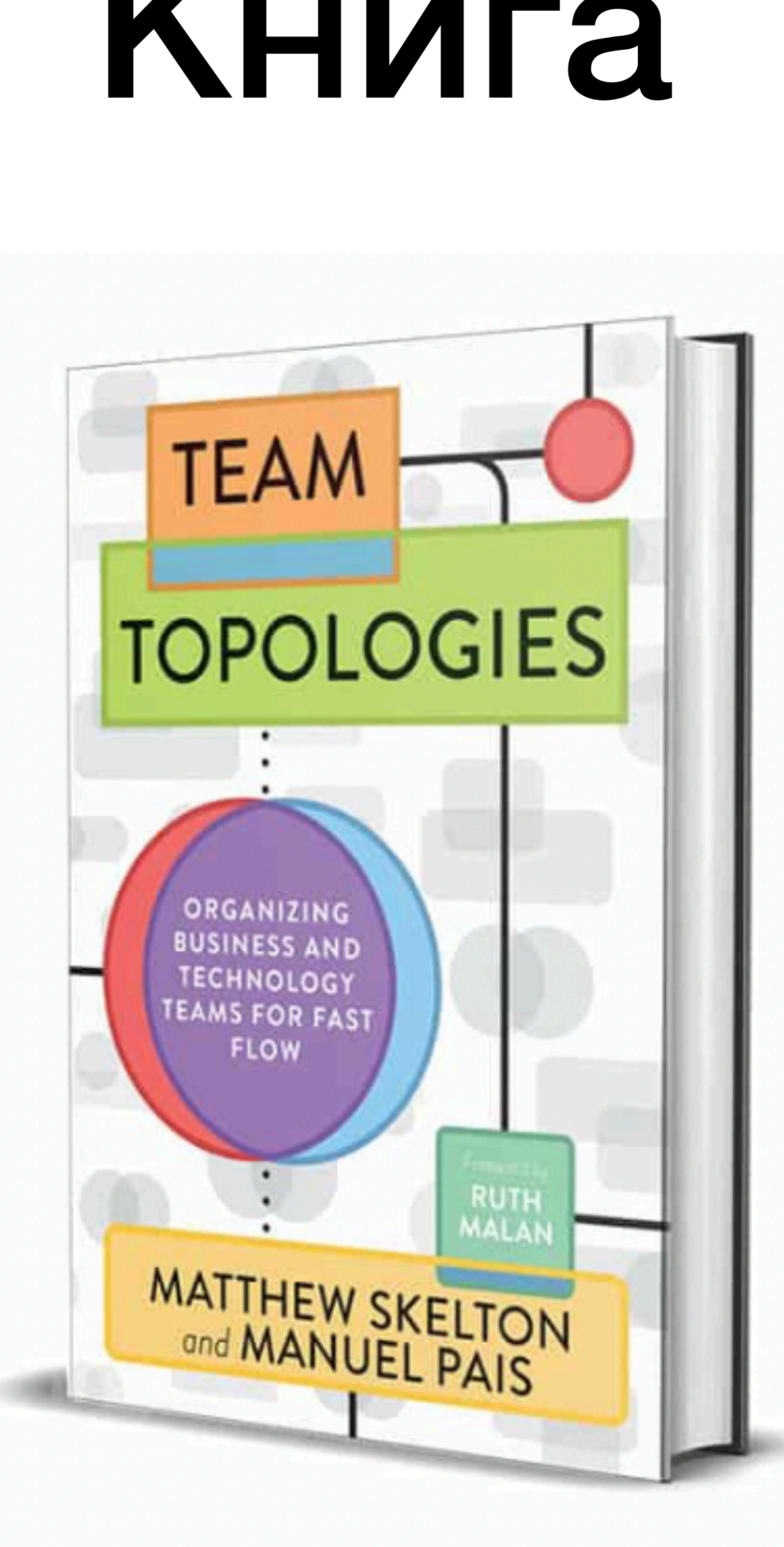

### <https://teamtopologies.com/book><br>107

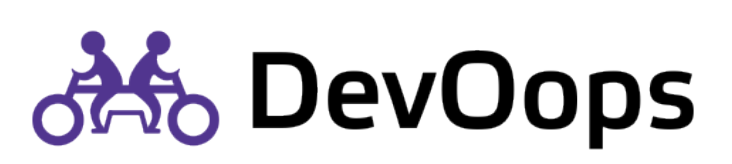

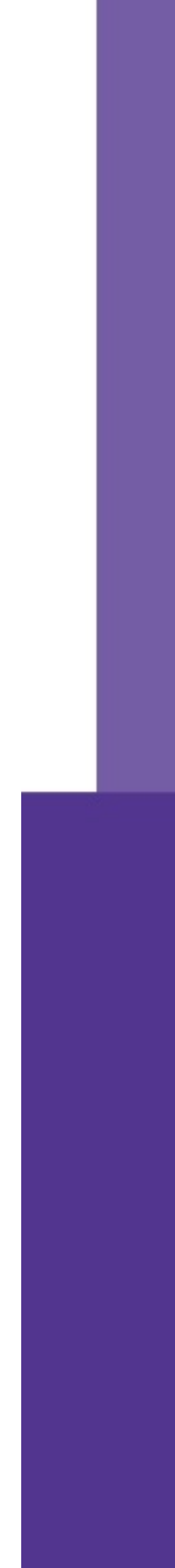

## Ссылки

- <https://teamtopologies.com/examples>
- <https://github.com/TeamTopologies/Team-API-template>
- <https://github.com/TeamTopologies/Thin-Platform-template>
- [https://github.com/TeamTopologies/Team-Cognitive-Load-](https://github.com/TeamTopologies/Team-Cognitive-Load-Assessment)[Assessment](https://github.com/TeamTopologies/Team-Cognitive-Load-Assessment)
- 

### • <https://github.com/TeamTopologies/Team-Dependencies-Tracking>

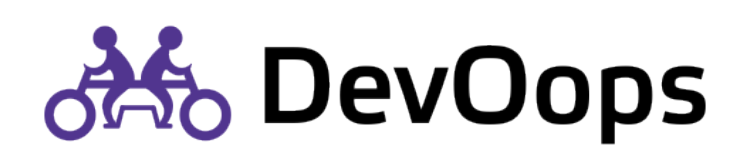

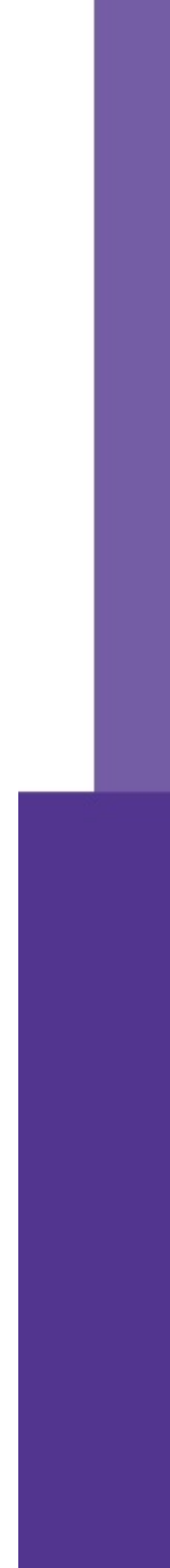
## Практика

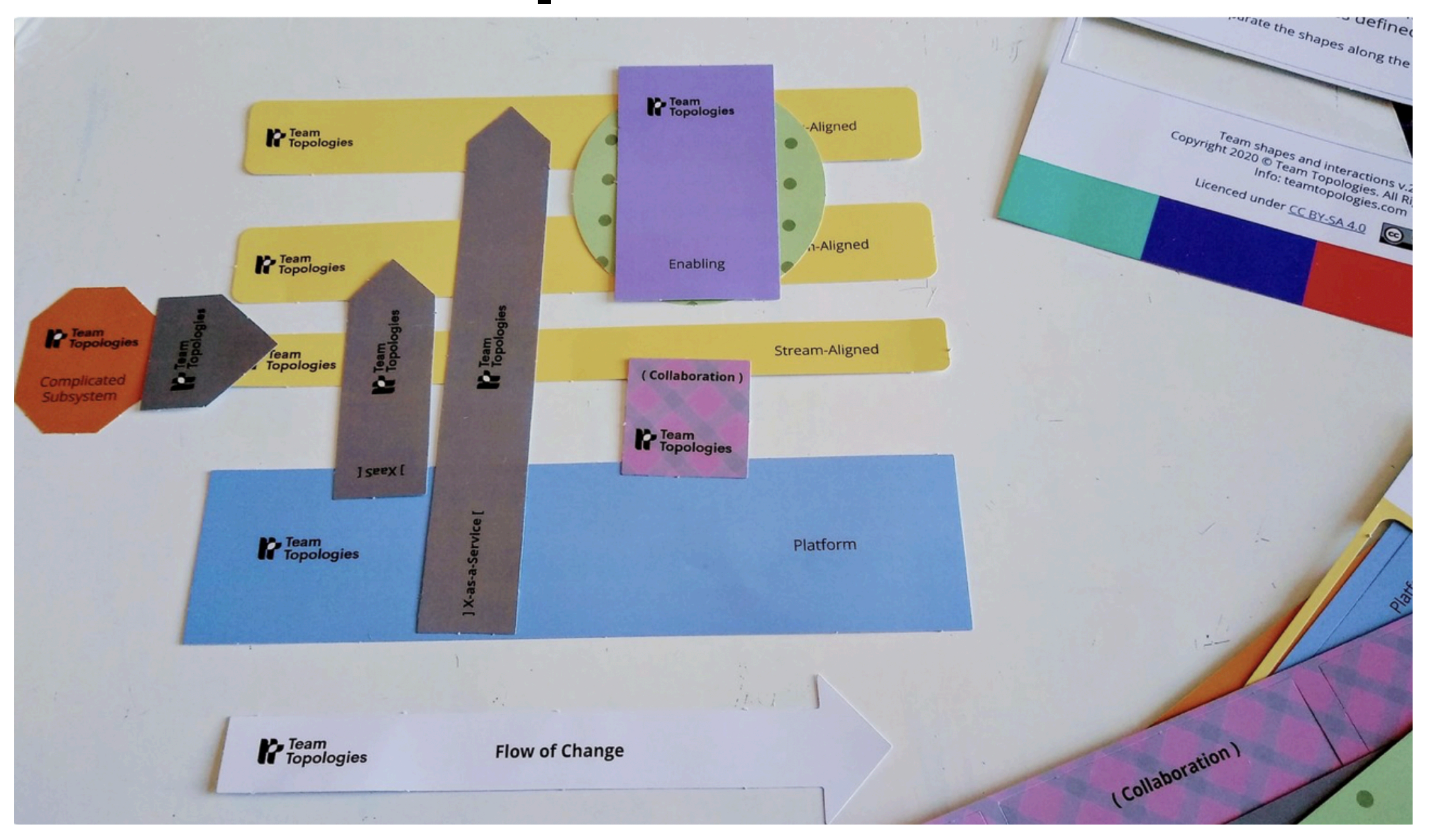

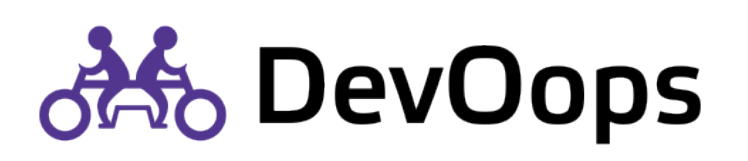

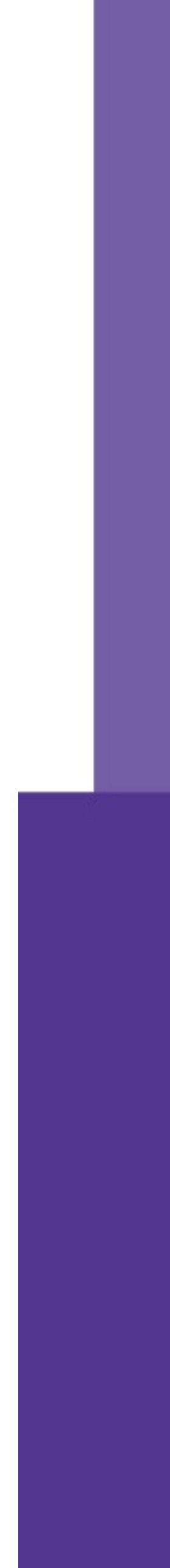

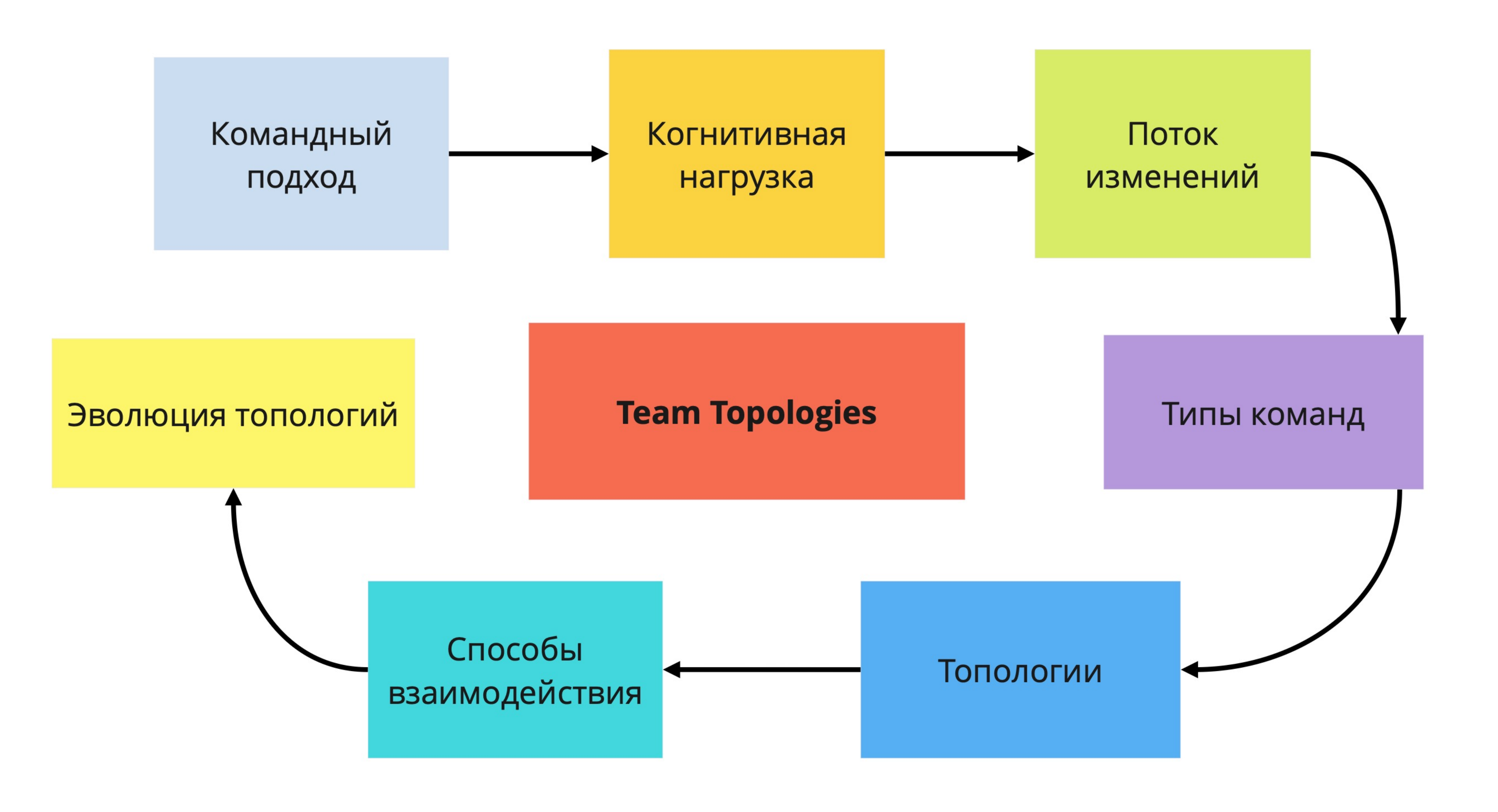

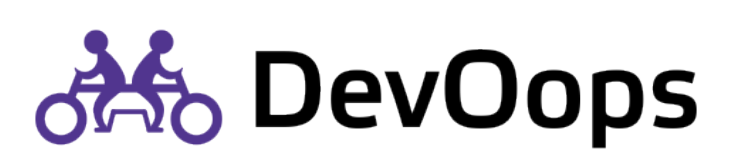

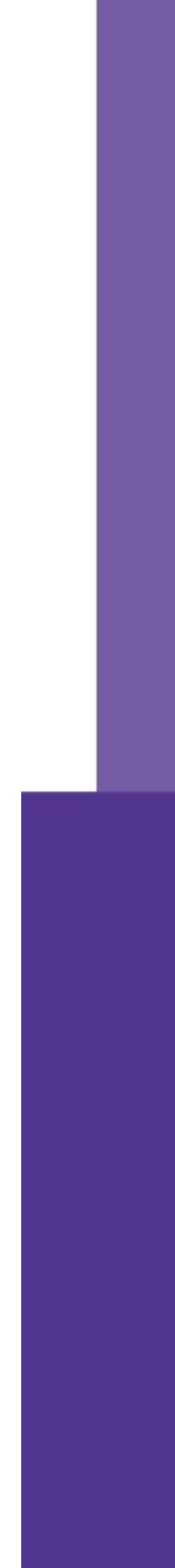

- В чат или Telegram канал
- В Zoom после практики
- На почту [api@enabling.team](mailto:api@enabling.team)

## Вопросы?

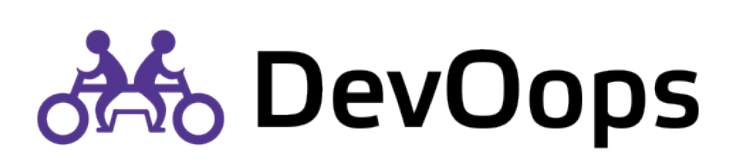

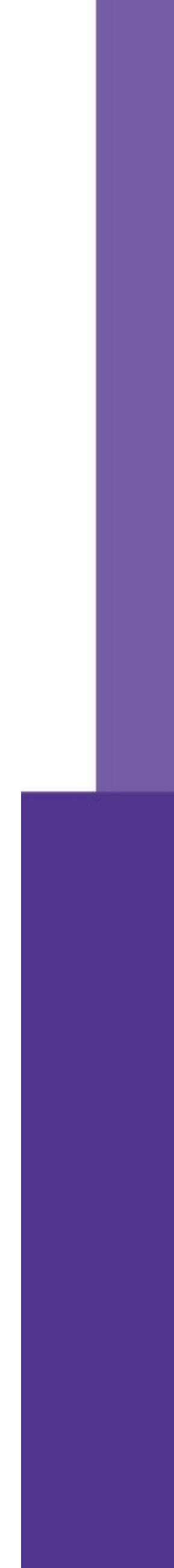